# **Ανοικτό Πανεπιστήμιο Κύπρου**

**Σχολή Θετικών και Εφαρμοσμένων Επιστημών**

**Μεταπτυχιακή Διατριβή στα Πληροφοριακά Συστήματα**

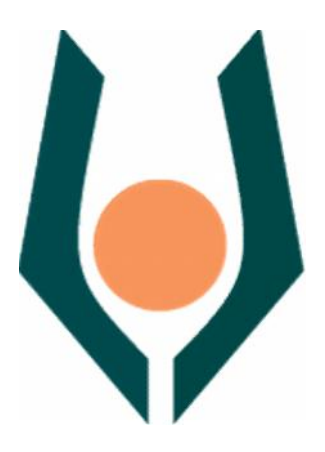

**Ο Ρόλος των Νέων Τεχνολογιών στα Μουσεία, και Ανάπτυξη Προτάσεων-Λύσεων Ξενάγησης Επισκεπτών σε Μουσεία.**

**Παναγιώτης Δρακουλόγκωνας**

**Επιβλέπων Καθηγητής Κωνσταντίνος Χαλάτσης**

**Μάιος 2012**

# **Ανοικτό Πανεπιστήμιο Κύπρου**

#### **Σχολή Θετικών και Εφαρμοσμένων Επιστημών**

**Ο Ρόλος των Νέων Τεχνολογιών στα Μουσεία, και Ανάπτυξη Προτάσεων-Λύσεων Ξενάγησης Επισκεπτών σε Μουσεία.**

**Παναγιώτης Δρακουλόγκωνας**

**Επιβλέπων Καθηγητής Κωνσταντίνος Χαλάτσης**

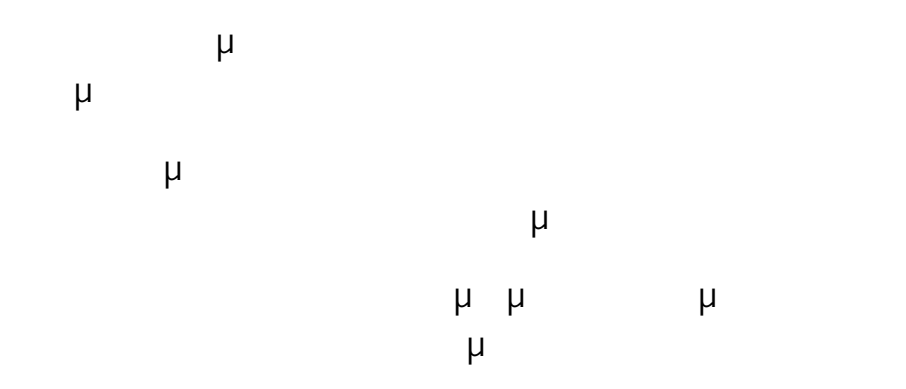

## **Περίληψη**

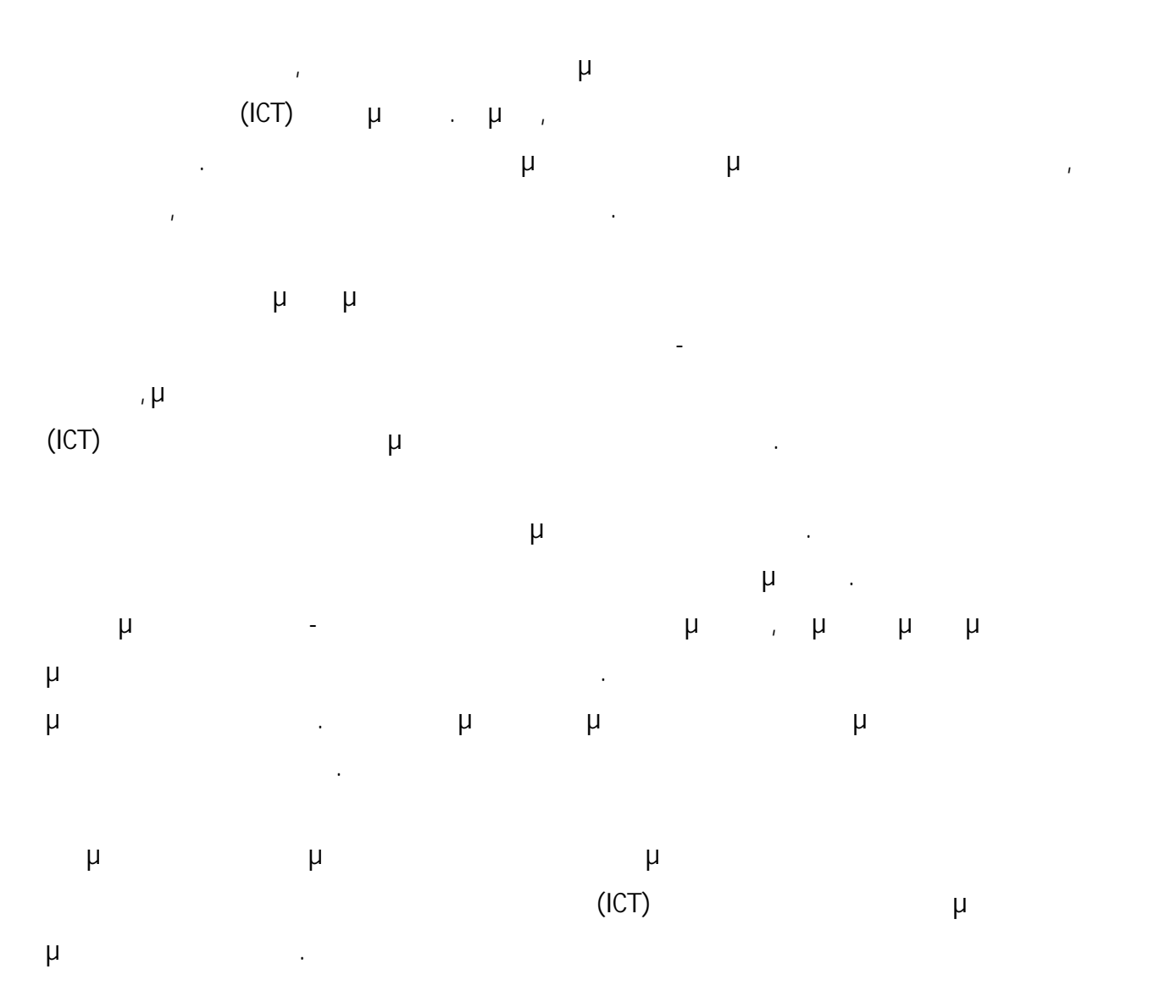

#### **Summary**

In the recent years, the development in the field of Information and Communication technology (ICT) is obvious. Today, new technologies provide opportunities that were not available before. These new technologies can be used for information, entertainment, to facilitate human work etc.

The goal of this master thesis is the description of the role of the new technologies in the museums and the development of proposals-solutions for guiding visitors in museums, a general critical review of the Information and Communication technologies (ICT) in the emergence of the content of a museum to visitors.

The first chapter is the introduction of the master thesis. The second chapter is intended to describe the role of the new technologies in the museums. The third chapter comprises proposals solutions for guiding visitors in museums, including a description of the website developed. The fourth chapter is the epilogue of the master thesis. Appendix A comprises images of mobile applications and of mobile websites.

The methods used are based in a general critical review of the Information and Communication technologies (ICT) in the emergence of the content of a museum to visitors.

### **Ευχαριστίες**

διατριβής, τον κύριο Κωνσταντίνο Χαλάτση.

Θέλω να εκφράσω τις ευχαριστίες μου προς τον επιβλέποντα καθηγητή της μεταπτυχιακής

### **Περιεχόμενα**

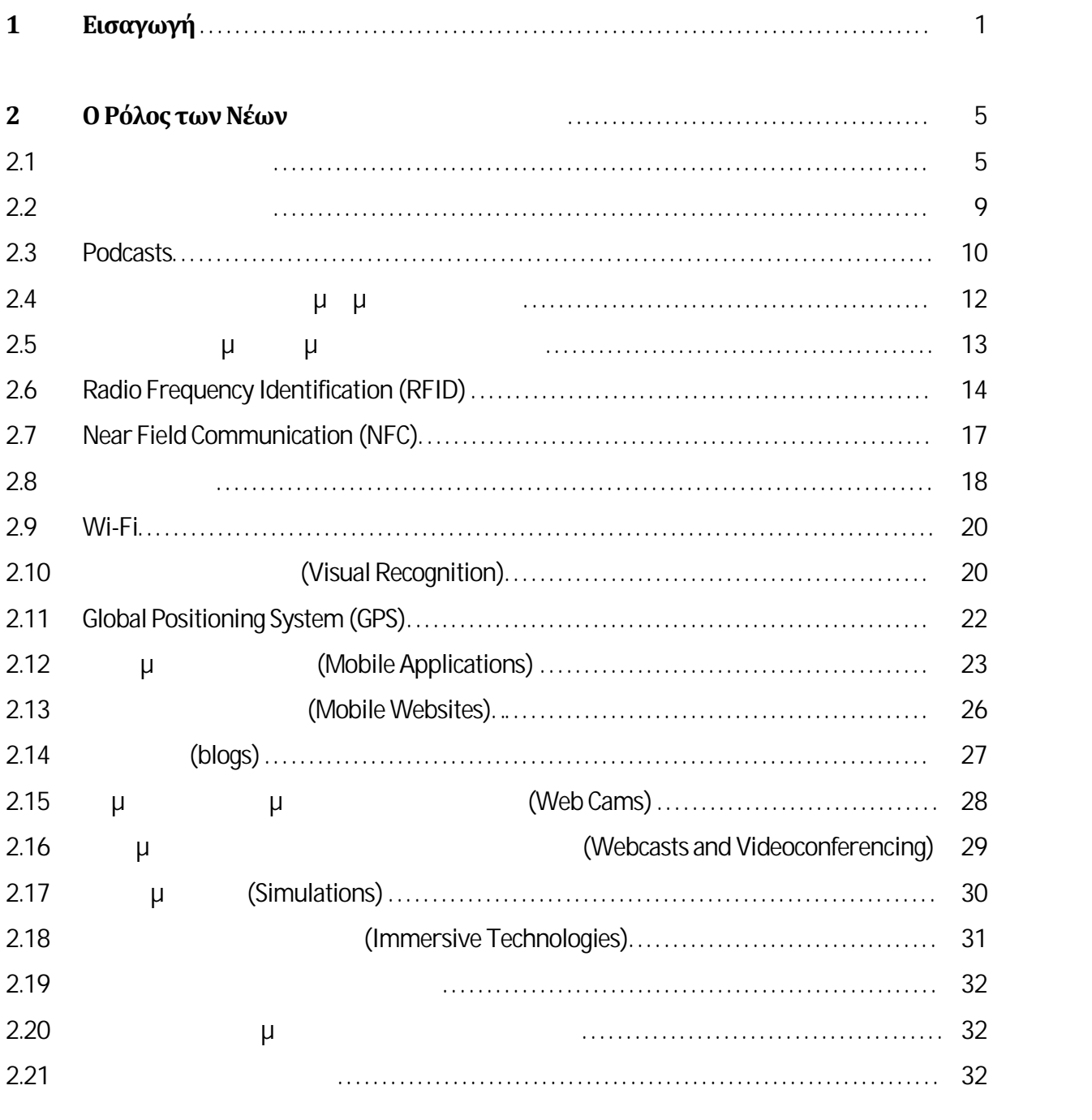

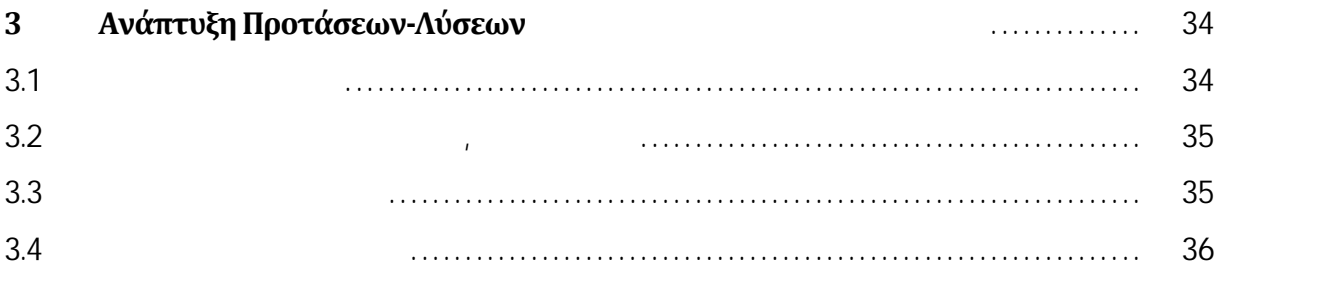

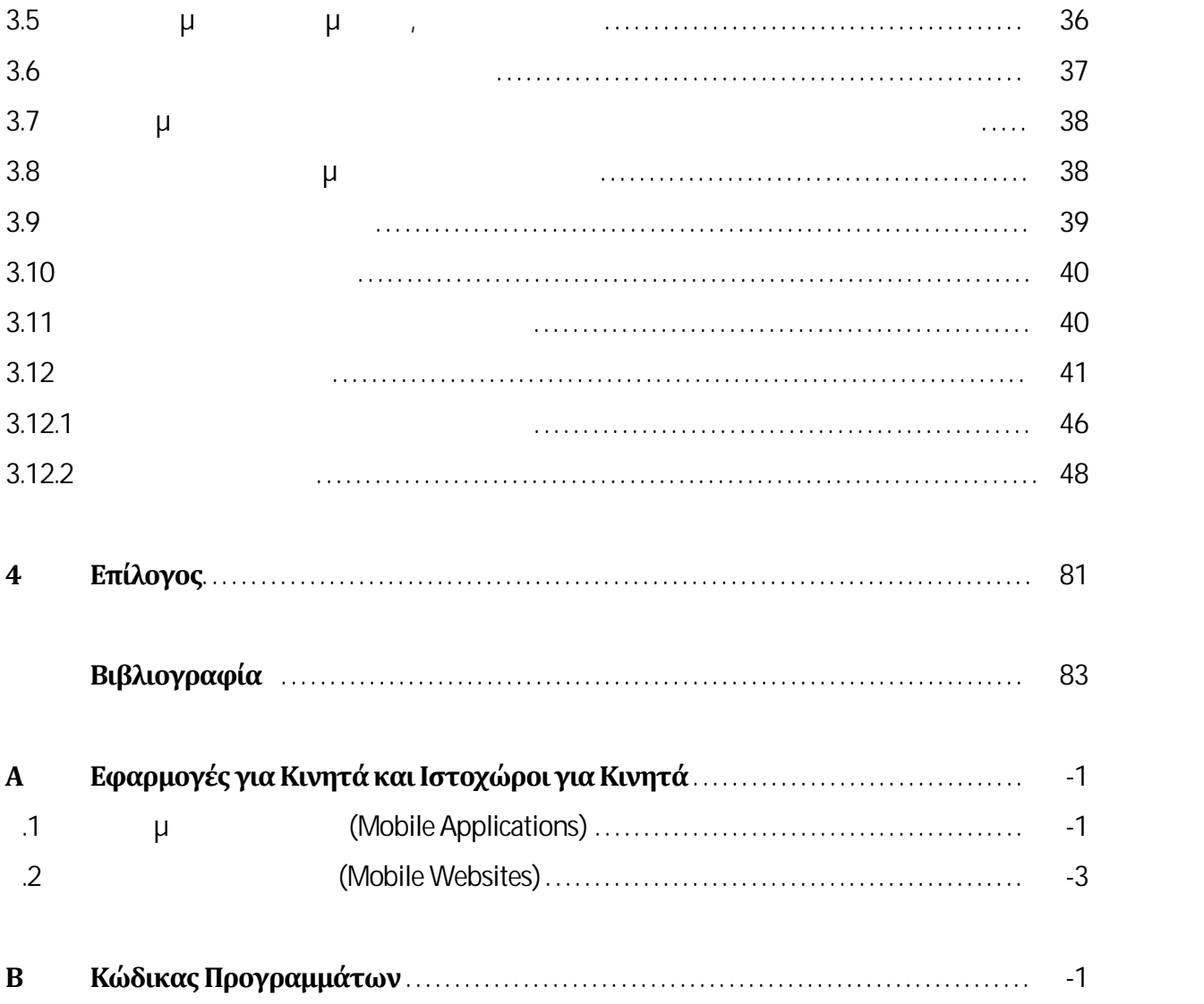

# **Κεφάλαιο 1 Εισαγωγή**

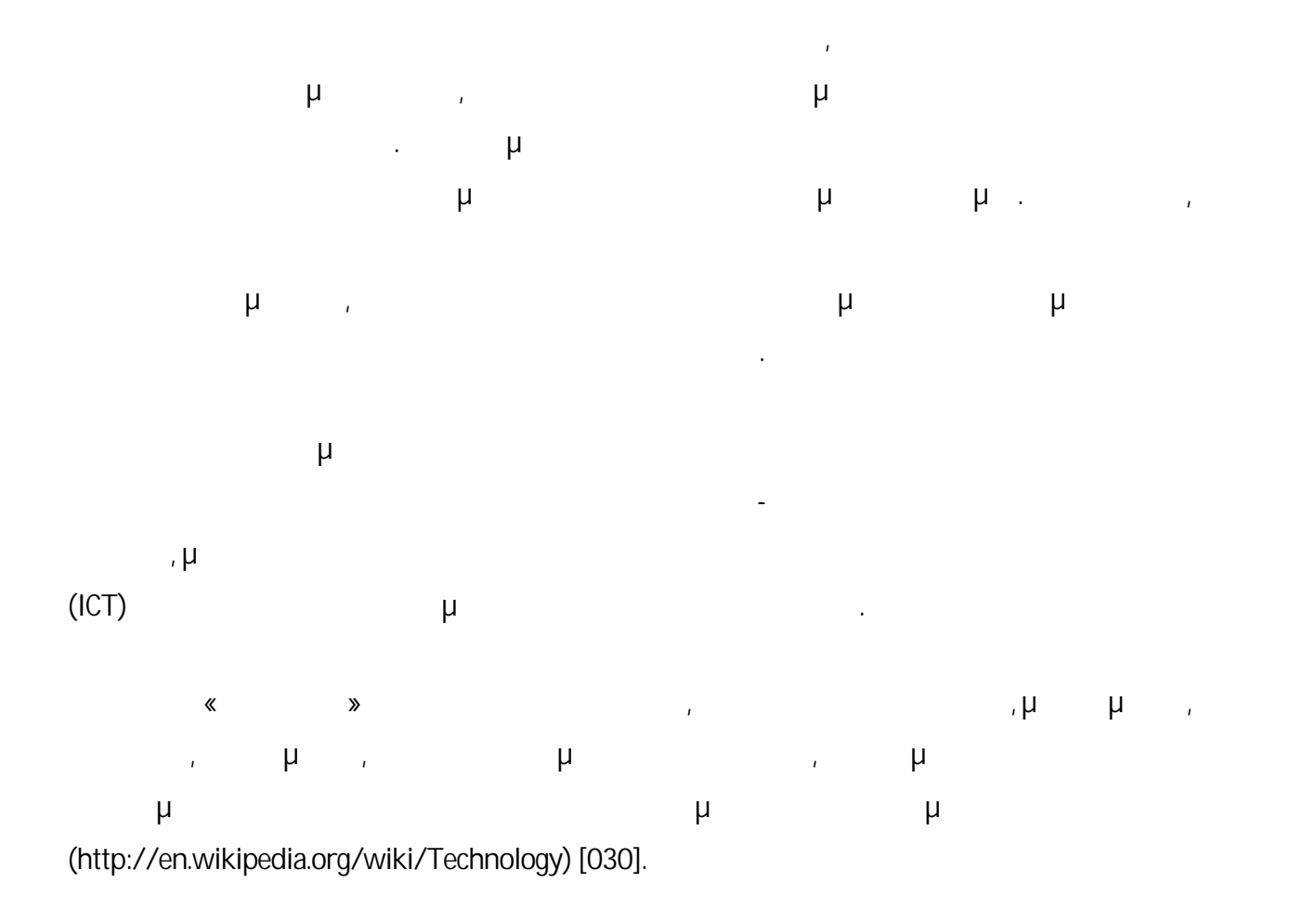

1

Ο όρος «Τεχνολογίες Πληροφορικής και Επικοινωνιών» ("Information and Communications Technologies", "ICT") περιλαμβάνει ο προϊόνται επικοινωνίας επικοινωνίας επικοινωνίας επικοινωνίας επικοινωνία<br>Επικοινωνίας, όπως επικοινωνίας, όπως επικοινωνίας, όπως επικοινωνίας, όπως επικοινωνίας, όπως επικοινωνίας επ για παράδειγμα οι ηλεκτρονικοί υπολογιστές, το λογισμικό (software) και το υλικό (hardware) δικτύων, τα κινητά τηλέφωνα κ.ά., καθώς και τις διάφορες υπηρεσίες και εφαρμογές που συνδέονται με αυτές, όπως είναι για παράδειγμα η τηλεδιάσκεψη κ.ά. (http://searchcio midmarket.techtarget.com/definition/ICT) [018]. Τα τελευταία χρόνια, πολλά και διαφορετικά μουσεία έχουν πειραματιστεί προκειμένου να βρουν τρόπους με τους οποίους οι νέες αυτές τεχνολογίες να μπορούν να χρησιμοποιούνται για να βελτιώνουν την εμπειρία των επισκεπτών στο χώρο των μουσείων (http://www.gyroscopeinc.com/articles/MuseumsInTransition.pdf) [012]. Μερικές από τις νέες τεχνολογίες που χρησιμοποιούνται στα μουσεία είναι οι ακόλουθες: PDAs (Personal Digital Assistants) σχεδιασμένες συσκευές (http://www.gyroscopeinc.com/articles/MuseumsInTransition.pdf) [012]. • Chttp://www.gyroscopeinc.com/articles/MuseumsInTransition.pdf) [012]. **•** Podcasts ( $\mu$ (http://www.gyroscopeinc.com/articles/MuseumsInTransition.pdf) [012]. Ιστοχώροι και προσαρμοσμένοι ιστοχώροι (http://www.gyroscopeinc.com/articles/MuseumsInTransition.pdf) [012]. Ιστοχώροι δημιουργημένοι από τους χρήστες (http://www.gyroscopeinc.com/articles/MuseumsInTransition.pdf) [012]. Radio Frequency Identification (RFID) (http://www.gyroscopeinc.com/articles/MuseumsInTransition.pdf) [012].

- Near Field Communication (NFC) (http://www.techradar.com/news/phone-and communications/mobile-phones/nokia-brings-nfc-technology-to-london-museum- 991154)[001].
- Οθόνες αφής (http://kcl.academia.edu/DirkvomLehn/Papers/114362/Accounting\_for\_New\_Technol ogy\_in\_Museum\_Exhibitions) [011].
- Wi-Fi (http://news.yahoo.com/tech-changing-museum-experience-092805548.html) [009].
- (visual recognition) (http://news.yahoo.com/tech-changingmuseum-experience-092805548.html) [009].
- Global Positioning System (GPS) (http://news.yahoo.com/tech-changing-museum experience-092805548.html) [009].
- $\bullet$  (mobile applications) (http://www.si.edu/Connect/Mobile#SocialMedia) [104].
- **•** (mobile websites) (http://www.si.edu/Connect/Mobile#SocialMedia) [104].
- (blogs) (http://www.gyroscopeinc.com/articles/MuseumsInTransition.pdf) [012].
- $\bullet$  μ μ μεταπέμπουν με την αντικάτη (Web cams) (http://www.gyroscopeinc.com/articles/MuseumsInTransition.pdf) [012].
- Εκπομπές μέσω διαδικτύου και τηλεδιασκέψεις (webcasts and videoconferencing) (http://www.gyroscopeinc.com/articles/MuseumsInTransition.pdf) [012].
- $\mu$  (Simulations) (http://www.gyroscopeinc.com/articles/MuseumsInTransition.pdf) [012].

3

- $\bullet$  (immersive technologies) (http://www.gyroscopeinc.com/articles/MuseumsInTransition.pdf) [012].
- Ιστοσελίδες κοινωνικής δικτύωσης (http://mashable.com/2011/08/11/museums digital/) [004].
- $\bullet$  **Γ**  $\mu$  **π**  $\bullet$  (http://www.pro.rcipchin.gc.ca/carrefour-du-savoir-knowledge-exchange/travailleurs\_savoir knowledge\_workers/2\_4-eng.jsp) [014].
- Τρισδιάστατες προβολές (http://www.theacropolismuseum.gr/default.php?pname=trisdiastates\_provoles&la=1) [102].

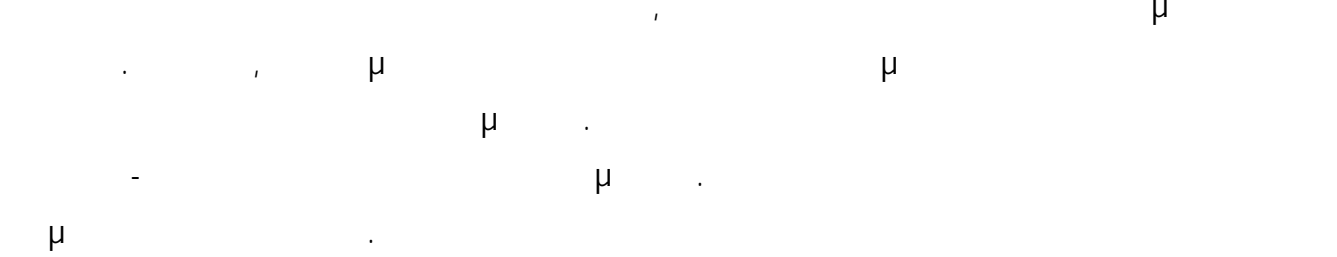

# **Κεφάλαιο 2 Ο Ρόλος των Νέων Τεχνολογιών στα Μουσεία**

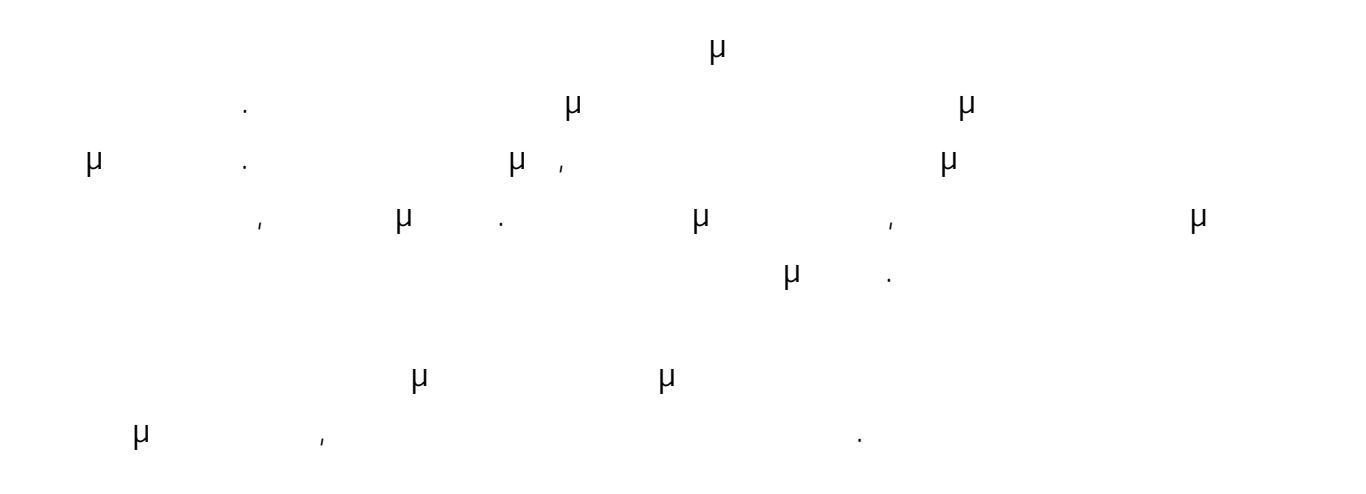

#### **2.1 Φορητές Συσκευές**

PDAs (Personal Digital Assistants) *μ* συσκευές – είναι συσκευές που μπορούν να παρέχονται στους επισκέπτες από το προσωπικό των μουσείων, έτσι ώστε να τις χρησιμοποιούν κατά τη διάρκεια της περιήγησής τους στους χώρους των μουσείων.

 $\mu$  , and  $\mu$  and the map of the map of the set of the set of the set of the set of the set of the set of the set of the set of the set of the set of the set of the set of the set of the set of the set of the set of th (http://www.airquay.com/pds/airquay\_manual4/EAN\_Museum.PDF) (μ 2.1 [103]) περιλαμβάνει της προγράμματας της προσφαιρήσης της προκεντικής προτεύθυνσης της προτεύθυνσης της προ

- and the multipless Local Area Network WLAN), το οποίο μπορεί μπορεί της απόλητα μπορείται μπορείται μπορεί να υπάρχει ήδη σε πολλά μουσεία.
- $\longrightarrow$  Πηχανή εύρεσης της Εkahau, η οποία μπορεί για μπορεί για μπορεί για μπορεί για μπορεί για χρησιμοποιηθεί για χρ τον εντοπισμό της τοποθεσίας των επισκεπτών που χρησιμοποιούν το σύστημα.
- $PDA \mu$  μ (client software),  $\mu$  μπορεί να χρ για την παρουσίαση πληροφοριών για αντικείμενα που βρίσκονται σε σχετικά κοντινή
- απόσταση, για την παροχή πληροφοριών και προτάσεων και για την καθοδήγηση των επισκεπτών στις τοποθεσίες που επιθυμούν να πάνε. μ (server software),
	- αντικείμενα και τα εκθέματα. Σε περίπτωση που η συλλογή του μουσείου είναι ήδη ψηφιοποιημένη και αποθηκευμένη σε μια βάση δεδομένων, τότε αυτή η βάση δεδομένων μπορεί να χρησιμοποιηθεί στις περισσότερες περιπτώσεις προκειμένου να αποθηκευτούν τα δεδομένα και να χρησιμοποιηθούν σε αυτή την εφαρμογή

(http://www.airquay.com/pds/airquay\_manual4/EAN\_Museum.PDF) [103].

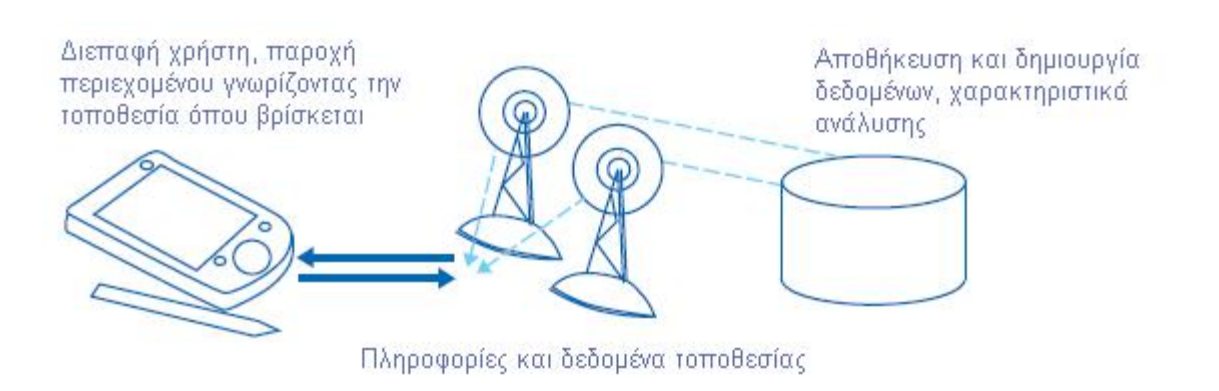

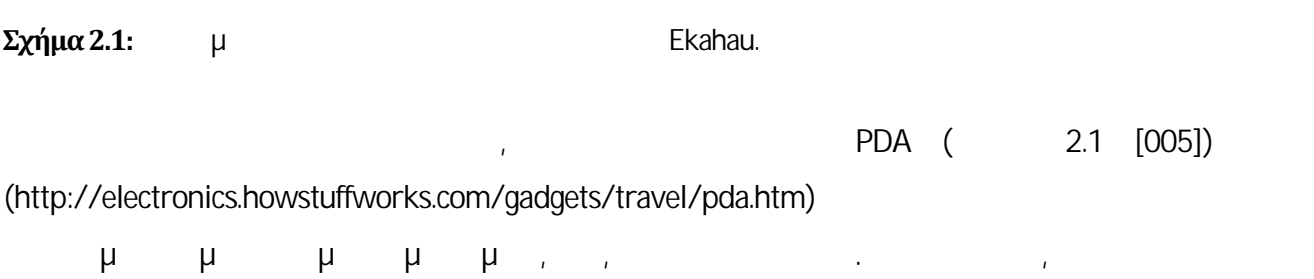

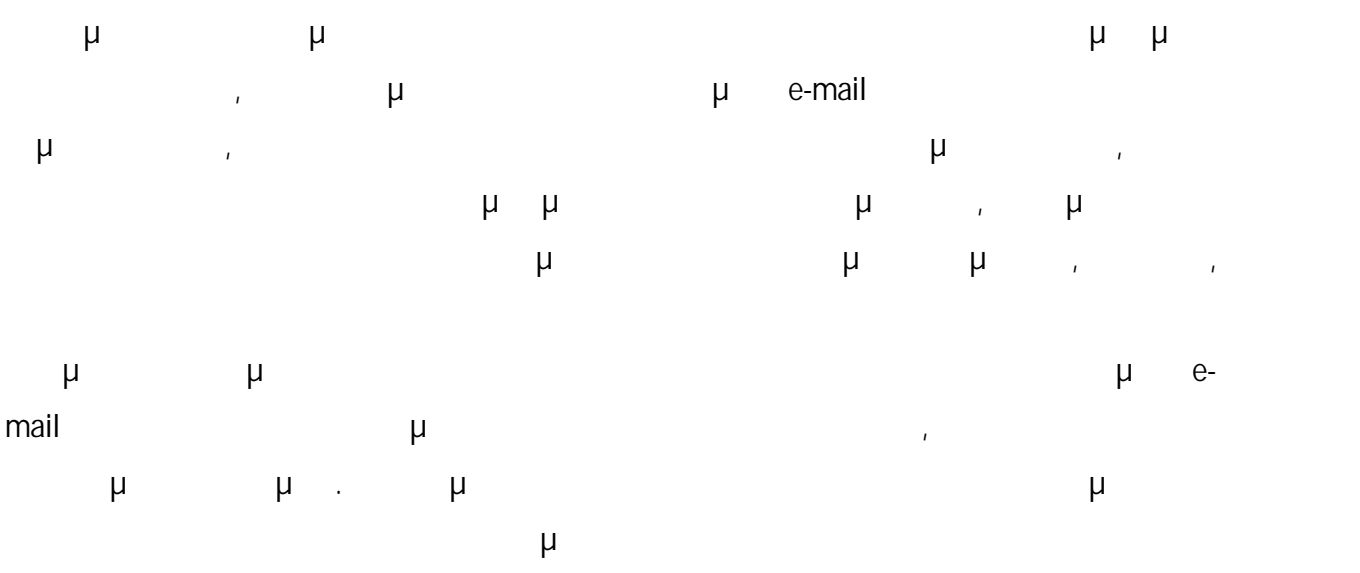

(http://www.gyroscopeinc.com/articles/MuseumsInTransition.pdf) [012].

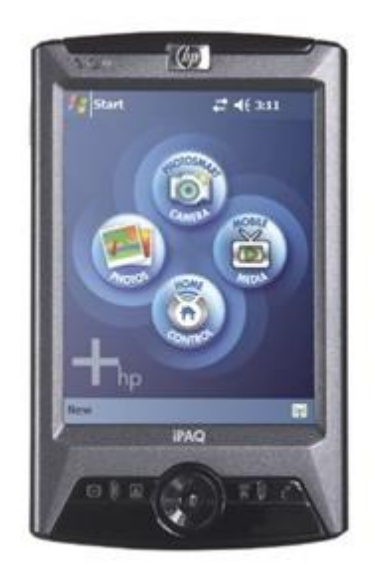

**Εικόνα 2.1:** PDA (Personal Digital Assistant) (http://electronics.howstuffworks.com/gadgets/travel/pda.htm) [005].

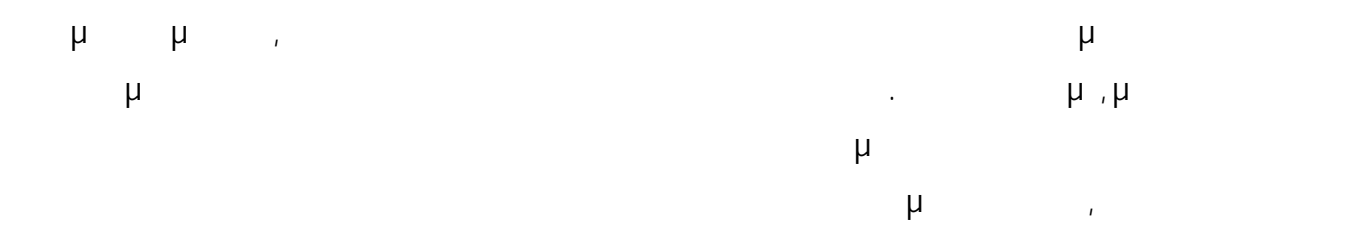

(http://www.gyroscopeinc.com/articles/MuseumsInTransition.pdf) [012] .

Οι λόγοι για τους οποίους χρησιμοποιούνται οι συσκευές αυτές στα διάφορα μουσεία ποικίλουν. μ, μ Getty (http://www.getty.edu/museum/) στους επισκέπτες μια πιο εξατομικευμένη εμπειρία, να βελτιώσουν την εύρεση των διαδρομών, να υποστηρίξουν τη σε βάθος αλληλεπίδραση με τα έργα τέχνης και να βοηθήσουν τους χρήστες να κάνουν καλύτερο σχεδιασμό πριν από την επίσκεψή τους (οι επισκέπτες μπορούν να on-line εκ των προτέρων, να επιλέξουν τα έργα τεχνης προτέρων, και να δουν και να προσ έχουν μέσω των συσκευών αυτών μια εξατομικευμένη περιοδεία έτοιμη όταν φτάσουν στο μουσείο) . Σε άλλα μουσεία, αναφέρονται ως πλεονεκτήματα το ότι μέσω των συσκευών αυτών παρέχεται η δυνατότητα καταγραφής της δραστηριότητας του χρήστη (για παράδειγμα το τι είδαν και για πόσο μεγάλο χρονικό διάστημα), καθώς επίσης και η δυνατότητα εύκολης ενημέρωσης του περιεχομένου των συσκευών αυτών (http://www.gyroscopeinc.com/articles/MuseumsInTransition.pdf) [012]. Ωστόσο, υπάρχουν και κάποιες δυσκολίες που σχετίζονται με τις συσκευές αυτές. Οι δυσκολίες αυτές μπορούν να χωριστούν σε δύο κατηγορίες, στις πρακτικές δυσκολίες και στις δυσκολίες που σχετίζονται με την εμπειρία του επισκέπτη. Στις πρακτικές δυσκολίες περιλαμβάνονται τα θέματα συντήρησης, το ότι οι συσκευές μπορεί σύντομα να είναι ξεπερασμένες, καθώς επίσης και το ότι κάποιοι μπορεί να μην είναι με την προσεί να μην είναι με την προσεί να μην είναι με την προσεί να τεχνολογία, Στις δυσκολίες που σχετίζονται με την εμπειρία του επισκέπτη περιλαμβάνονται το ότι αποσπούν την προσοχή των επισκεπτών από την εμπειρία του ίδιου του μουσείου, καθώς επίσης και το ότι μειώνουν την κοινωνική αλληλεπίδραση των επισκεπτών. Μετά από αρκετά χρόνια πειραματισμού με τέτοιες συσκευές, το Exploratorium in San Francisco (http://www.exploratorium.edu/) κατέληξε στο συμπέρασμα ότι συμπέρασμα στο συμπέρασμα ότι συμπέρασμα ότι συμπέ λειτούργησαν καλύτερα σε εξειδικευμένα από ότι σε γενικά ακροατήρια. Άλλοι αναφέρουν ότι οι συσκευές μπορεί να αναλειτουργούν και μέσα για μόνιμα μόνιμα μόνιμα μόνιμα μόνιμα εκθέματα για μόνιμα εκθέματα ένα επιστημονικό κέντρο, έτσι ώστε οι επισκέπτες να μη μεταφέρουν τη συσκευή σε όλη τη (http://www.gyroscopeinc.com/articles/MuseumsInTransition.pdf) [012]. Στα χαρακτηριστικά των συσκευών αυτών, περιλαμβάνονται το ότι είναι ψηφιακές, κινητές και προσωπικές. Είναι ψηφιακές επειδή η λειτουργικότητά τους βασίζεται σε ηλεκτρικό σύστημα, το οποίο χρησιμοποιεί διακριτές τιμές. Είναι κινητές επειδή μπορούν να είναι διαθέσιμες σε διάφορα μέρη. Είναι προσωπικές επειδή υπάρχει ένας προς μία σχέση μεταξύ του επισκέπτη και της (http://www.slideshare.net/LoicT/00-loic-bk-extract) [010]. [  $\mu$ 

8

(http://newsinfo.iu.edu/news/page/normal/2129.html) [013].

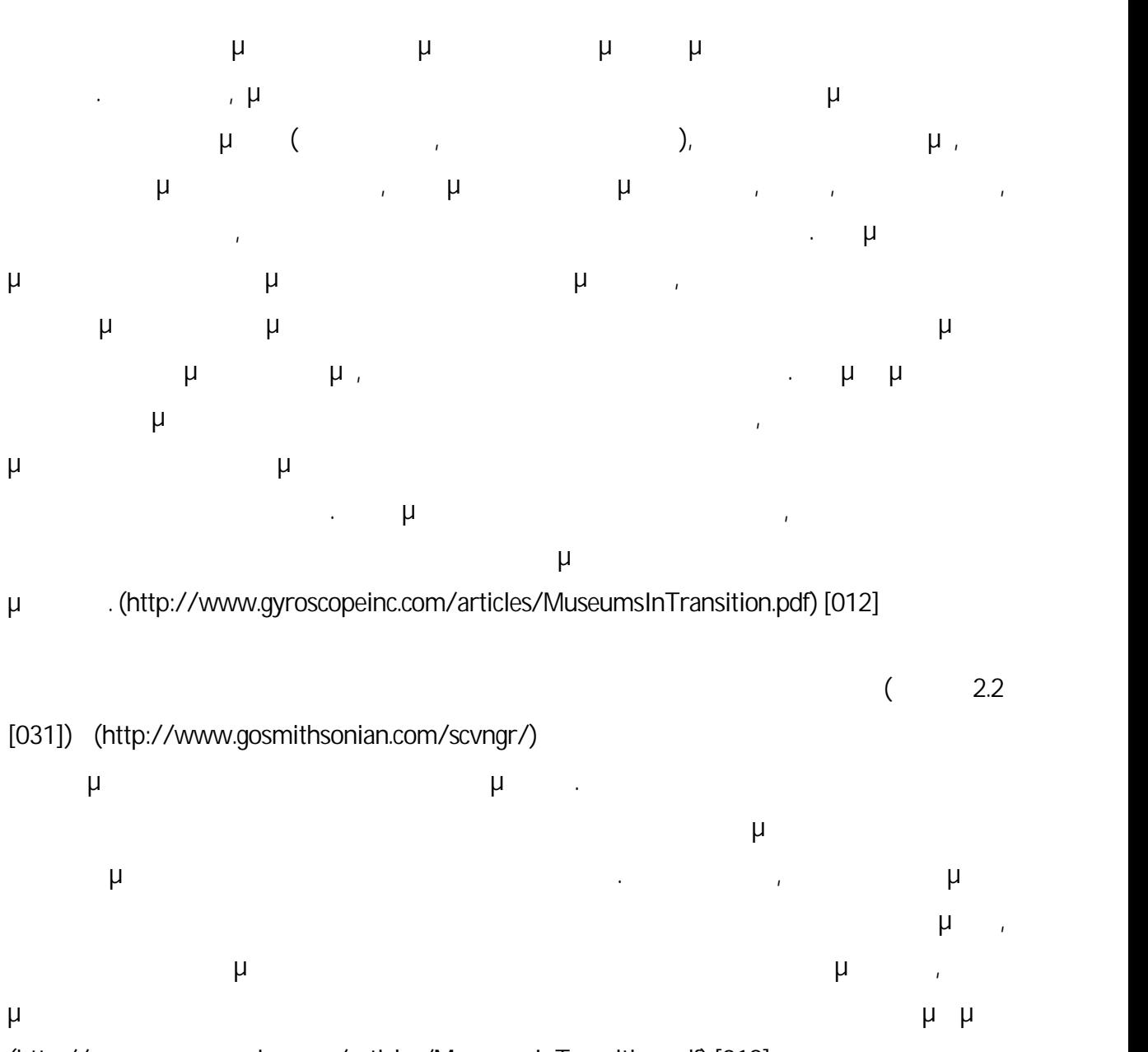

#### **2.2 Κινητά Τηλέφωνα**

(http://www.gyroscopeinc.com/articles/MuseumsInTransition.pdf) [012].

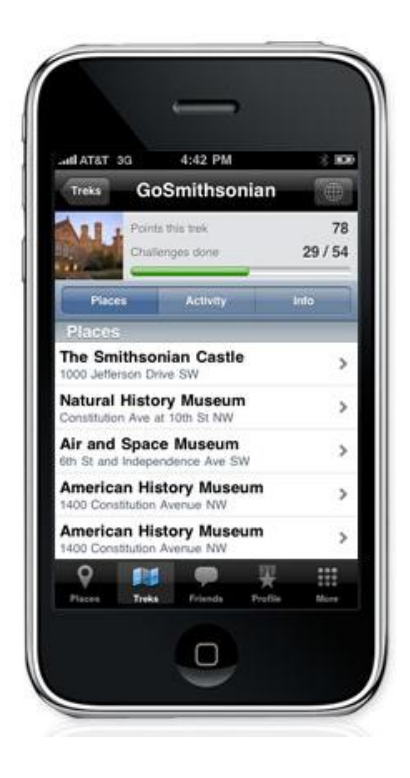

**Εικόνα 2.2:** « » (smartphone) (http://www.gosmithsonian.com/scvngr/) [031].

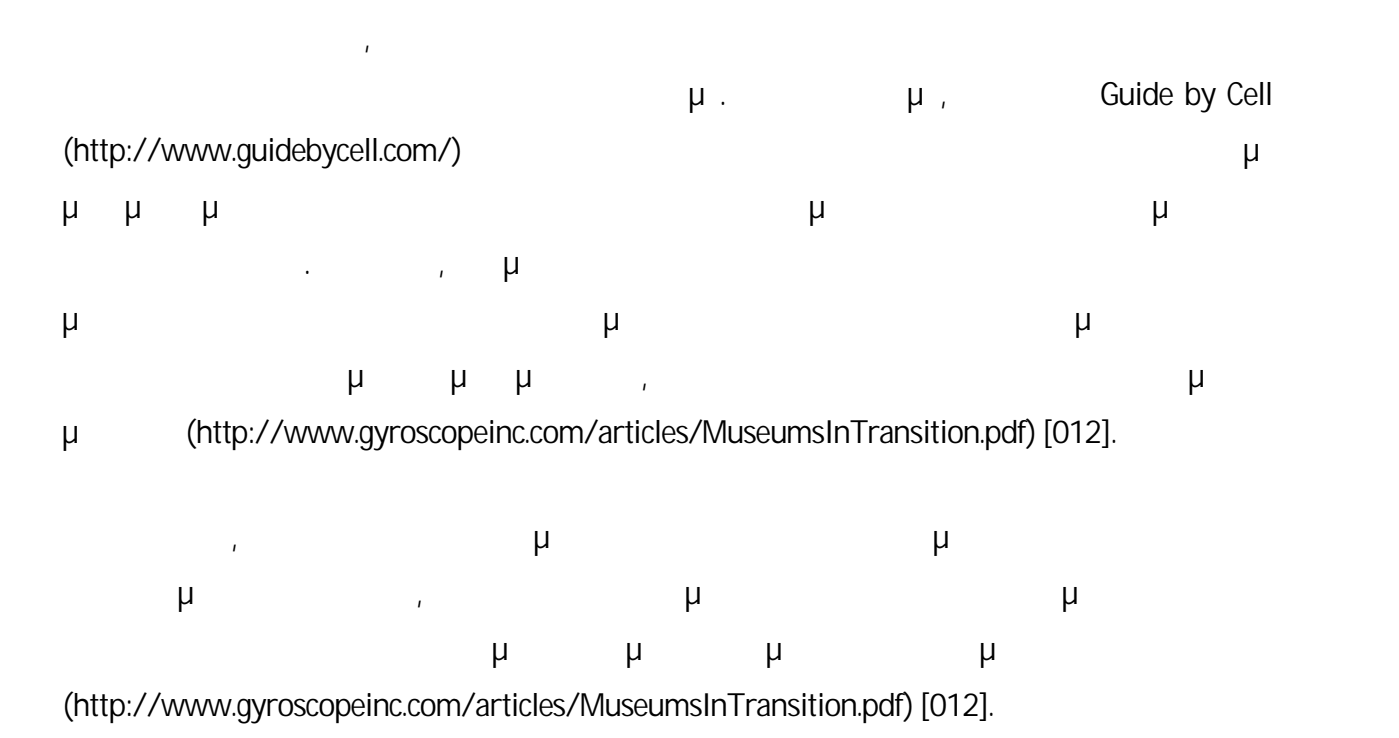

#### **2.3 Podcasts**

 $μ$  iPod (εικόνα 2.3 [109]) (http://www.aeonity.com/images/store/free-photo-ipod-2.jpg). μ<br>μ

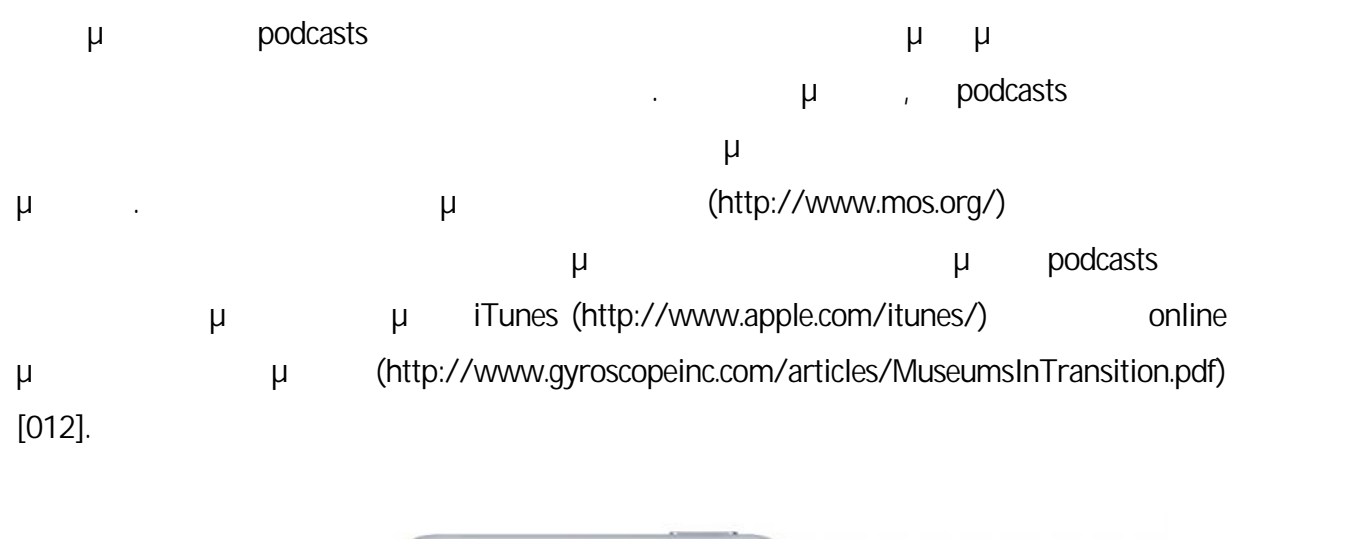

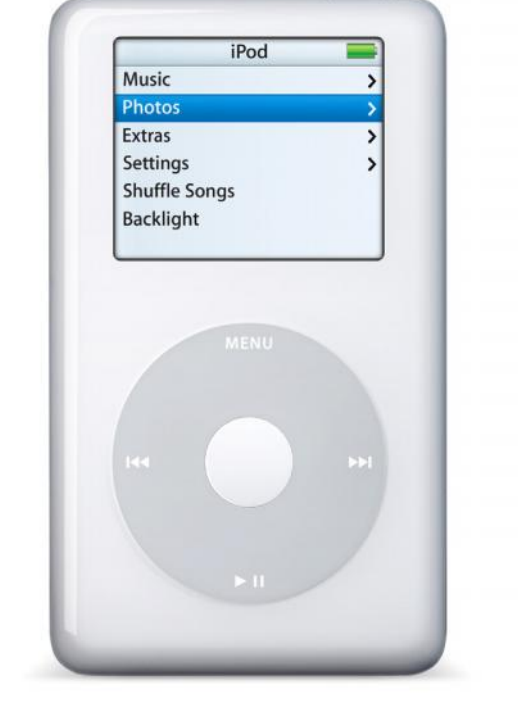

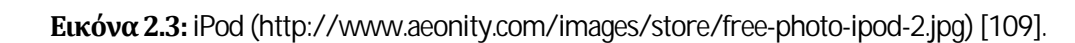

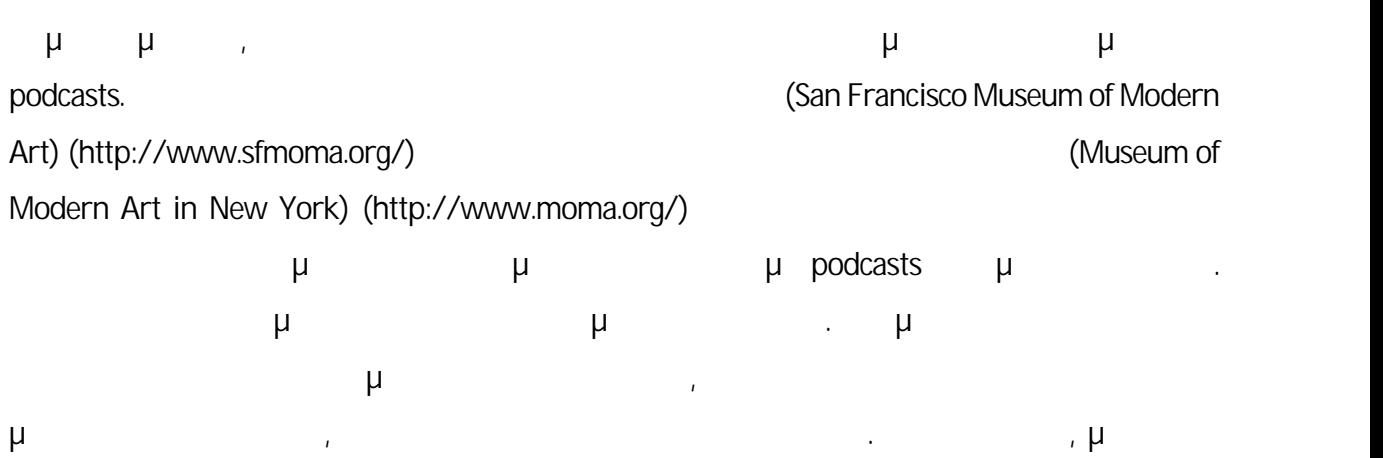

ζητηθεί να συμπεριλαμβάνονται στα podcasts των μουσείων, σχόλια που γράφουν μαθητές για (http://www.gyroscopeinc.com/articles/MuseumsInTransition.pdf) [012].

#### **2.4 Ιστοχώροι και Προσαρμοσμένοι Ιστοχώροι**

μ τον παγκόσμιο μια τον παγκόσμιο ιστό (World Wide Web), πριτρέπουν μ  $μ$  με αλληλεπιδρούν με αλληλεπιδρούν με αντικείψενα με αντικείψει με αντικείψει με αντικείμενα με αντικείμενα (http://web.mit.edu/comm-forum/papers/griffiths.html) [006]. μ μπορούν να χρησιμοποιηθούν και εφαρμογές όπως το Flash για την παρουσίαση συλλογών (http://www.pro.rcip-chin.gc.ca/carrefour-du-savoir-knowledge-exchange/travailleurs\_savoir knowledge\_workers/2\_4-eng.jsp) [014].

Σε κάποια μουσεία χρησιμοποιείται η τεχνολογία προκειμένου να συνδεθούν οι προσφορές των μουσείων με τα ιδιαίτερα ενδιαφέροντα και ανάγκες των επισκεπτών. Σε πολλά μουσεία έχουν αναπτυχθεί προσαρμού της προσαρμοσμένοι (εικόνα 2.4 [106]) (http://www.xmarks.com/site/www.metmuseum.org/mymetmuseum/%3FHomePageLink=m

ymetmuseum\_l), μπορούν εί

μόνο το περιεχόμενο που επιθυμούν να λαμβάνουν. Υπάρχει η δυνατότητα προσαρμογής των ιστοχώρων των μουσείων με πολλούς διαφορετικούς τρόπους. Οι χρήστες μπορούν να καταχωρήσουν πληροφορίες για τον εαυτό τους και τα ενδιαφέροντά τους. Ο ιστοχώρος μπορεί να ανιχνεύσει σε τι δίνει προσοχή ο χρήστης και να κάνει προτάσεις βασισμένες στη χρήση. Αυτό θα μπορούσε για παράδειγμα να γίνει αποθηκεύοντας σε μια βάση δεδομένων πληροφορίες για ιστοσελίδες αυτές και κάνοντάς του στη συνέχεια προτάσεις σχετικές με τις κατηγορίες των ιστοσελίδων που επισκέφθηκε περισσότερο. Επιπρόσθετα, το λογισμικό μπορεί να συγκρίνει κάποιο χρήστη με πολλούς άλλους χρήστες και να κάνει προτάσεις, οι οποίες να βασίζονται στα ενδιαφέροντα παρόμοιων χρηστών. Σε κάθε περίπτωση, το αποτέλεσμα είναι ένας ιστοχώρος που εμφανίζει τα ενδιαφέροντα των επισκεπτών και παρέχει υπηρεσίες και προϊόντα προσαρμοσμένο με έναν προσαρμοσμένο μπορούν μπορούν και προσαρμοσμένο μπορούν μπορούν μπορούν μπορούν μπορούν μ να εμφανίζονται ένα προσαρμοσμένο ημερολόγιο, μια on-line γκαλερί με έργα που ενδιαφέρουν το χρήστη και ένα προσαρμοσμένο newsletter που παρέχει πληροφορίες για θέματα που εν τον χρήστη. Επιπλέον, ενδιαφέρονται με μουσεία με το μουσείο μπορεί να παρέχει προσαρμοσμένα με το μουσείο μ συνδέσεις σε γεγονότα που μπορεί να ενδιαφέρουν το χρήστη

(http://www.gyroscopeinc.com/articles/MuseumsInTransition.pdf) [012].

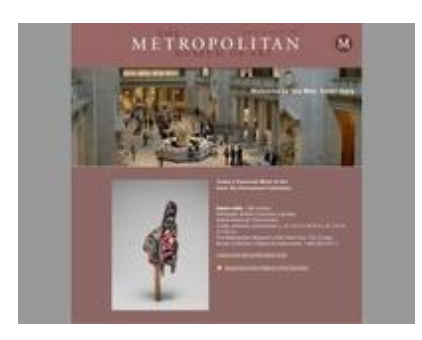

**Εικόνα** 2.4:  $\mu \mu$ (http://www.xmarks.com/site/www.metmuseum.org/mymetmuseum/%3FHomePageLink=mymetmus eum\_l) [106]

#### **2.5 Ιστοχώροι Δημιουργημένοι από τους Χρήστες**

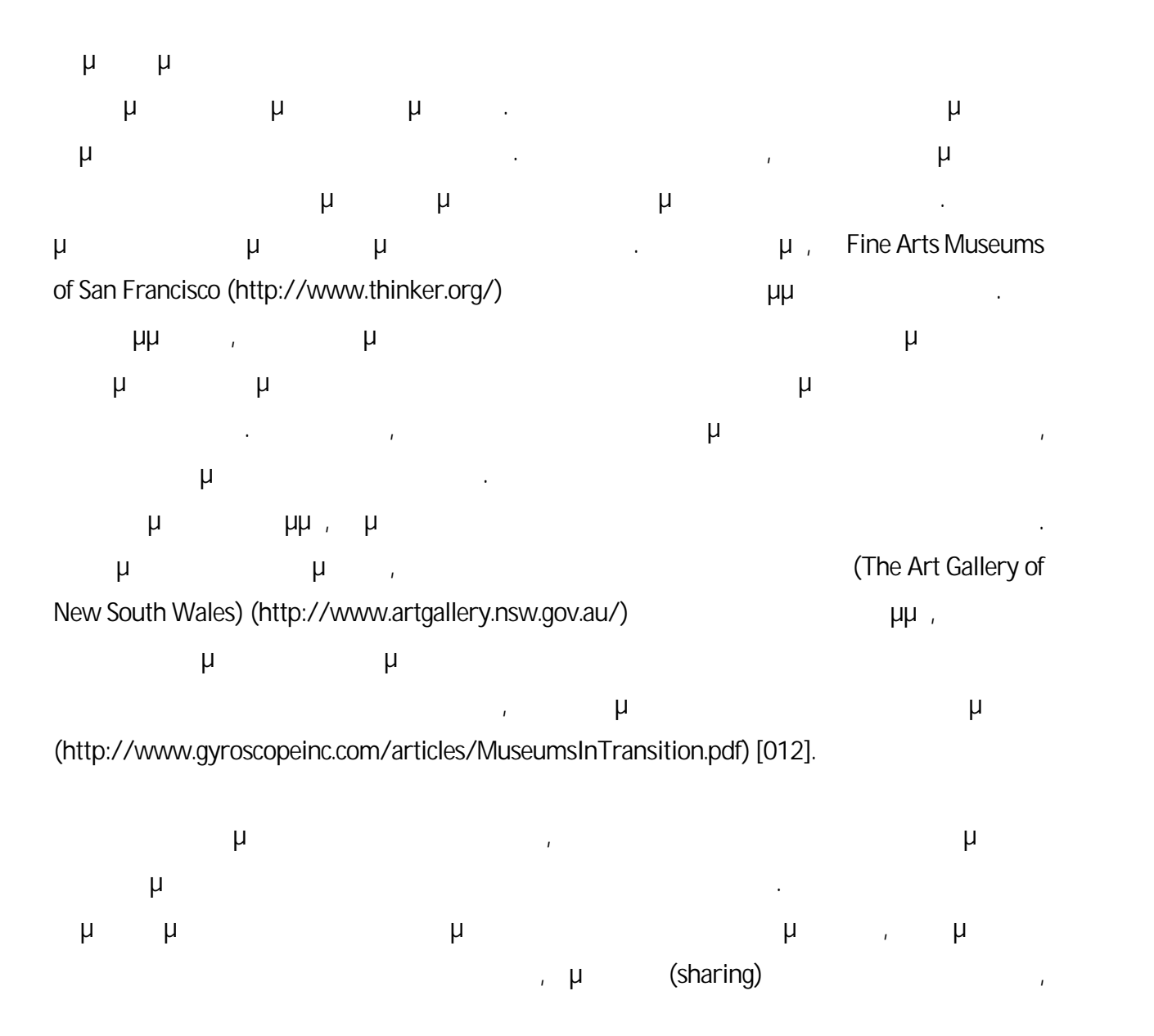

καθώς καθώς καθώς καθώς προσθήκη διαφόρων πληροφοριών στη βάση για έργα στη βάση για έργα στη βάση για έργα στ

(http://www.gyroscopeinc.com/articles/MuseumsInTransition.pdf) [012].

#### **2.6 Radio Frequency Identification (RFID)**

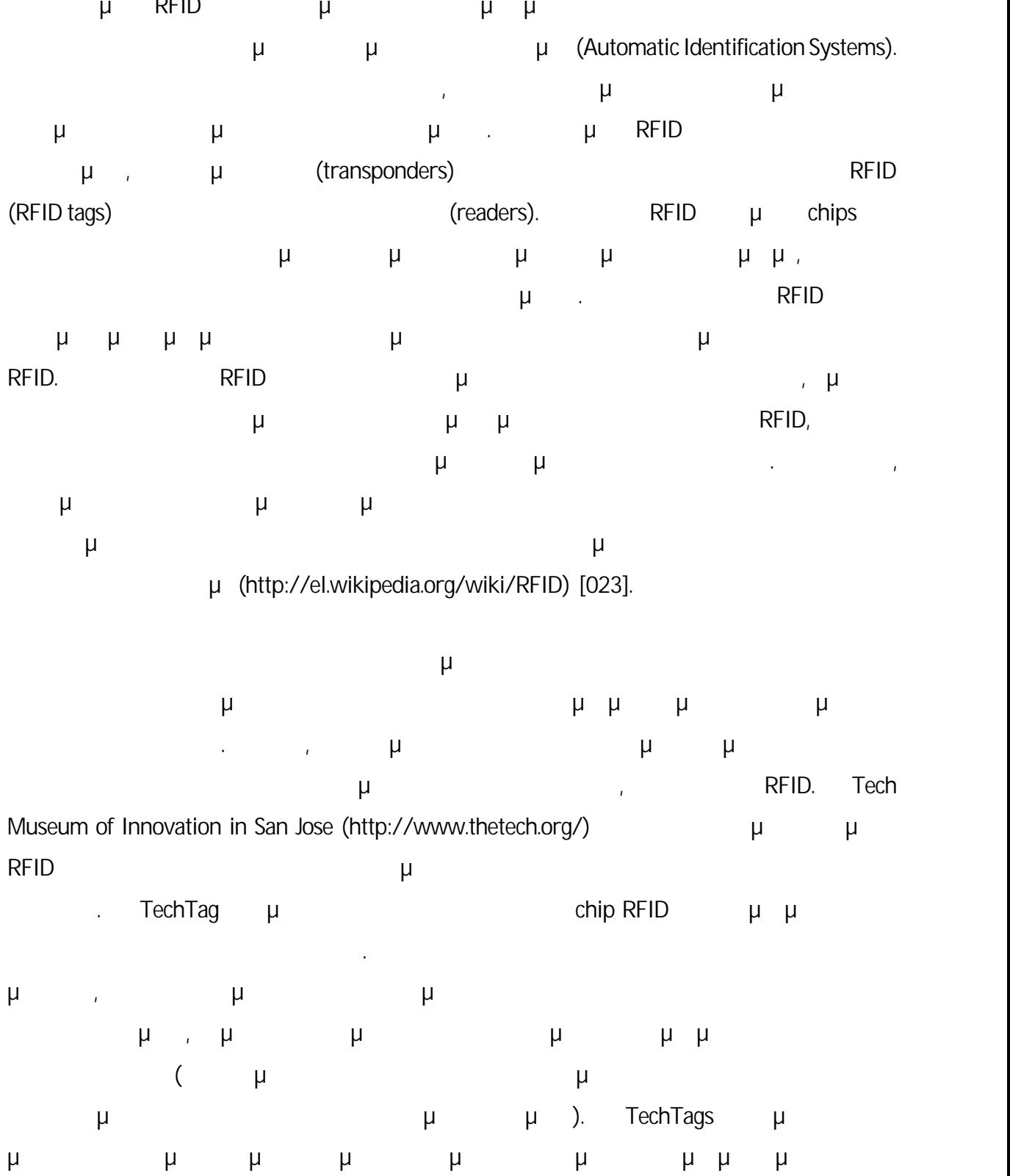

τη διάρκεια της επίσκεψης στο έκθεμα. Χρησιμοποιήθηκαν πρωτίστως ως εργαλείο για τη δημιουργία ενός εξατομικευμένου ιστοχώρου που μπορούσε να εξερευνηθεί μετά την απομάκρυνση του επισκέπτη από το μουσείο (http://www.gyroscopeinc.com/articles/MuseumsInTransition.pdf) [012].

μ , Tech Tag Tech Museum of Innovation in San Jose (http://www.thetech.org/) τη μορφή που φαίνεται στις παρακάτω είναι το 100 (εικόνες 2.5, 2.6, 2.7 [105]) (http://my.thetech.org/). Παρέχει τη δυνατότητα σάρωσης εισιτηρίων που μπορεί να γίνει σε γίνει σε γίνει σε γί τech Tag, οι οποίοι μπορούν να αναζητηθούν σε διάφορα επιλεγμένα επιλεγμένα επιλεγμένα επιλεγμένα επιλεγμένα ε συνέχεια, παρέχει τη δυνατότητα προσθήκης και αφαίρεσης Tech Tags στον προσωπικό λογαριασμό του επισκέπτη. Ακολούθως, ο επισκέπτης μπορεί να δημιουργήσει τη δική του συλλογή από αναμνηστικά από τις επισκέψεις του στο μουσείο (http://my.thetech.org/) [105].

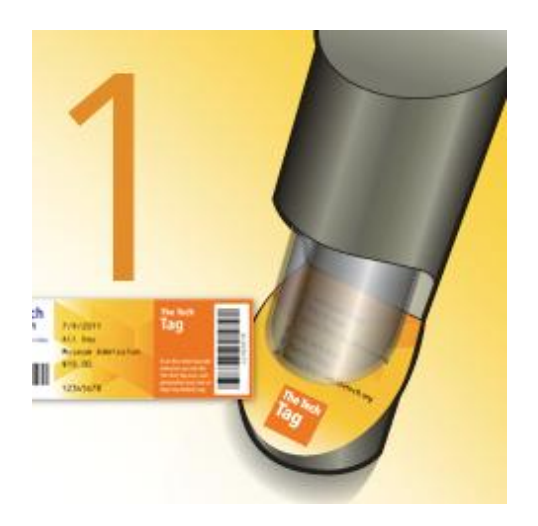

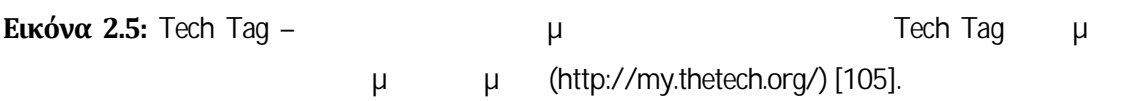

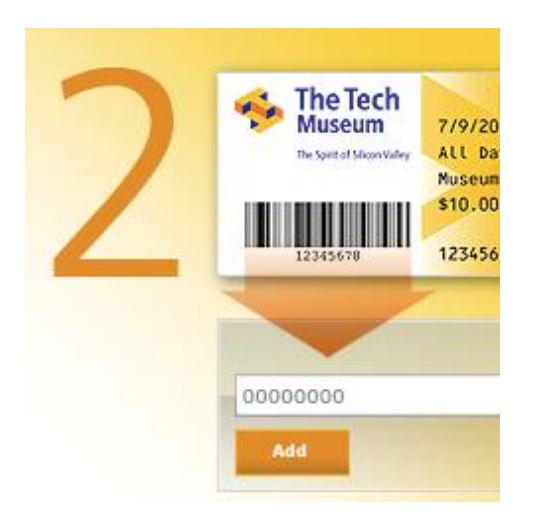

λογαριασμό του επισκέπτη (http://my.thetech.org/) [105].

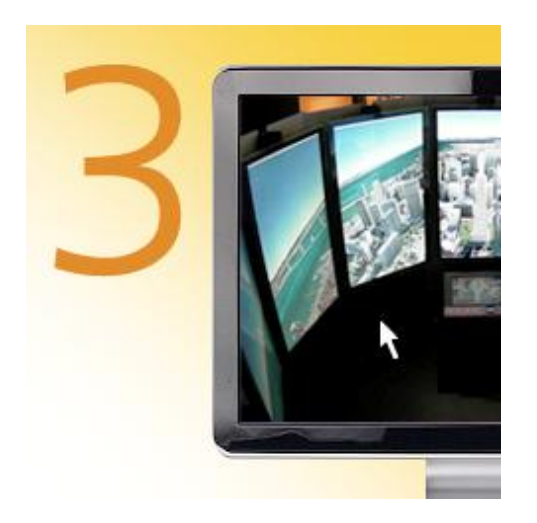

**Εικόνα 2.7:** Tech Tag –  $\mu$  $\mu$  (http://my.thetech.org/) [105].

Το RFID μπορεί να είναι ένα συναρπαστικό εργαλείο για τη δημιουργία προσαρμοσμένης εμπειρίας τόσο εκτός όσο και εντός του μουσείου, αλλά υπάρχουν και ένας αριθμός δυσκολιών που σχετίζονται με αυτό. Συγκεκριμένα, απαιτείται εκπαίδευση των χρηστών σχετικά με το προσωπικά με το προσωπι  $\mu$  echTag, exempt under the technical average  $\mu$  and  $\mu$ προστασία της ιδιωτικής ζωής. Ένα άλλο σχέδιο του μουσείου ήταν η ανάπτυξη ετικετών για ολόκληρες ομάδες, έτσι ώστε ομάδες από σχολεία ή οικογένειες να έχουν πρόσβαση ο ένας στα

μ (http://www.gyroscopeinc.com/articles/MuseumsInTransition.pdf) [012].

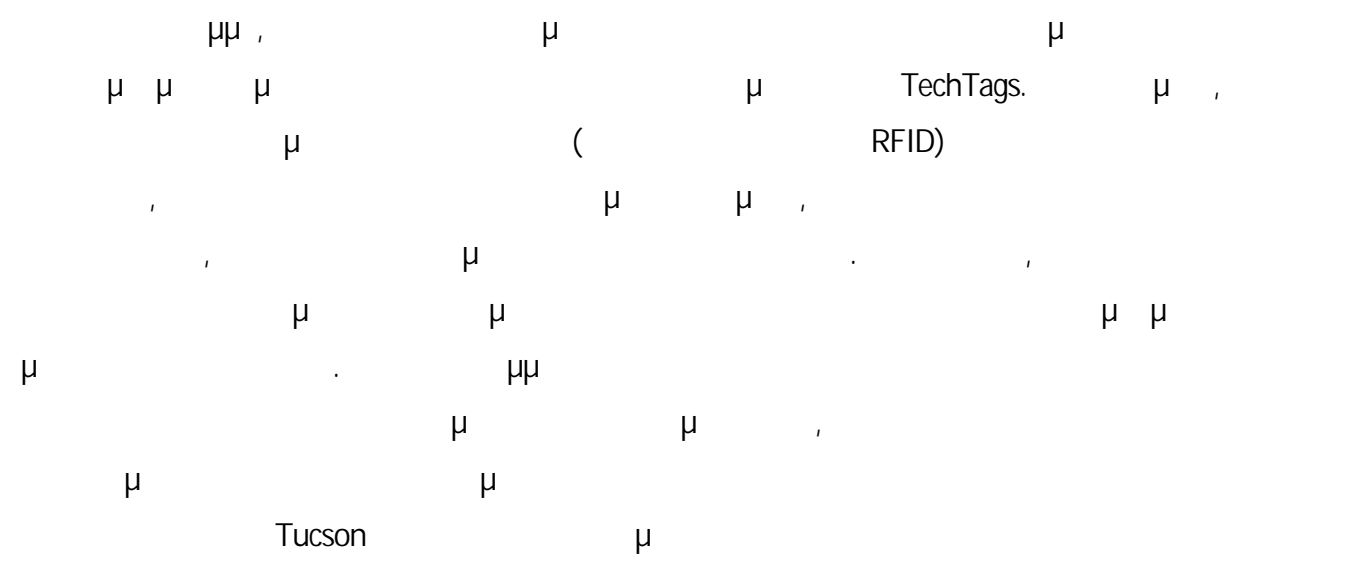

(http://www.gyroscopeinc.com/articles/MuseumsInTransition.pdf) [012].

#### **2.7 Near Field Communication (NFC)**

(Near Field Communications NFC) μ οποία αποτελείας της τεχνολογίας μια εξέλιξη της τεχνολογίας με την προσωπική μεταφορίας με την προσ τεχνολογία και επεικτείνει τις δυνατότητες της δυνατότητα της δυνατότητας της. Επεκτείνει στο Google Nexus S είναι πιθανό να συμπεριλήψει και στο iPhone 5. Υπάρχουν τρεις διαφορετικές περιπτώσεις περιπτώσεις περιπτώσει  $NFC$  που μπορούν να περιγραφούν να περιγραφούν να περιγραφούν να περιγραφούν να περιγραφούν να περιγραφούν να περιγραφούν να περιγραφούν να περιγραφούν να περιγραφούν να περιγραφούν να περιγραφούν να περιγραφούν να περιγρ (pairing) και συναλλαγές (transactions) . Τεχνικά, οι τρεις περιπτώσεις περιπτώσεις περιπτώσεις περιπτώσεις πε χρήσης μπορούν να αναφερθούν ως αναγνώστης/συγγραφέας (reader/writer), ίσος-προς-ίσο (peer-to-peer)  $\mu$  (emulation) (http://www.techradar.com/news/phoneand-communications/nfc-in-phones-what-you-need-to-know-948410) [002].

Στην περίπτωση της μοιρασιάς, οι συνδέσεις μεταξύ των συσκευών NFC λειτουργούν πάντα με τον ίδιο τρόπο. Συγκεκριμένα, η μια λειτουργεία, η μια λειτουργεία (reader), ενώ η άλλη ενεργεί ως αναγνώστης συγγραφέας (writer). Ο αναγνώστης τροφοδοτείται και παράγει ένα μικρό πεδίο μικρό πεδίο μικρό πεδίο μικρό πεδί (radio frequency field RF field) του στέλνει στη συνέχεια πληροφορίες. Το πεδίο ραδιοσυχνοτήτων από μόνο του επαρκεί προκειμένου να τροφοδοτήσει τις δυνατότητες NFC του συγγραφέα. Οι μικρές ετικέτες ραδιοσυχνοτήτων του συγγραφέα μπορούν να τοποθετηθούν για παράδειγμα σε ένα άγαλμα ή στον τοίχο. Στη συνέχεια μπορεί να γίνει σύνδεση με μια συσκευή NFC, όπως είναι ένα κατάλληλα εξοπλισμένο τηλέφωνο και να εμφανιστούν οι πληροφορίες που περιέχουν. Οι πληρούσαν μια περιλαμβάνουν μια σύντομη η ένα και περιλαμβάνουν μια σύντομη ή εναφή ή εναφή ή εναφή ή εναφή ή εν http://www.techradar.com/news/phone-and-communications/nfc-in-phones-what-you-need to-know-948410[002].

Με δύο συσκευές που τροφοδοτούνται, είναι εφικτή μεταφορά δεδομένων ίσος-προς-ίσο, παρόμοια με αν και έχει πιο περιορισμένη ακτίνα και έχει πιο περιορισμένη ακτίνα και είναι πιο αργή από του πι<br>Είναι πιο αργή από του πιο αργή από του πιο αργή από του πιο αργή από του πιο αργή από του πιο αργή από του πι Bluetooth, καταναλώνει καταναλώνει καταναλώνει και λιγότερη ενέργεια. Ένα άλλο χαρακτηριστικό της τεχνολογίας αυτής, είναι το ότι δεν απαιτείται ο καθορισμός κωδικών πρόσβασης http://www.techradar.com/news/phone-and-communications/nfc-in-phones-what-you-need-

to-know-948410 [002].

 $NFC~μ$ πορεί και σε χρησιμοποιηθεί και σε χρησιμοποιηθεί και σε χρεωστικές κάρτες την κάρτες, επιτρέποντας την κ πληρωμή απλά τοποθετώντας την κάρτα πάνω ή κοντά σε μια κατάλληλη συσκευή που χρησιμοποιείται για πληρωμή. Στην περίπτωση που γίνεται πληρωμή με ένα τηλέφωνο,

χρησιμοποιώντας την τεχνολογία NFC, κατά την πληρωμή μπορούν να λαμβάνονται και πολλές ψηφιακές πληροφορίες. Είναι πιθανό χρήστες να μπορούν να κάνουν πληρωμή και να λαμβάνουν για παράδειγμα αποδείξεις και κουπόνια http://www.techradar.com/news/phone and-communications/nfc-in-phones-what-you-need-to-know-948410 [002].

Nokia μ $\mu$  - ΝFC hub  $\mu$ επιτρέπει στους χρήστες να αγγίζουν τα τηλέφωνά τους σε ορισμένα εκθέματα και να λαμβάνουν αμέσως περισσότερες πληροφορίες (Εικόνα 2.8) (http://www.techradar.com/news/phone-and-communications/mobile-phones/nokia-brings nfc-technology-to-london-museum-991154) [001]. μουσείου, εκτός από την παροχή πληροφοριών για τα εκθέματα μπορούν να χρησιμοποιούνται

τηλέφωνά τους, να παίρνουν κουπόνια για τα καταστήματα και τις καφετέριες και να αλληλεπιδρούν απευθείας με τα κοινωνικά δίκτυα που υπάρχουν στη συγκεκριμένη του υπάρχουν στη συγκεκριμένη του (http://www.techradar.com/news/phone-and-communications/mobile-phones/nokia-brings nfc-technology-to-london-museum-991154) [001].

και για να επιτρέπουν στους χρήστες να πραγματοποιούν λήψη ειδικών εφαρμογών για τα

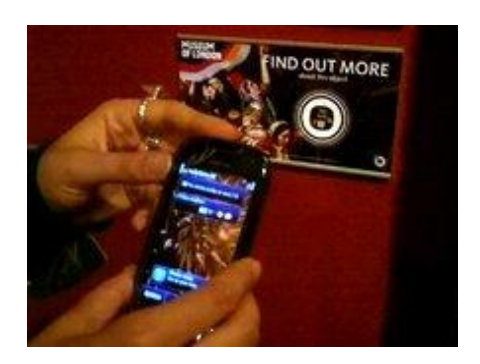

**Εικόνα 2.8: Η νέα του ΝΕC της Νokia στο μουσείο του Λον** (http://www.techradar.com/news/phone-and-communications/mobile-phones/nokia-brings-nfc technology-to-london-museum-991154) [001].

#### **2.8 Οθόνες Αφής**

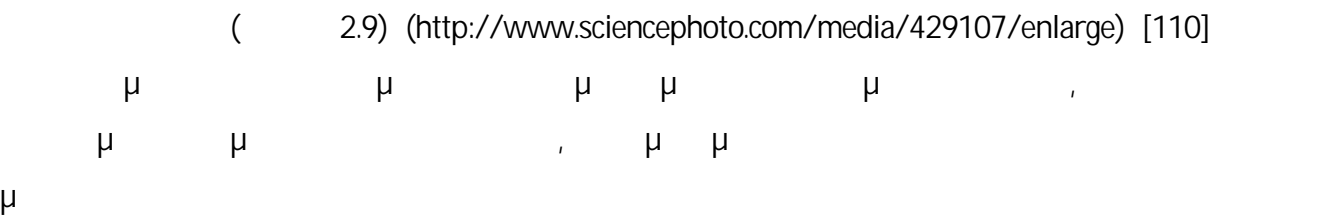

(http://kcl.academia.edu/DirkvomLehn/Papers/114362/Accounting\_for\_New\_Technology\_in\_M useum\_Exhibitions ) [011].

Ένας ηλεκτρονικός υπολογιστής μπορεί να χρησιμοποιείται για να παρέχει τη δυνατότητα μ μ (http://www.google.gr/books?hl=el&lr=&id=D-XfoS5LRr8C&oi=fnd&pg=PA82&dq=new+technologies+museums&ots=FZhl\_xlNfy&sig=TAJSvVf 3jcocoWJGU4p0G3QmZ88&redir\_esc=y#v=onepage&q=new%20technologies%20museums&f= false) [003].

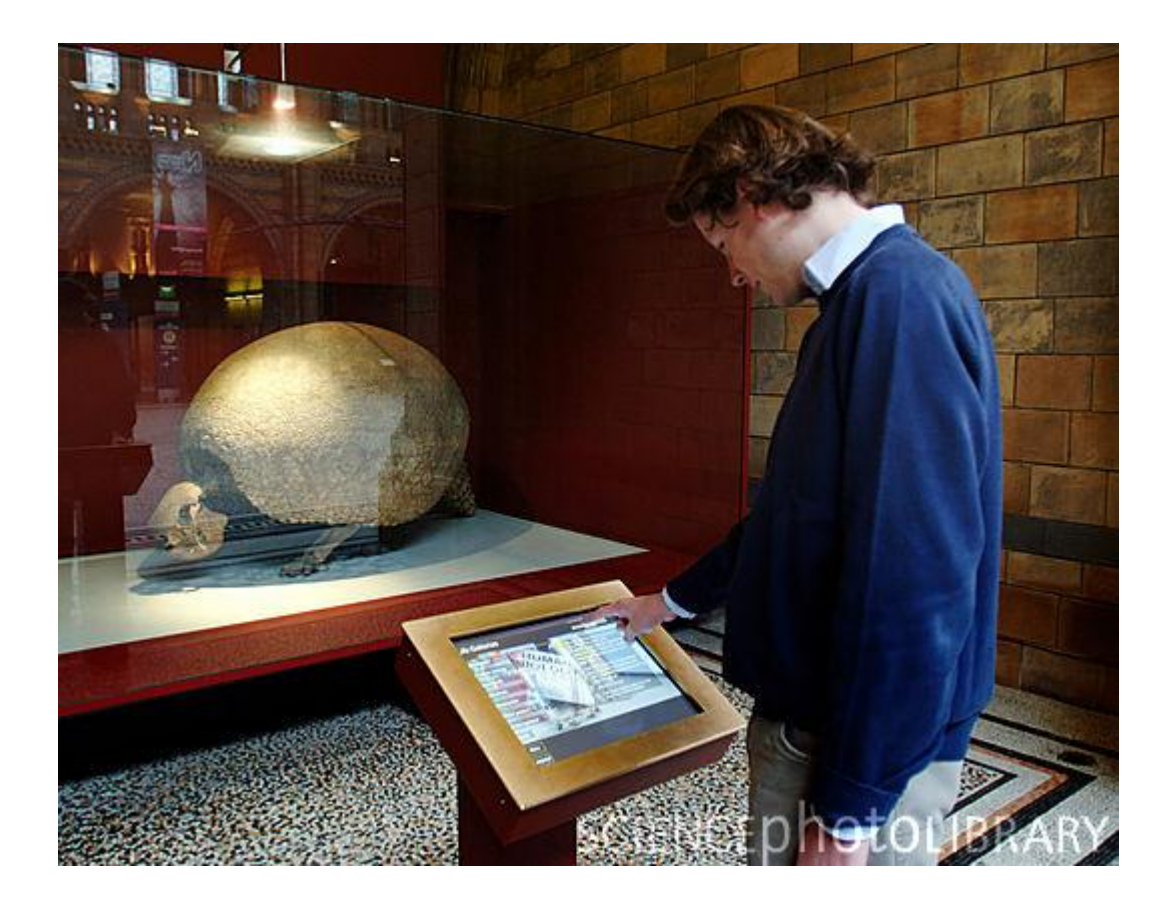

**Εικόνα 2.9:** (http://www.sciencephoto.com/media/429107/enlarge) [110].

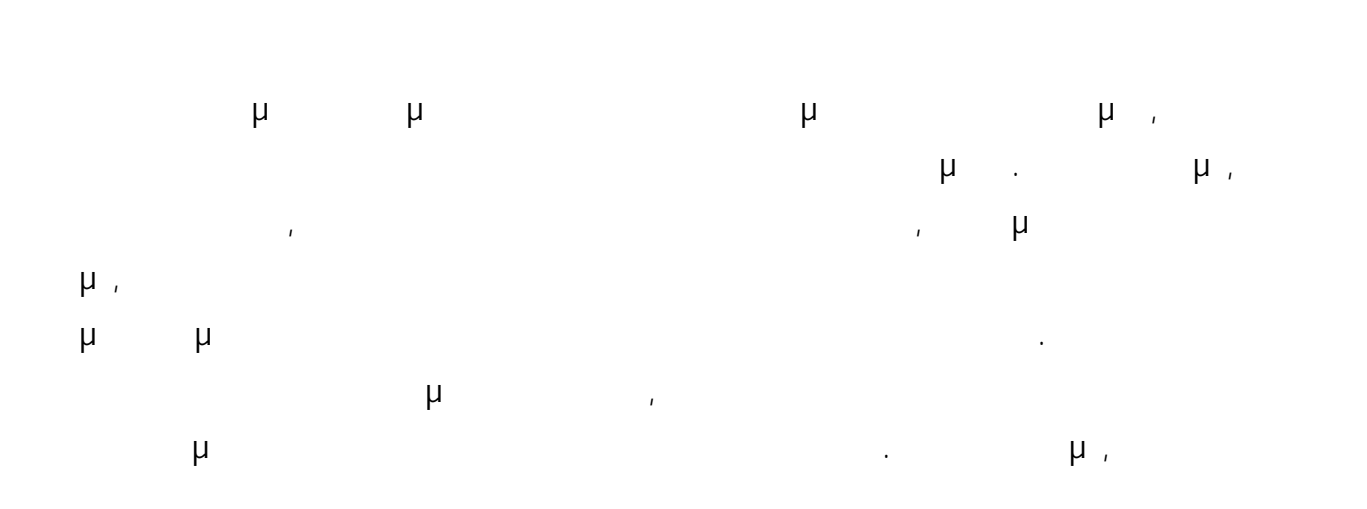

19

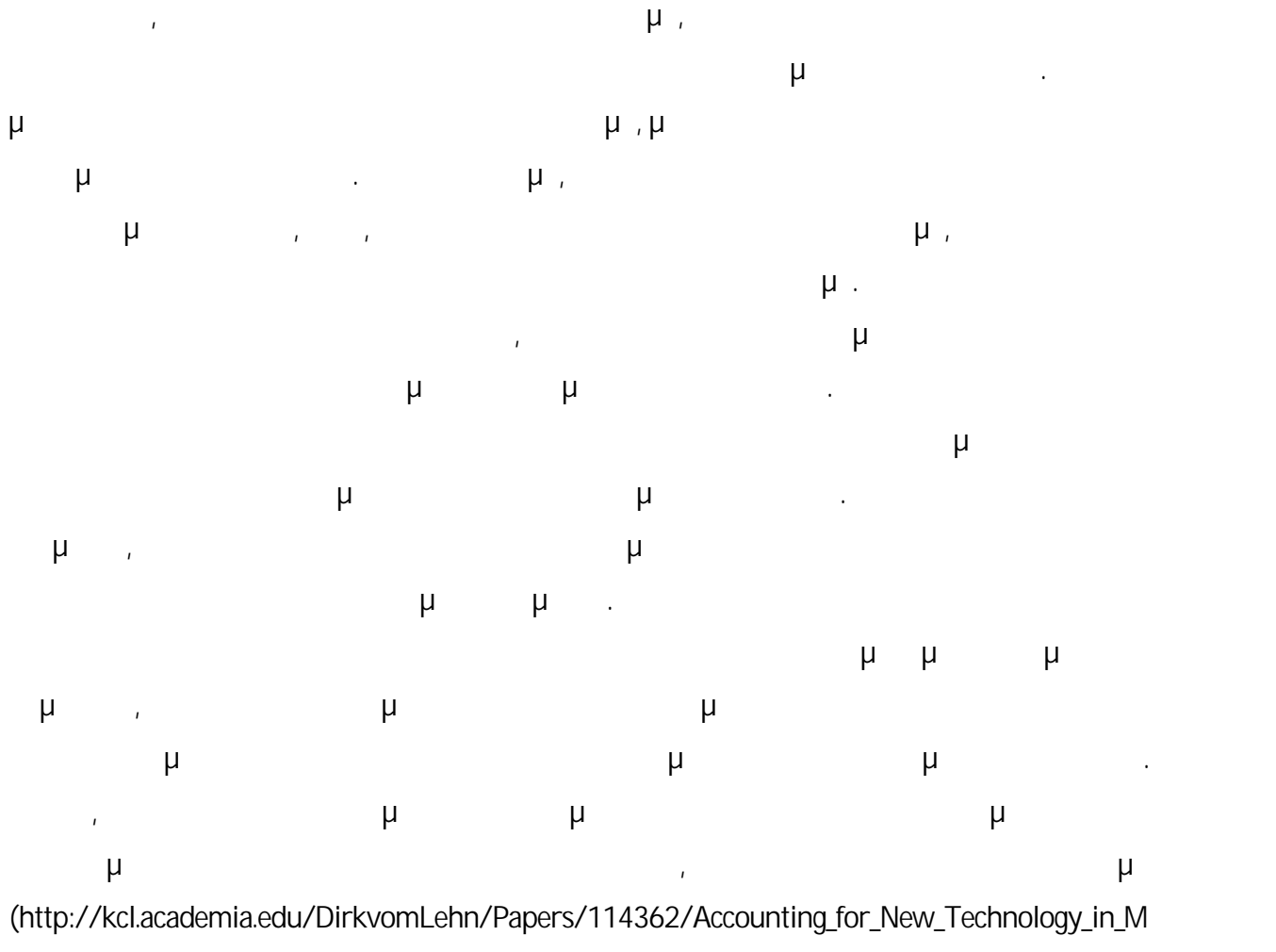

useum\_Exhibitions) [011].

#### **2.9 Wi-Fi**

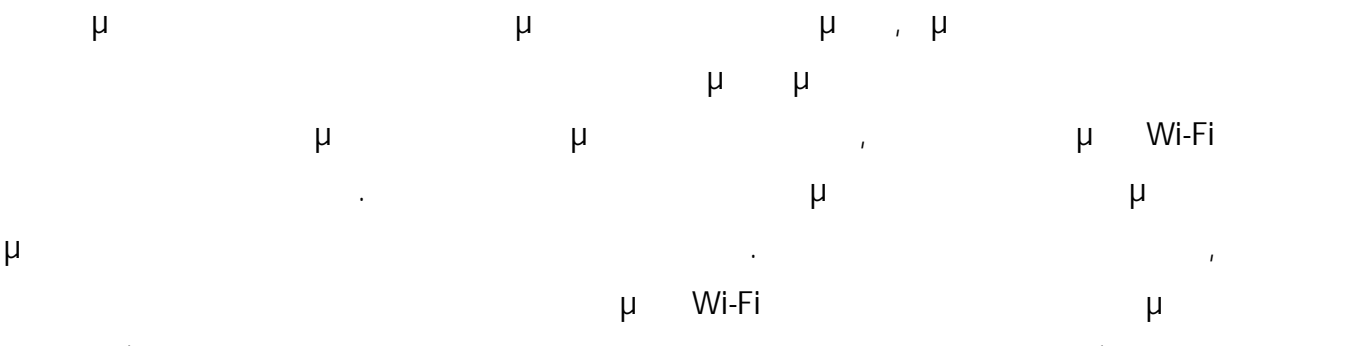

(http://news.yahoo.com/tech-changing-museum-experience-092805548.html) [009].

#### **2.10Οπτική Αναγνώριση (VisualRecognition)**

Διάφορα συστήματα οπτικής αναγνώρισης μπορούν να χρησιμοποιηθούν σε μουσεία. Ένα τέτοιο σύστημα φαίνεται στην εικόνα 2.10 [108]) (http://www.148apps.com/wp content/uploads/2011/05/mzl.fvnmynsd.320x480-75-200x300.jpg). Smithsonian (http://www.si.edu/) μ μ μ αναγνωρισης αναγνώρισης αναγνώρισης αναγνώρισης αναγνωρισης τους τους τους τους του Googles (http://www.google.com/mobile/goggles/#text). καλά σε εικόνες δύο διαστάσεων, αλλά ακόμα υπάρχουν δυσκολίες για τρισδιάστατα αντικείμενα. Τα συστήματα οπτικής αναγνώρισης μπορούν να είναι πιο αποδοτικές λύσεις προσδιορισμού της εσωτερικής τοποθεσίας για μουσεία που έχουν Wi-Fi. Πολλοί μπορούν να χρησιμοποιήσουν τις φωτογραφίες που είναι πιθανό να έχουν από αντικείμενα γκαλερί ή συλλογών, προκειμένου να βρουν την τοποθεσία που θέλουν με ταίριασμα των φωτογραφιών. (http://news.yahoo.com/tech-changing-museum-experience-092805548.html) [009]. παράδειγμα, κάποιος χρήστης που έχει τη φωτογραφία κάποιου εκθέματος και θέλει να εντοπίσει την τοποθεσία στην οποία βρίσκεται το έκθεμα αυτό στο χώρο του μουσείου, θα μπορούσε να χρησιμοποιήσει ένα σύστημα οπτικής αναγνώρισης. Το σύστημα αυτό θα μπορούσε να συγκρίνει τη φωτογραφία του χρήστη με τις φωτογραφίες όλων των εκθεμάτων του μουσείου, να εντοπίσει αυτή που μοιάζει περισσότερο και να ενημερώσει το χρήστη για την τοποθεσία στην οποία βρίσκεται το έκθεμα αυτό. Η εφαρμογή Leafsnap είναι μια δωρεάν εφαρμογή για κινητά που χρησιμοποιεί λογισμικό οπτικής αναγνώρισης προκειμένου να βοηθήσει στον προσδιορισμό ειδών δέντρων από φωτογραφίες των φύλλων τους. Η εφαρμογή αυτή περιέχει υψηλής ανάλυσης φωτογραφίες φύλλων, λουλουδιών, μίσχων φύλλων, φλοιών, σπόρων και φρούτων

(http://www.si.edu/apps/leafsnap) [020].

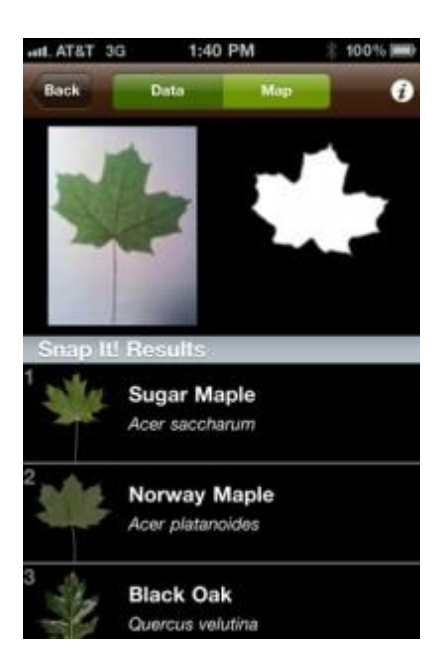

**Εικόνα 2.10:** μ μ (http://www.148apps.com/wpcontent/uploads/2011/05/mzl.fvnmynsd.320x480-75-200x300.jpg) [108].

#### **2.11Global Positioning System (GPS)**

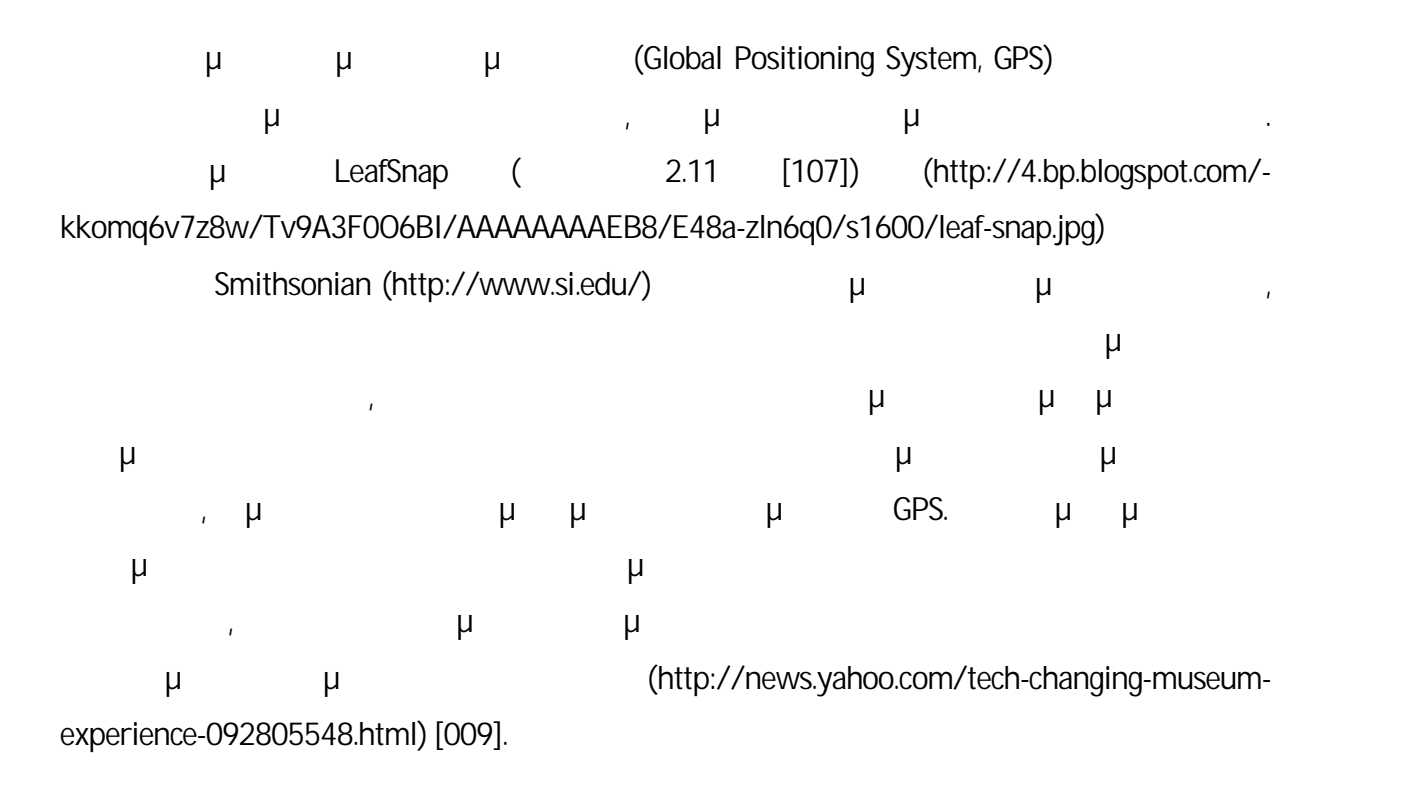

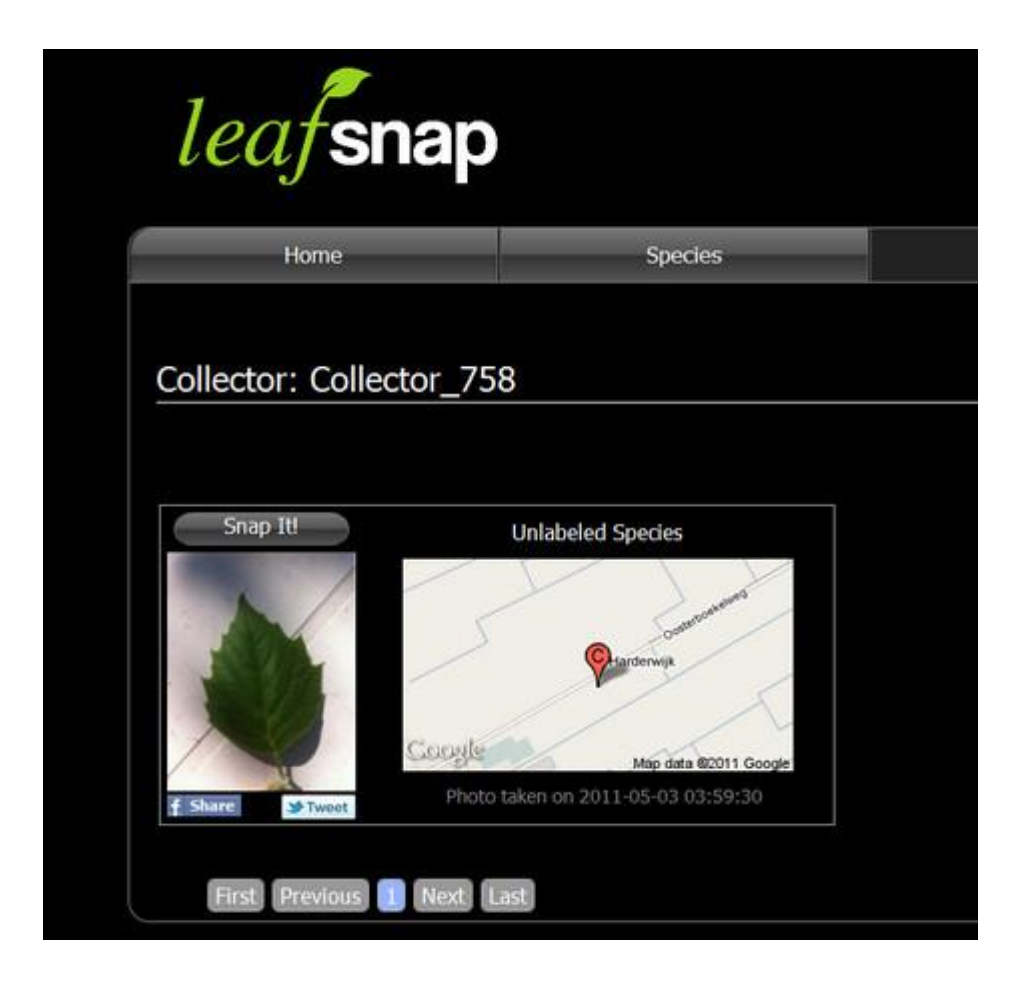

**Εικόνα 2.11:** LeafSnap (http://4.bp.blogspot.com/-kkomq6v7z8w/Tv9A3F0O6BI/AAAAAAAAEB8/E48a zln6q0/s1600/leaf-snap.jpg) [107].

#### **2.12Εφαρμογές για Κινητά (MobileApplications)**

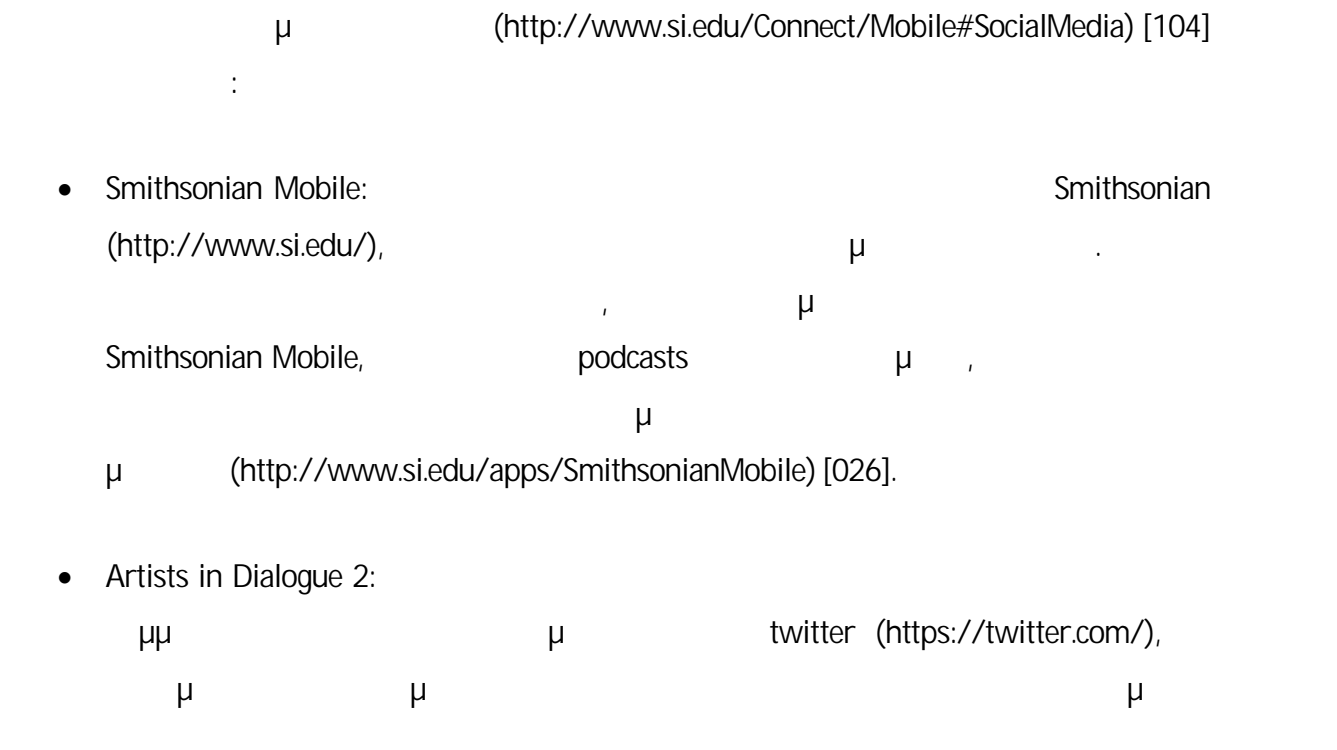

τέχνη, να μάθει περισσότερα σχετικά με το τι συμβαίνει στο Εθνικό Μουσείο Smithsonian (Smithsonian's National Museum of African Art) (http://africa.si.edu/voice.html) μ . (http://www.si.edu/apps/ad2) [015].

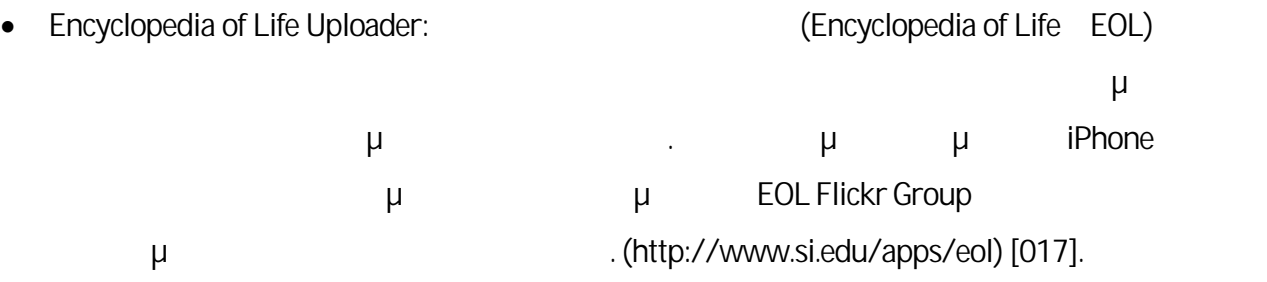

goSmithsonian Trek: Παιχνίδι που επιτρέπει στο χρήστη να εξερευνήσει μερικές μερικές μερικές μερικές μερικές δημοφιλείς εκθέσεις του Smithsonian (http://www.gosmithsonian.com/scvngr/) [031].

επιλεγεί ειδικά για την πολιτιστική, αισθητική και ιστορική σημασία τους

• Infinity of Nations: εμφάνισης των συλλογών του μουσείου και εξερεύνησης αντικειμένων που έχουν

(http://www.si.edu/apps/infinity-nations) [019].

- **-** LeafSnap (http://www.si.edu/apps/leafsnap).  $\mu$
- MEanderthal:  $\mu$  and  $\mu$  and  $\mu$  and  $\mu$  and  $\mu$  and  $\mu$  and  $\mu$  and  $\mu$  and  $\mu$  and  $\mu$  and  $\mu$  and  $\mu$  and  $\mu$  and  $\mu$  and  $\mu$  and  $\mu$  and  $\mu$  and  $\mu$  and  $\mu$  and  $\mu$  and  $\mu$  and  $\mu$  and  $\mu$  an

ενός ανθρώπου όπως θα ήταν αν ο άνθρωπος αυτός ζούσε τα προϊστορικά χρόνια.

(http://www.si.edu/apps/meanderthal) [021].

- $\bullet$  Owney the Dog:  $\qquad \qquad \mu$ κάμερα του «έξυπνου» κινητού τηλεφώνου του στο αναμνηστικό γραμματόσημο του Owney (erson), the Owney μαι εμφανιστεί να βασιλιστεί να βασιλιστεί γράψο και βασιλιστεί να βασιλιστεί γράψο κα (http://www.si.edu/apps/owney) [022].
- Set In Style: μ iPad να μοιραστεί με φίλους και να συνδεθεί σε μια έκθεση (http://www.si.edu/apps/setinstyle) [024].
- Smithsonian Channel: Equal του εξερευνεί την προσωπή σε κανάλιστη σε κανάλιστη σε κανάλιστη σε κανάλιστη σε κα μ (http://www.si.edu/apps/sichannel) [025].
- Stories from Main Street: Εφαρμογή νια τη συλλογή μικρές πόλεις πόλεις πόλεις πόλεις πόλεις πόλεις πόλεις πόλεις πόλεις πόλεις πόλεις πόλεις πόλεις πόλεις και την προσ τις αγροτικές κοινότητες της Αμερικής (http://www.si.edu/apps/mainstreet) [029].
- Yves Klein: With the Void, Full Powers:  $\mu$ επισκόπηση μιας έκθεσης. Για επιλεγμένα έργα τέχνης παρέχει εικόνες υψηλής ανάλυσης, ή βίντεο και εισαγωγικά από τον καλλιτέχνη Yves Klein για τον καλλιτέχνη για τον καλλιτέχνη Yves Klein (http://www.si.edu/apps/YvesKlein) [032].

(2.12 [026]) (http://www.si.edu/apps/SmithsonianMobile) μ μ βια της εφαρμογής μια ενδεικτικά μια ενδεικτικά μια ενδικτικά μια ενδικτικά μια εφαρμογής Smithsonian Mobile.

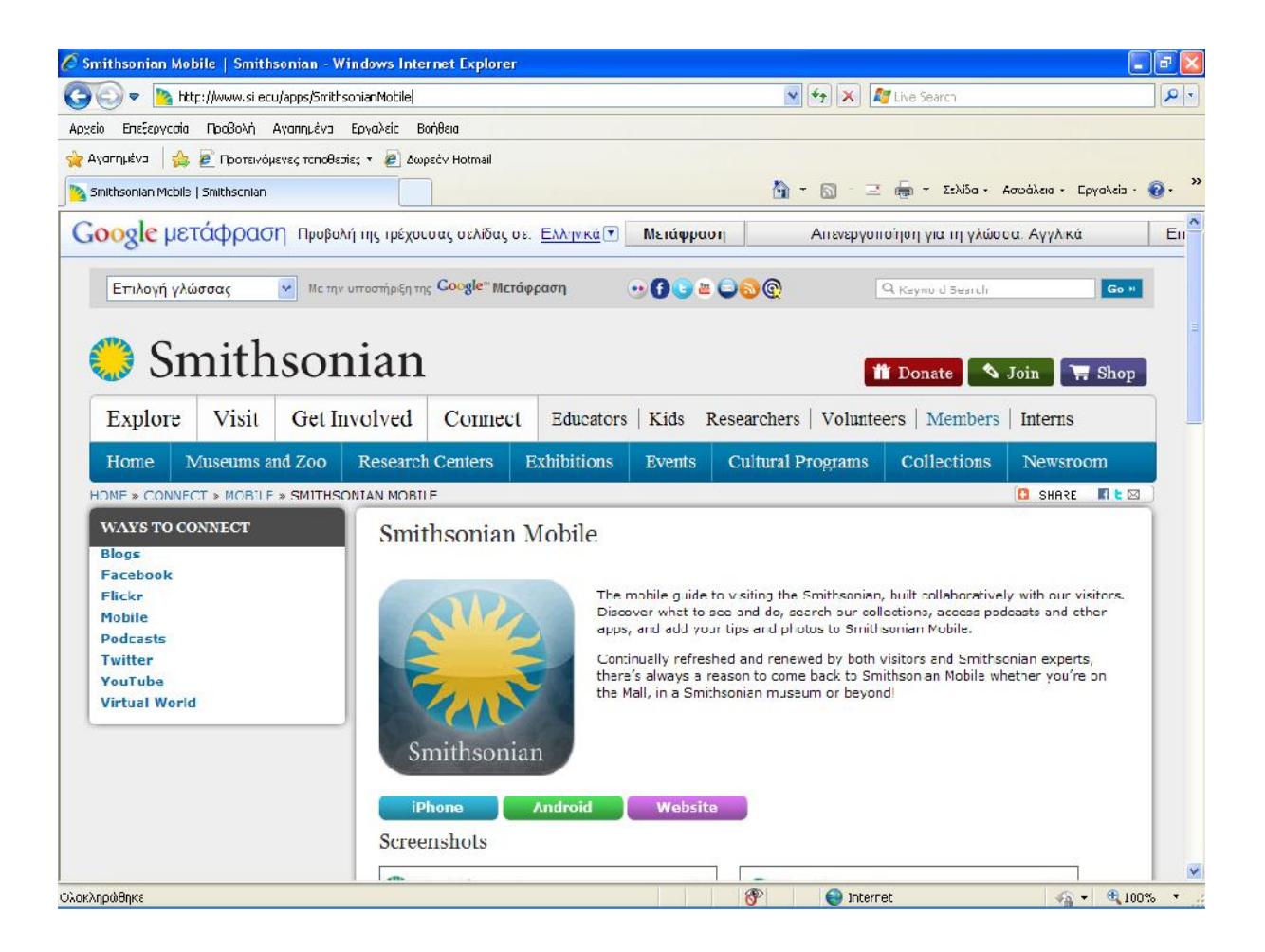

**Εικόνα 2.12:** μ Smithsonian Mobile (http://www.si.edu/apps/SmithsonianMobile) [026].

υπάρχουν εικόνες για τις ακόλουθες εφαρμογές για κινητά:

- Artists in Dialogue 2 (http://www.si.edu/apps/ad2) [015]
- Encyclopedia of Life Uploader (http://www.si.edu/apps/eol) [017].

#### **2.13Ιστοχώροι για Κινητά (Mobile Websites)**

(http://www.si.edu/Connect/Mobile#SocialMedia)

 $[104]$ ,  $\qquad \qquad$ :

- Air and Space Museum mobile (http://mobile.nasm.si.edu/).
- Chandra Mobile (http://chandra.harvard.edu/mobile/).
- Collections Search Center Mobile (http://collections.si.edu/mobile/).
- goSmithsonian (http://www.gosmithsonian.com/).
- National Postal Museum mobile (http://npm.si.edu/mobile/).
- Natural History Museum mobile (http://www.mnh.si.edu/mobile/).
- Vantage Point: The Contemporary Native Art Collection (http://nmai.si.edu/vp/).
	- (2.13 [028]) (http://npm.si.edu/mobile/) μια **Smithsonian National Postal Museum.**

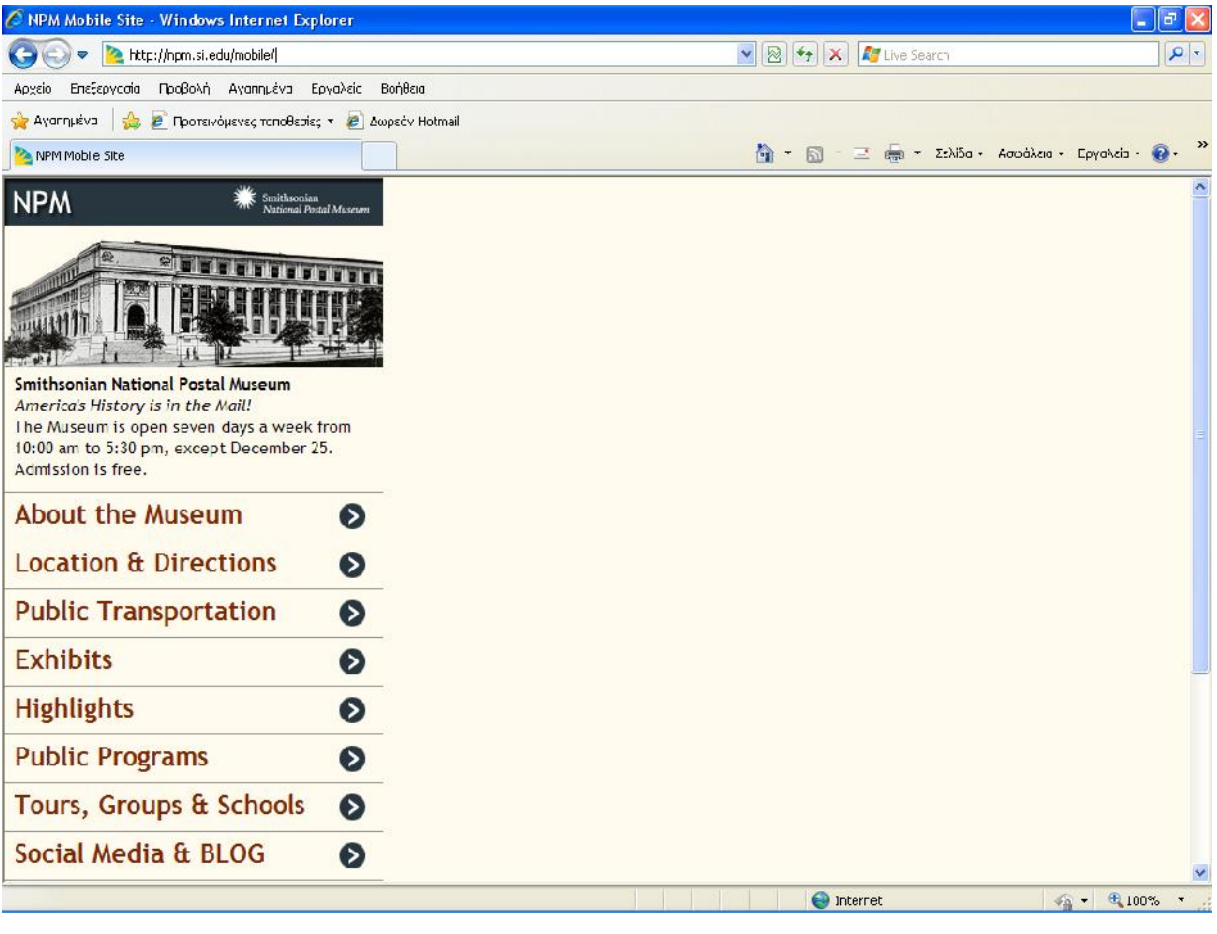

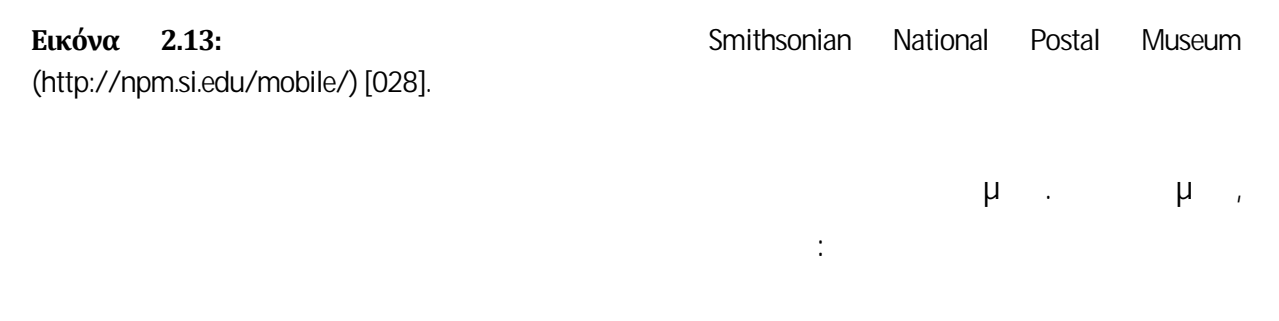

- Chandra Mobile (http://chandra.harvard.edu/mobile/) [016].
- Natural History Museum mobile (http://www.mnh.si.edu/mobile/) [027]

#### **2.14Ιστολόγια (Blogs)**

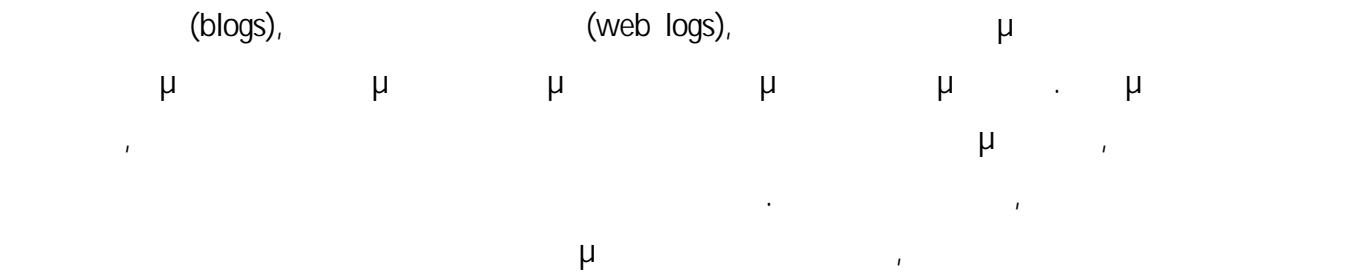

 $\mu$ 

(http://www.gyroscopeinc.com/articles/MuseumsInTransition.pdf) [012].

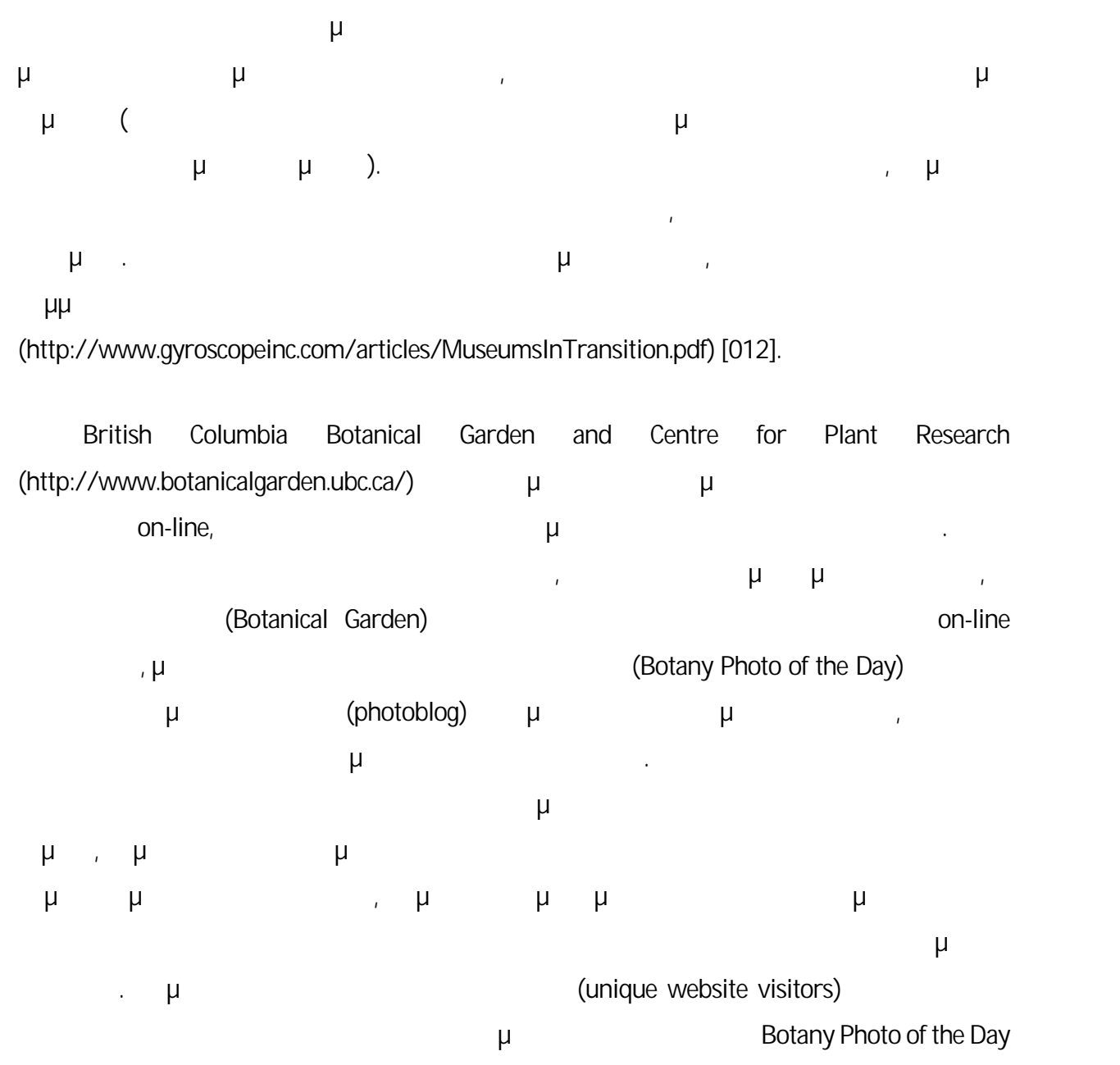

(http://www.gyroscopeinc.com/articles/MuseumsInTransition.pdf) [012].

## **2.15Κάμερες που Εκπέμπουν Μέσω Διαδικτύου (Web Cams)**

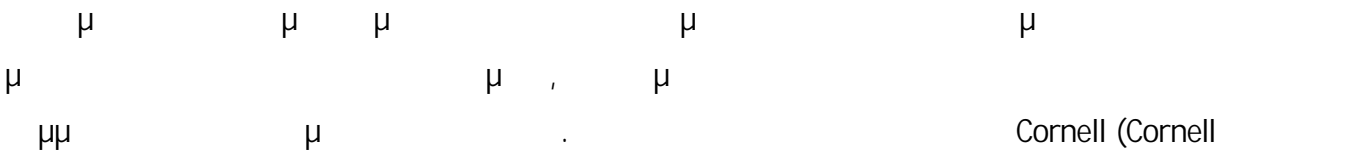
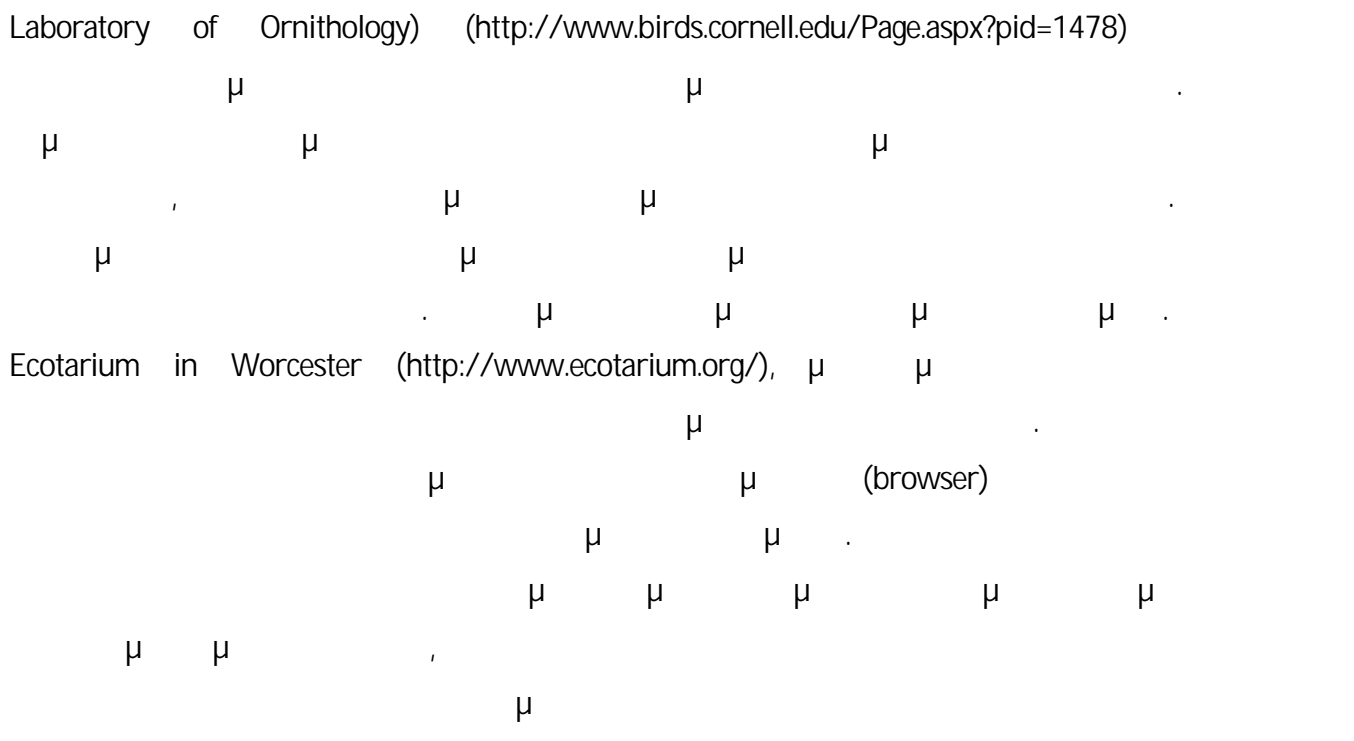

(http://www.gyroscopeinc.com/articles/MuseumsInTransition.pdf) [012].

## **2.16Εκπομπές Μέσω Διαδικτύου και Τηλεδιασκέψεις (Webcasts and Videoconferencing)**

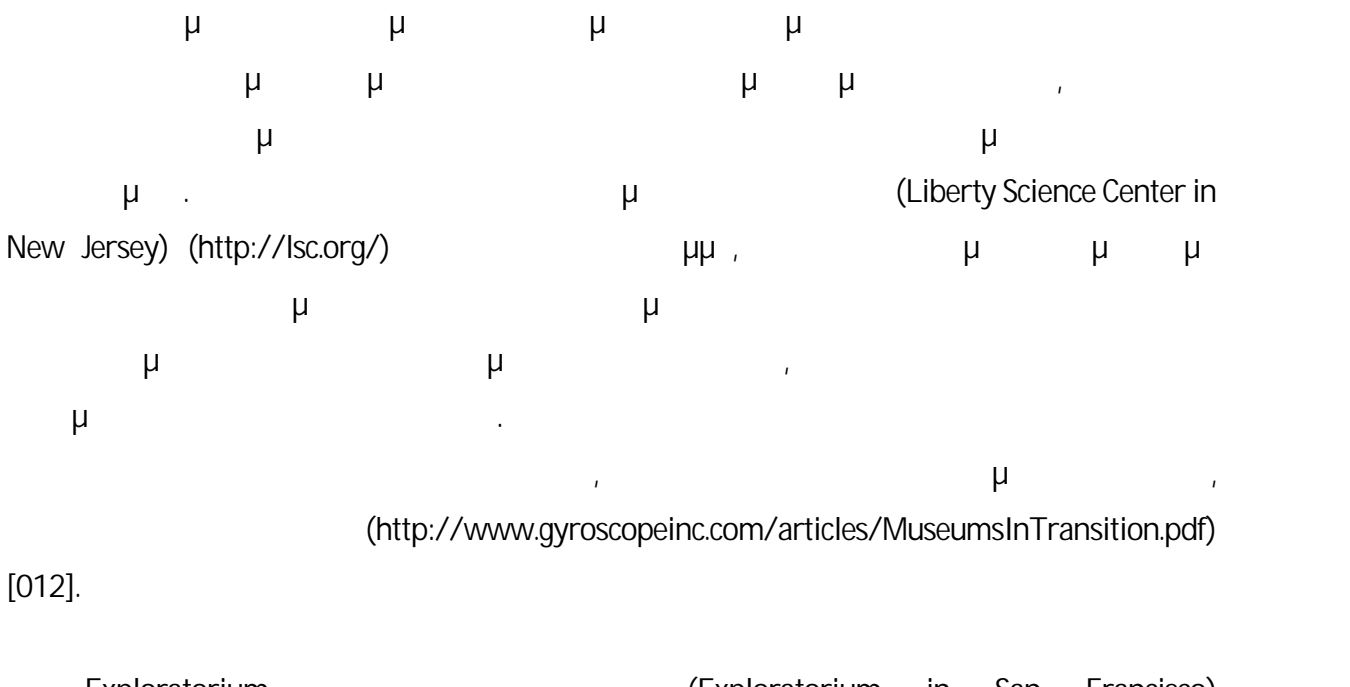

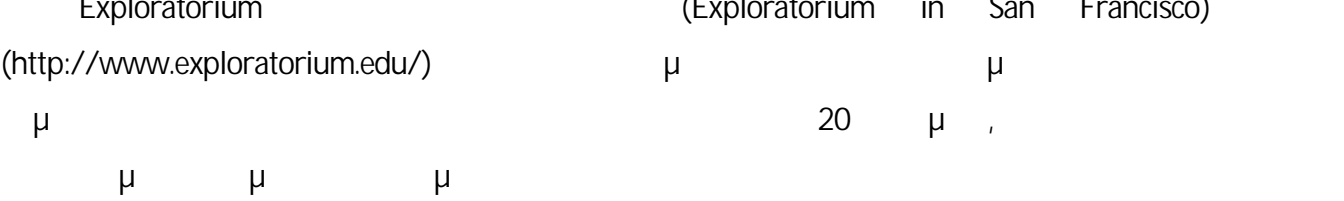

29

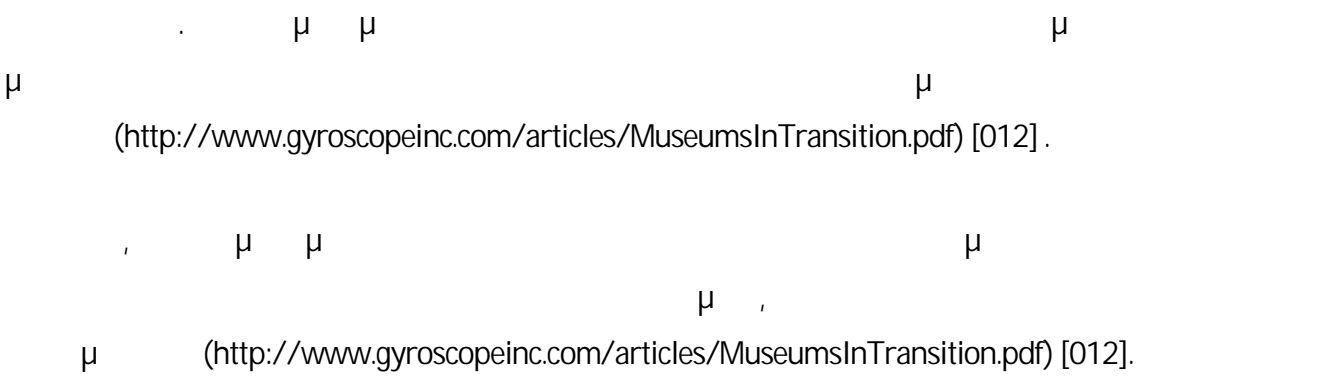

#### **2.17Προσομοιώσεις (Simulations)**

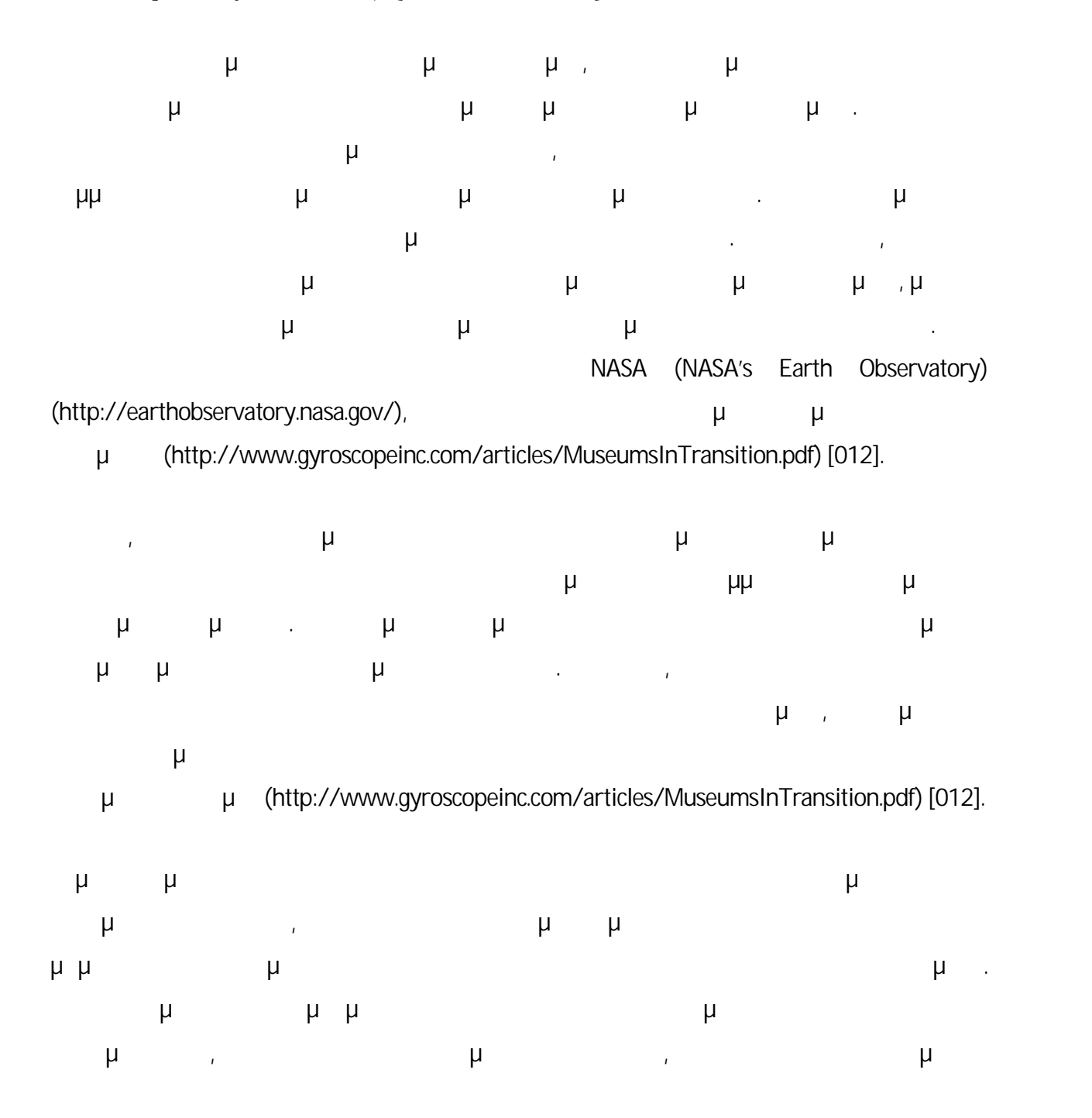

πραγματικών αντικειμένων και των ηλεκτρονικών αναπαραστάσεών τους (http://www.gyroscopeinc.com/articles/MuseumsInTransition.pdf) [012] .

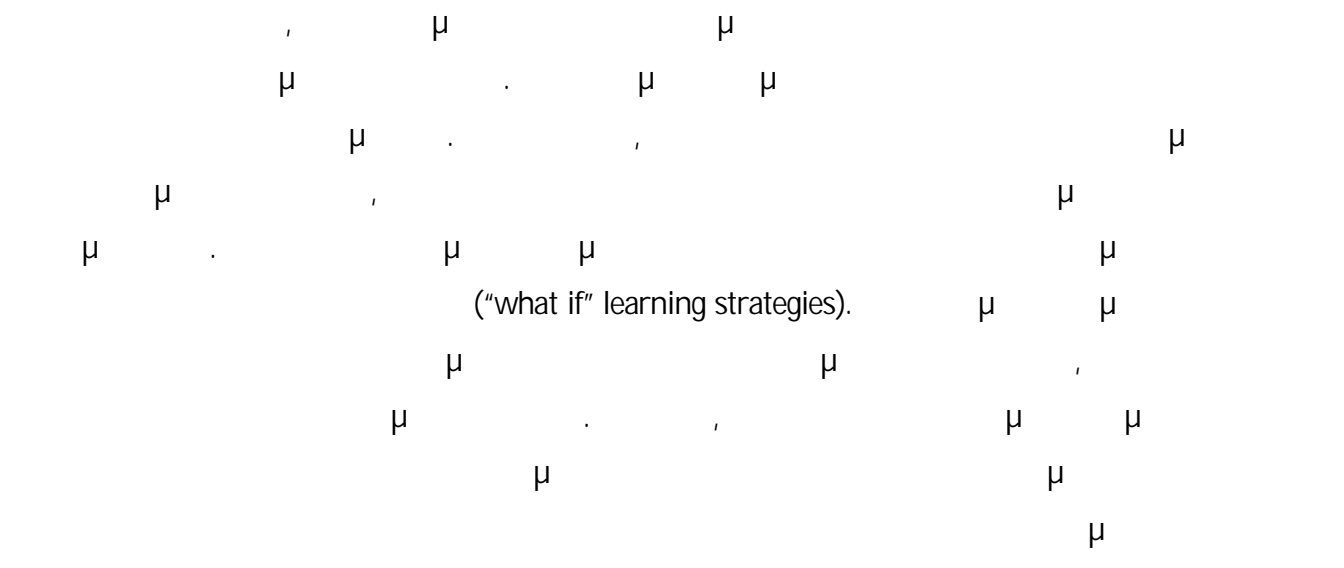

(http://www.gyroscopeinc.com/articles/MuseumsInTransition.pdf) [012].

## **2.18Τεχνολογίες Απορρόφησης (Immersive Technologies)**

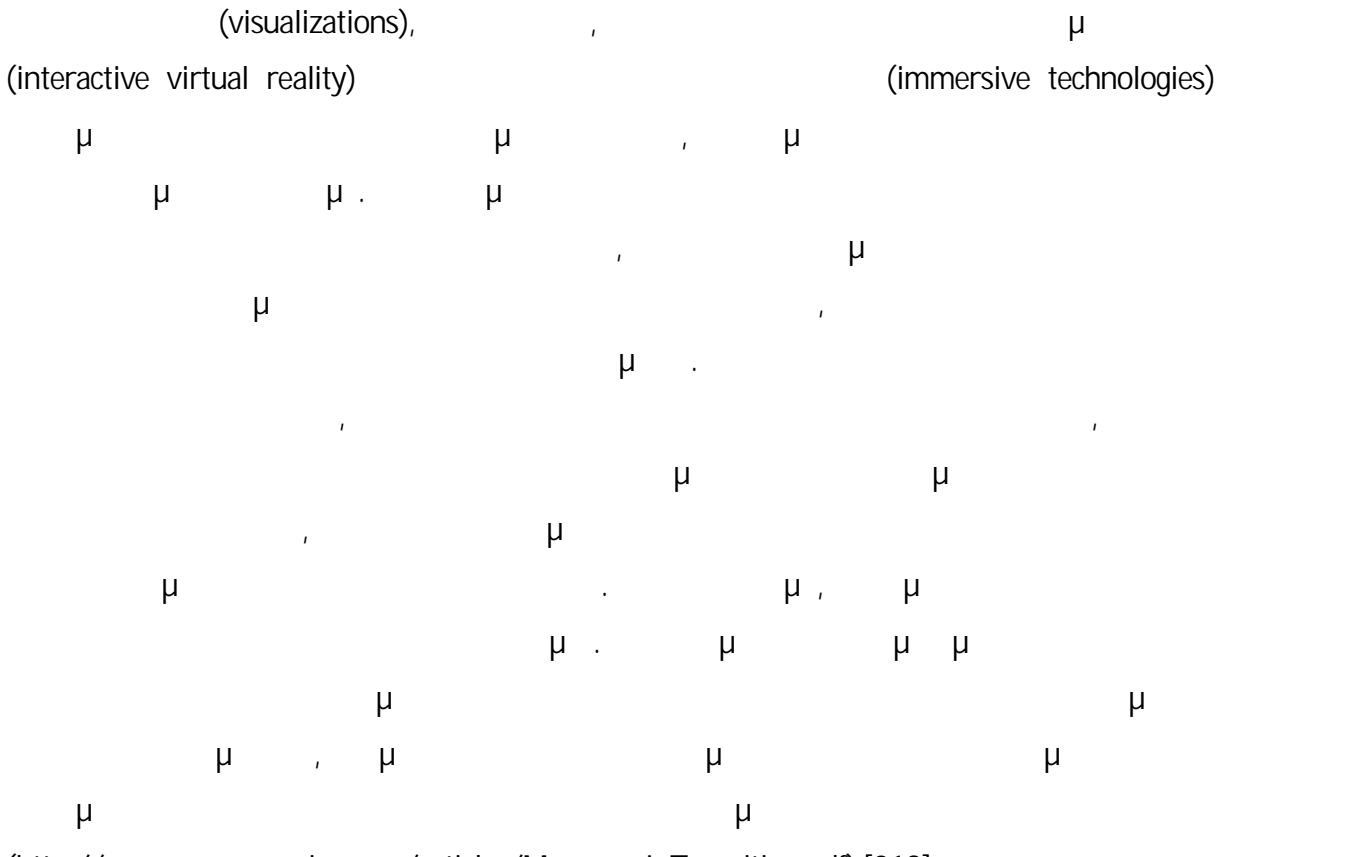

(http://www.gyroscopeinc.com/articles/MuseumsInTransition.pdf) [012].

#### **2.19Ιστοσελίδες Κοινωνικής Δικτύωσης**

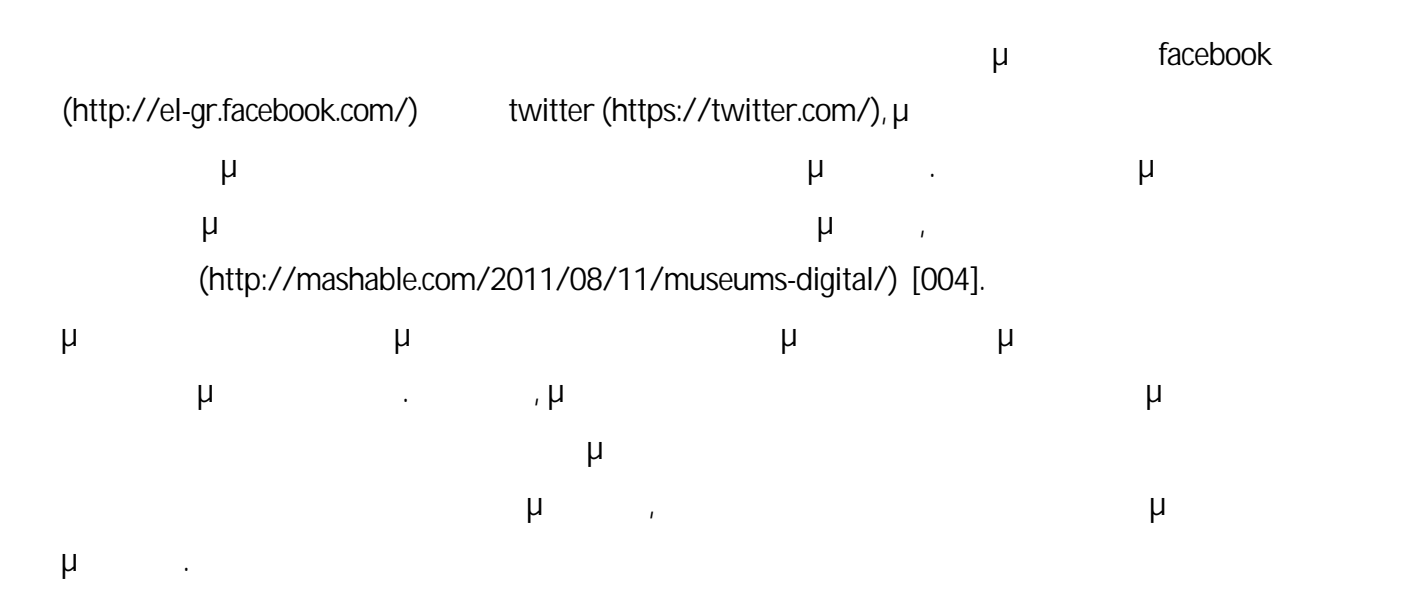

#### **2.20Ιστοσελίδες Πολυμέσων και Ιστοσελίδες Εικόνων**

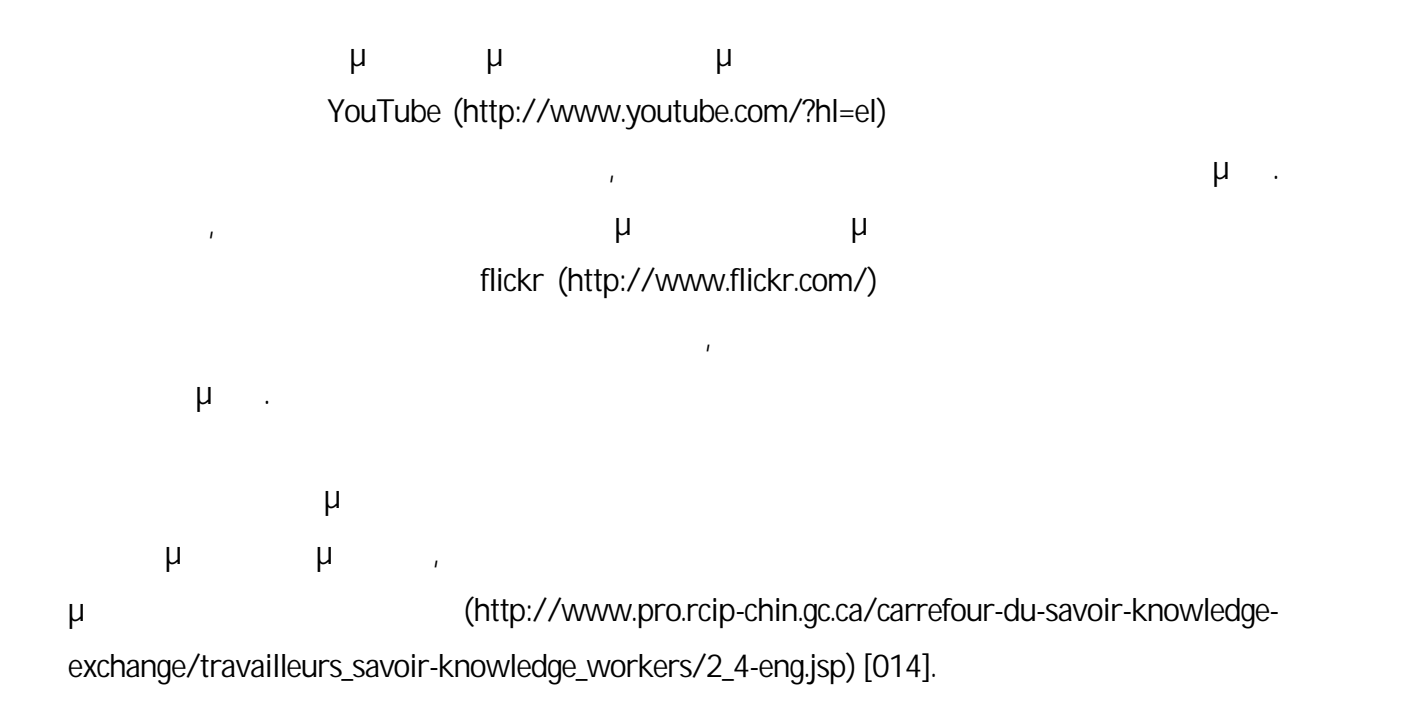

#### **2.20Τρισδιάστατες Προβολές**

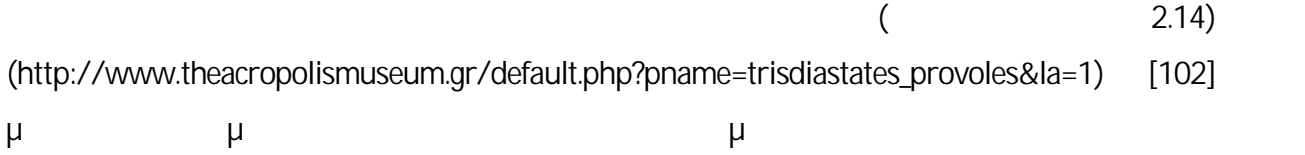

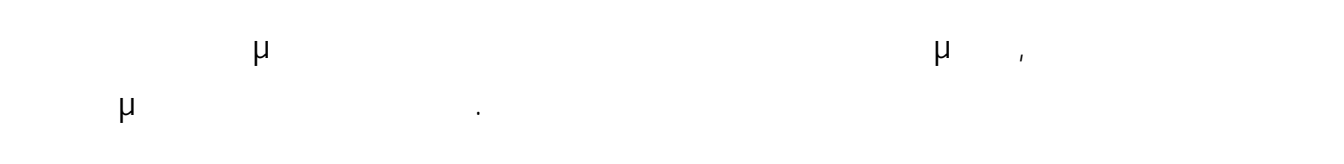

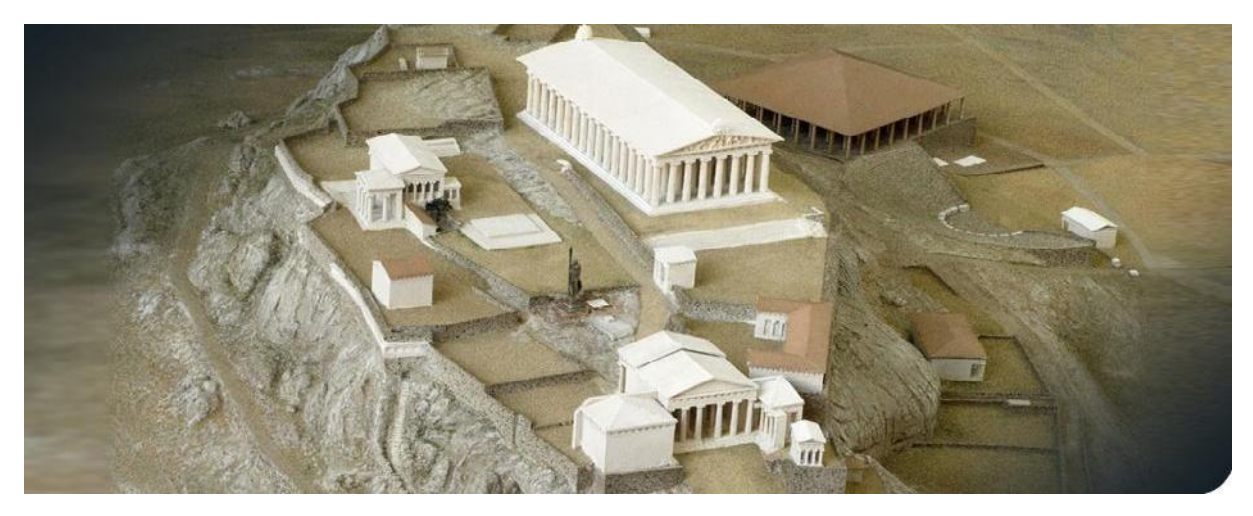

**Εικόνα 2.14:** Σεντελεία της προβολές προβολές προβολές προβολές προβολές προβολές προβολές προβολές προβολές προ (http://www.theacropolismuseum.gr/default.php?pname=trisdiastates\_provoles&la=1) [102].

# **Κεφάλαιο 3 Ανάπτυξη Προτάσεων-Λύσεων Ξενάγησης Επισκεπτών σε Μουσεία**

Στο προηγούμενο κεφάλαιο έγινε μια εκτενής περιγραφή των νέων τεχνολογιών στα μουσεία. Σε κάθε μουσείο μπορεί να επιλεγεί η χρήση μιας ή περισσοτέρων από αυτές τις τεχνολογίες. Στο συγκεκριμένο κεφάλαιο επιχειρείται να αναπτυχθούν προτάσεις-λύσεις ξενάγησης επισκεπτών σε μουσεία.

#### **3.1 Συνετές Επιλογές**

Με δεδομένο ότι είναι διαθέσιμο ένα μεγάλο πλήθος πιθανών τεχνολογικών υλοποιήσεων, θα είναι πολύ δύσκολο για ένα μουσείο να είναι ηγέτης σε όλες αυτές τις τεχνολογικές υλοποιήσεις. Μάλλον, τα περισσότερα μουσεία επιλέγουν ένα συγκεκριμένο τομέα ή ένα μικρό αριθμό τομέων της τεχνολογίας. Προτείνεται το κάθε μουσείο να εξετάσει το ενδεχόμενο να επιλέξει την τεχνολογία ή τις τεχνολογίες που υποστηρίζουν καλύτερα το πρόγραμμα τους, καθώς επίσης και

τους στόχους του για την εμπειρία του επισκέπτη

(http://www.gyroscopeinc.com/articles/MuseumsInTransition.pdf) [012].

#### **3.2 Η Τεχνολογία Είναι ένα Μέσο, Όχι ο Σκοπός**

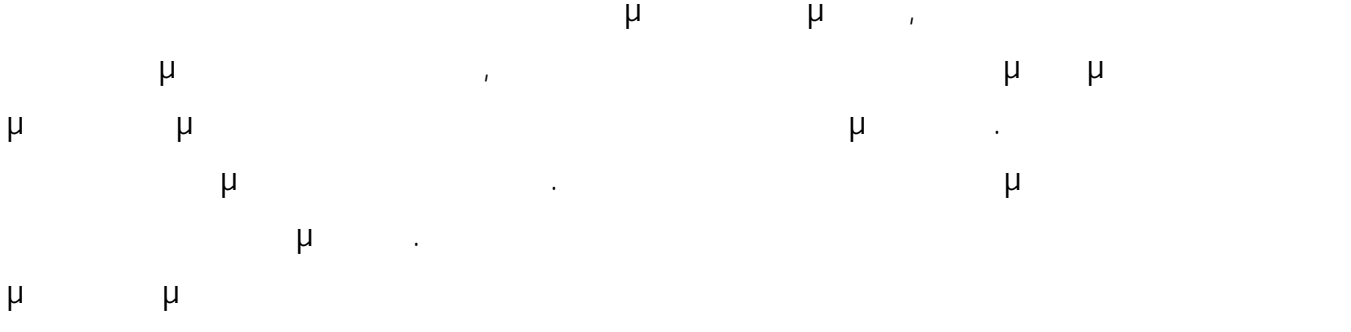

(http://www.gyroscopeinc.com/articles/MuseumsInTransition.pdf) [012].

#### **3.3 Εκπαίδευση Χρηστών**

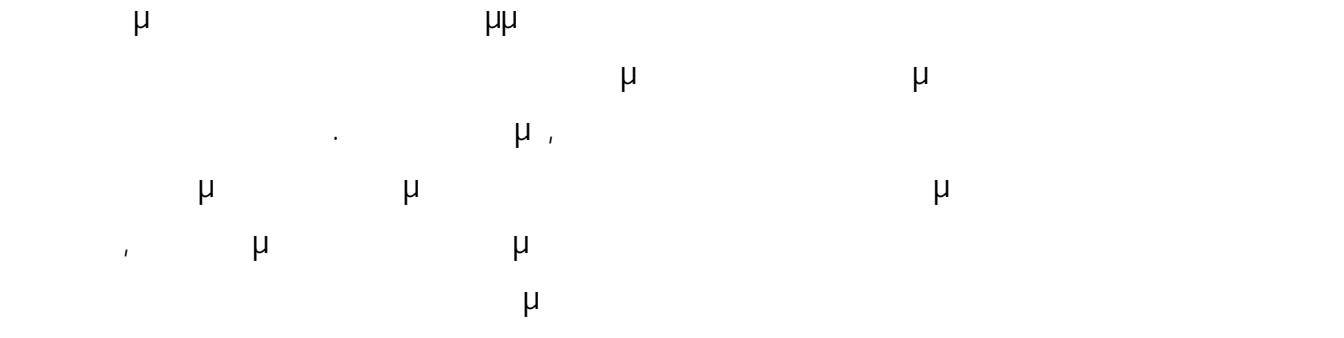

(http://www.gyroscopeinc.com/articles/MuseumsInTransition.pdf) [012].

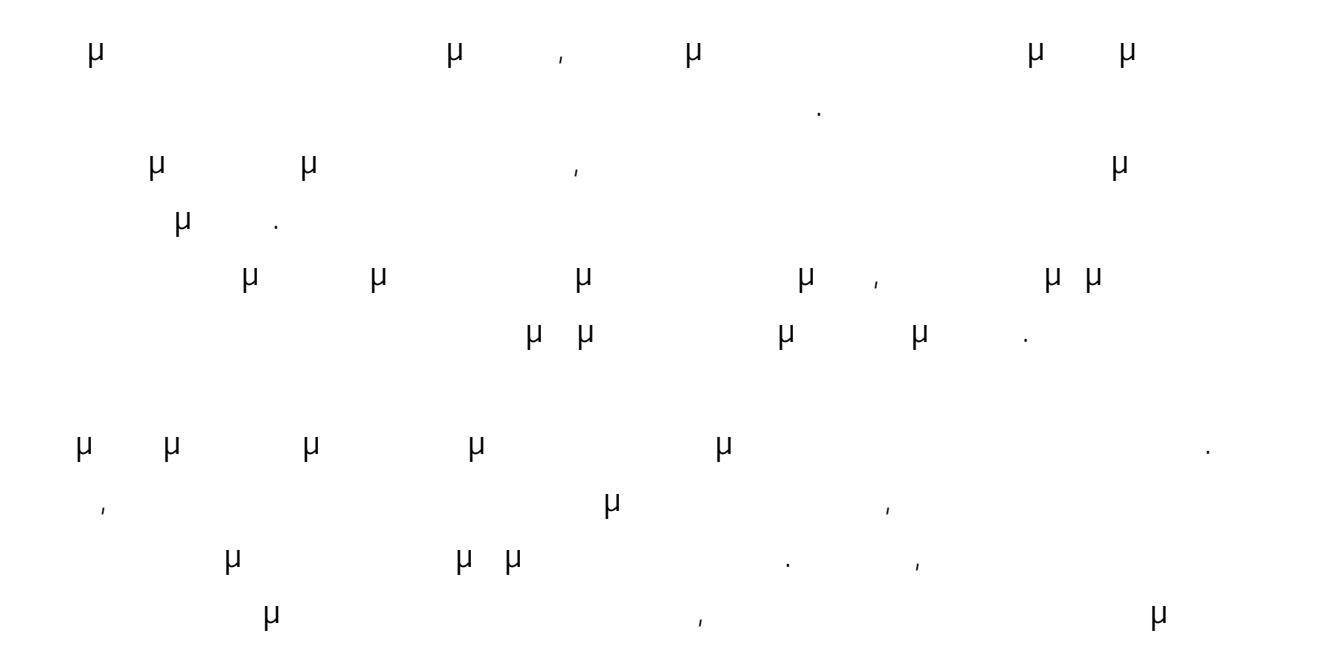

εξαρχής να επαυξάνει τις γνωστικές δεξιότητες. Το χρώμα, η πλοήγηση, η αλληλεπίδραση και άλλα μέσα ή στρατηγικές οδηγιών προς τους επισκέπτες θα πρέπει να επιλέγονται προσεχτικά επειδή στην πράξη μπορεί να επηρεάσουν διαφορετικούς επισκέπτες με πολύ διαφορετικούς (http://www.gyroscopeinc.com/articles/MuseumsInTransition.pdf) [012].

#### **3.4 Γνώση των Επισκεπτών**

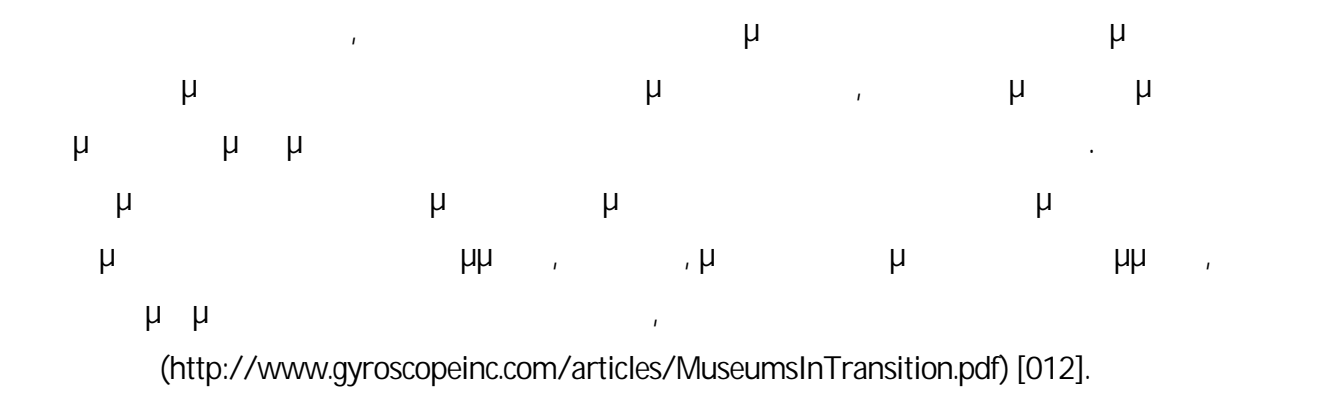

#### **3.5 Σχεδιασμός για την Εμπειρία, Όχι για το Υλικό**

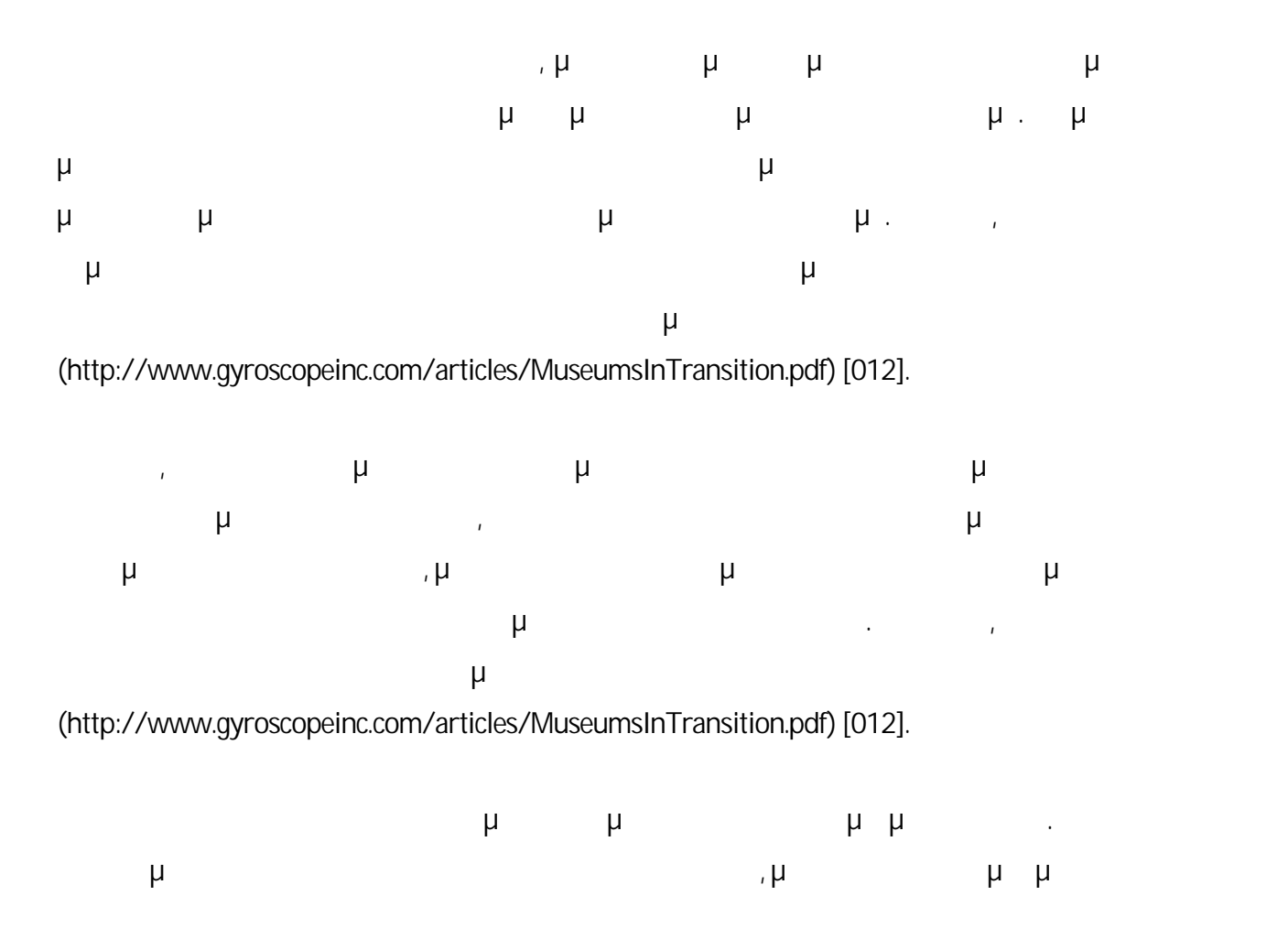

36

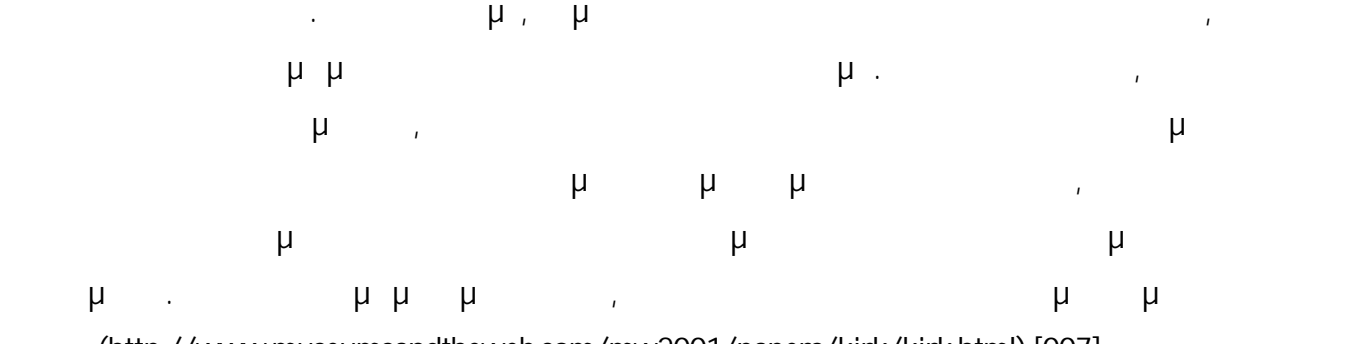

(http://www.museumsandtheweb.com/mw2001/papers/kirk/kirk.html) [007].

#### **3.6 Χρήση της Τεχνολογίας ως Εργαλείο**

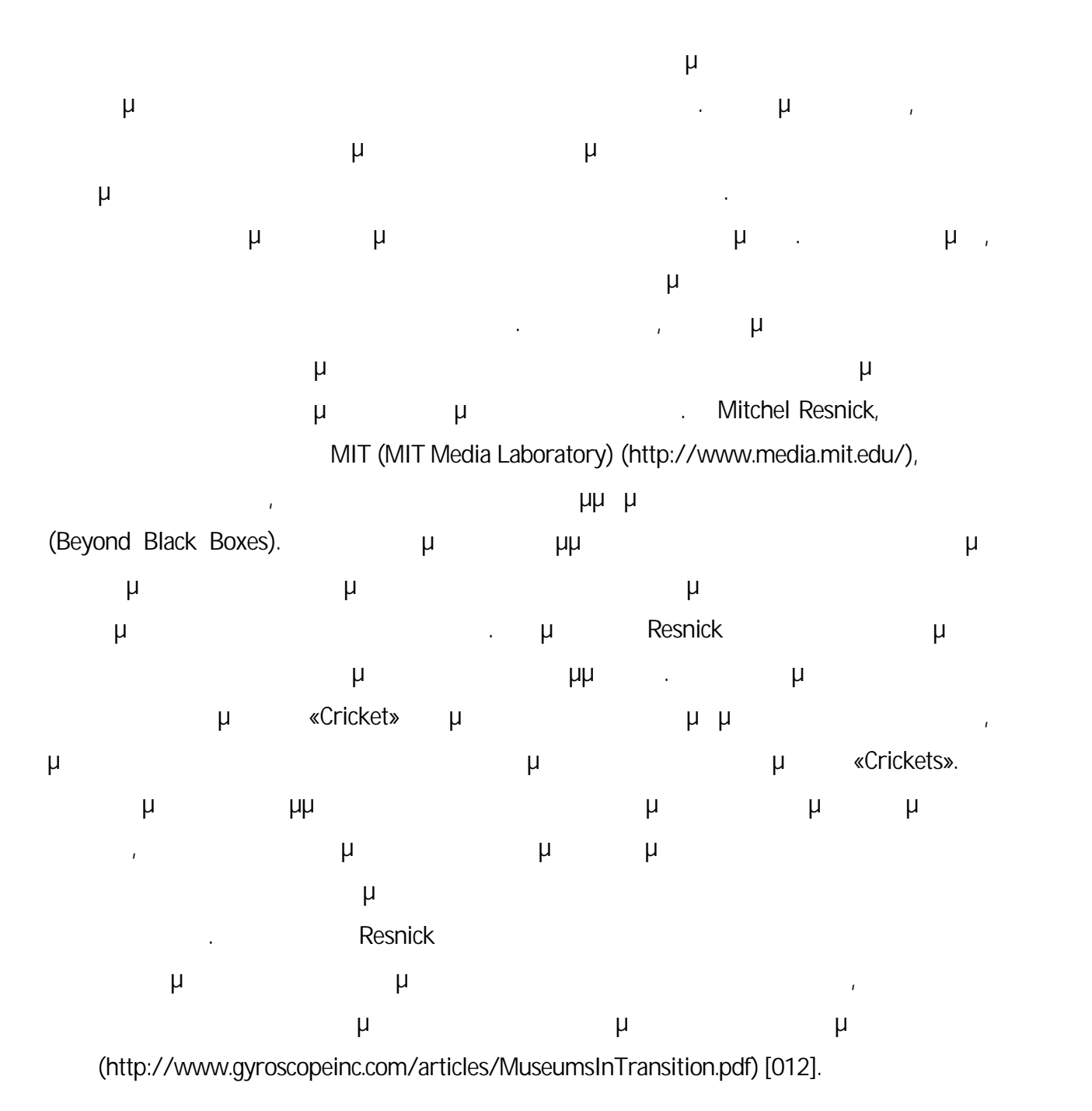

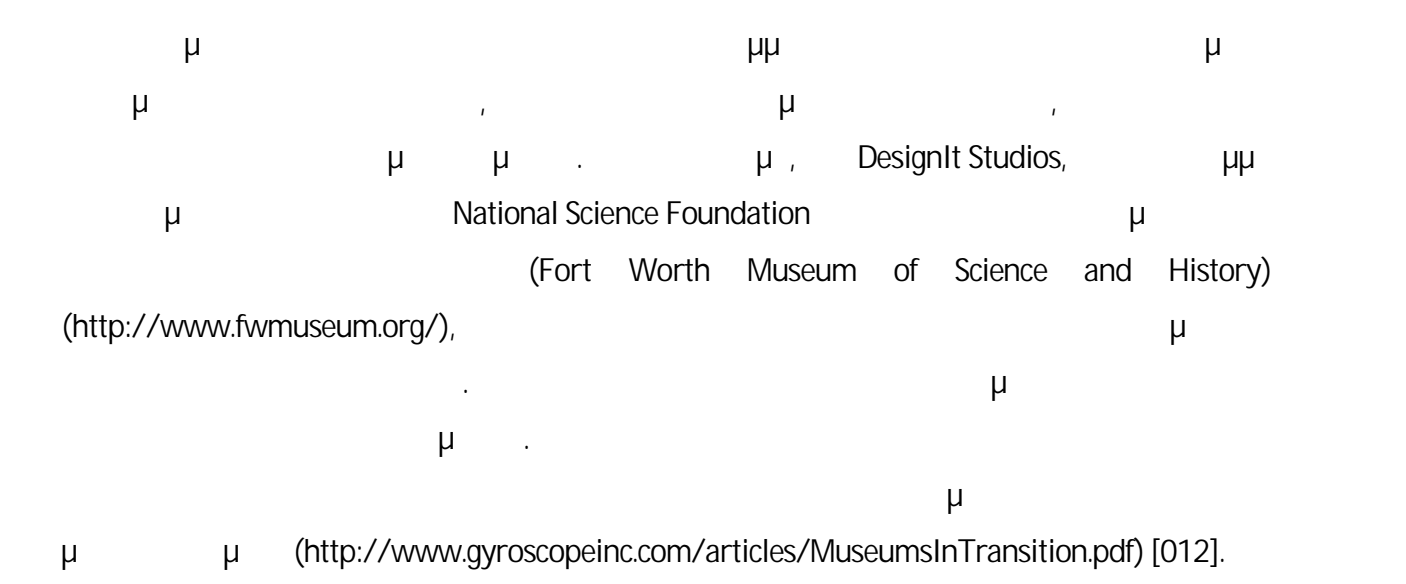

## **3.7 Χρησιμοποίηση Πληροφοριών που Παρέχονται από τη Χρήση των Τεχνολογιών**

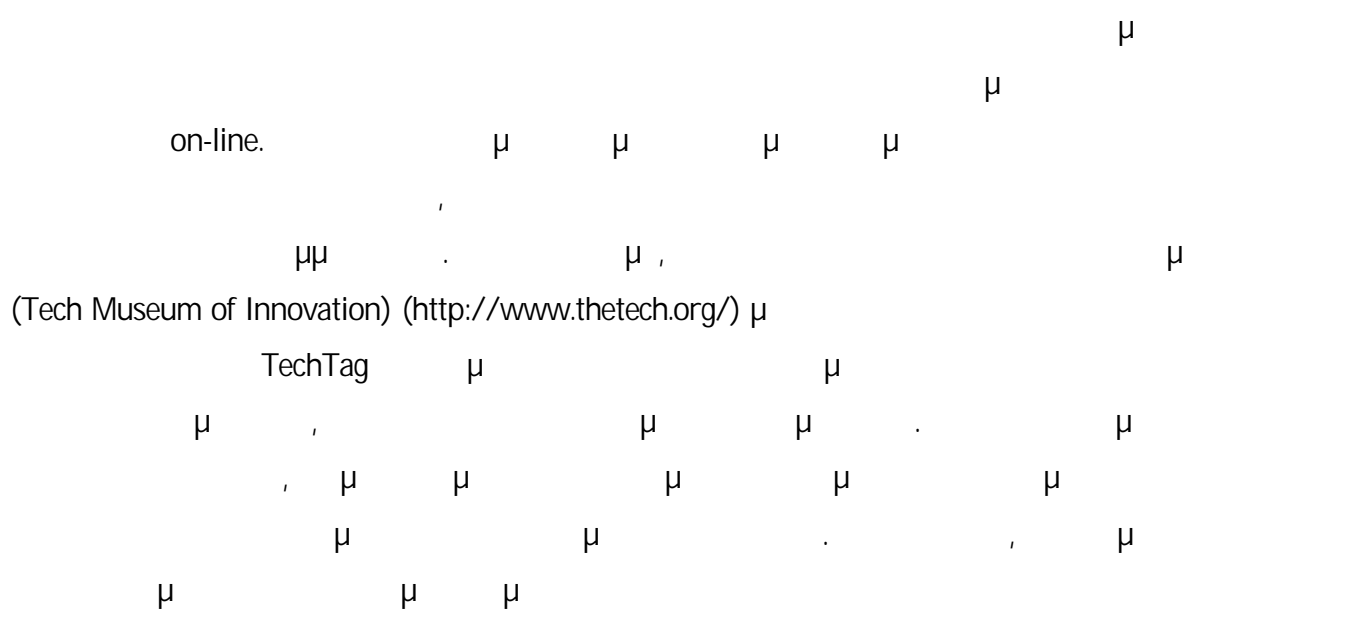

(http://www.gyroscopeinc.com/articles/MuseumsInTransition.pdf) [012].

#### **3.8 Αποφυγή Μειονεκτημάτων των Τεχνολογιών**

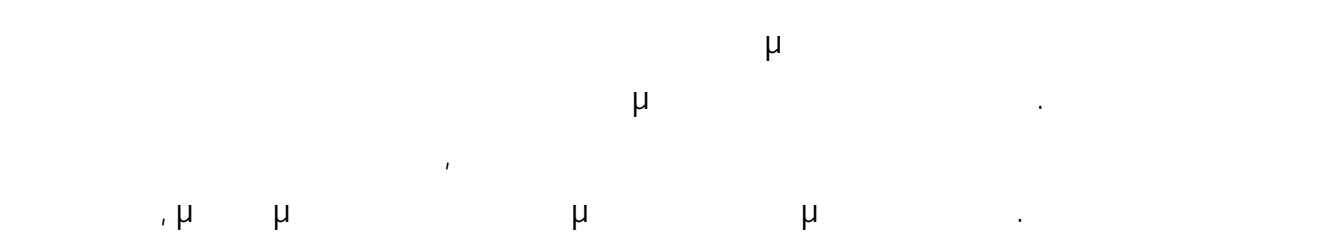

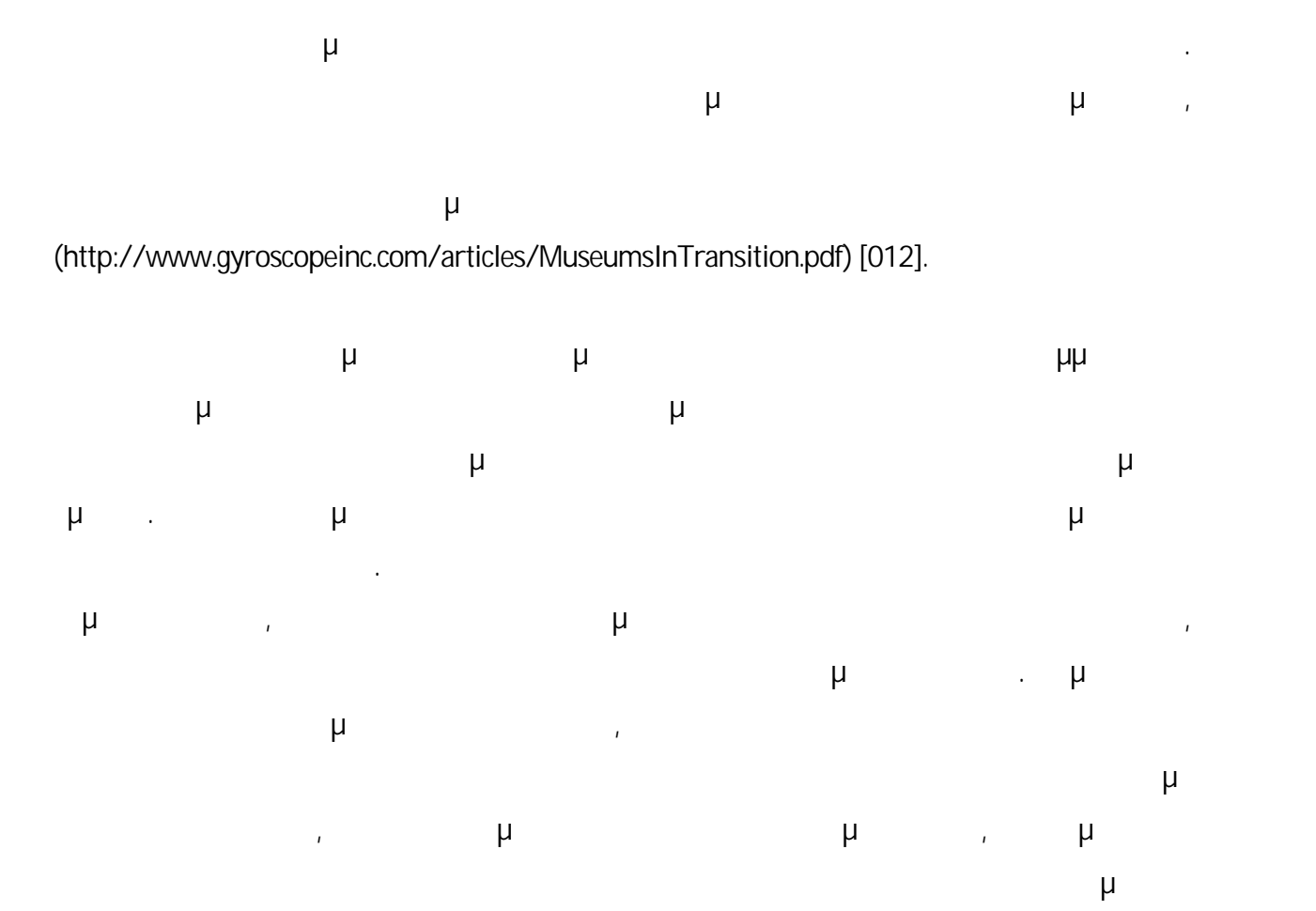

(http://www.gyroscopeinc.com/articles/MuseumsInTransition.pdf) [012].

#### **3.9 Παροχή Επαρκών Πόρων**

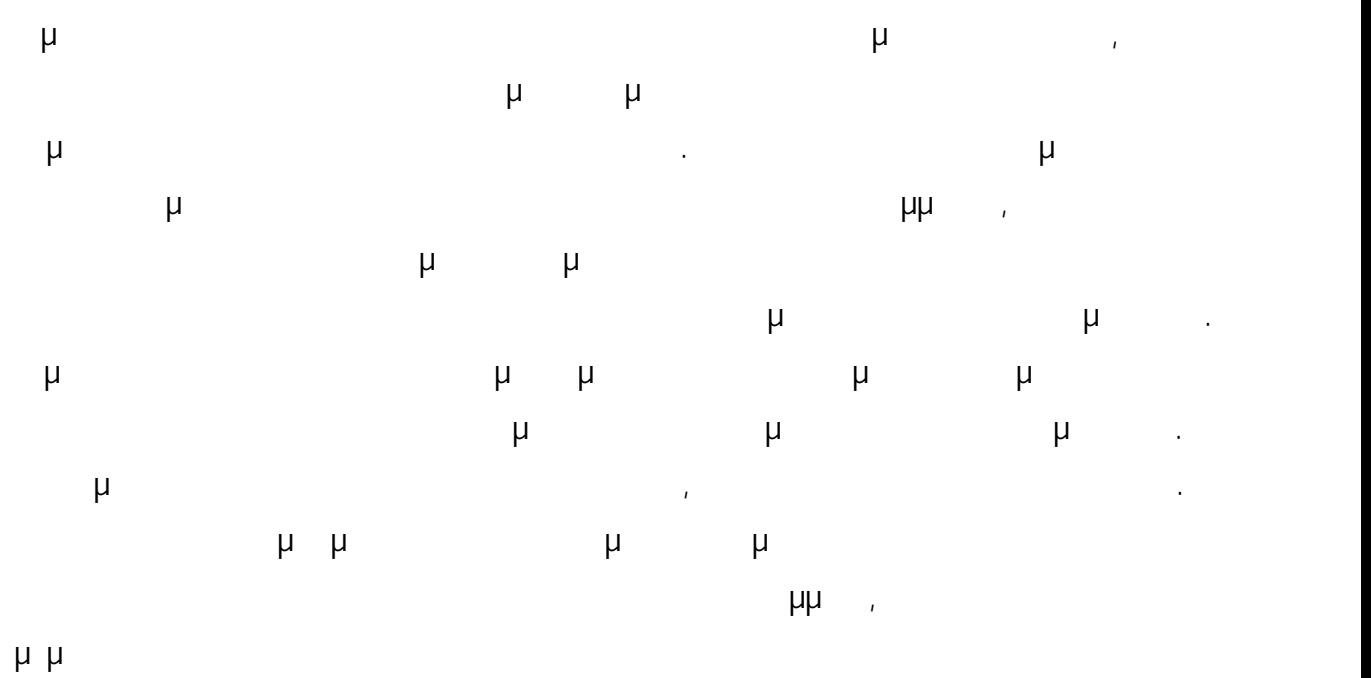

(http://www.gyroscopeinc.com/articles/MuseumsInTransition.pdf) [012].

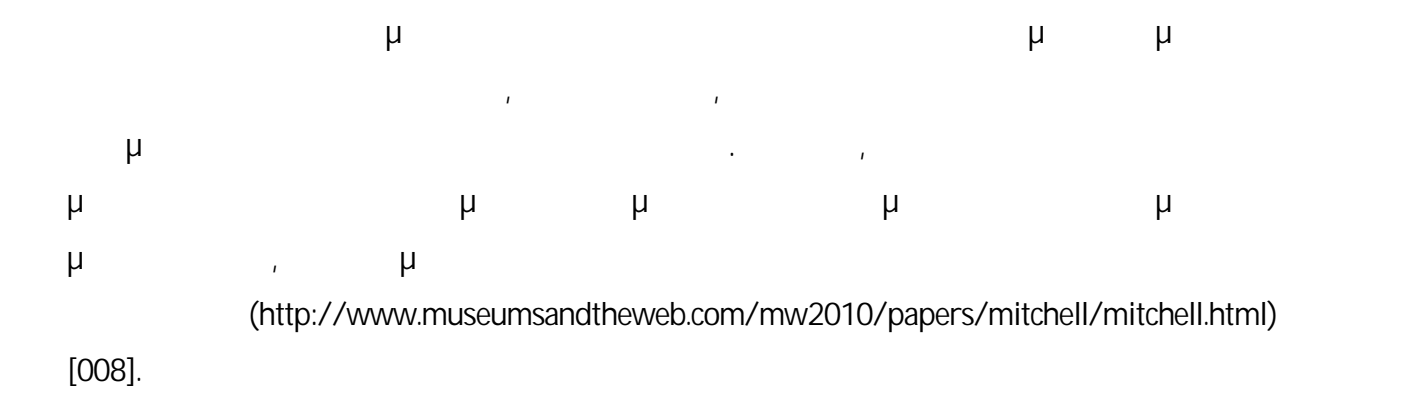

#### **3.10Ανάπτυξη Συνεργασιών**

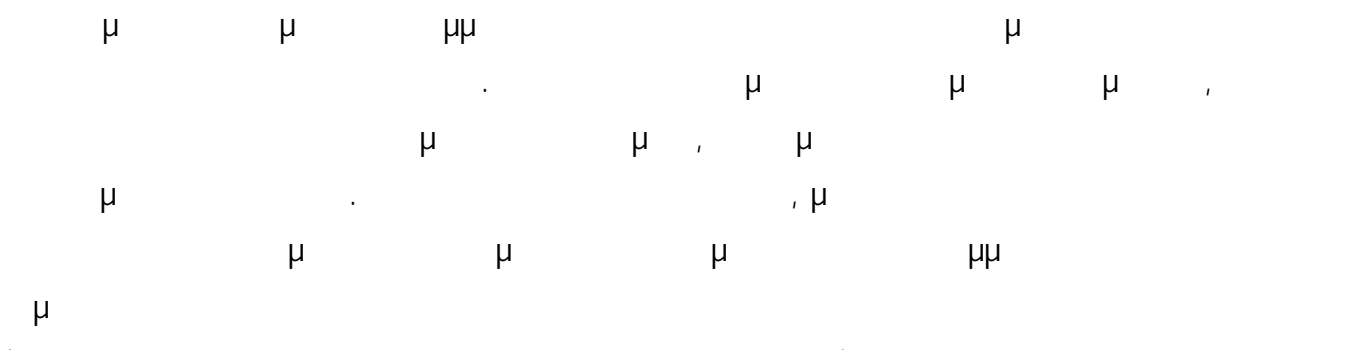

(http://www.gyroscopeinc.com/articles/MuseumsInTransition.pdf) [012].

#### **3.11Ο Πρώτος δεν Είναι Πάντα ο Καλύτερος**

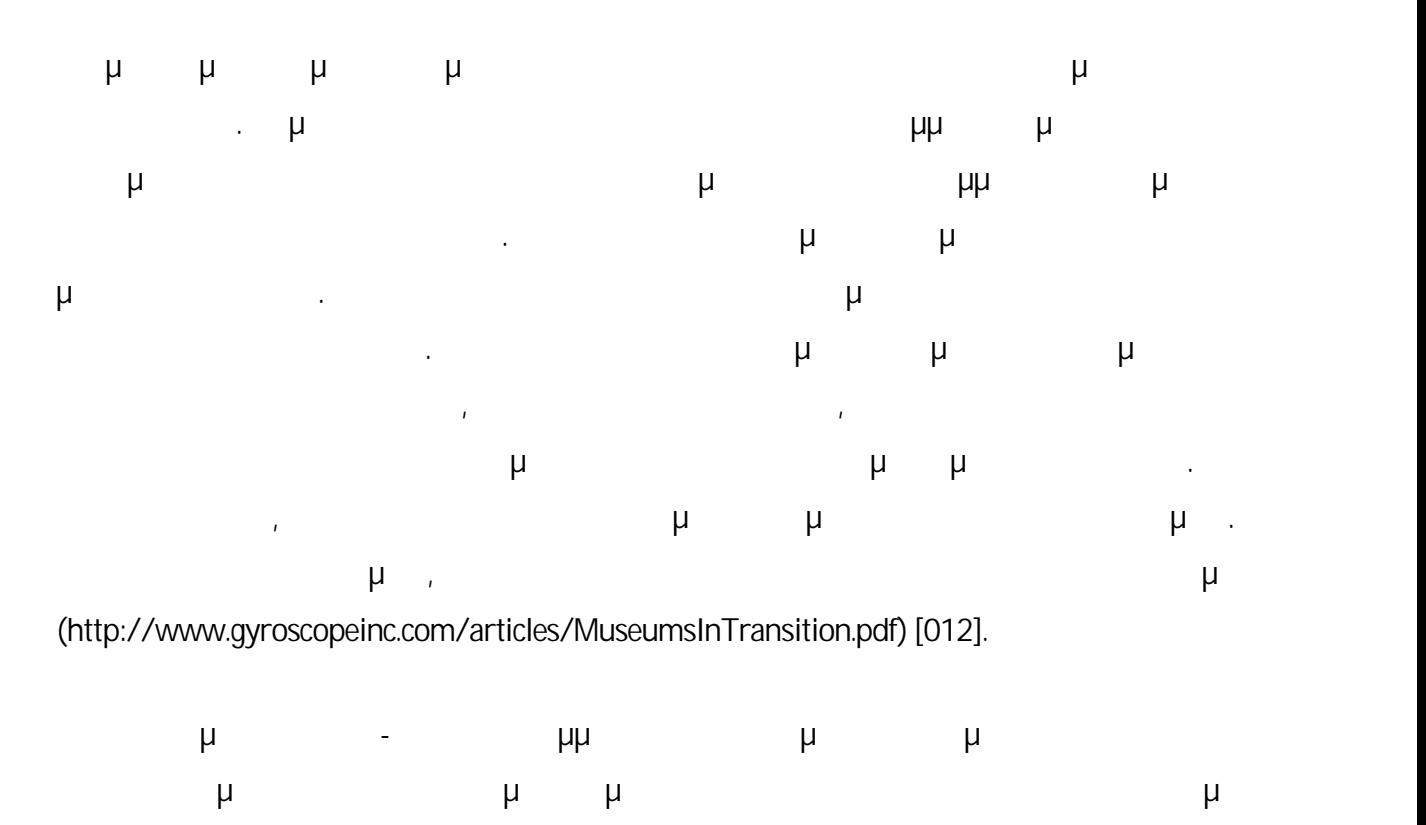

(http://www.gyroscopeinc.com/articles/MuseumsInTransition.pdf) [012].

#### Για τη συγκεκριμένη μεταπτυχιακή διατριβή δημιούργησα και έναν ιστοχώρο. Έγινε προσπάθεια ο ιστοχώρος αυτός να αναπτυχθεί με τέτοιον τρόπο, ώστε να είναι εύχρηστος, ανεξάρτητα από το εάν οι πιθανοί μελλοντικοί χρήστες θα συνδέονται στον ιστοχώρο χρησιμοποιώντας κινητό τηλέφωνο, φορητό ηλεκτρονικό υπολογιστή, σταθερό ηλεκτρονικό υπολογιστή ή άλλες συσκευές. Ένας ιστοχώρος αυτής της μορφής έχει κάποια πλεονεκτήματα. Συγκεκριμένα, μπορεί να παρέχει τη δυνατότητα στους χρήστες να συνδεθούν και να πλοηγηθούν στον ιστοχώρο αυτόν, πριν, κατά τη διάρκεια ή/και μετά την επίσκεψή τους στο χώρο του μουσείου. Θα μπορούσαν για παράδειγμα να συνδεθούν πριν την επίσκεψή τους μέσω του σταθερού ηλεκτρονικού υπολογιστή τους και να πληροφορηθούν για τα εκθέματα και για τις τοποθεσίες στις οποίες αυτά βρίσκονται. Στη συνέχεια, κατά τη διάρκεια της επίσκεψής τους θα μπορούσαν να συνδεθούν μέσω του κινητού τηλεφώνου τους, να αναζητήσουν κάποια από τα εκθέματα που ενδιαφέρονται να δουν, να αποκτήσουν περισσότερες πληροφορίες για τα εκθέματα αυτά και να εντοπίσουν τα σημεία στα οποία βρίσκονται, χρησιμοποιώντας το χάρτη που παρέχεται στον ιστοχώρο. Μετά την επίσκεψή τους στο χώρο του μουσείου θα μπορούσαν να συνδεθούν μέσω ενός σταθερού ηλεκτρονικού υπολογιστή ή μέσω του κινητού τηλεφώνου τους και να δουν πιο προσεχτικά τις πληροφορίες που παρέχονται για τα εκθέματα που τους έκαναν εντύπωση. Θα μπορούσαν επίσης να ζητήσουν περισσότερες πληροφορίες για κάποια εκθέματα, χρησιμοποιώντας τη φόρμα επικοινωνίας που υπάρχει στον ιστοχώρο, Ένα άλλο εφαρμογής προκειμένου να επιτρέψει στο χρήστη την πλοήγηση. Επιπρόσθετα, η χρήση του ιστοχώρου αυτού μπορεί να είναι οικονομική, με δεδομένο ότι μπορεί να υπάρχει η δυνατότητα μ, μίσιματου (Wi-Fi). Επιπλέον, ο ιστοχώρος έχει με τέτοιο με τέτοιο είχε με τέτοιο είχε με τέτοιο είχε με τέτ<br>Η μετέτοιο είχε με τέτοιο είχε με τέτοιο με τέτοιο με τέτοιο με τέτοιο με τέτοιο με τέτοιο με τέτοιο με τέτοιο τρόπο, ώστε πολλές από τις σελίδες να χρησιμοποιούν στοιχεία που είναι αποθηκευμένα σε μια βάση δεδομένων. Με τον τρόπο αυτό και σε σύγκριση με άλλους στατικούς ιστοχώρους, ο συγκεκριμένος μπορείς μπορεί να έχει πλεονεκτήματα, από το έχει πλεονεκτήματα, αφού διάφορες μπορεί να έχει πλ γίνονται ευκολότερα και γρηγορότερα. Επιπρόσθετα, εξαιτίας του τρόπου με τον οποίο έχει αναπτυχθεί ο συγκεκριμένος ιστοχώρος, υπάρχει και η δυνατότητα επαναχρησιμοποίησης του

### **3.12Ανάπτυξη Ιστοχώρου**

συσκευές, ποια χαρακτηριστικά τους αρέσουν και ποια όχι και πόση επεξήγηση ή εισαγωγή

41

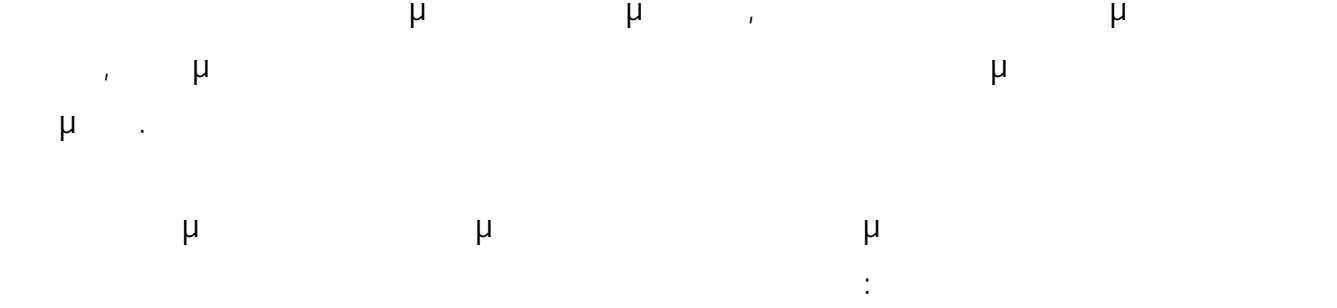

"http://www.theacropolismuseum.gr/default.php?pname=Othercollections&la=1" [033], "http://www.theacropolismuseum.gr/default.php?pname=Othercollections&la=1&collection=10  $[034]$ ,

"http://www.theacropolismuseum.gr/default.php?pname=Othercollections&la=1&collection=11  $[035]$ ,

"<http://www.theacropolismuseum.gr/default.php?pname=Othercollections&la=1&collection=1  $1\&$ Item=37" [036],

"http://www.theacropolismuseum.gr/default.php?pname=Othercollections&la=1&collection=11  $\&$ Item=36" [037],

"http://www.theacropolismuseum.gr/default.php?pname=Othercollections&la=1&collection=11  $\&$ Item=111" [038],

"http://www.theacropolismuseum.gr/default.php?pname=Othercollections&la=1&collection=12  $\&$ Item=34" [039],

"http://www.theacropolismuseum.gr/default.php?pname=Othercollections&la=1&collection=12

&item=112" [040], "http://www.theacropolismuseum.gr/default.php?pname=Parthenon&la=1" [041],

"http://www.theacropolismuseum.gr/default.php?pname=Parthenon&la=1&collection=13" [042],

"http://www.theacropolismuseum.gr/default.php?pname=Parthenon&la=1&collection=14" [043],

"http://www.theacropolismuseum.gr/default.php?pname=Parthenon&la=1&collection=14&ite  $m=38''$  [044],

"http://www.theacropolismuseum.gr/default.php?pname=Parthenon&la=1&collection=14&ite  $m=97"$  [045],

"http://www.theacropolismuseum.gr/default.php?pname=Parthenon&la=1&collection=15" [046],

"http://www.theacropolismuseum.gr/default.php?pname=Parthenon&la=1&collection=15&ite  $m=100''$  [047], "http://www.theacropolismuseum.gr/default.php?pname=Parthenon&la=1&collection=16" [048], "http://www.theacropolismuseum.gr/default.php?pname=Parthenon&la=1&collection=16&ite  $m = 29"$  [049], "http://www.theacropolismuseum.gr/default.php?pname=Parthenon&la=1&collection=16&ite  $m=28''$  [050], "http://www.theacropolismuseum.gr/default.php?pname=Parthenon&la=1&collection=16&ite  $m = 9''$  [051], "http://www.theacropolismuseum.gr/default.php?pname=Parthenon&la=1&collection=16&ite  $m=104"$  [052], "http://www.theacropolismuseum.gr/default.php?pname=Parthenon&la=1&collection=16&ite  $m=105"$  [053], "http://www.theacropolismuseum.gr/default.php?pname=Parthenon&la=1&collection=16&ite  $m=146"$  [054], "http://www.theacropolismuseum.gr/default.php?pname=ArchaicAcropolis&la=1" [055], "http://www.theacropolismuseum.gr/default.php?pname=ArchaicAcropolis&la=1&collection=8  $[056]$ , "http://www.theacropolismuseum.gr/default.php?pname=ArchaicAcropolis&la=1&collection=9  $[057]$ , "http://www.theacropolismuseum.gr/default.php?pname=ArchaicAcropolis&la=1&collection=1  $1''$  [058], "http://www.theacropolismuseum.gr/default.php?pname=ArchaicAcropolis&la=1&collection=1 7&item=31" [059], "http://www.theacropolismuseum.gr/default.php?pname=ArchaicAcropolis&la=1&collection=1 7&item=30" [060], "http://www.theacropolismuseum.gr/default.php?pname=ArchaicAcropolis&la=1&collection=1 7&item=32" [061], "http://www.theacropolismuseum.gr/default.php?pname=ArchaicAcropolis&la=1&collection=1 7&item=84" [062], "http://www.theacropolismuseum.gr/default.php?pname=ArchaicAcropolis&la=1&collection=1 7&item=94" [063], "http://www.theacropolismuseum.gr/default.php?pname=ArchaicAcropolis&la=1&collection=1 7&item=93" [064], "http://www.theacropolismuseum.gr/default.php?pname=ArchaicAcropolis&la=1&collection=1

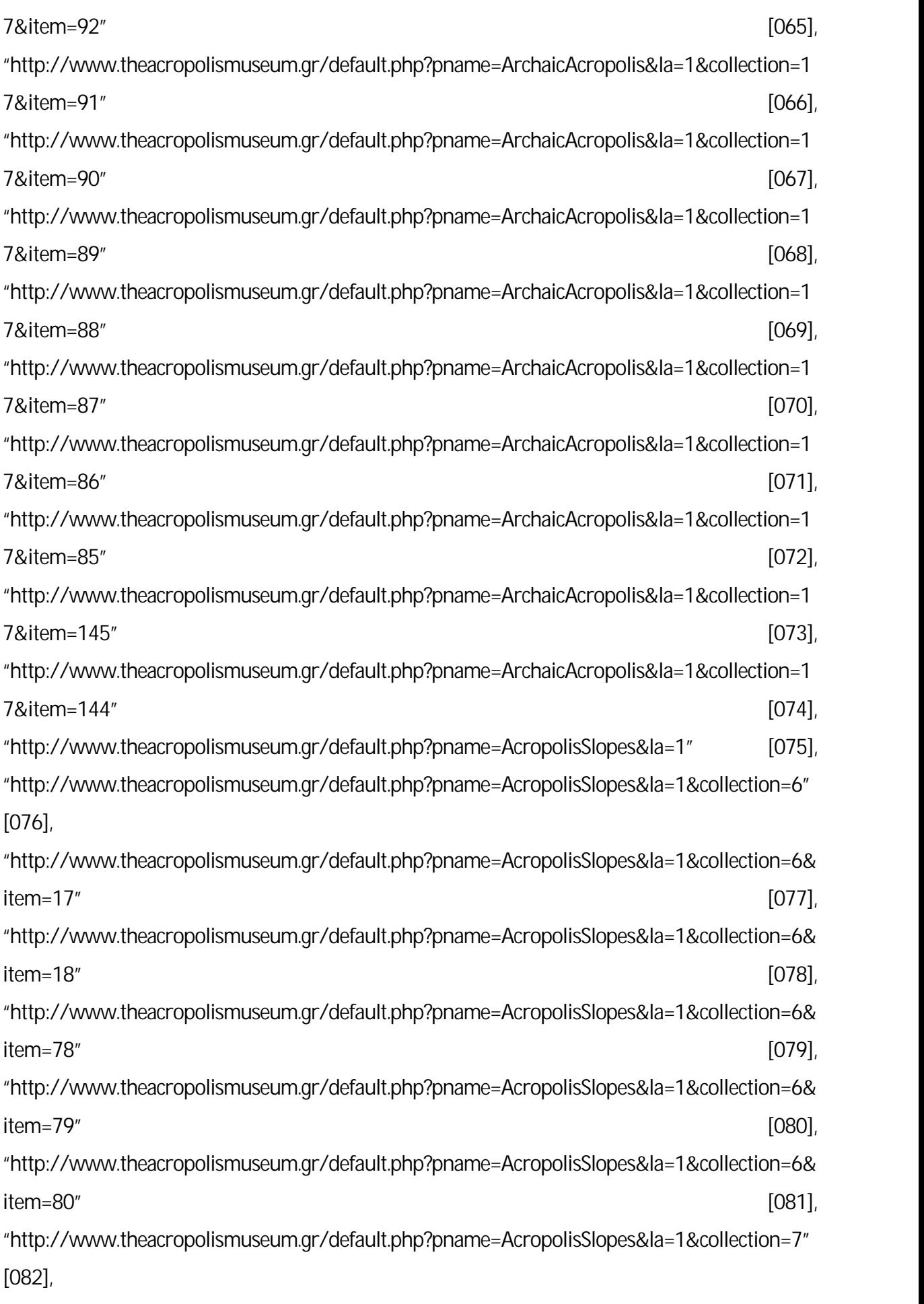

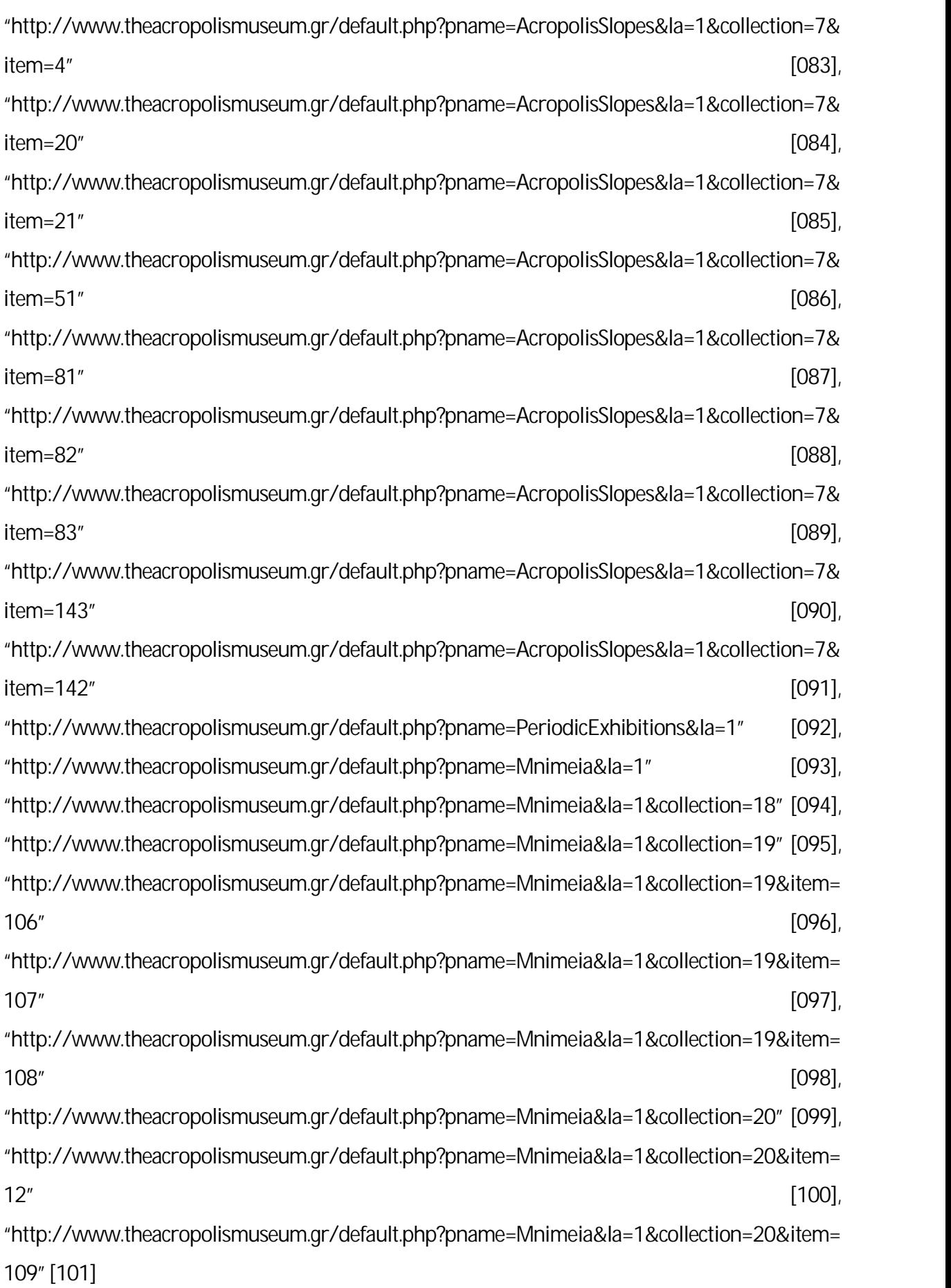

#### **3.12.1Χαρακτηριστικά Ανάπτυξης Ιστοχώρου**

Για την ανάπτυξη του συγκεκριμένου ιστοχώρου χρησιμοποιήθηκαν οι ακόλουθες γλώσσες μμ μ :

- Hyper Text Markup Language (HTML)
- Cascading Style Sheets (CSS)
- PHP: Hypertext Preprocessor (PHP)
- JavaScript

μ βάση βάση βάση δεν με MySQL και εξυπηρετητής (server) Apache. συγκεκριμένο ιστοχώρο δημιουργήθηκε μια βάση δεδομένων, η οποία ονομάστηκε «Acropolis\_OUC\_Museum». Δεδομένη συγκεκριμένη βάση συγκεκριμένη συγκεκριμένη συγκεκριμένη συγκεκριμένη συγκεκρ πίνακες, οι οποίοι περιγράφονται στη συνέχεια. Ο πίνακας Collections χρησιμοποιείται για την αποθήκευση των συλλογών και περιλαμβάνει τα ακόλουθα πεδία: • CollectionId ( $\mu$  – ).  $\bullet$  Title ( $\qquad \qquad$ ). • Description (περιγραφή της συλλογής).  $\bullet$  ImageName ( $\mu$   $\mu$ • MuseumMapImageName (υμφανίζεται στην ιστοσελίδα εικόνας του εμφανίζεται στην ιστοσελίδα στην ιστοσελίδα στην  $\sum$ Subcollections μ περιλαμβάνει τα ακόλουθα πεδία: τα ακόλουθα πεδία: τα ακόλουθα πεδία: τα ακόλουθα πεδία: τα ακόλουθα πεδία: τ • SubcollectionId ( $\mu$  –  $\mu$ ).

- $\bullet$  Title ( $\qquad \qquad$  ).
- Description (περιγραφή της υποσυλλογής).
- CollectionId ( $\mu$   $\mu$  $Subcollections \mu$  Collections).
- Εχhibits  $\mu$  την αποθήκευση των εκθεμάτων και περιλαμβάνει τα περι ακόλουθα πεδία:
	- **e** ExhibitId ( $\mu$   $\mu$ ).
	- **Description (περιγραφή του εκθέματος του εκθέματος**).
	- $\bullet$  ImageName ( $\mu$  error in the extension of the extension of the extension of the extension of the extension of the extension of the extension of the extension of the extension of the extension of the extension of the
	- SubcollectionId ( $\mu$   $\mu$  $Exhibits \mu$  Subcollections).
- $\Gamma$  Contacts  $\Gamma$  is the contact  $\Gamma$ καταχωρούνται από το χρήστη στη φόρμα στην ιστοσελίδα «Επικοινωνία». Ο πίνακας αυτός
- περιλαμβάνει τα ακόμοια τα ακόμοια πεδία: τα ακόμοια του πεδία: τα ακόμοια τα ακόμοια του πεδία: τα ακόμοια το
	- ContactId ( $-$
	- $\bullet$  LastName ( $\mu$
	- $\bullet$  FirstName ( $\mu$
	- **EMailAddress (**διεύθυνση της πληροφορίες της πληροφορίας της πληροφορίας της πληροφορίας (διεύθυνσης της πληροφορίας).
	- Comment (σχόλιο του χρήστη που απέστειλε τις πληροφορίες).

CreateDatabaseAndTables.sql **Example 12** Scripts.

Περισσότερες πληροφορίες για τον τύπο δεδομένων του καθενός από τα πεδία υπάρχουν στο

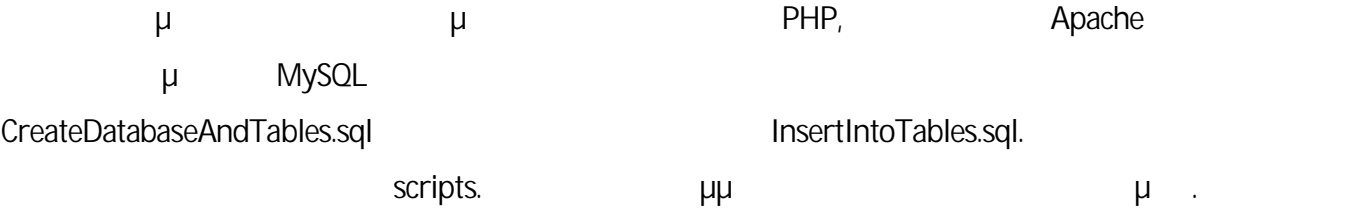

#### **3.12.2Τρόπος Λειτουργίας**

ιστοχώρου.

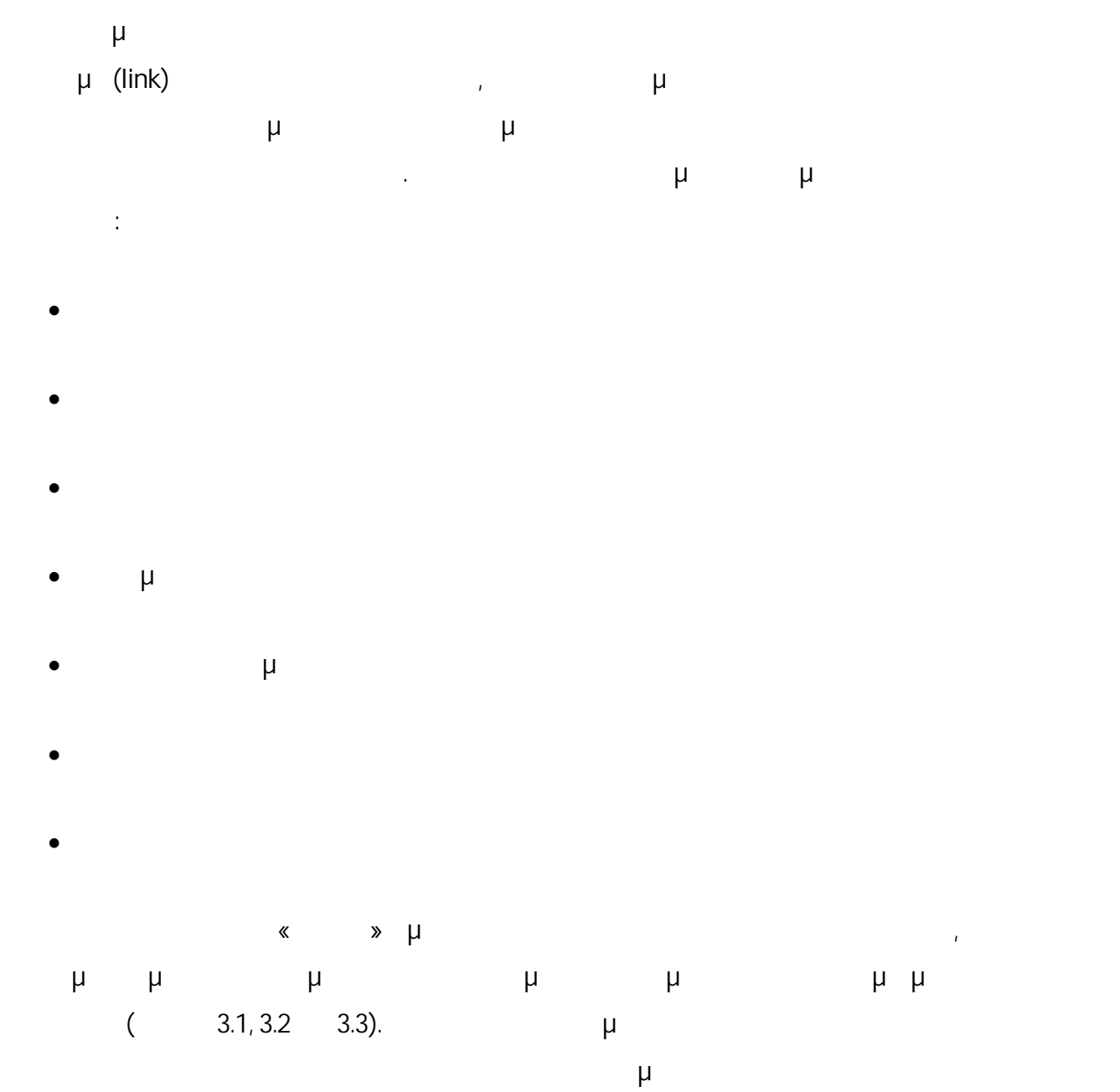

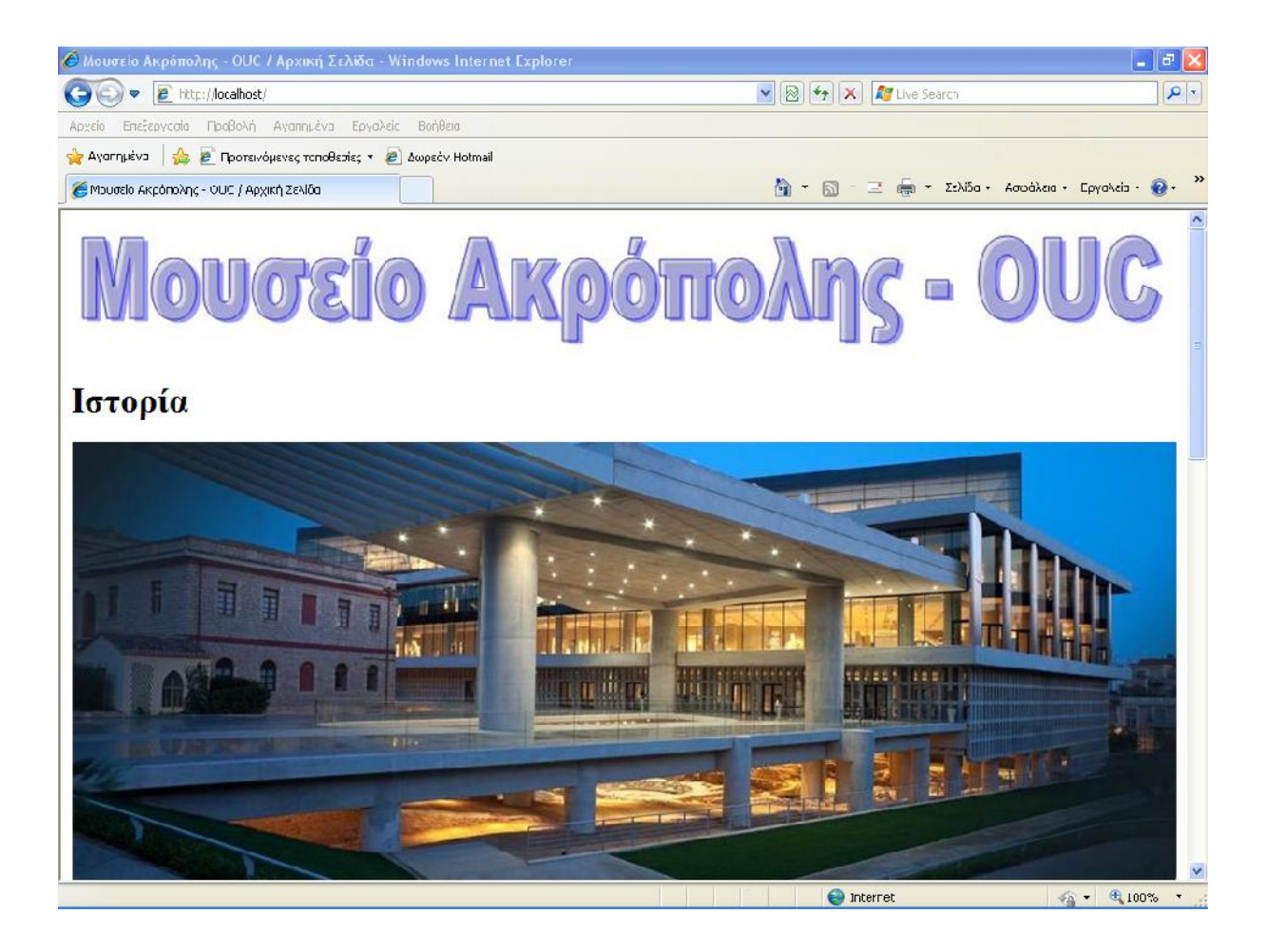

**Εικόνα 3.1:**  $\kappa$   $\kappa$  (1 3).

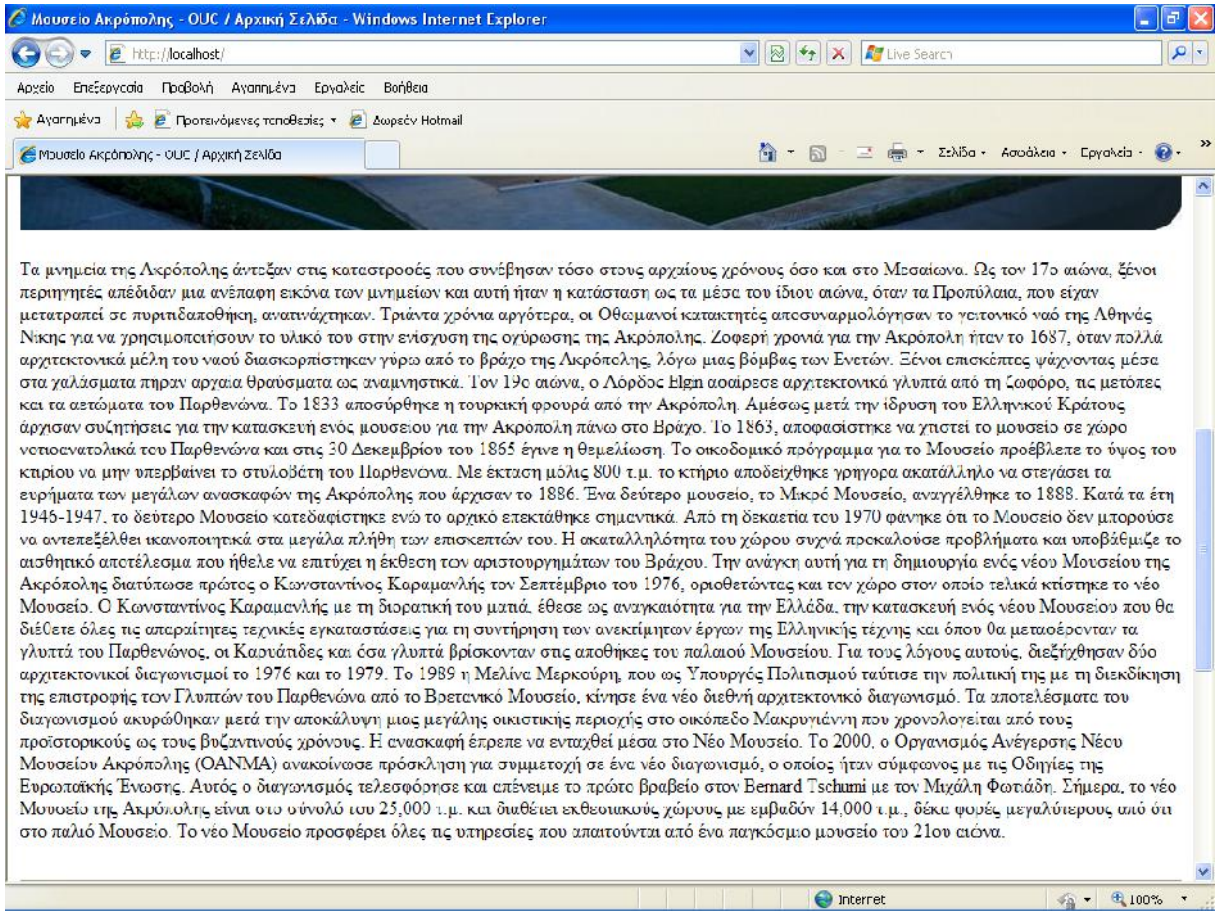

**Εικόνα 3.2:** (εις του δεν του και το κατά το 2 από 3).

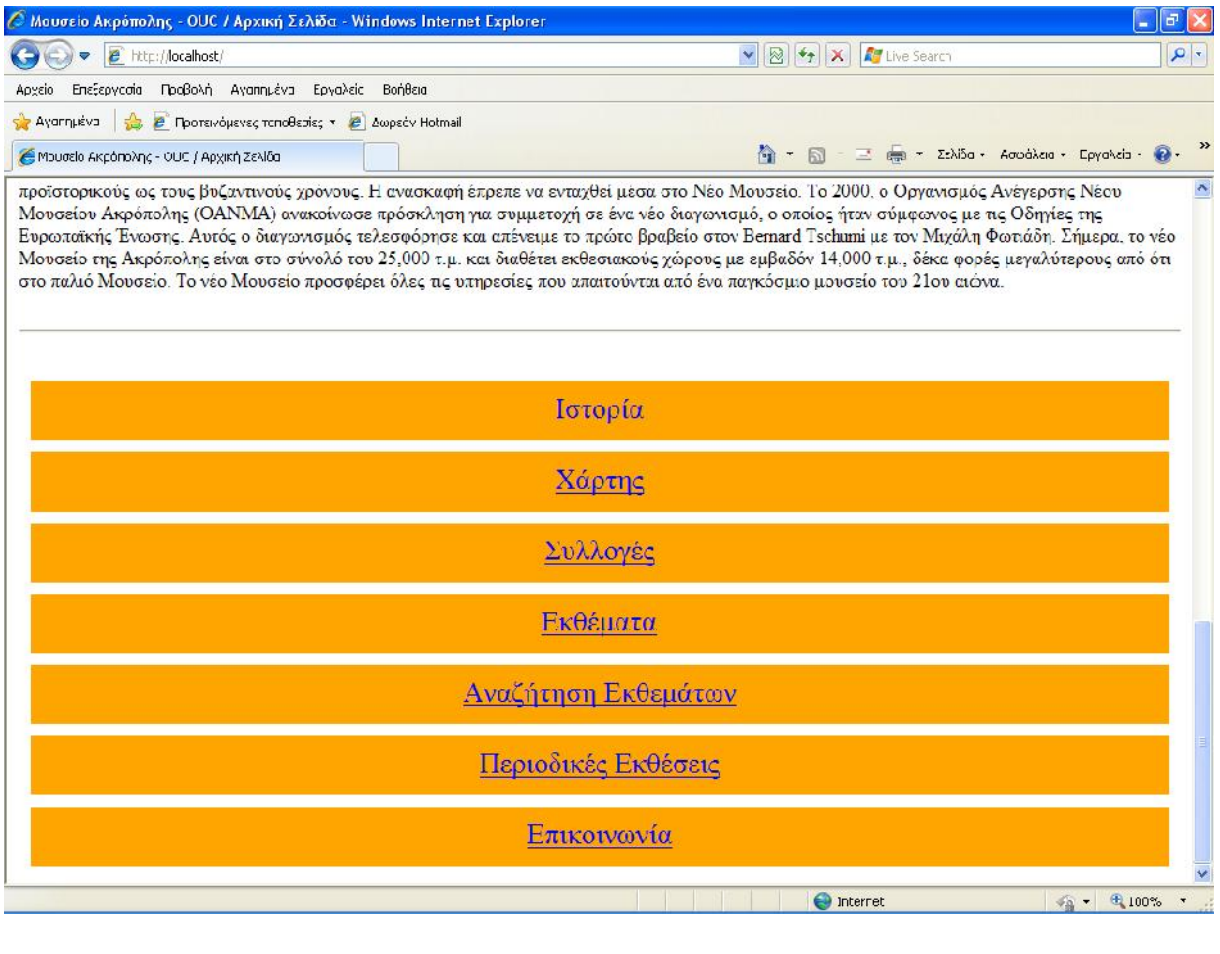

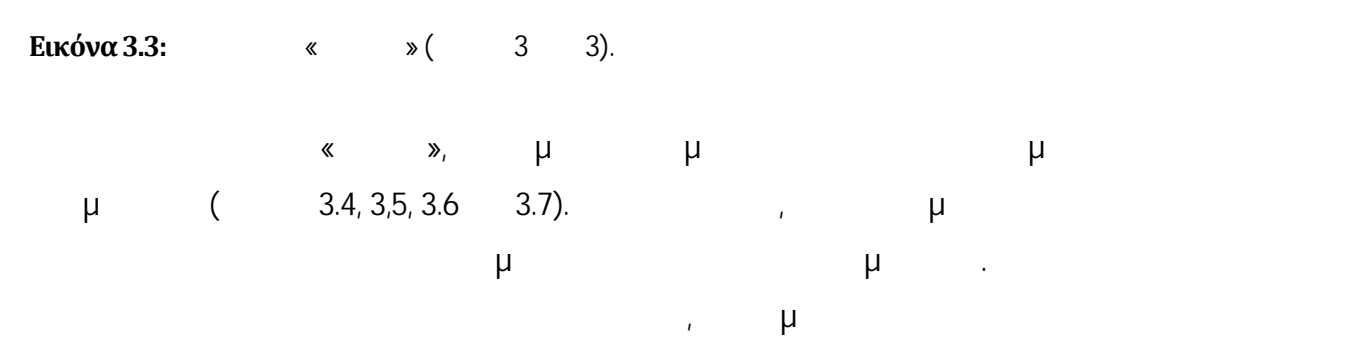

συλλογής αυτής.

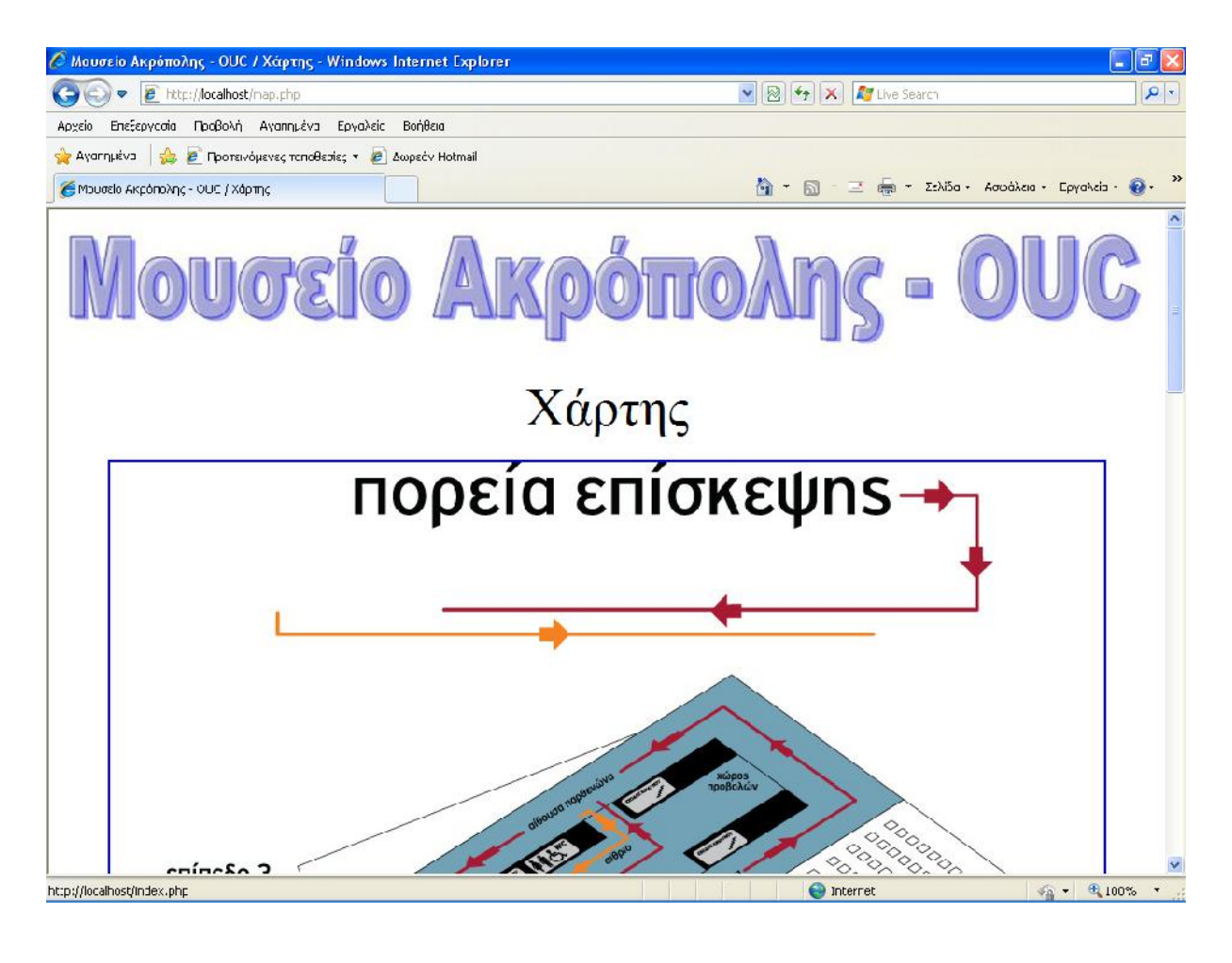

**Εικόνα 3.4:** « » (1 4).

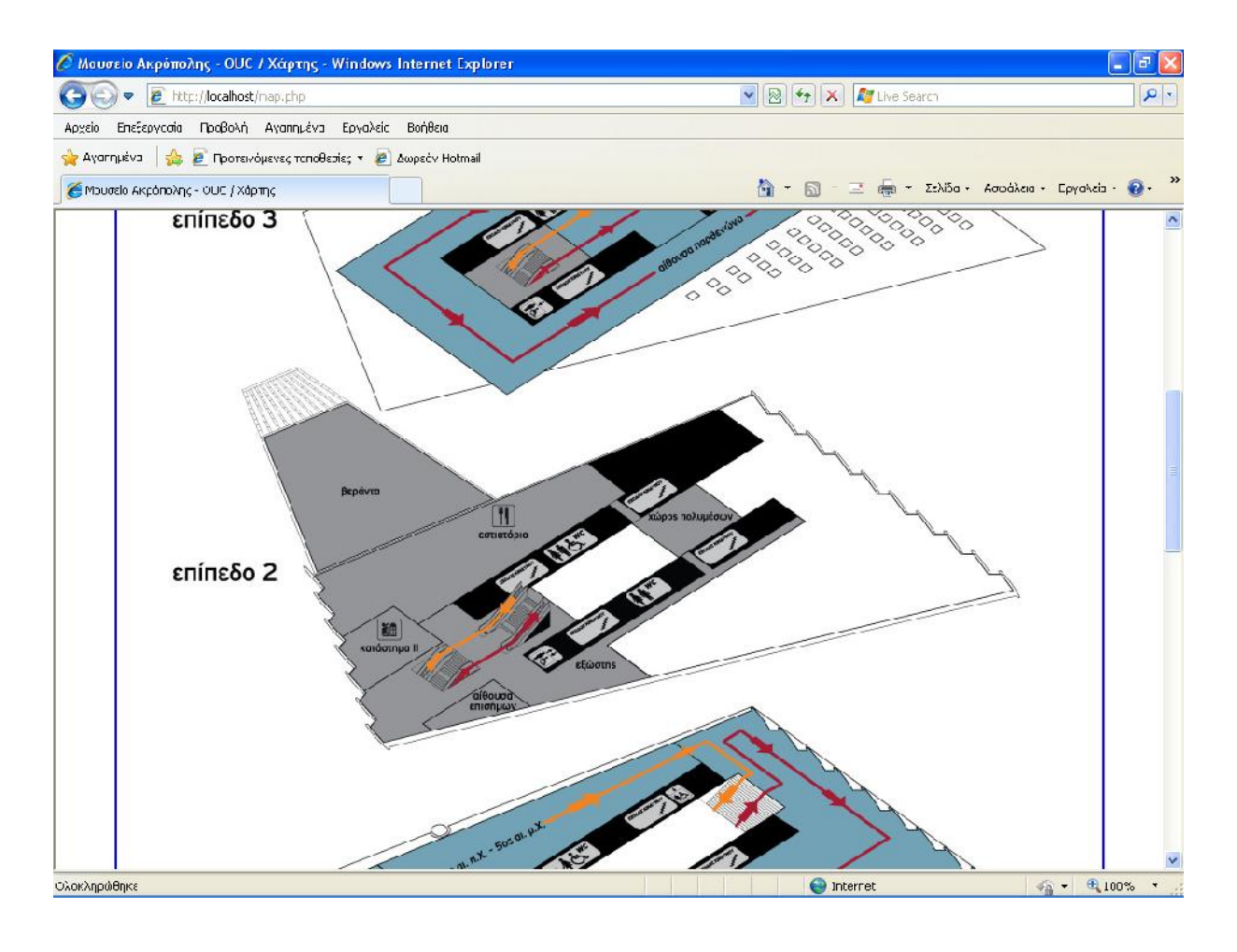

**Εικόνα 3.5:** (2 4).

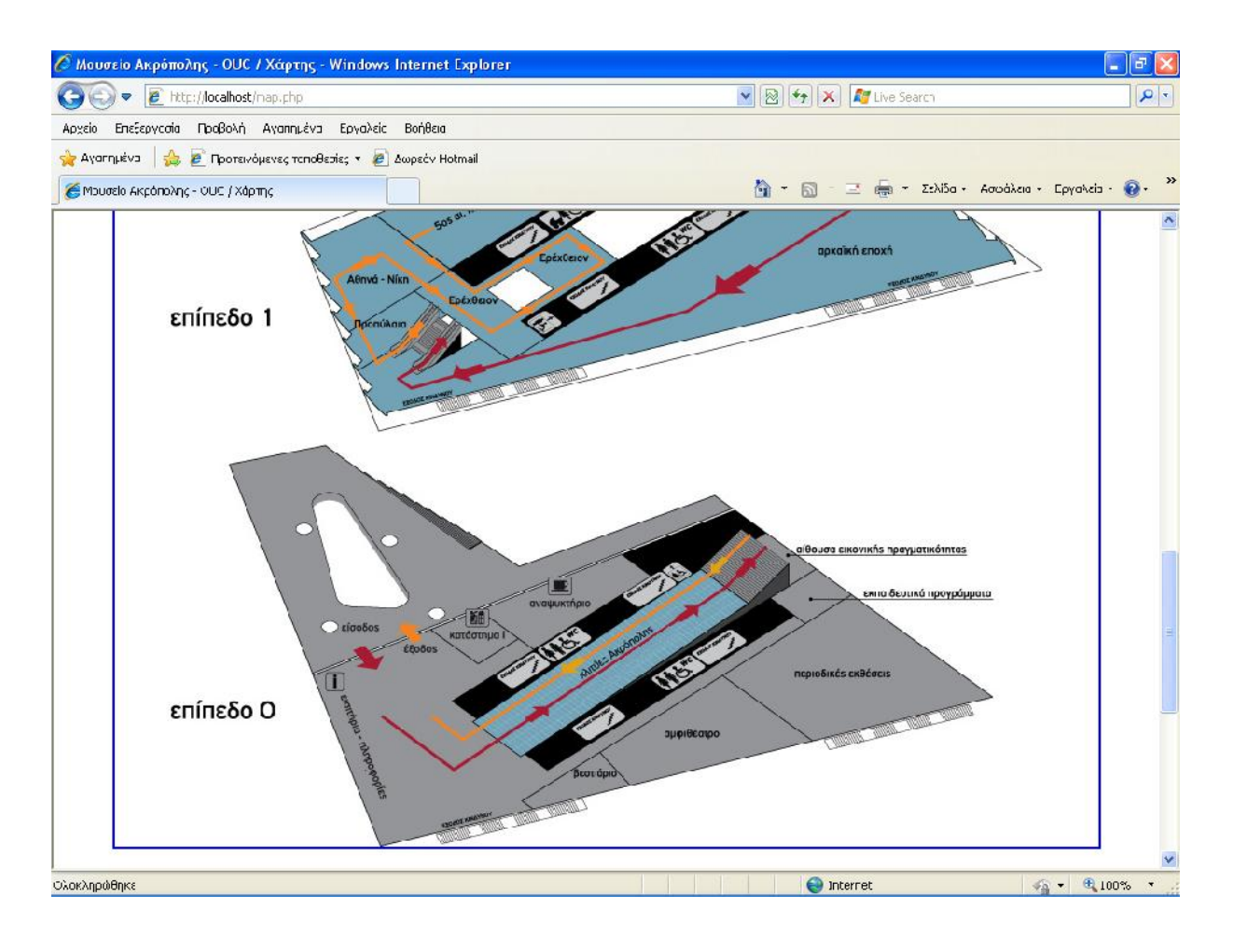

**Εικόνα 3.6:** « » (3 4).

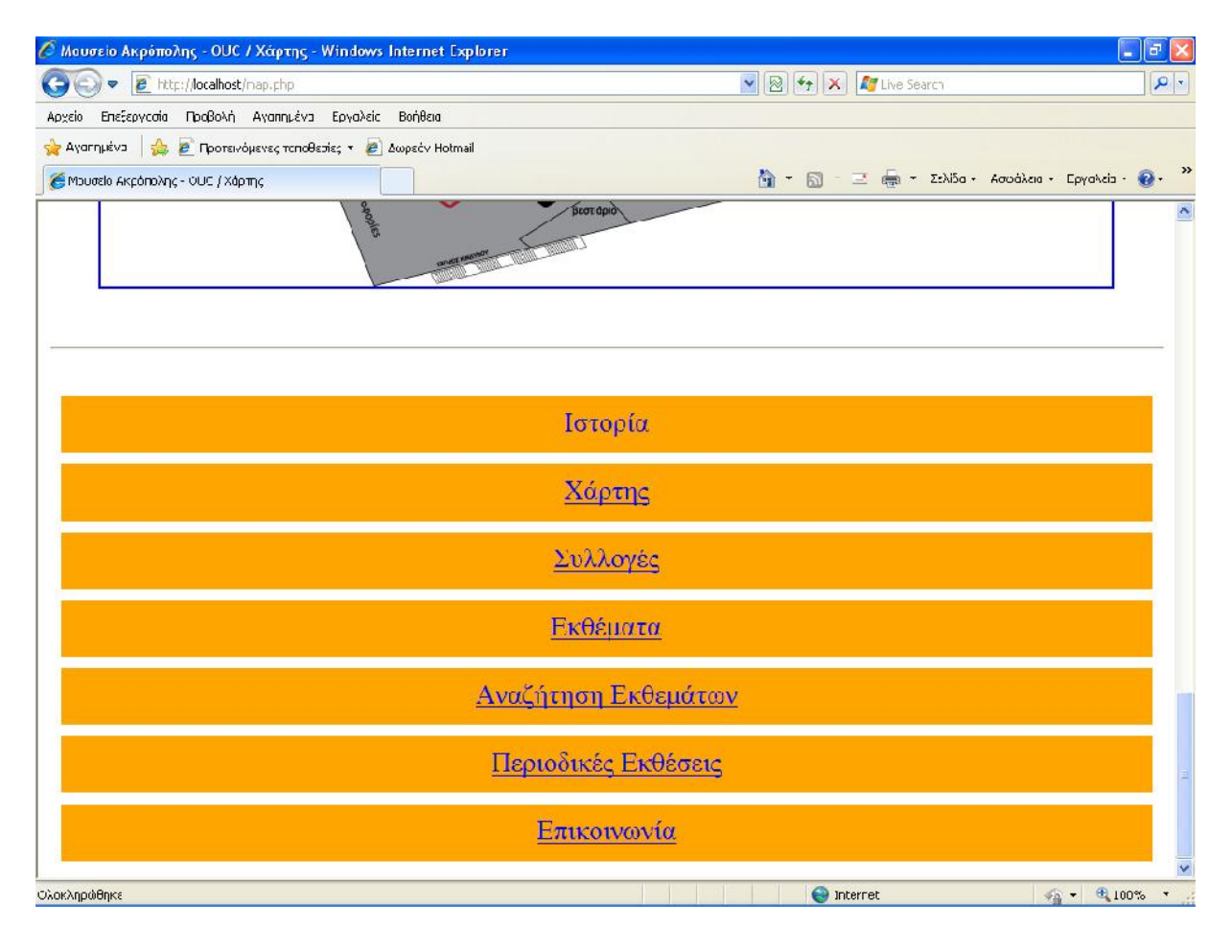

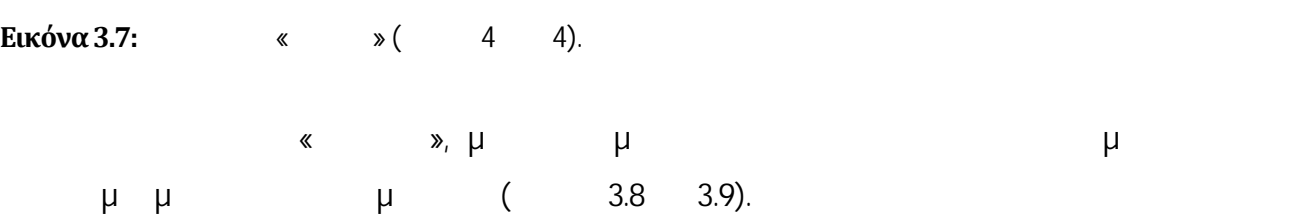

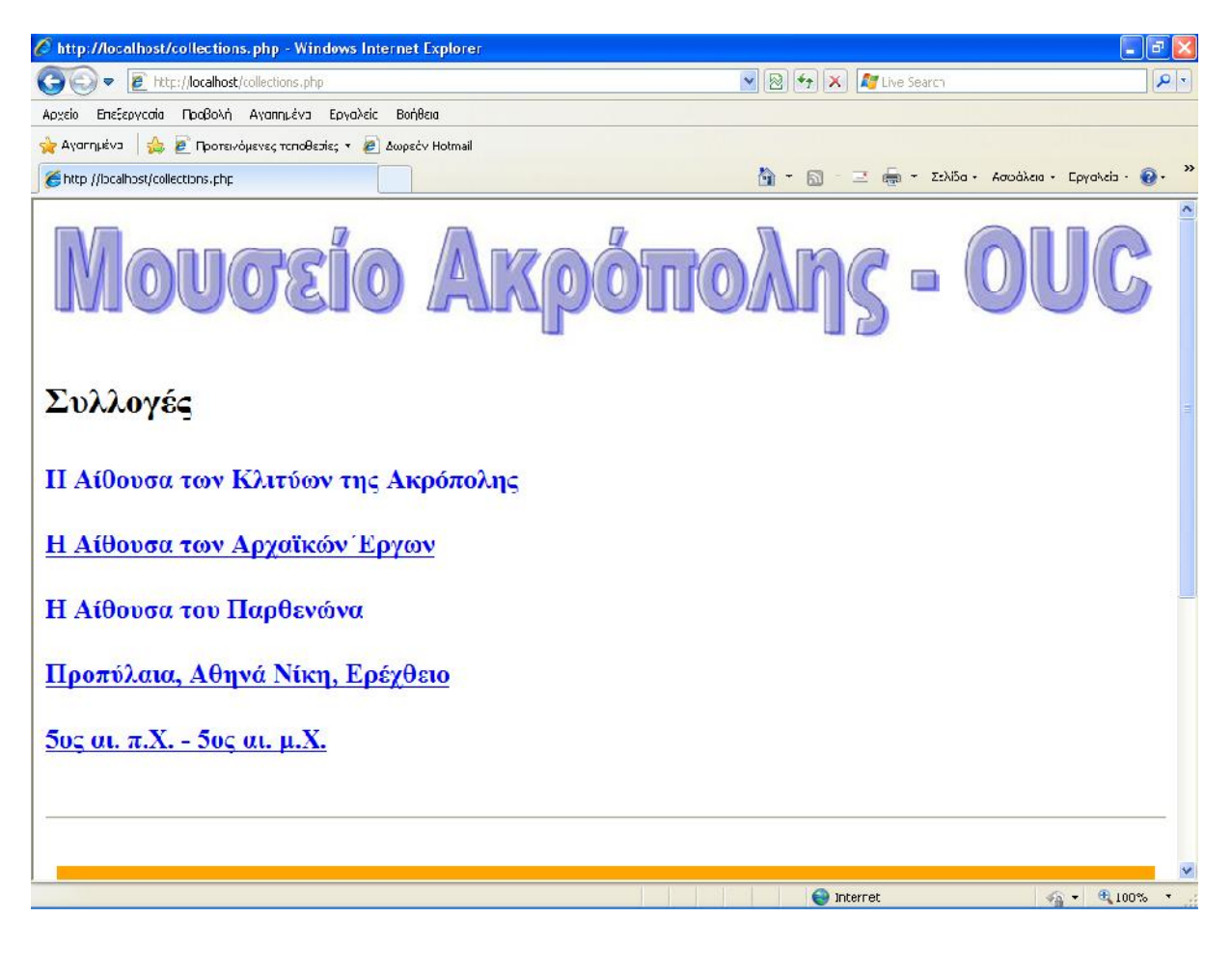

**Εικόνα 3.8:** « » (1 2).

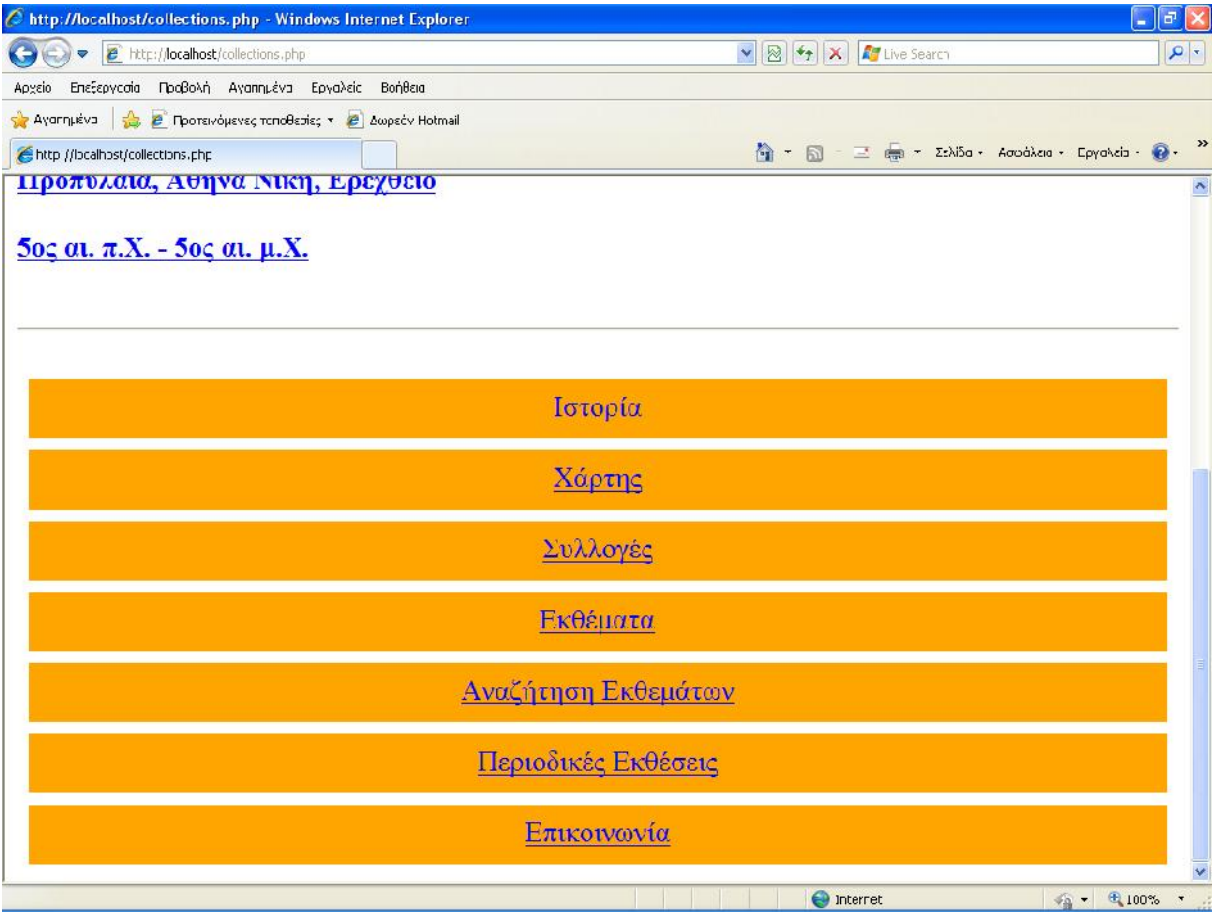

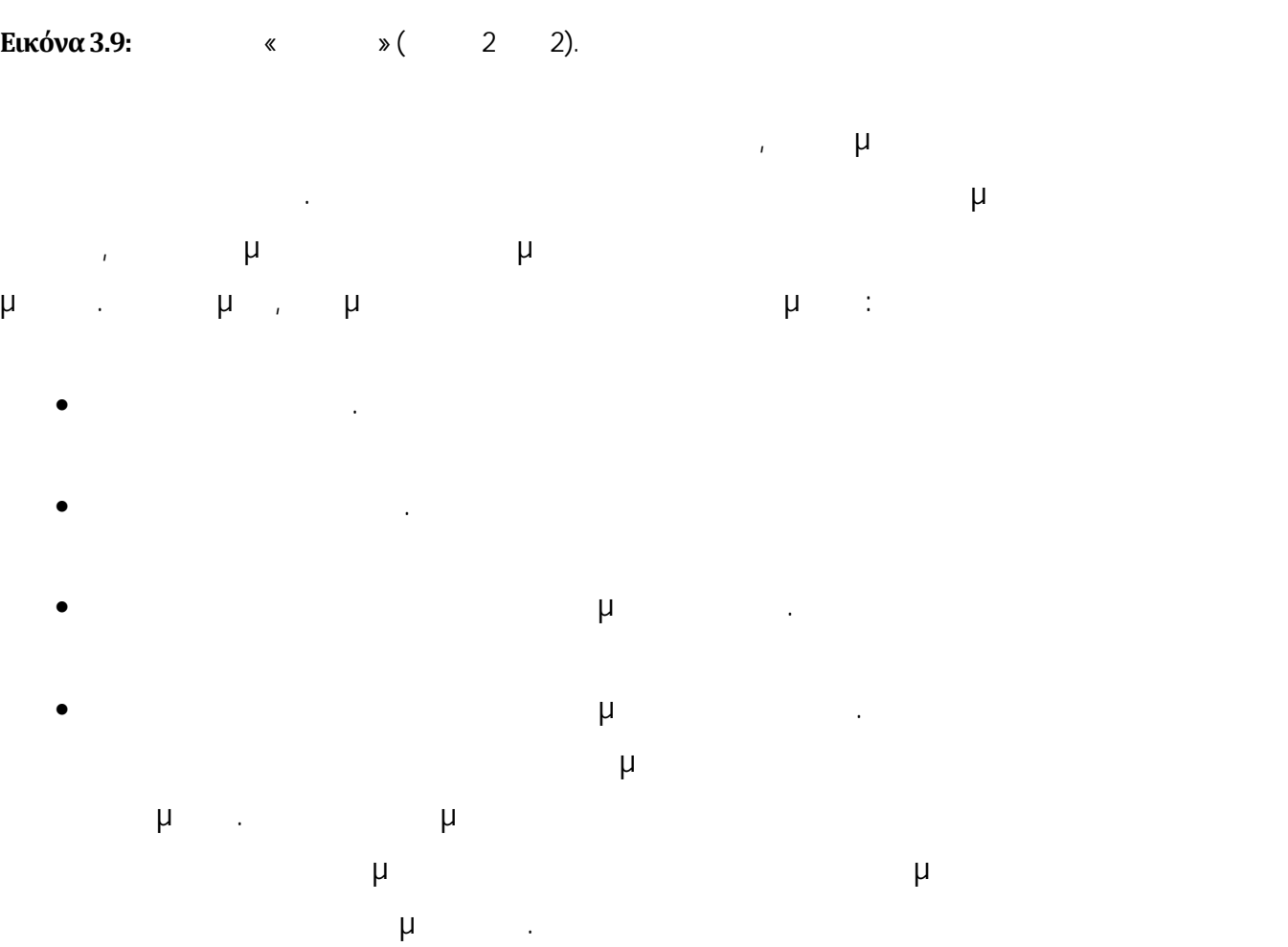

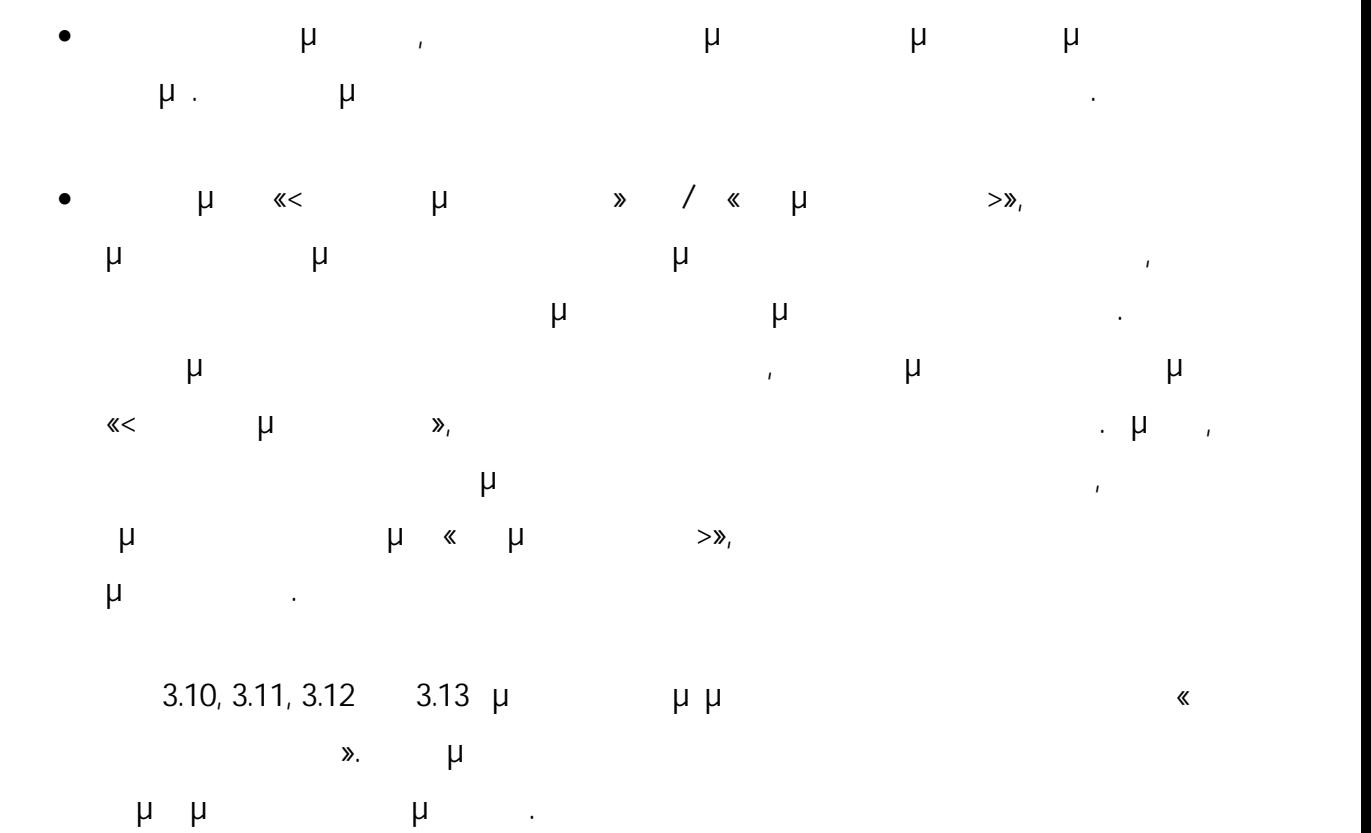

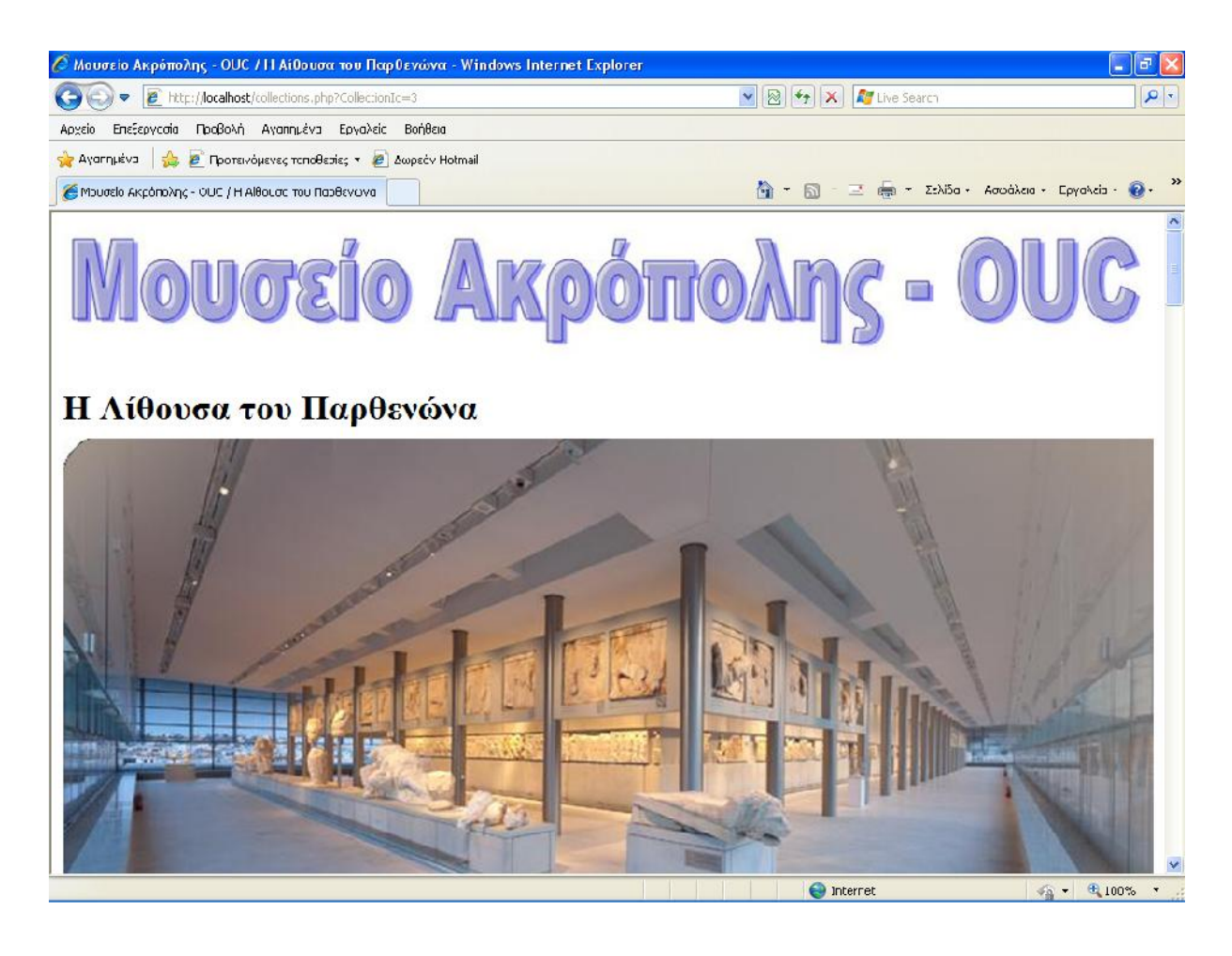

**Εικόνα 3.10:**Ιστοσελίδα για τησυλλογή «Η Αίθουσα του Παρθενώνα» (εικόνα 1 από 4).

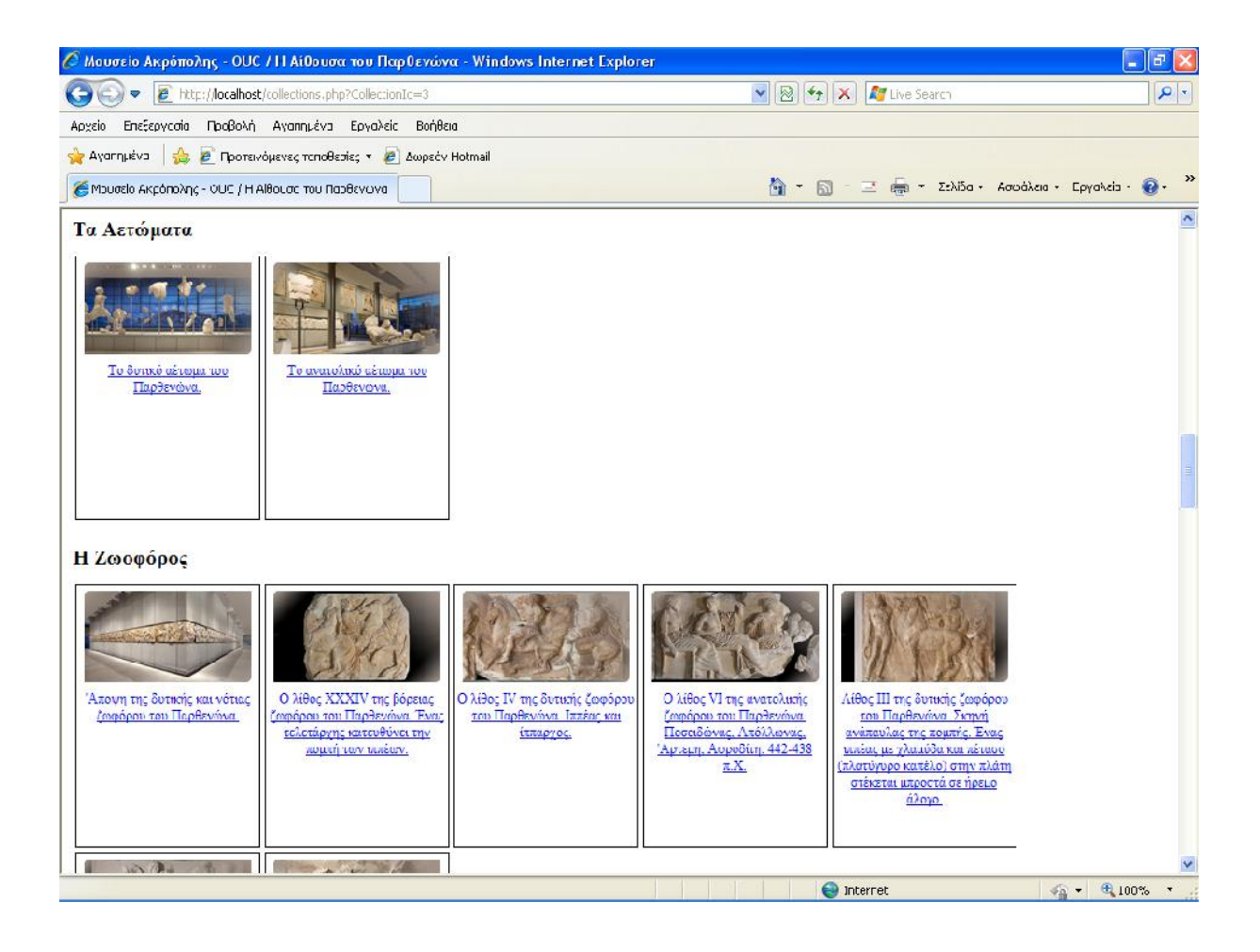

**Εικόνα 3.11:**Ιστοσελίδα για τη συλλογή «Η Αίθουσα του Παρθενώνα» (εικόνα 2 από 4).

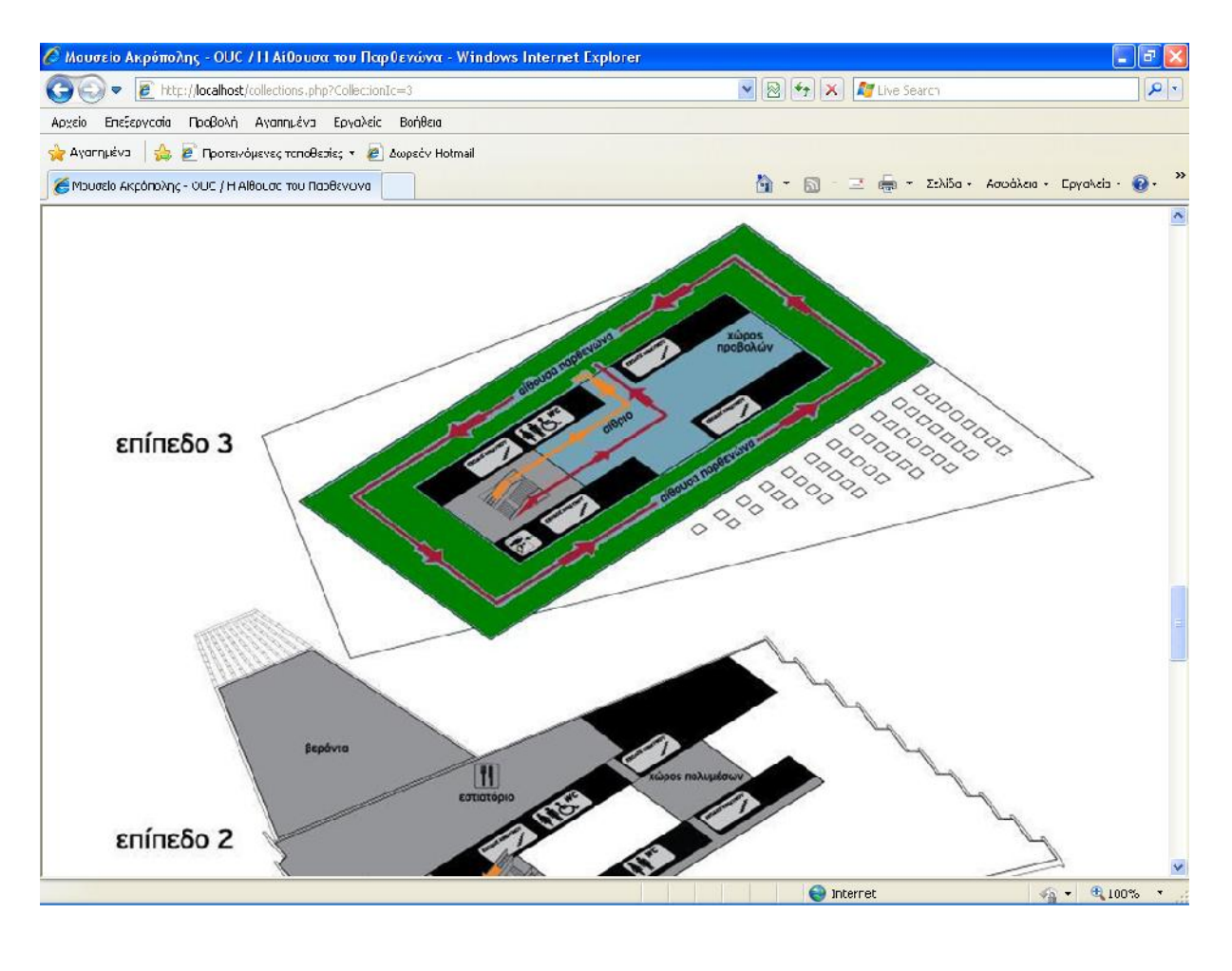

**Εικόνα 3.12: (εικόνα 3.12: (εικόνα 3.12: (εικόνα 3.12: (εικόνα 3.12: (εικόνα 3 από 4).** 

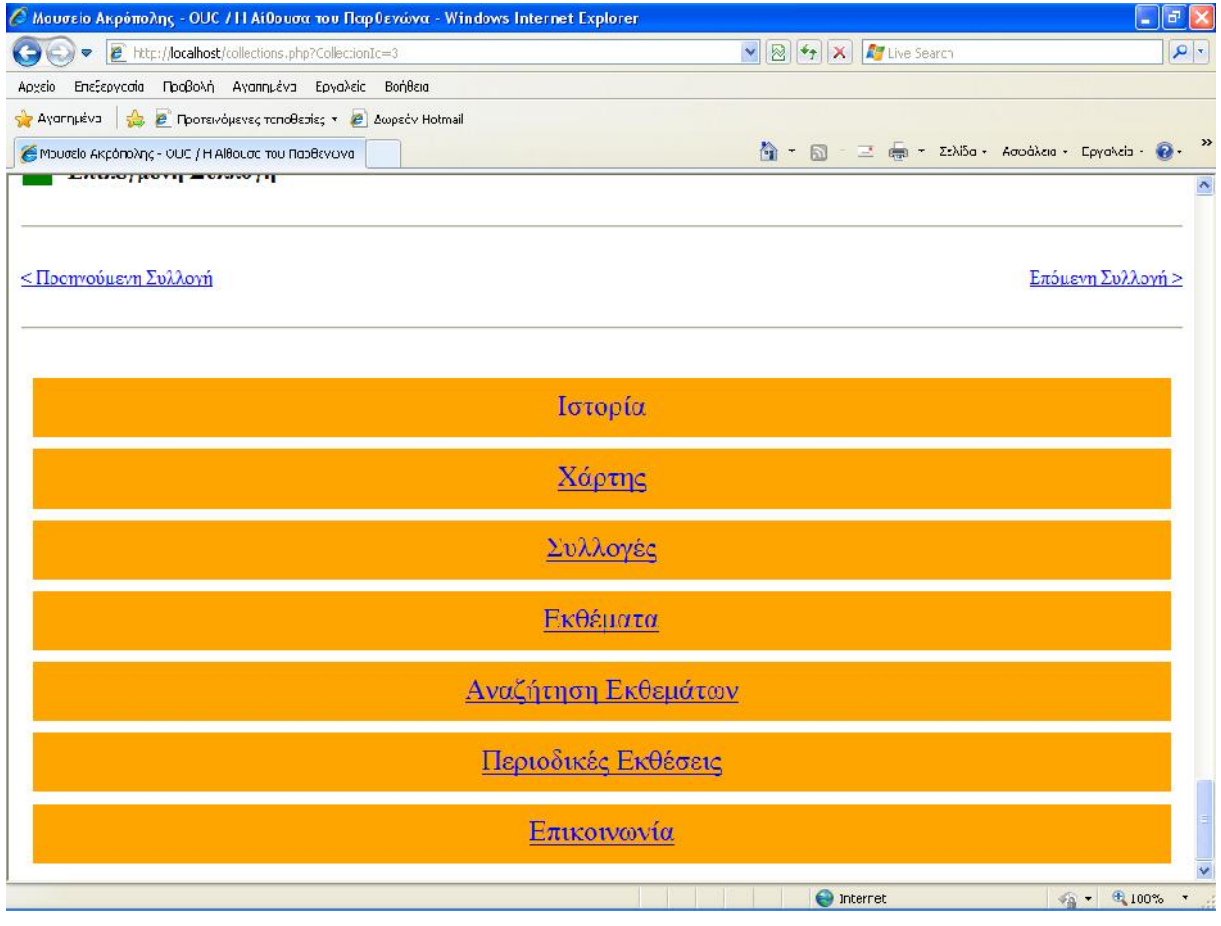

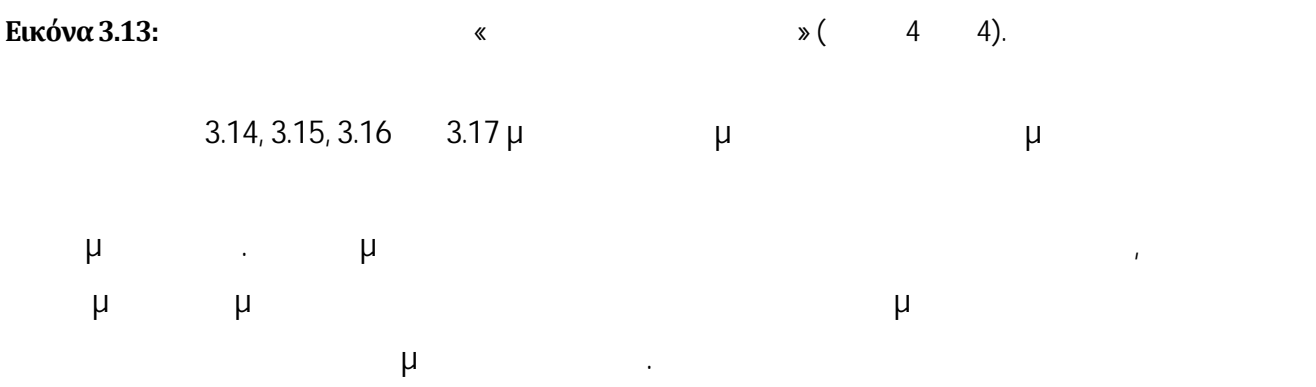

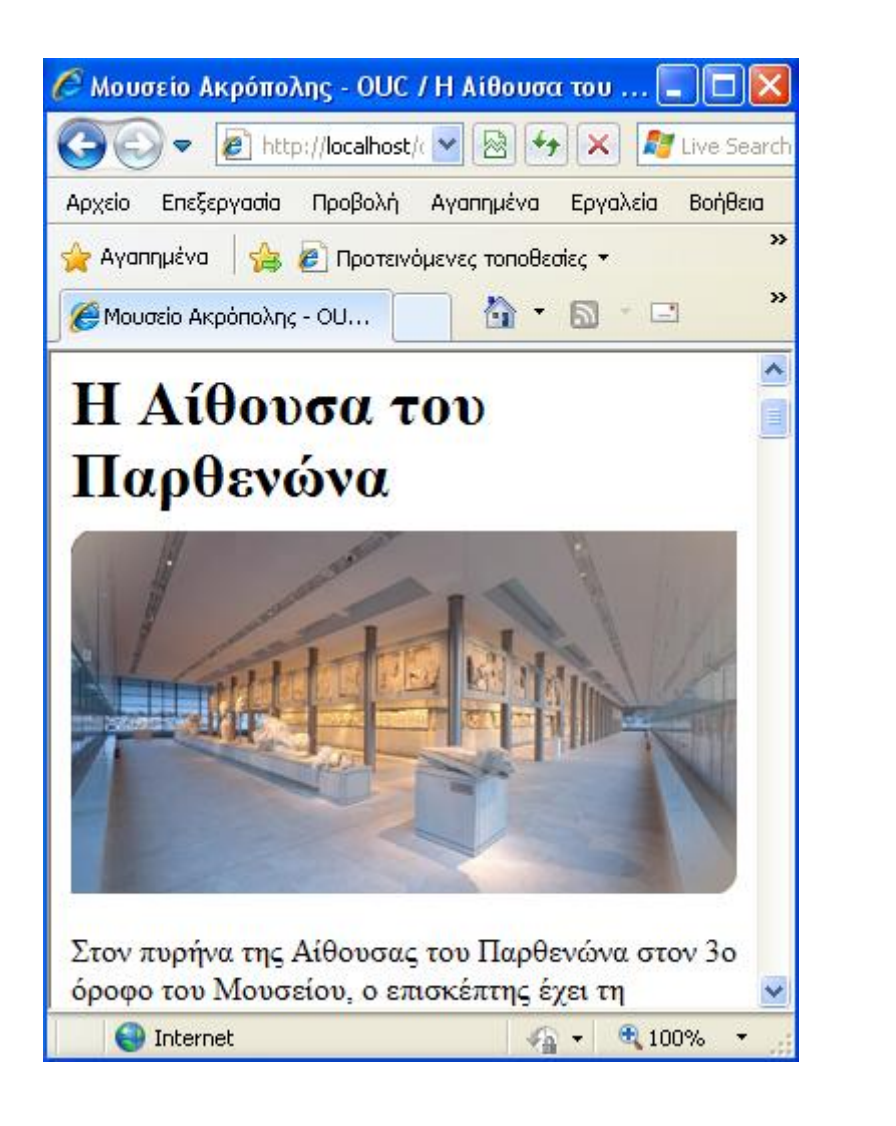

**Εικόνα 3.14:** Ιστοσελίδα για τη συλλογή «Η Αίθουσα του Παρθενώνα» όπως εμφανίζεται σε μικρότερο

μ ( 1 4).

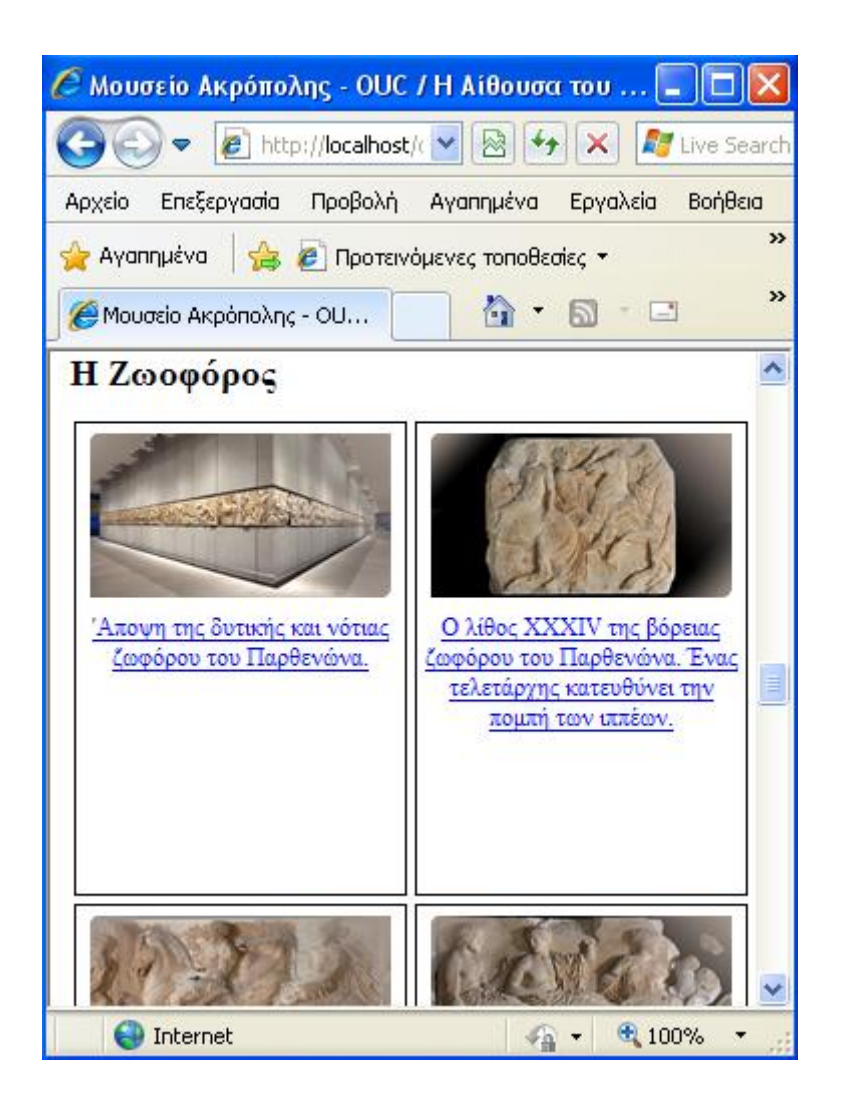

**Εικόνα 3.15:** <u>ISC του Παρ</u>ενότερο του Παρθενότερο του Παρθενότερο του Παρθενότερο του Παρθενότερο του Παρθενότερο του Παρθενότερο του Παρθενότερο του Παρθενότερο του Μαρθενότερο του Παρθενότερο του Μαρθενότερο του Μαρθεν  $μ (2 4)$ .

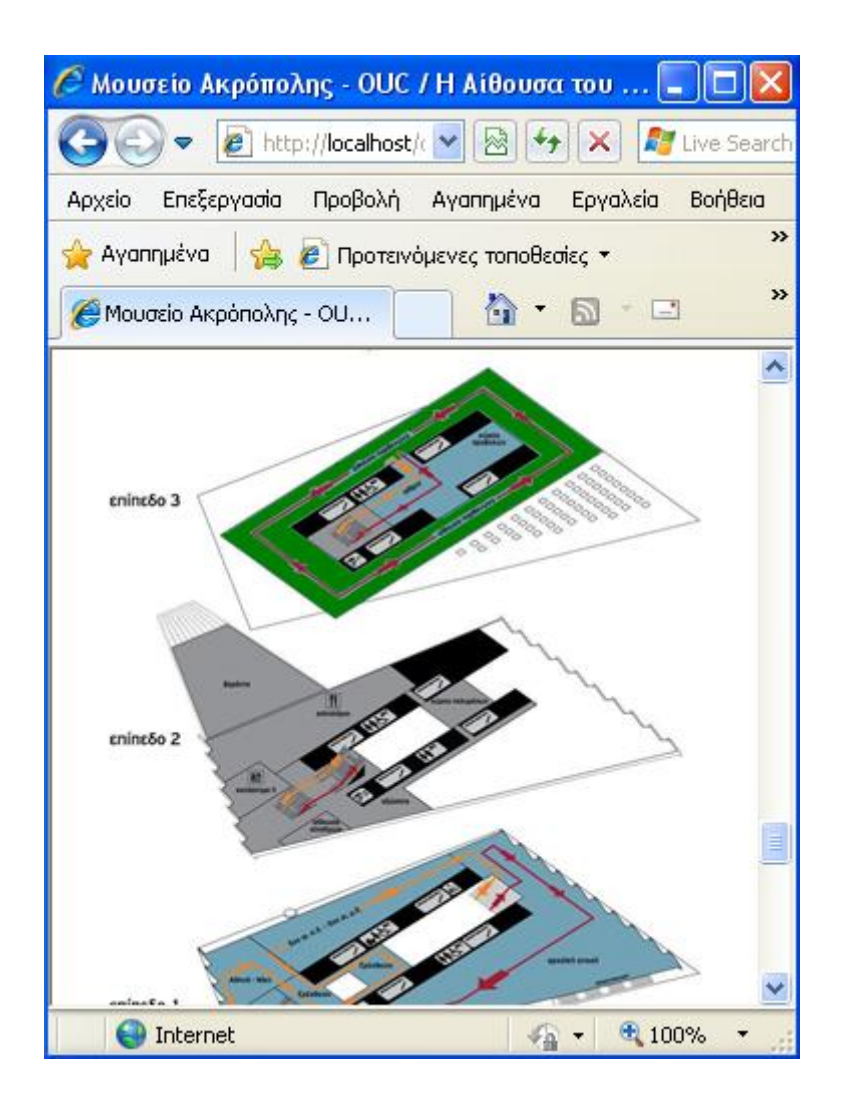

**Εικόνα 3.16:** <u>ISC του Παρ</u>ενότερο του Παρθενότερο του Παρθενότερο του Παρθενότερο του Παρθενότερο του Παρθενότερο του Παρθενότερο του Παρθενότερο του Παρθενότερο του Μαρθενότερο του Παρθενότερο του Παρθενότερο του Παρθε μ  $(3, 4)$ .
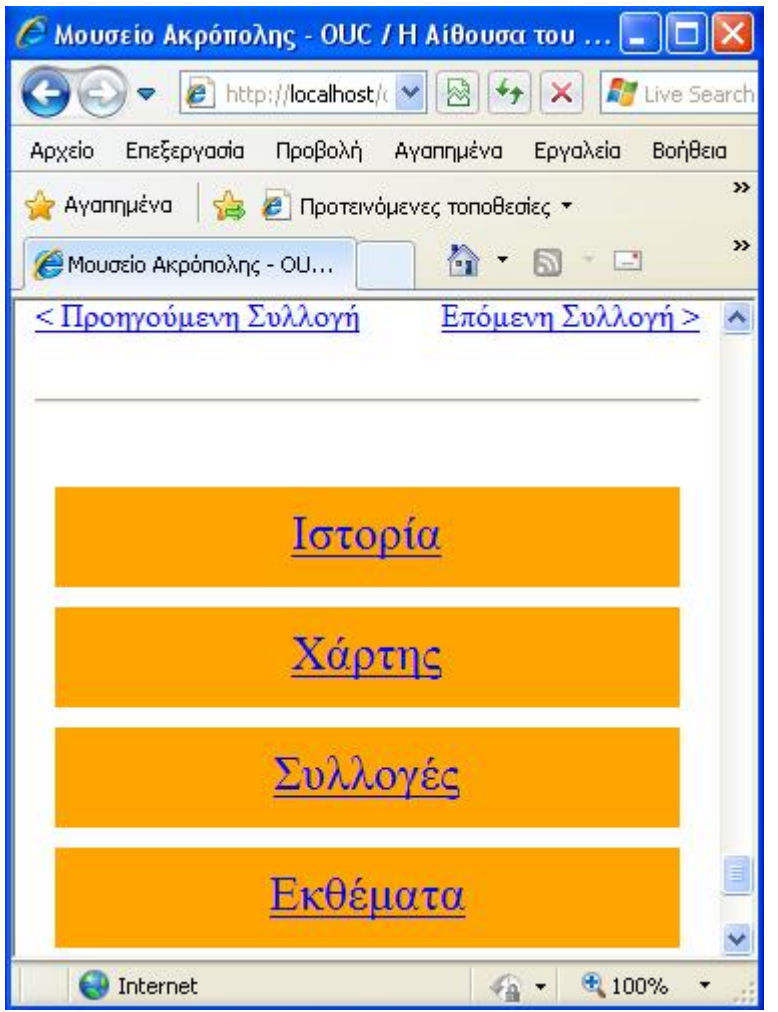

**Εικόνα 3.17: I** *I I I I I I I I I I I I I I I I I*  $μ$  ( 4 4).

Επιλέγοντας ο χρήστης «Εκθέματα» εμφανίζεται μια σελίδα όπου φαίνονται εικόνες και περιγραφές των εκθεμάτων του μουσείου, κατηγοριοποιημένες στις συλλογές και τις υποσυλλογές στις οποίες ανήκουν. Με τον τρόπο αυτό, ο χρήστης μπορεί σε μία μόνο ιστοσελίδα να δει τα εκθέματα του μουσείου και να επιλέξει αυτό ή αυτά τα εκθέματα για τα οποία θέλει να μάθει περισσότερα. (εικόνες 3.18 και 3.19).

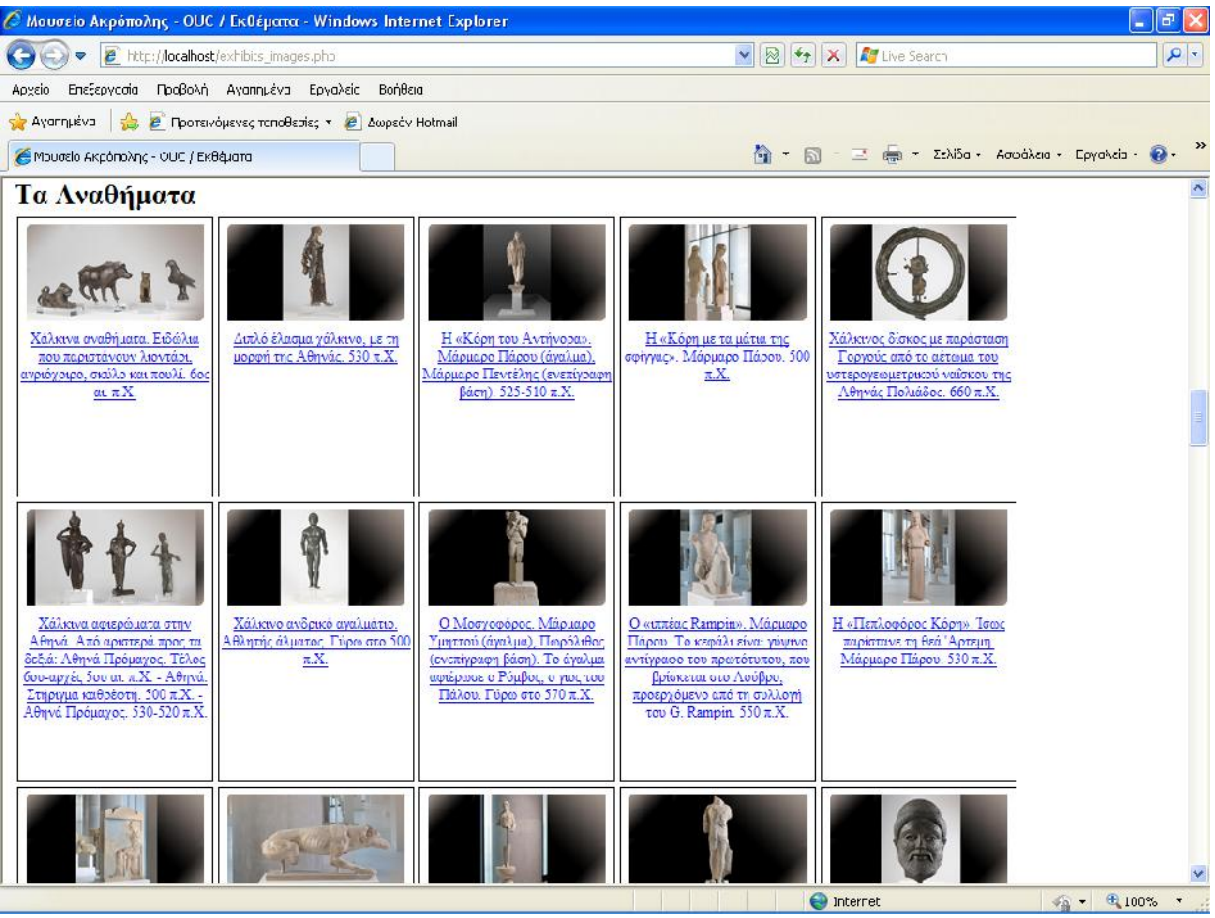

**Εικόνα 3.18:** μ (1 2).

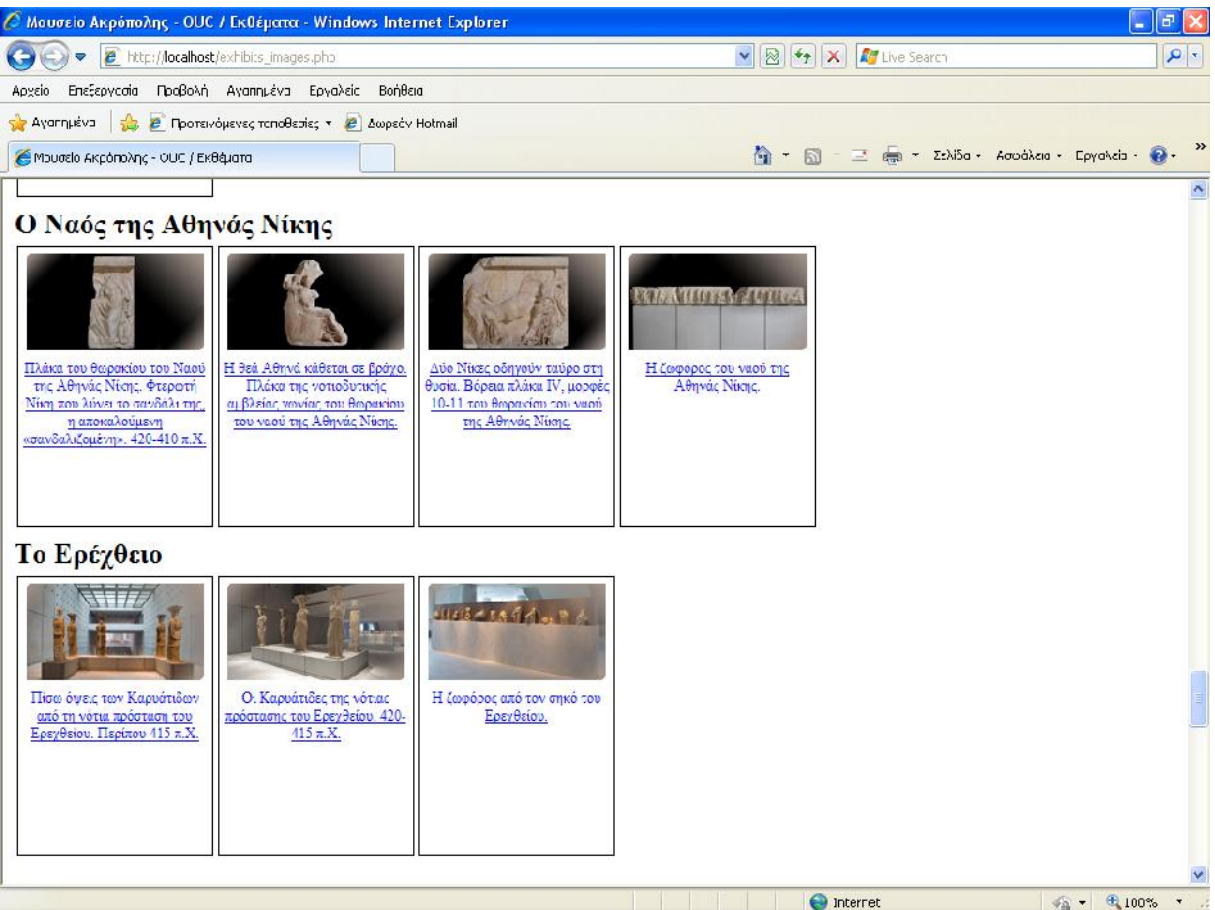

#### **Εικόνα 3.19:** μ (2 2).

Αν ο χρήστης επιλέξει την εικόνα ή την περιγραφή κάποιου από τα εκθέματα του μουσείου, τότε εμφανίζεται η ιστοσελίδα για το συγκεκριμένο έκθεμα. Επιδίωξη ήταν οι ιστοσελίδες που περιγράφουν το καθένα από τα εκθέματα να περιέχουν πολλές πληροφορίες, οι οποίες μπορεί να είναι χρήσιμες στους επισκέπτες κατά τη διάρκεια της ξενάγησής τους στους χώρους του μουσείου. Ειδικότερα, καθεμιά από τις ιστοσελίδες αυτές περιλαμβάνει:  $\bullet$   $\mu$  .  $-\mu$ Περιγραφή από την υποσυλλογή στην οποίαανήκει το επιλεγμένο έκθεμα.

 Χάρτη του μουσείου, όπου η συλλογή στην οποία ανήκει το επιλεγμένο έκθεμα εμφανίζεται με πράσινο χρώμα, παρέχοντας έτσι τη δυνατότητα στο χρήστη να

εντοπίσει τον ευρύτερο χώρο στον οποίο βρίσκεται το έκθεμα αυτό.

Ο χρήστης μπορεί να επιλέξει το σύνδεσμο για τη συλλογή αυτή και να πλοηγηθεί έτσι

συγκεκριμένο έκθεμα.

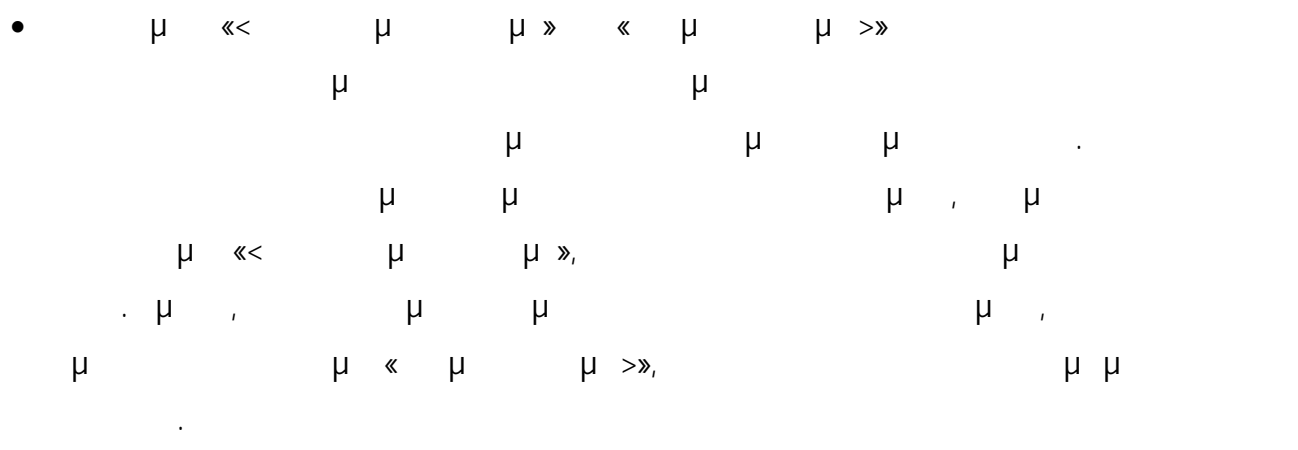

3.20, 3.21, 3.22 3.23  $\mu$  μμ εμφανίζονται πληροφορίες για το έκθεμα με περιγραφή «Ερυθρόμορφη λουτροφόρος.  $μ. 455 - 440.$   $x.$ υπόλοιπα εκθέματα του μουσείου.

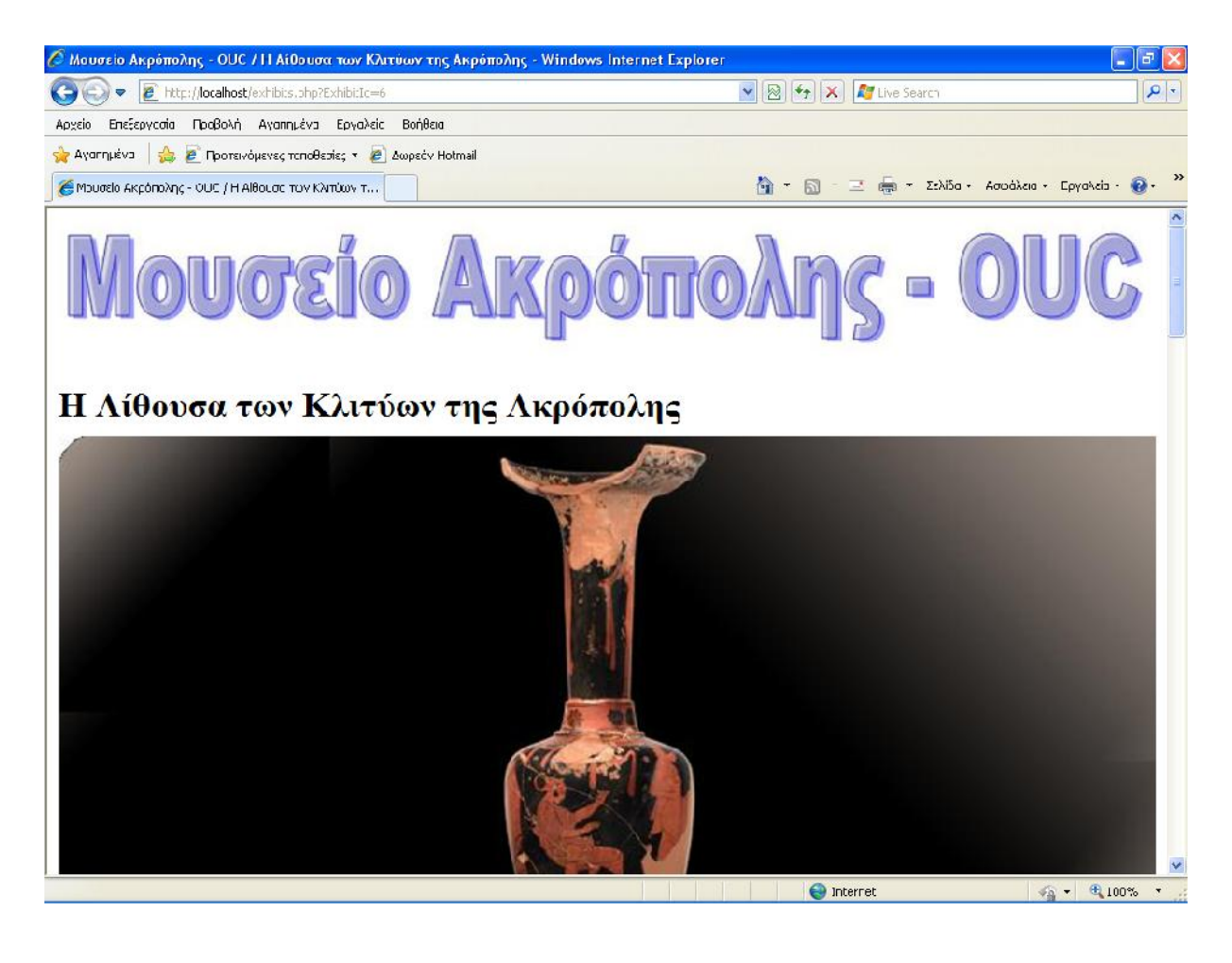

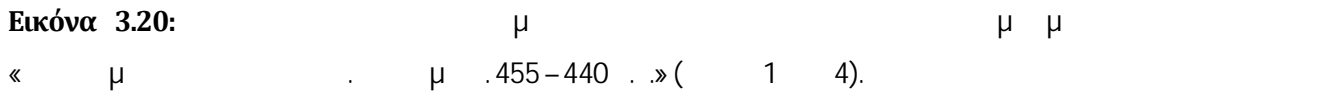

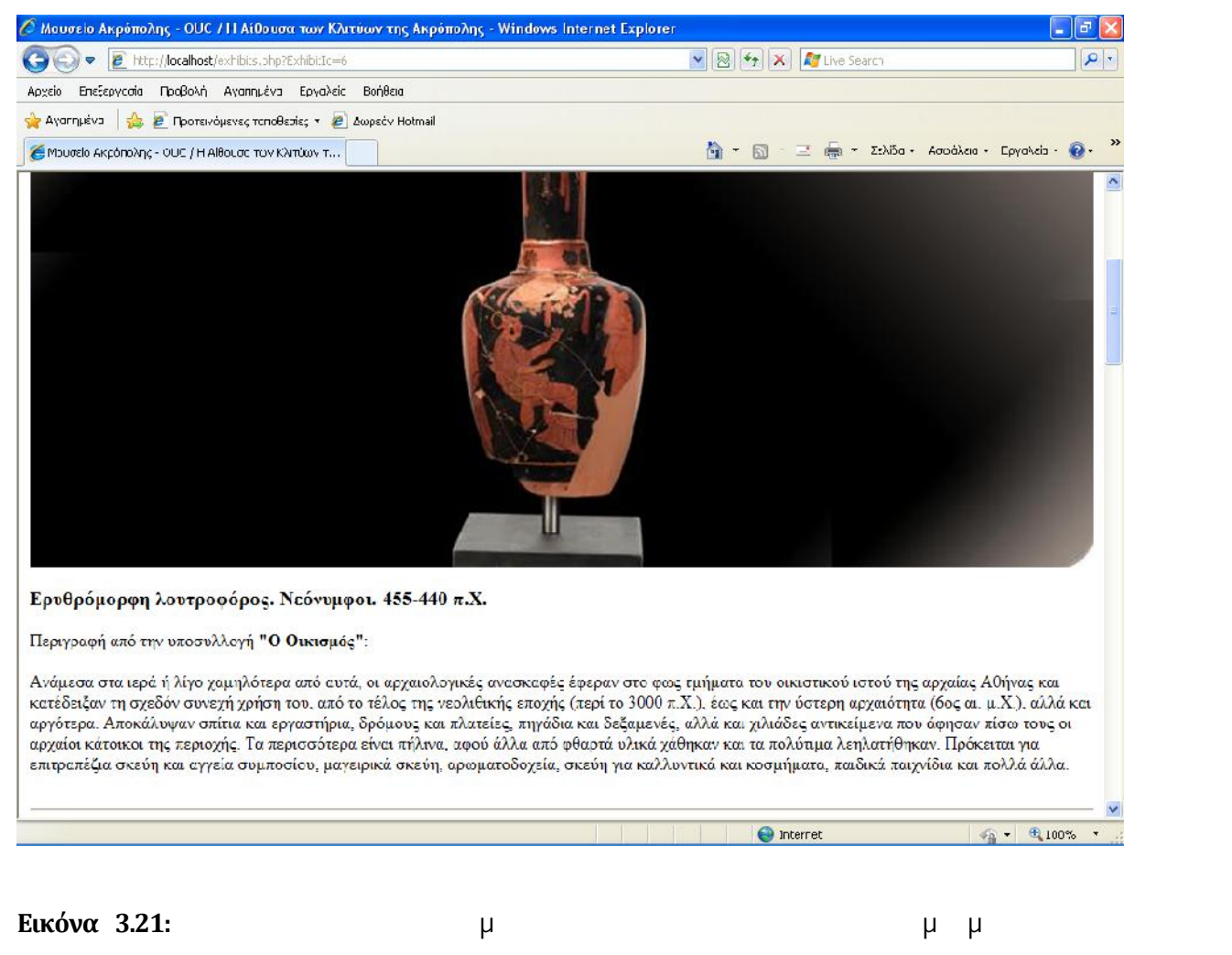

« μ π. μ. 455–440 π. είναι 2 4).

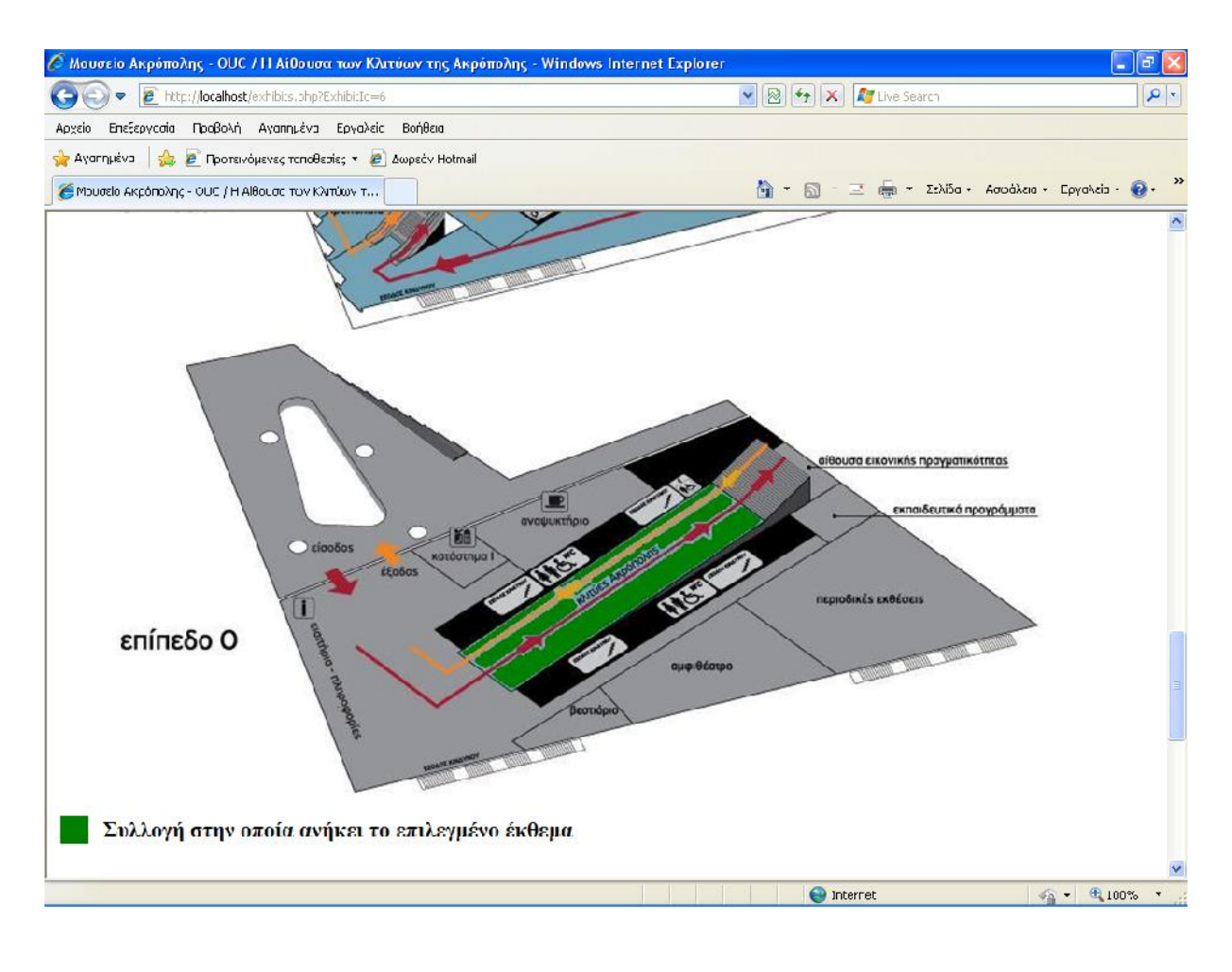

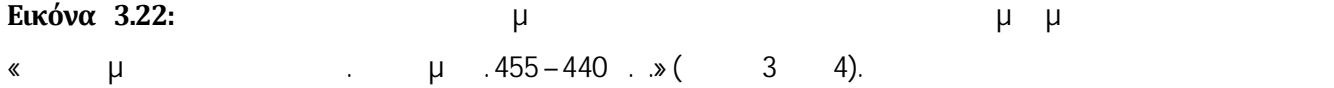

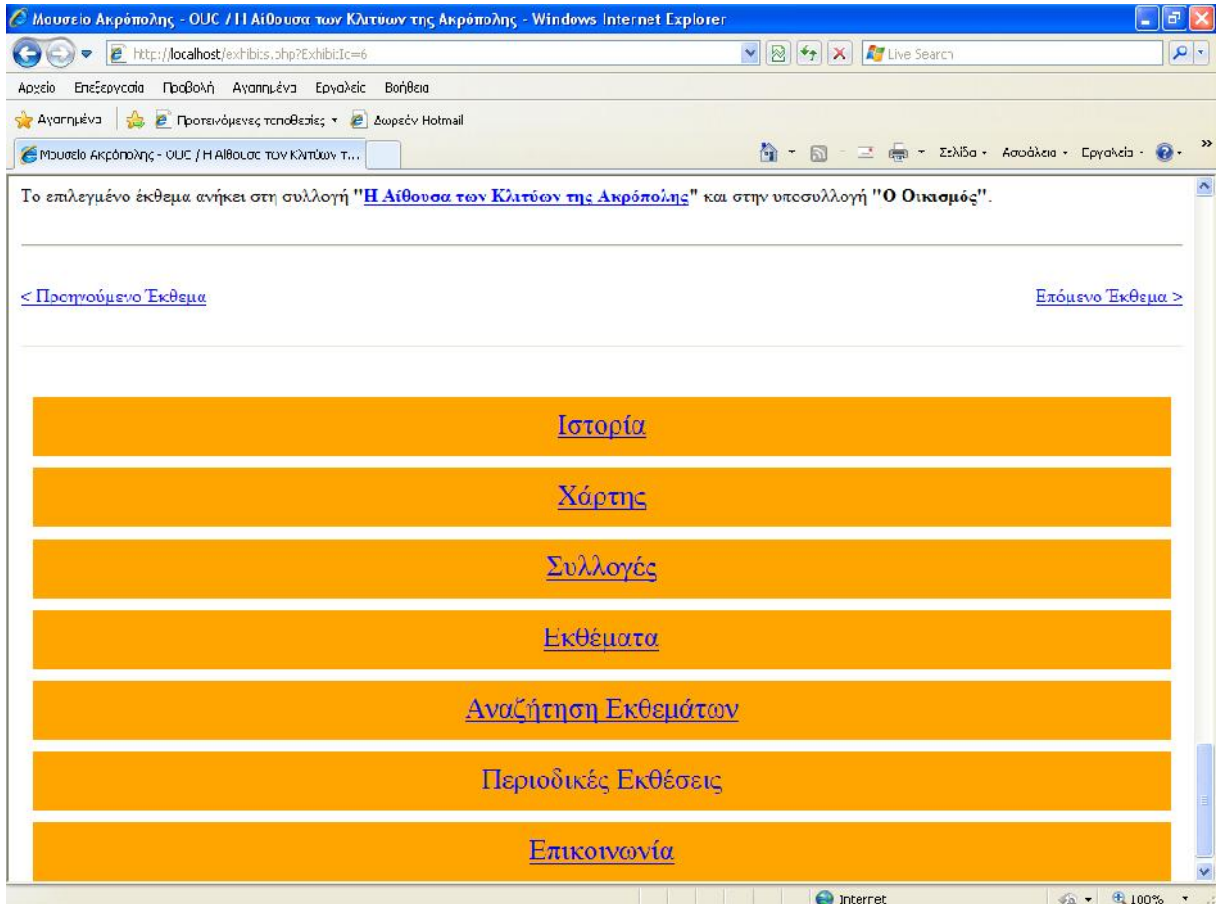

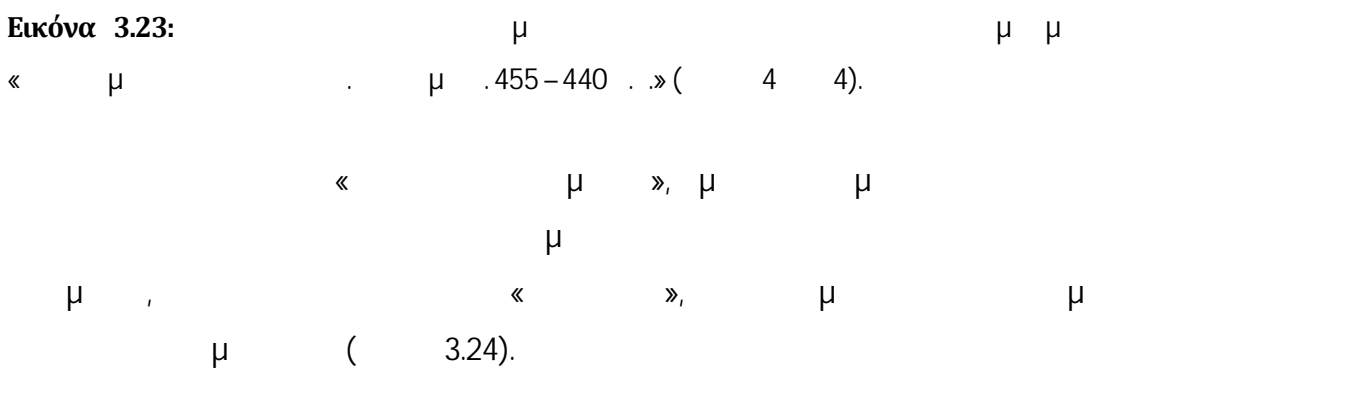

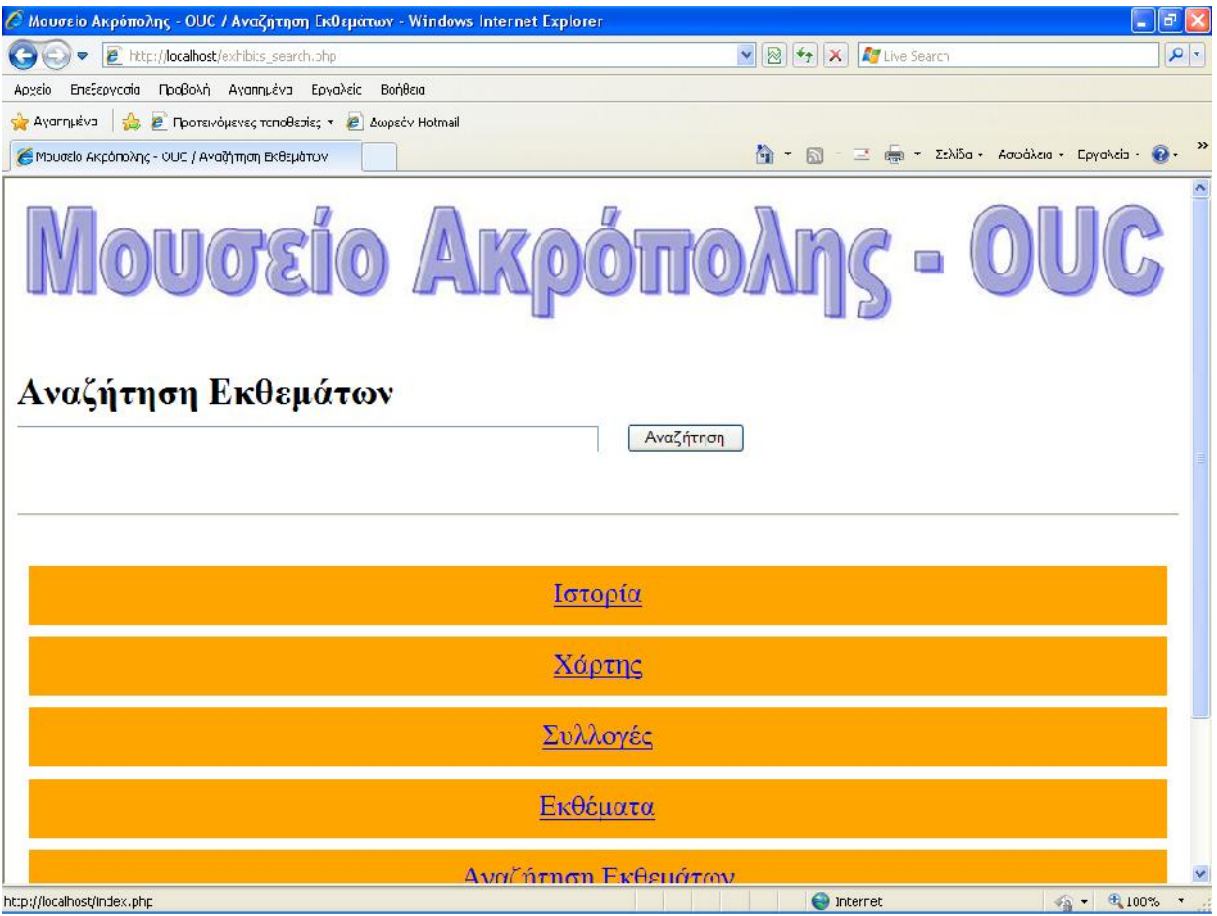

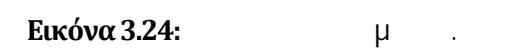

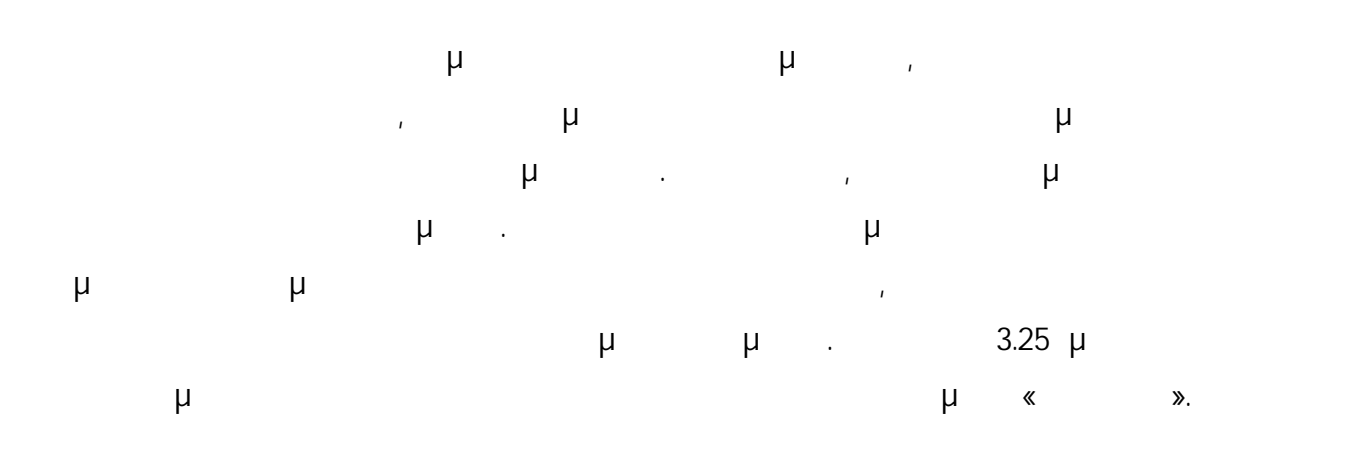

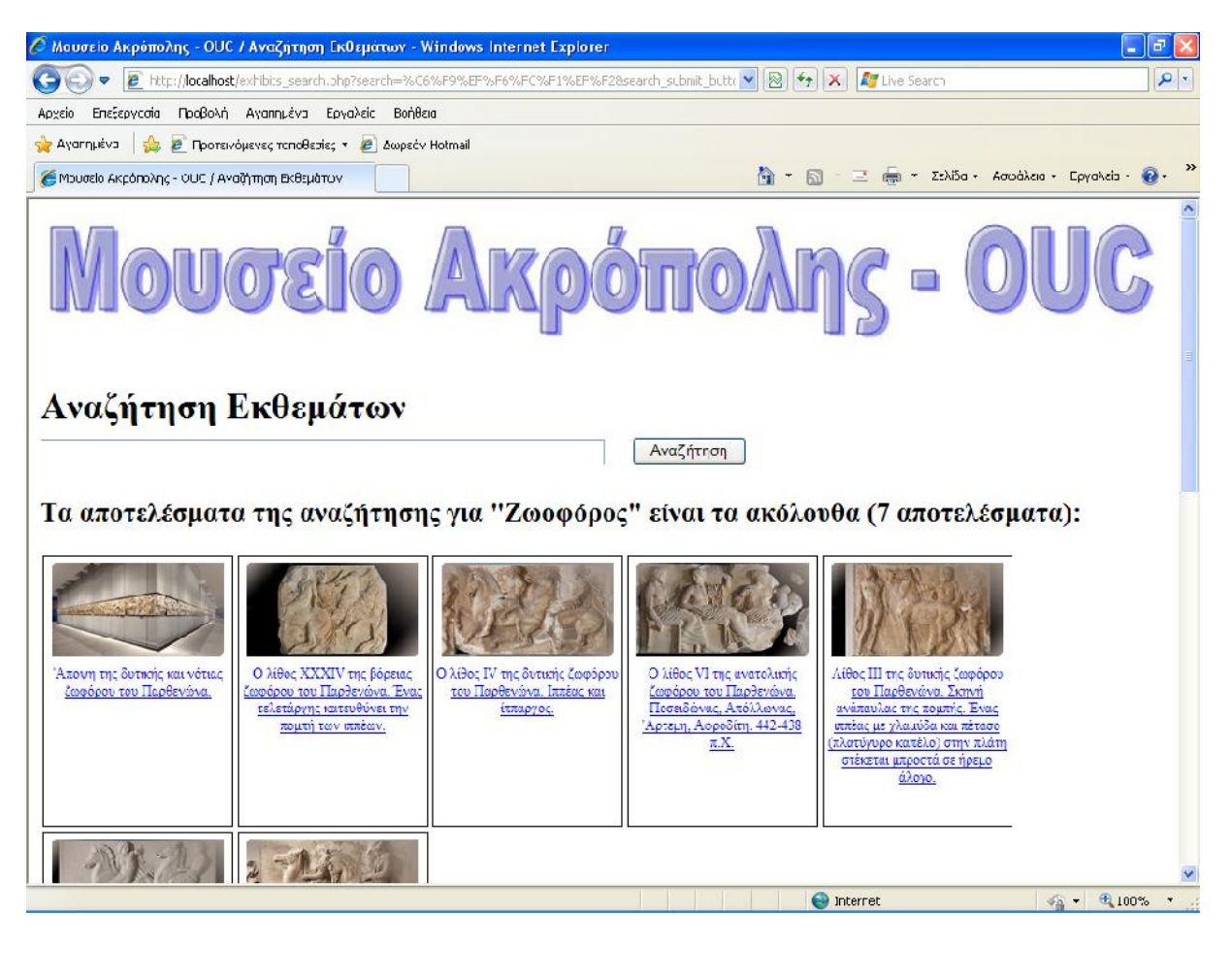

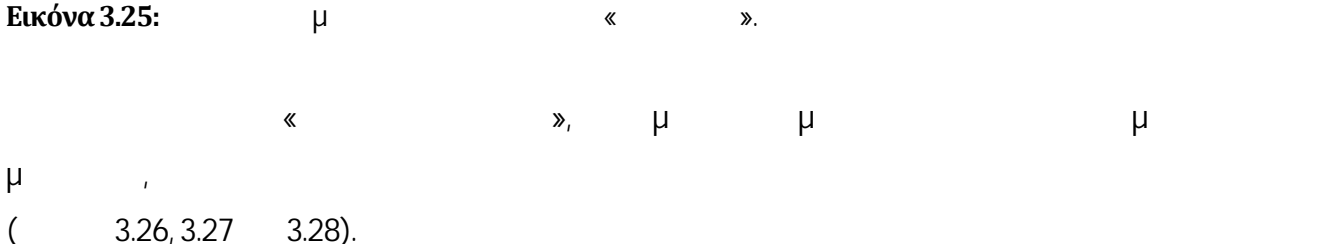

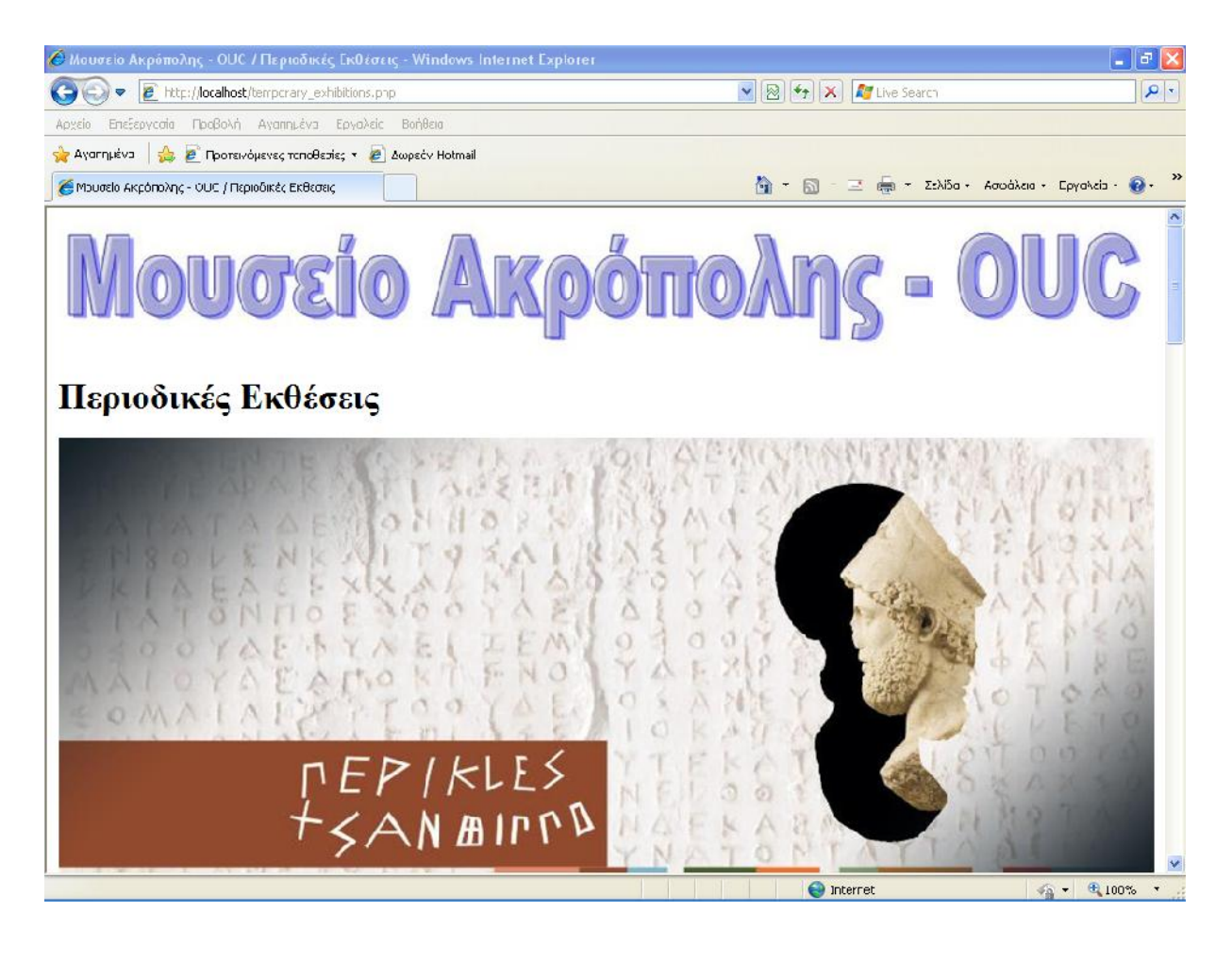

**Εικόνα 3.26:** « (εικόνα 3.26: (εικόνα 3.26: εικόνα 3.26).

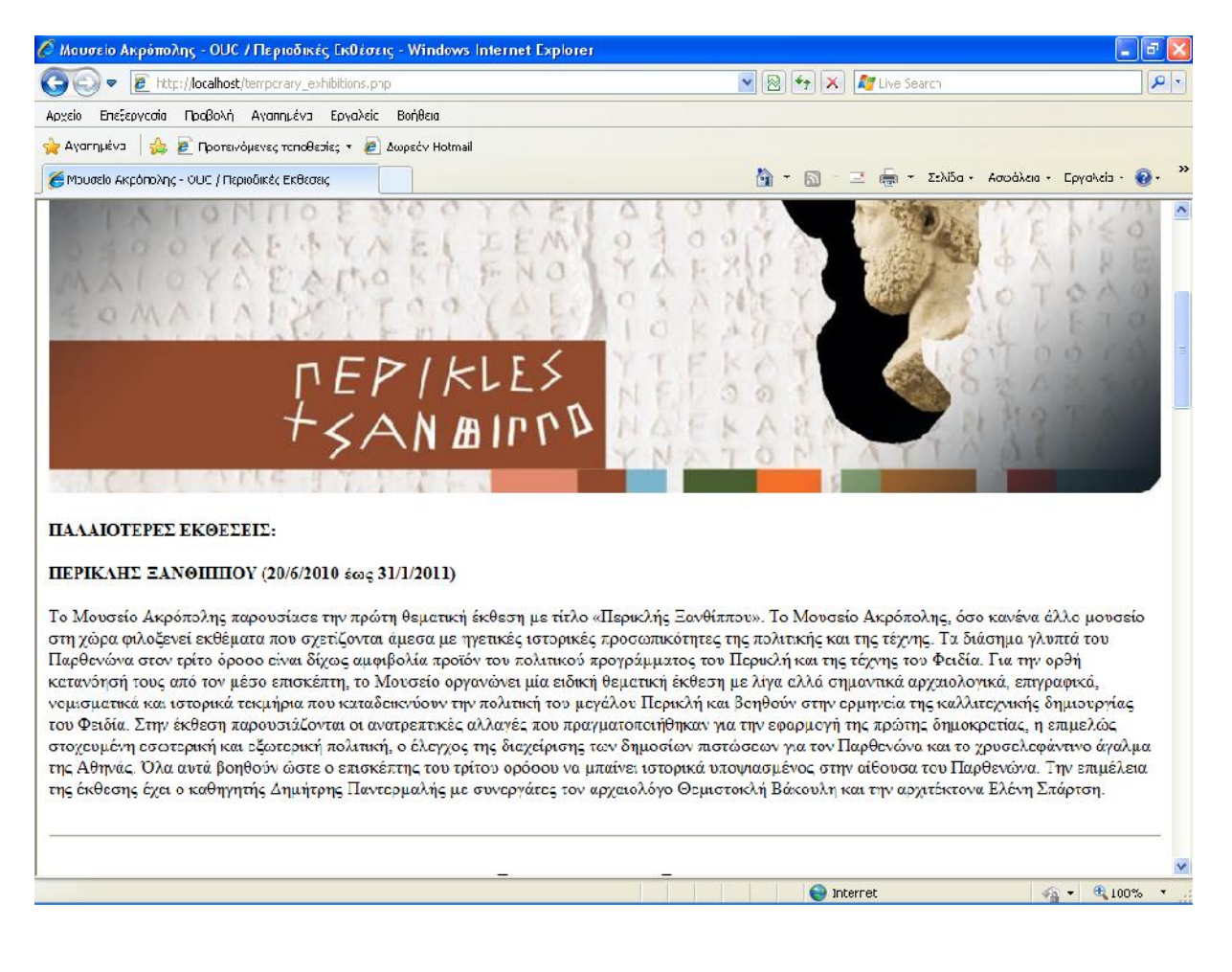

**Εικόνα 3.27:**  $\kappa$   $\kappa$   $\kappa$  (2 3).

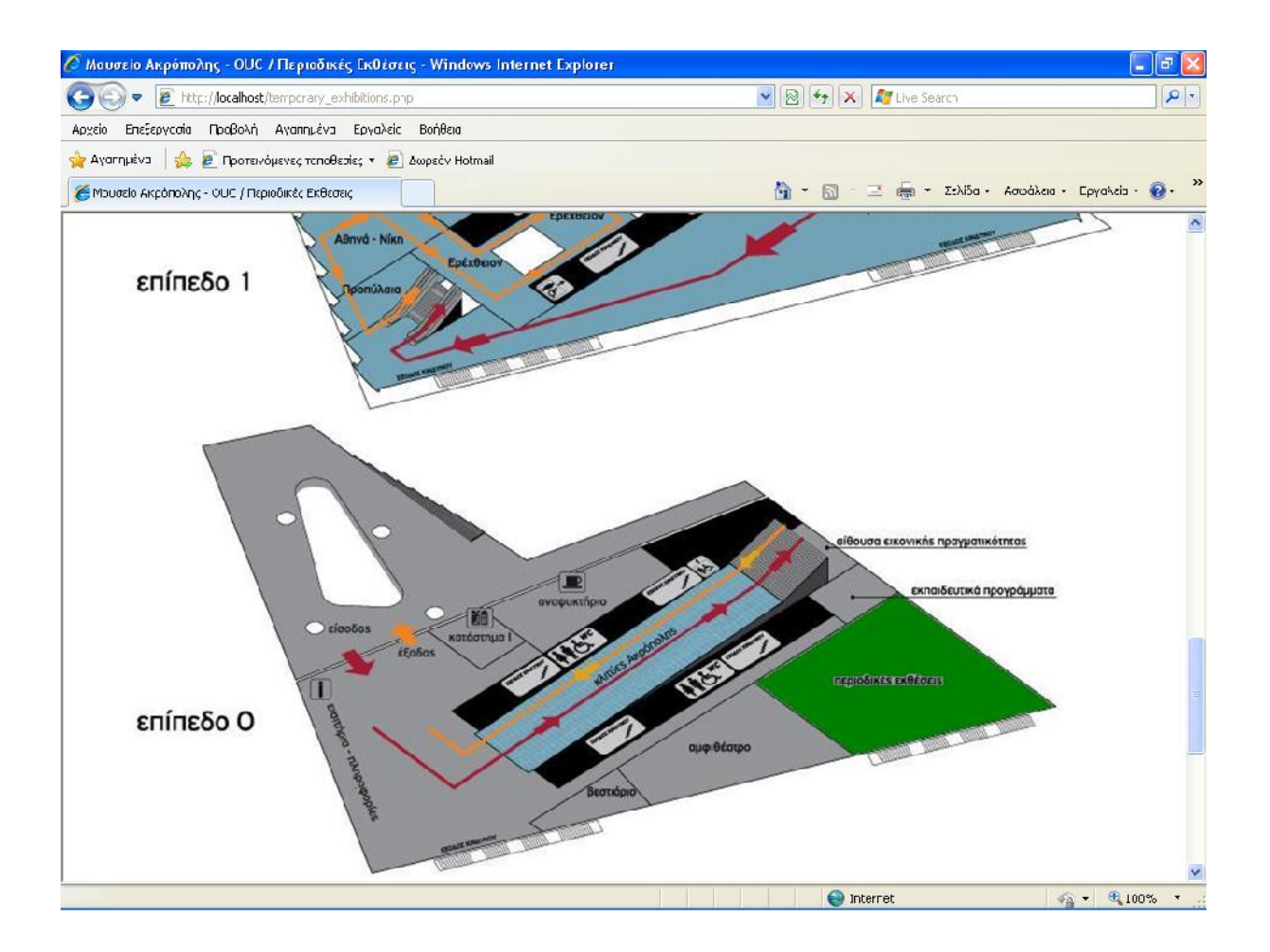

**Εικόνα 3.28:** « (εικόνα 3.28: (εικόνα 3.28: εικόνα 3.28: εικόνα 3.28: εικόνα 3.28: εικόνα 3.28: εικόνα 3.28: ει

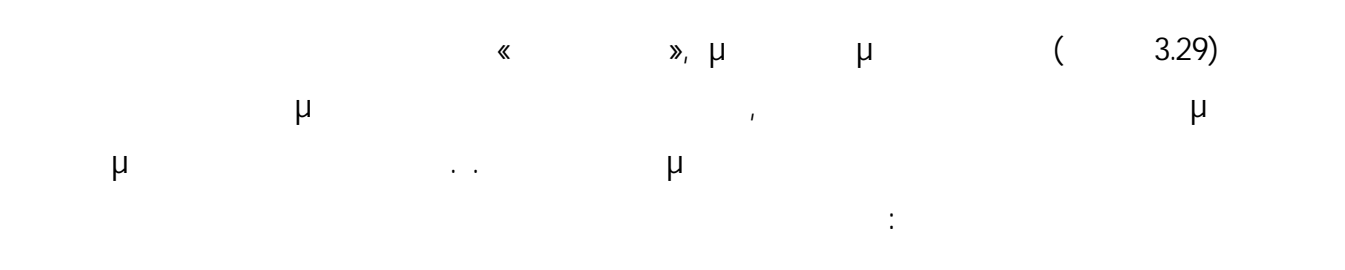

- Επώνυμο.
- Όνομα.
- e-mail.
- $\bullet$   $\bullet$   $\bullet$   $\bullet$

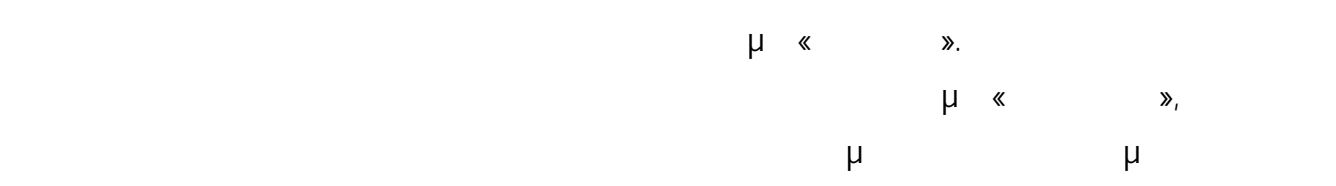

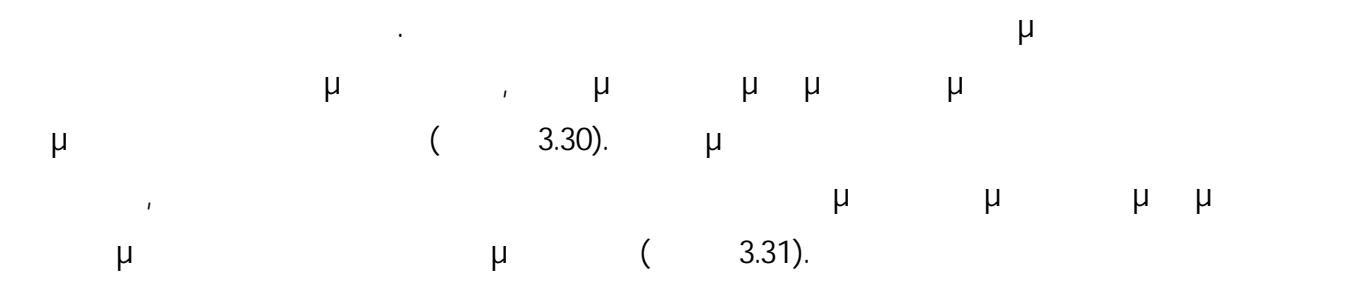

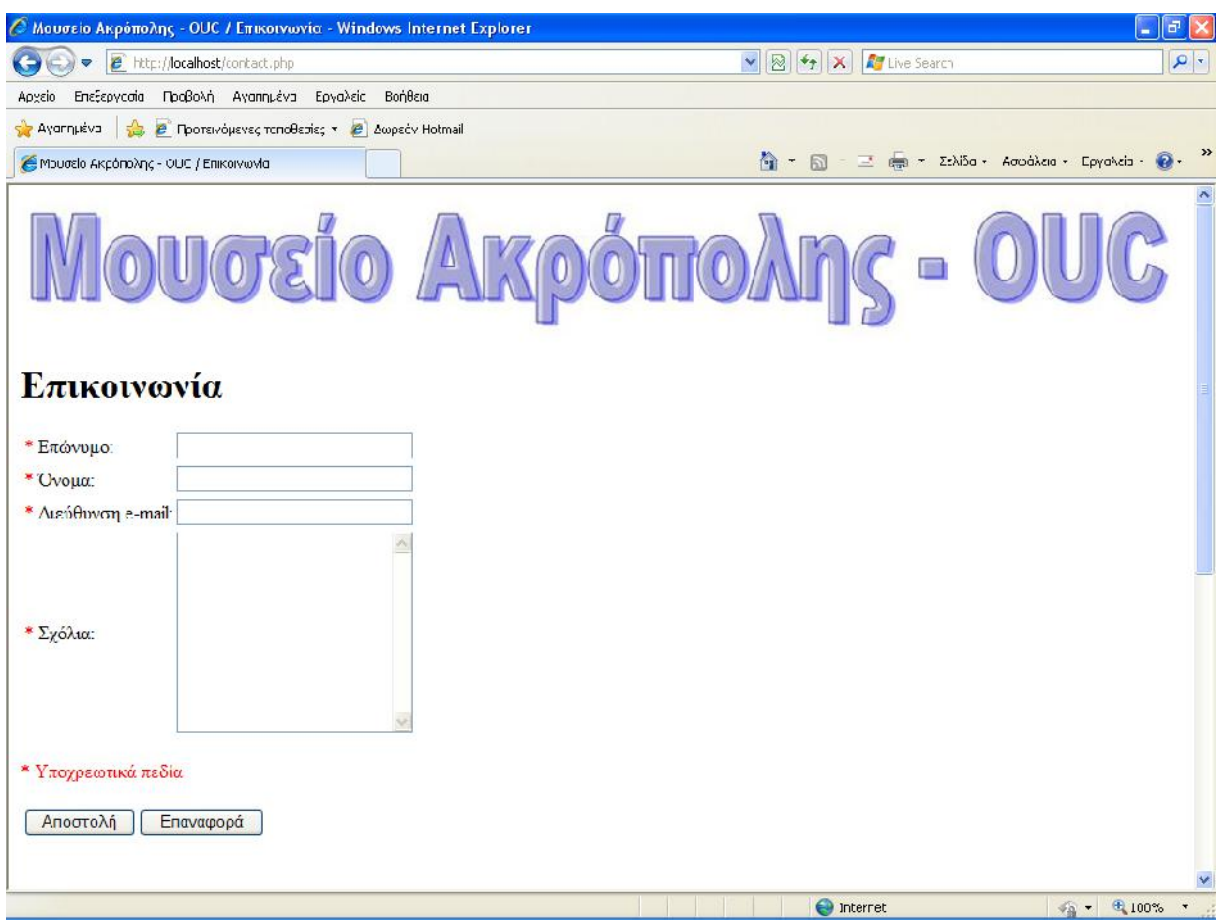

**Εικόνα 3.29:**<sup>
\*</sup> **ε** 

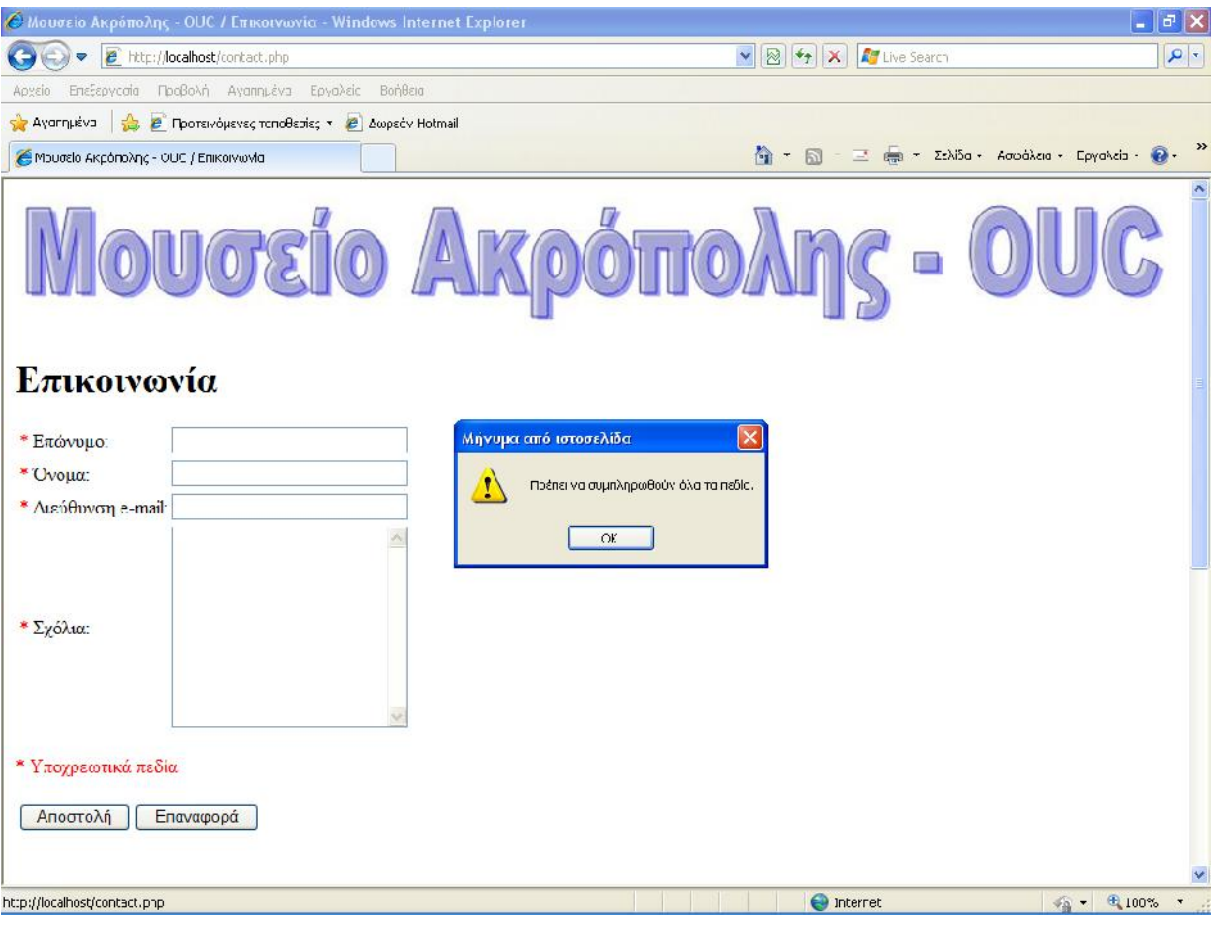

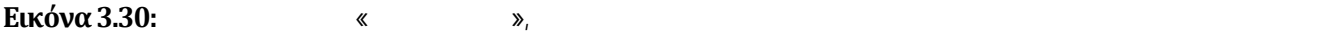

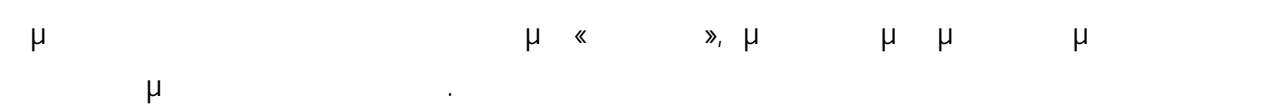

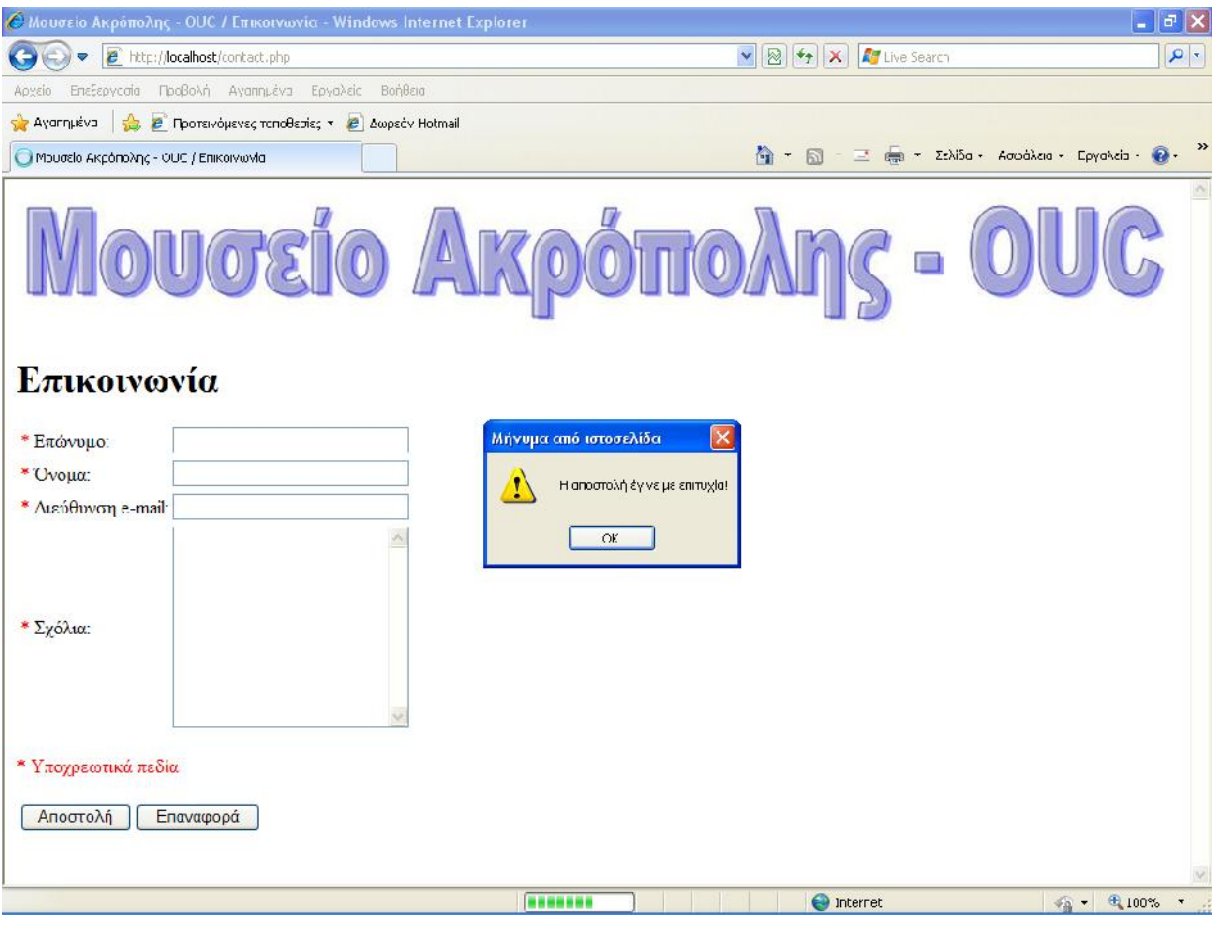

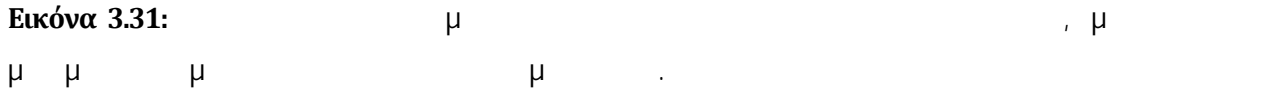

## **Κεφάλαιο 4 Επίλογος**

Νέες τεχνολογίες έχουν κάνει την εμφάνισή τους και έχουν αναπτυχθεί τα τελευταία χρόνια. Στη συγκεκριμένη μεταπτυχιακή διατριβή έγινε περιγραφή του ρόλου των Νέων Τεχνολογιών στα Μουσεία και ανάπτυξη προτάσεων-λύσεων ξενάγησης επισκεπτών σε Μουσεία, έγινε μια γενική  $(ICI)$ του περιεχομένου ενός Μουσείου σε επισκέπτες. Στο πρώτο κεφάλαιο έγινε η εισαγωγή στη μεταπτυχιακή διατριβή. Στο δεύτερο κεφάλαιο έγινε περιγραφή του ρόλου των Νέων Τεχνολογιών στα Μουσεία. Ειδικότερα, έγινε περιγραφή των τεχνολογιών: φορήτες συσκευές, κινητά της περιγραφή των συσκευές, προσταθείς, ιστοχώροι και προσαρμοσμένοι ιστοχώροι, ιστοχώροι δημιουργημένοι από τους χρήστες, Radio Frequency Identification (RFID), Near Field Communication (NFC), **Οθής, Μ**ί-Fi, (visual recognition), Global Positioning System (GPS),  $\mu$  (mobile applications), **ιστο**χώρου (mobile websites), **ιστολόγια (blogs)**, μ  $μ$  μ (web cams),  $μ$  μ (webcasts and videoconferencing),  $\mu$  (simulations), (immersive technologies), ιστοσελίδες και να καινωνικής πολυμέσων και να καινωνικής πολυμέσων και με το προσελ

ιστοσελίδες εικόνων, τρισδιάστατες προβολές.

προτάσεις περιλαμβάνονται στα τμήματα: «Συνετές Επιλογές», «Η Τεχνολογές Επιλογές», «Η Τεχνολογία Είναι έναι ένα  $\mathcal{R}_y$  , «Εκπαίδευση των Επισκεπτών», «Σχεδιασμός για την Επισκεπτών», «Σχεδιασμός για την Επισκεπτών», «Σχεδιασμός για την επισκεπτών», «Σχεδιασμός για την επισκεπτών», «Σχεδιασμός για την επισκεπτών», «Σχεδιασμός γι Εμπειρία, Όχι για το Υλικό», «Χρήση της Τεχνολογίας ως Εργαλείο», «Χρησιμοποίηση  $\mathcal{D}_1$  (Xeropers) που Πειχνολογιών που Πειχνολογιών προσειγμάτων Πειχνολογιών Μειονεκτημάτων Μειονεκτημάτων Μειονεκτημάτων Πειχνολογιών Μειονεκτημάτων Μειονεκτημάτων Μειονεκτημάτων Μειονεκτημάτων Μειονεκτημάτων Μειονεκ  $\mathcal{D}_1 \ll \mathcal{D}_2 \ll \mathcal{D}_3$ Πάντα ο Καλύτερος», «Ανάπτυξη Ιστοχώρου». Στο τμήμα «Ανάπτυξη Ιστοχώρου» γίνεται μια περιγραφή του δημιούργησα για τη συγκεκριμένη μεταπτυχία για τη συγκεκριμένη μεταπτυχία στη συγκεκριμένη μεταπ<br>Στη συγκεκριμένη μεταπτυχία στη συγκεκριμένη μεταπτυχία στη συγκεκριμένη μεταπτυχία στη συγκεκριμένη μεταπτυχ τμήμα αυτό περιλαμβάνει τα ακόλουθα υπο-τμήματα: «Χαρακτηριστικά Ανάπτυξης  $\mathcal{D}_1 \ll \mathcal{D}_2 \ll \mathcal{D}_3$  (King and  $\mathcal{D}_4$  (H) and  $\mathcal{D}_5$  values of  $\mathcal{D}_4$  values of  $\mathcal{D}_5$ δημιουργηθεί με τέτοιο τρόπο, ώστε να είναι εύχρηστος ανεξάρτητα από το αν οι πιθανοί μελλοντικοί χρήστες θα συνδέονται στον ιστοχώρο χρησιμοποιώντας κινητό τηλέφωνο,

Στο τρίτο κεφάλαιο έγινε ανάπτυξη προτάσεων-λύσεων ξενάγησης επισκεπτών σε Μουσεία. Οι

σταθερό ηλεκτρονικό υπολογιστή, φορητό ηλεκτρονικό υπολογιστή ή άλλες συσκευές. Συμπερασματικά, οι νέες τεχνολογίες παίζουν σημαντικό ρόλο στα μουσεία. Μπορούν να διευκολύνουν την ξενάγηση των επισκεπτών, να βελτιώσουν την εμπειρία τους στους χώρους των μουσείων, να τους βοηθήσουν να κατανοήσουν καλύτερα διάφορα εκθέματα, να τους επιτρέψουν να επιλέξουν τις πληροφορίες που θέλουν να λάβουν κ.ά. Επιπρόσθετα, οι νέες τεχνολογίες παρέχουν τη δυνατότητα ανάδειξης του περιεχομένου των μουσείων, εντός, αλλά και εκτός των χώρων των μουσείων, τη δυνατότητα επικοινωνίας των υπευθύνων των

μουσείων με το κοινό κ.ά. Οι υπεύθυνοι διαφόρων μουσείων, μπορεί να είναι καλύτερα να επιλέξουν την τεχνολογία ή τις τεχνολογίες που θα χρησιμοποιήσουν, λαμβάνοντας πρώτα υπόψη τους την εμπειρία που επιθυμούν να έχει ο χρήστης. Στις περιπτώσεις που επιλέγονται κατά μπορεί να υπάρχουν εντυπωσιακά αποτελέσματα. Η μπορεί να υπάρξουν εντυπωσίας μπορεί να υπάρχουν εντυπωσια

#### **Βιβλιογραφία**

- [001] Beavis, Gareth. "Nokia brings NFC technology to London museum." 12 Aug. 2011. 20 May 2012 <http://www.techradar.com/news/phone-and-communications/mobile phones/nokia-brings-nfc-technology-to-london-museum-991154>.
- [002] Bolton, Matt. "What Is NFC and Why Is It In Your Phone?." 27 Apr. 2011. 20 May 2012 <http://www.techradar.com/news/phone-and-communications/nfc-in-phones-what you-need-to-know-948410>.
- [003] Fahy, Anne. "New Technologies for Museum Communication." 20 May 2012 <http://www.google.gr/books?hl=el&lr=&id=D- XfoS5LRr8C&oi=fnd&pg=PA82&dq=new+technologies+museums&ots=FZhl\_xlNfy&sig= TAJSvVf3jcocoWJGU4p0G3QmZ88&redir\_esc=y#v=onepage&q=new%20technologies% 20museums&f=false>.
- [004] Fox, Zoe. "5 Ways Museums Are Reaching Digital Audiences." 12 Aug 2011. 18 May 2012 <http://mashable.com/2011/08/11/museums-digital/>.
- [005] Freudenrich, Craig, and Carmen Carmack. "How PDAs Work." *Howstuffworks*. 19 May 2012 <http://electronics.howstuffworks.com/gadgets/travel/pda.htm>.
- [006] Griffiths, Alison. "Media Technology and Museum Display: A Century of Accommodation and Conflict." 17 May 2012 <http://web.mit.edu/comm-forum/papers/griffiths.html>.
- [007] Kirk, Judith. "Accessibility and New Technology in the Museum." Museums and the Web 2001. 18 May 2012 <http://www.museumsandtheweb.com/mw2001/papers/kirk/kirk.html>.

[008] Mitchell, Jess, Jutta Treviranus, and Jennifer Czajkowski. "New Technology in the Museum: A Case Study of Three Museums in the Fluid Community Working Together." 18 May 2012 <http://www.museumsandtheweb.com/mw2010/papers/mitchell/mitchell.html>.

- [009] Sherman, Aliza. "How Tech Is Changing the Museum Experience." 14 Sep. 2011. 18 May 2012 <http://news.yahoo.com/tech-changing-museum-experience-092805548.html>.
- [010] Tallon, Loik, and Kevin Walker. "Digital Technologies and the Museum Experience." 18 May 2012 <http://www.slideshare.net/LoicT/00-loic-bk-extract>.
- [011] Vom Lehn, Dirk, and Christian Heath. "Accounting for New Technology in Museum Exhibitions." International Journal of Arts Management, Vol. 7(3), pp. 11-21, 2005. 20 May 2012 <http://kcl.academia.edu/DirkvomLehn/Papers/114362/Accounting\_for\_New\_Technol ogy in Museum Exhibitions>.
- [012] Witchey, Walter, Howell J. Parry, Eugene Maurakis, David Hagan, Maia Werner-Avidon, Chuck Howarth, Don Pohlman, and Clark Dodsworth. "Museums in Transition: Emerging Technologies as Tools for Free-Choice Learning." 2006. 20 May 2012 <http://www.gyroscopeinc.com/articles/MuseumsInTransition.pdf>.
- [013] "New Technologies Transform the Art Museum Experience." 26 May 2005. 19 May 2012 <http://newsinfo.iu.edu/news/page/normal/2129.html>.
- [014] "2.4 New Technologies and Museums in the Future." 20 May 2012 <http://www.pro.rcip chin.gc.ca/carrefour-du-savoir-knowledge-exchange/travailleurs\_savoir knowledge\_workers/2\_4-eng.jsp>.
- [015] "Artists inDialogue 2." *Smithsonian*. 18 May 2012 <http://www.si.edu/apps/ad2>.
- [016] "Chandra X-ray Observatory." 20 May 2012 <http://chandra.harvard.edu/mobile/>.
- [017] "Encyclopedia of Life Uploader." *Smithsonian*. 18 May 2012 <http://www.si.edu/apps/eol>.
- [018] "ICT (Information and Communications Technology or Technologies)." 19 May 2012 <http://searchcio-midmarket.techtarget.com/definition/ICT>.
- [019] "Infinity of Nations." Smithsonian. 18 May 2012 <http://www.si.edu/apps/infinity nations>.
- [020] "LeafSnap." *Smithsonian*. 18 May 2012<http://www.si.edu/apps/leafsnap>.
- [021] "MEanderthal." *Smithsonian*. 18 May 2012 <http://www.si.edu/apps/meanderthal>.
- [022] "Owney theDog." *Smithsonian*. 18 May 2012 <http://www.si.edu/apps/owney>.
- [023] "RFID." 17 May 2012 <http://el.wikipedia.org/wiki/RFID>.
- [024] "Set In Style." *Smithsonian*. 18 May 2012 <http://www.si.edu/apps/setinstyle>.
- [025] "Smithsonian Channel." *Smithsonian*. 18 May 2012 <http://www.si.edu/apps/si channel>.
- [026] "Smithsonian Mobile." *Smithsonian*. 17 May 2012 <http://www.si.edu/apps/SmithsonianMobile>.
- [027] "Smithsonian National Museum of Natural History." 20 May 2012 <http://www.mnh.si.edu/mobile/>.
- [028] "Smithsonian National Postal Museum." 17 May 2012 <http://npm.si.edu/mobile/>.
- [029] "Stories from Main Street." *Smithsonian.* 18 May 2012 <http://www.si.edu/apps/mainstreet>.
- [030] "Technology." *Wikipedia The Free Encyclopedia*. 19 May 2012 <http://en.wikipedia.org/wiki/Technology>.
- [031] "The Gosmithsonian Trek." 17 May2012 <http://www.gosmithsonian.com/scvngr/>.
- [032] "Yves Klein: With the Void, Full Powers." *Smithsonian*. 18 May 2012 <http://www.si.edu/apps/YvesKlein>.
- [033] "5ος Αι. . . 5ος Αι. μ.Χ.." 20 May 2012 <http://www.theacropolismuseum.gr/default.php?pname=Othercollections&la=1>.

- [034] "5ος Αι. . . 5ος Αι. μ.Χ.." 20 May 2012 <http://www.theacropolismuseum.gr/default.php?pname=Othercollections&la=1&colle ction=10>.
- [035] "5ος Αι. . . 5ος Αι. μ.Χ.." 20 May 2012 <http://www.theacropolismuseum.gr/default.php?pname=Othercollections&la=1&colle ction=11>.
- [036] "5ος Αι. . . 5ος Αι. μ.Χ.." 20 May 2012 <http://www.theacropolismuseum.gr/default.php?pname=Othercollections&la=1&colle ction=11&item=37>.
- [037] "5ος Αι. . . 5ος Αι. μ.Χ.." 20 May 2012 <http://www.theacropolismuseum.gr/default.php?pname=Othercollections&la=1&colle ction=11&item=36>.
- [038] "5ος Αι. . . 5ος Αι. μ.Χ.." 20 May 2012 <http://www.theacropolismuseum.gr/default.php?pname=Othercollections&la=1&colle ction=11&item=111>.
- [039] "5ος Αι. . . 5ος Αι. μ.Χ.." 20 May 2012 <http://www.theacropolismuseum.gr/default.php?pname=Othercollections&la=1&colle ction=12&item=34>.
- [040] "5ος Αι. . . 5ος Αι. μ.Χ.." 20 May 2012 <http://www.theacropolismuseum.gr/default.php?pname=Othercollections&la=1&colle ction=12&item=112>.
- [041] " <http://www.theacropolismuseum.gr/default.php?pname=Parthenon&la=1>.
- [042] " <http://www.theacropolismuseum.gr/default.php?pname=Parthenon&la=1&collection= 13>.

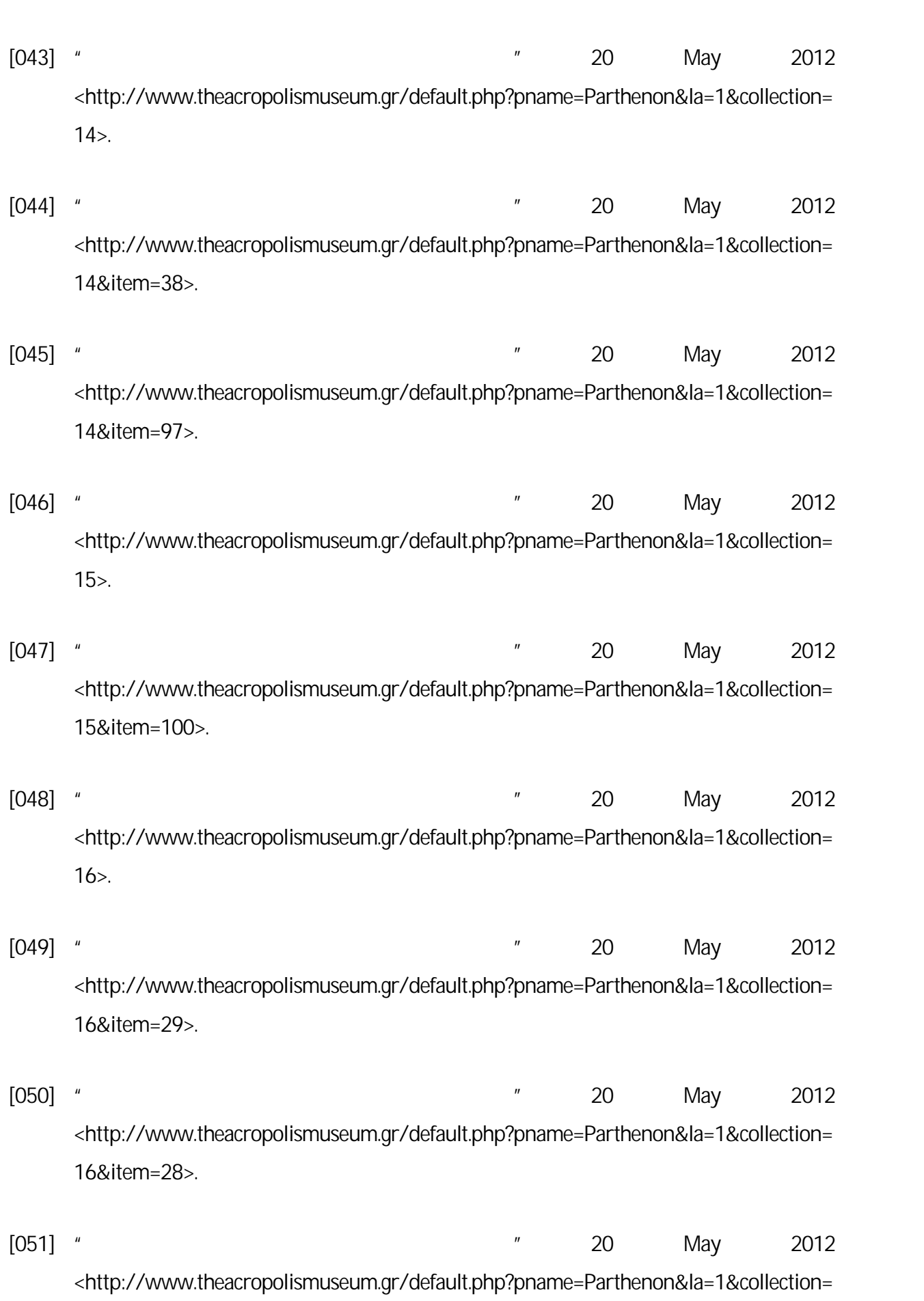

16&item=9>.

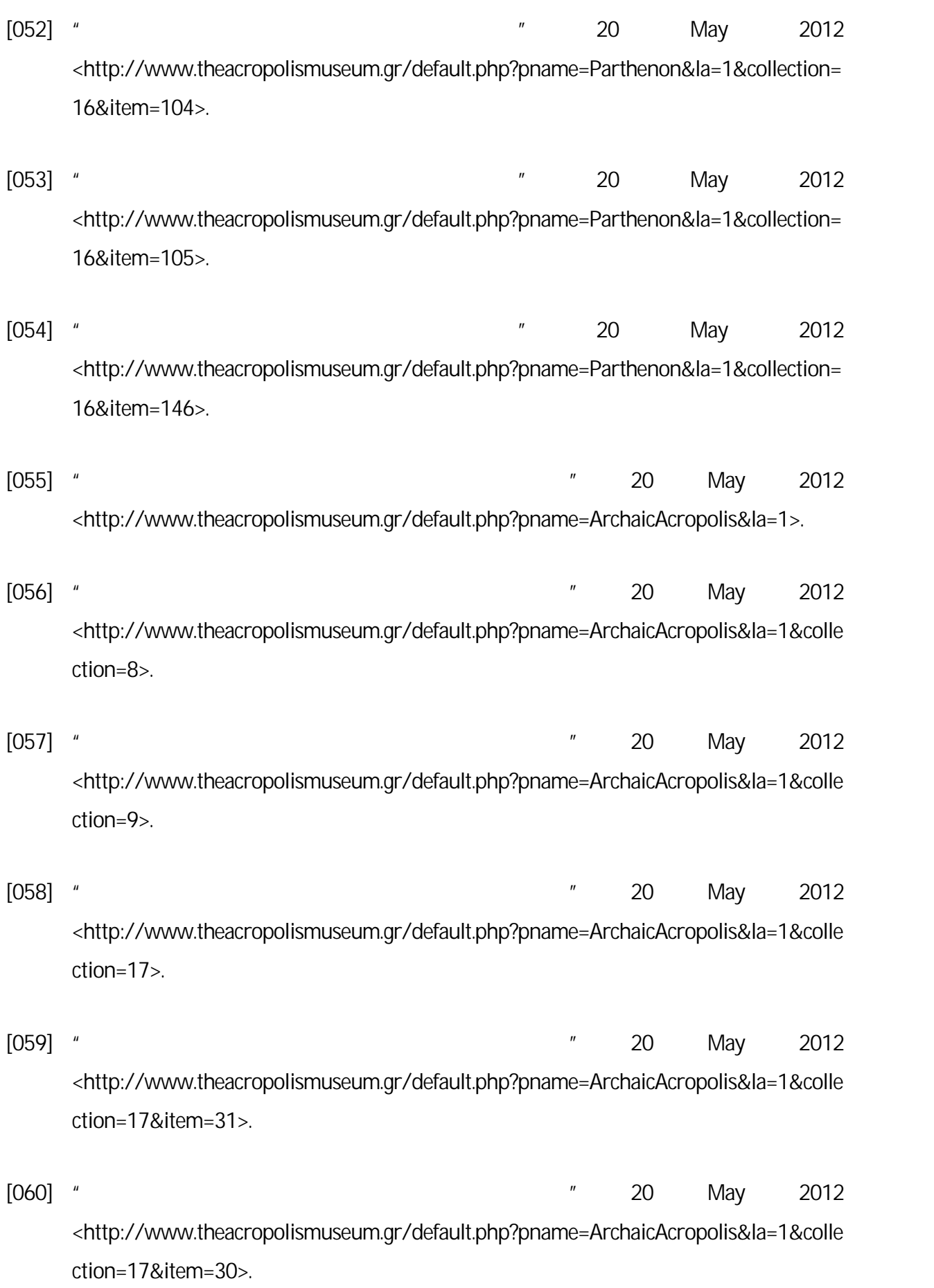

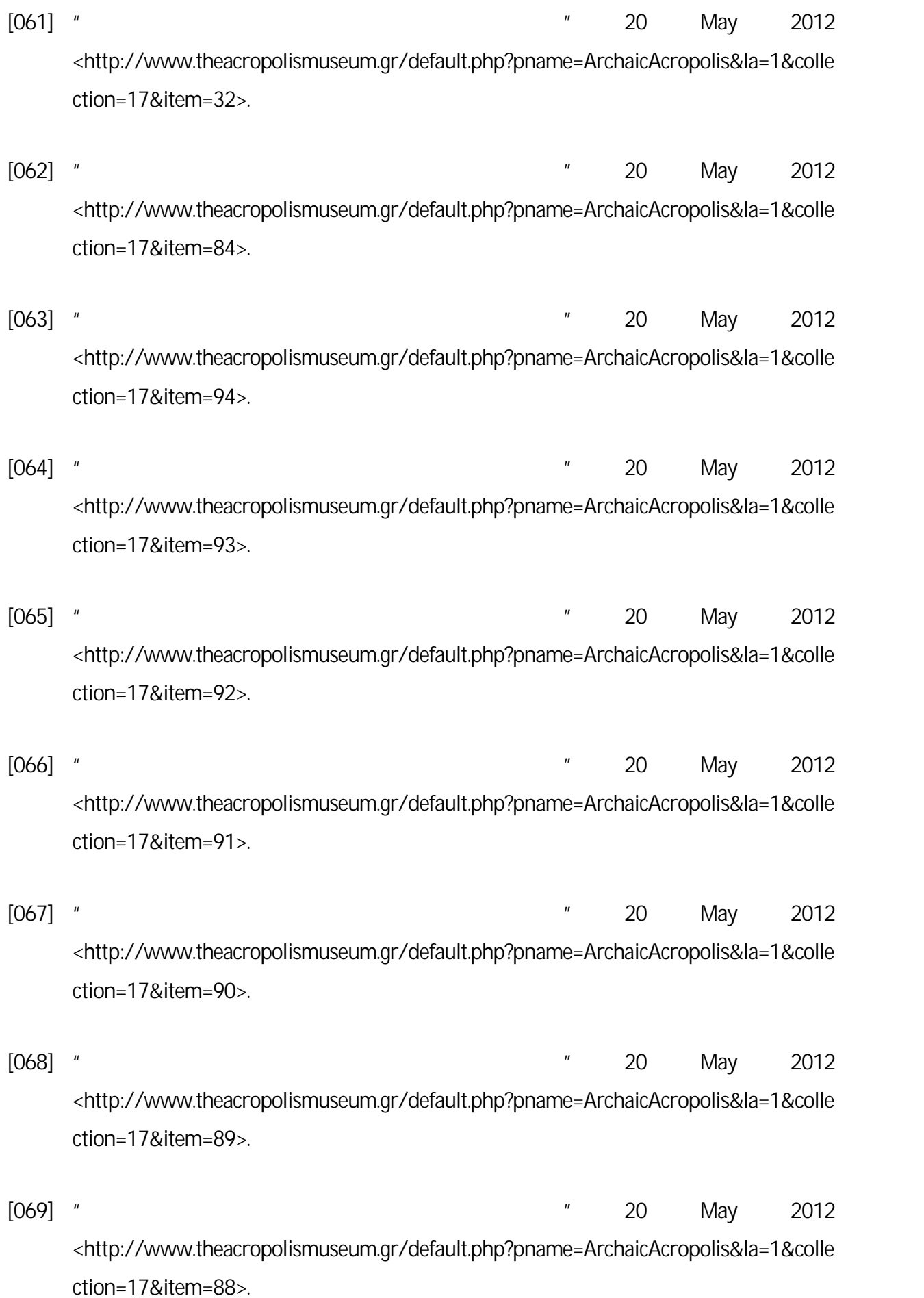

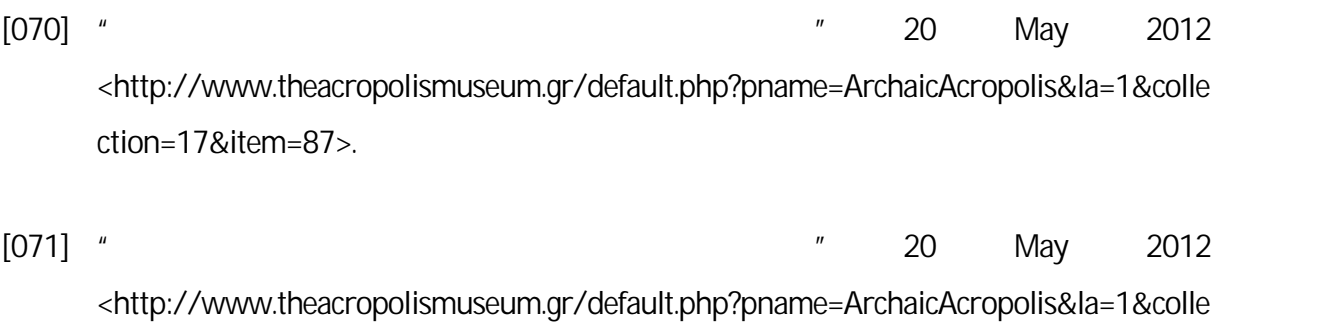

[072] " <http://www.theacropolismuseum.gr/default.php?pname=ArchaicAcropolis&la=1&colle ction=17&item=85>.

ction=17&item=86>.

[073] " <http://www.theacropolismuseum.gr/default.php?pname=ArchaicAcropolis&la=1&colle ction=17&item=145>.

[074] " <http://www.theacropolismuseum.gr/default.php?pname=ArchaicAcropolis&la=1&colle ction=17&item=144>.

[075] " <http://www.theacropolismuseum.gr/default.php?pname=AcropolisSlopes&la=1>.

- [076] " <http://www.theacropolismuseum.gr/default.php?pname=AcropolisSlopes&la=1&collec tion=6>.
- [077] " <http://www.theacropolismuseum.gr/default.php?pname=AcropolisSlopes&la=1&collec tion=6&item=17>.
- [078] " <http://www.theacropolismuseum.gr/default.php?pname=AcropolisSlopes&la=1&collec tion=6&item=18>.

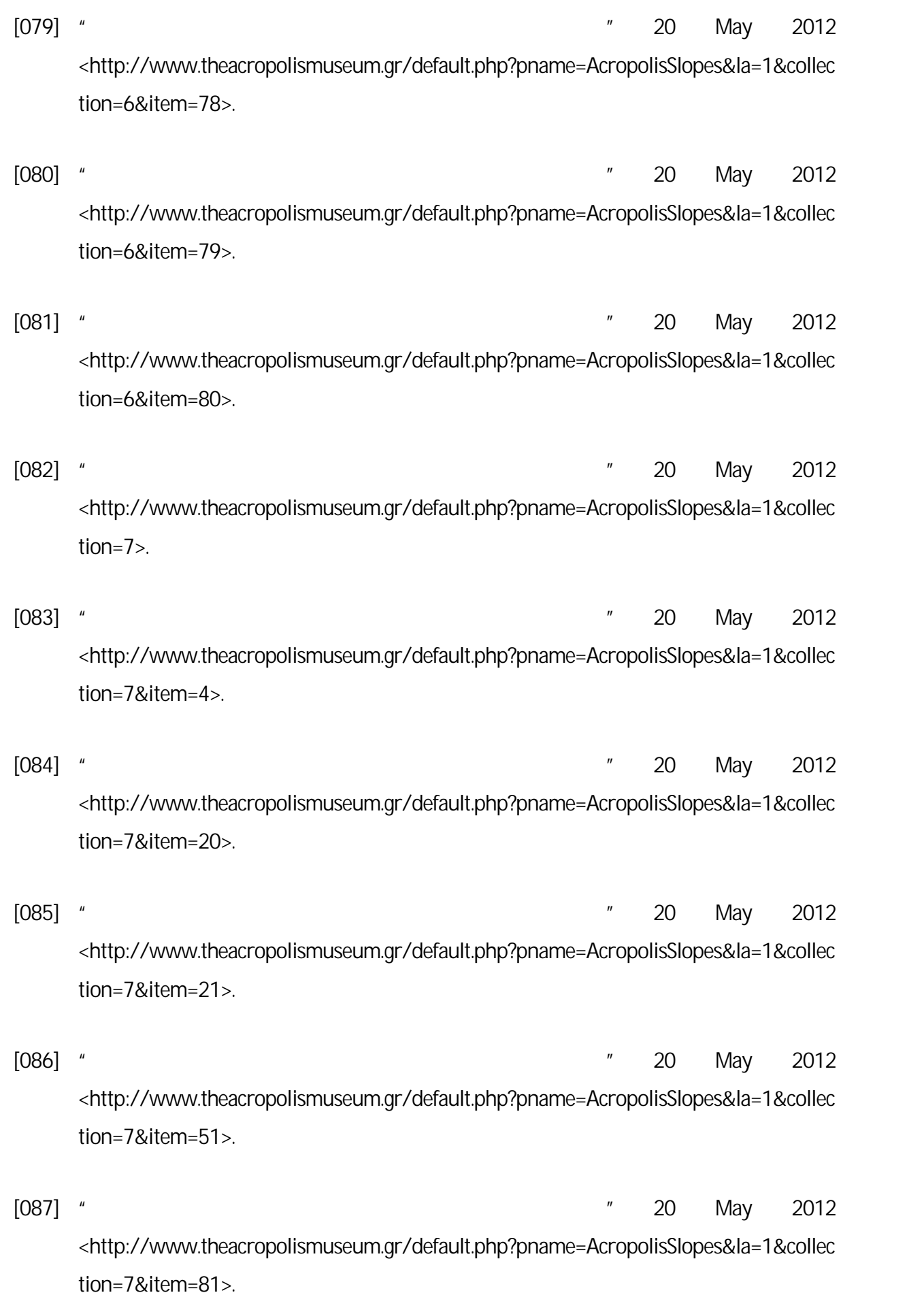

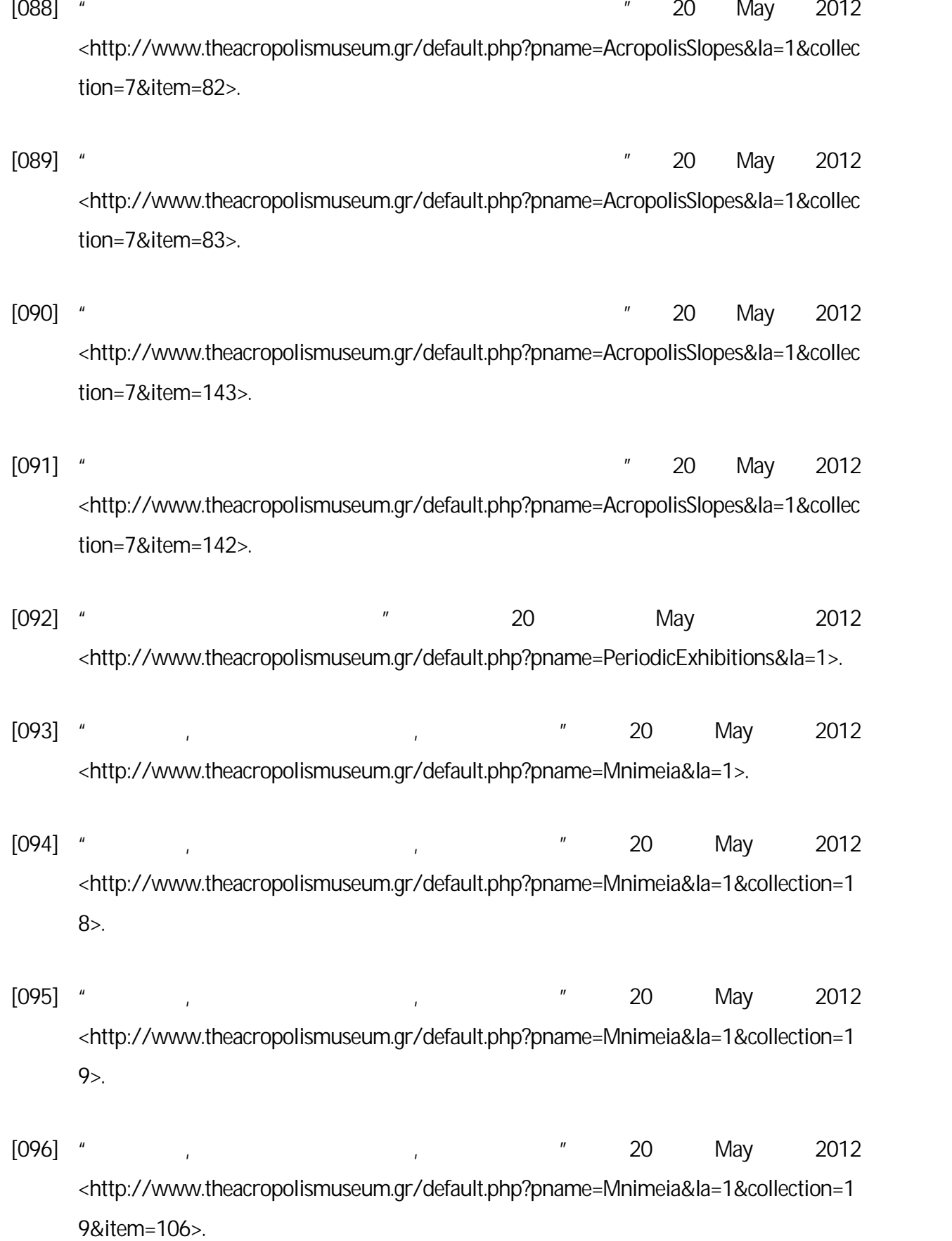

- [097] " (1097] (1097] (1097] May 2012 <http://www.theacropolismuseum.gr/default.php?pname=Mnimeia&la=1&collection=1 9&item=107>.
- [098] " (1098] (1098] (1098] (1098] (1098] (1098] (1098] (1098] (1098] (1098] (1098] (1098] (1098] (1098] (109 <http://www.theacropolismuseum.gr/default.php?pname=Mnimeia&la=1&collection=1 9&item=108>.
- [099] " (1999] " (1999] (1999] " (1999) (1999) (1999) (1999) (1999) (1999) (1999) (1999) (1999) (1999) (1999) ( <http://www.theacropolismuseum.gr/default.php?pname=Mnimeia&la=1&collection=2  $0$  $>$ .
- [100] " (100] " (100) (100) (100) (100) (100) (100) (100) (100) (100) (100) (100) (100) (100) (100) (100) (100 <http://www.theacropolismuseum.gr/default.php?pname=Mnimeia&la=1&collection=2 0&item=12>.
- [101] " (101] " (101) (101) (101) (101) (101) (101) (101) (101) (101) (101) (101) (101) (101) (101) (101) (101 <http://www.theacropolismuseum.gr/default.php?pname=Mnimeia&la=1&collection=2 0&item=109>.
- [102] " Τριστιάστατες Προβολές." Τη Προβολές Προβολές." Το Προβολές Προβολές." Στην Προβολές." Στην Προβολές. <http://www.theacropolismuseum.gr/default.php?pname=trisdiastates\_provoles&la=1>.
- [103] *Ekahau*. 17 May 2012 <http://www.airquay.com/pds/airquay\_manual4/EAN\_Museum.PDF>.
- [104] Smithsonian. 19 May 2012 <http://www.si.edu/Connect/Mobile#SocialMedia>.
- [105] *The Tech Museum.* 20 May 2012 <http://my.thetech.org/>.
- [106] *Xmarks*. 17 May 2012 <http://www.xmarks.com/site/www.metmuseum.org/mymetmuseum/%3FHomePage Link=mymetmuseum\_l >.
- [107] 17 May 2012 <http://4.bp.blogspot.com/ kkomq6v7z8w/Tv9A3F0O6BI/AAAAAAAAEB8/E48a-zln6q0/s1600/leaf-snap.jpg>.

- [108] 17 May 2012 <http://www.148apps.com/wp content/uploads/2011/05/mzl.fvnmynsd.320x480-75-200x300.jpg>.
- [109] 17 May 2012 <http://www.aeonity.com/images/store/free-photo-ipod-2.jpg>.
- [110] 18 May 2012 <http://www.sciencephoto.com/media/429107/enlarge>.

## **Παράρτημα Α Εφαρμογές για Κινητά και Ιστοχώροι για Κινητά**

Στο συγκεκριμένο παράρτημα παρατίθενται εικόνες για εφαρμογές για κινητά και για ιστοχώρους για κινητά.

### **Α.1 Εφαρμογές για Κινητά (MobileApplications)**

Στη συνέχεια εμφανίζονται εικόνες για εφαρμογές για κινητά:

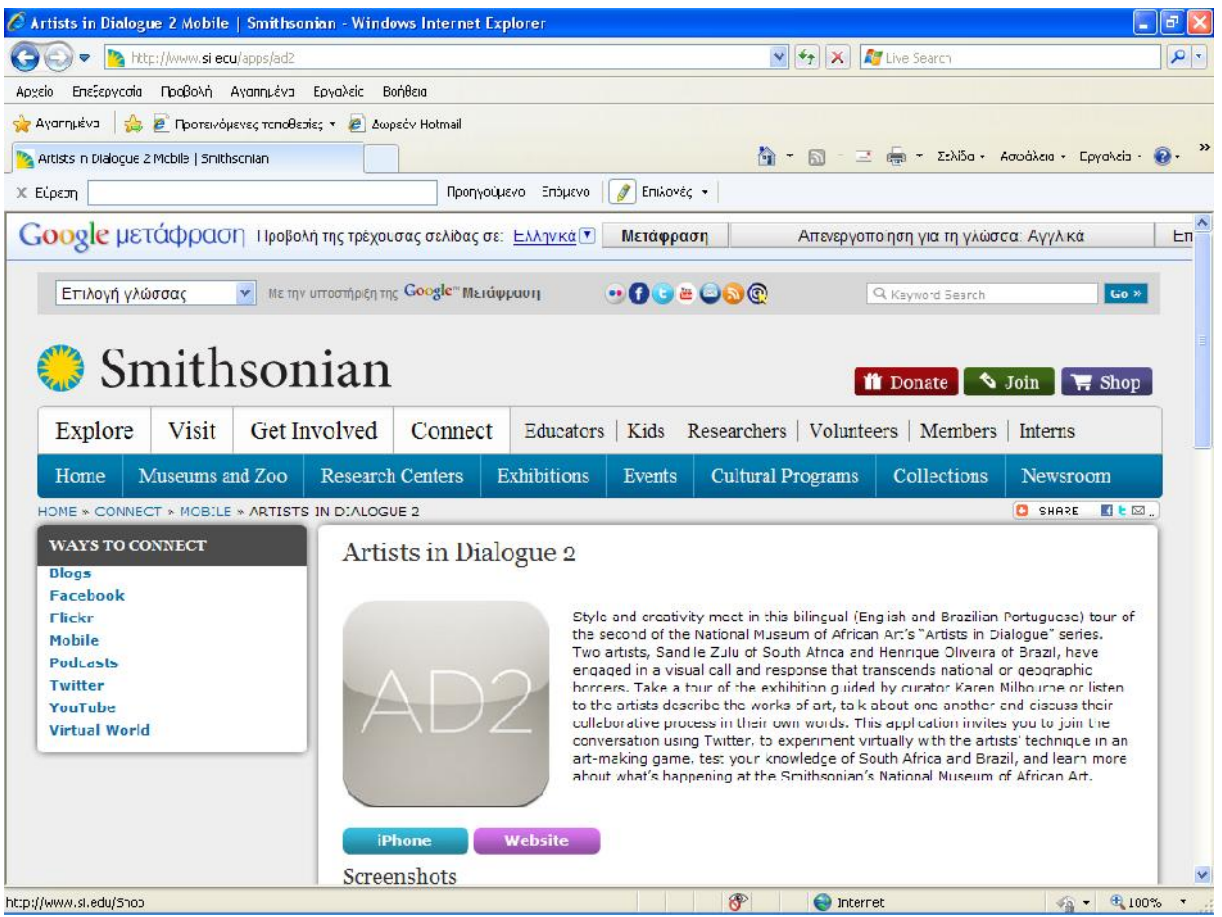

**ΕικόναΑ.1:**Artists in Dialogue 2 (http://www.si.edu/apps/ad2) [015].

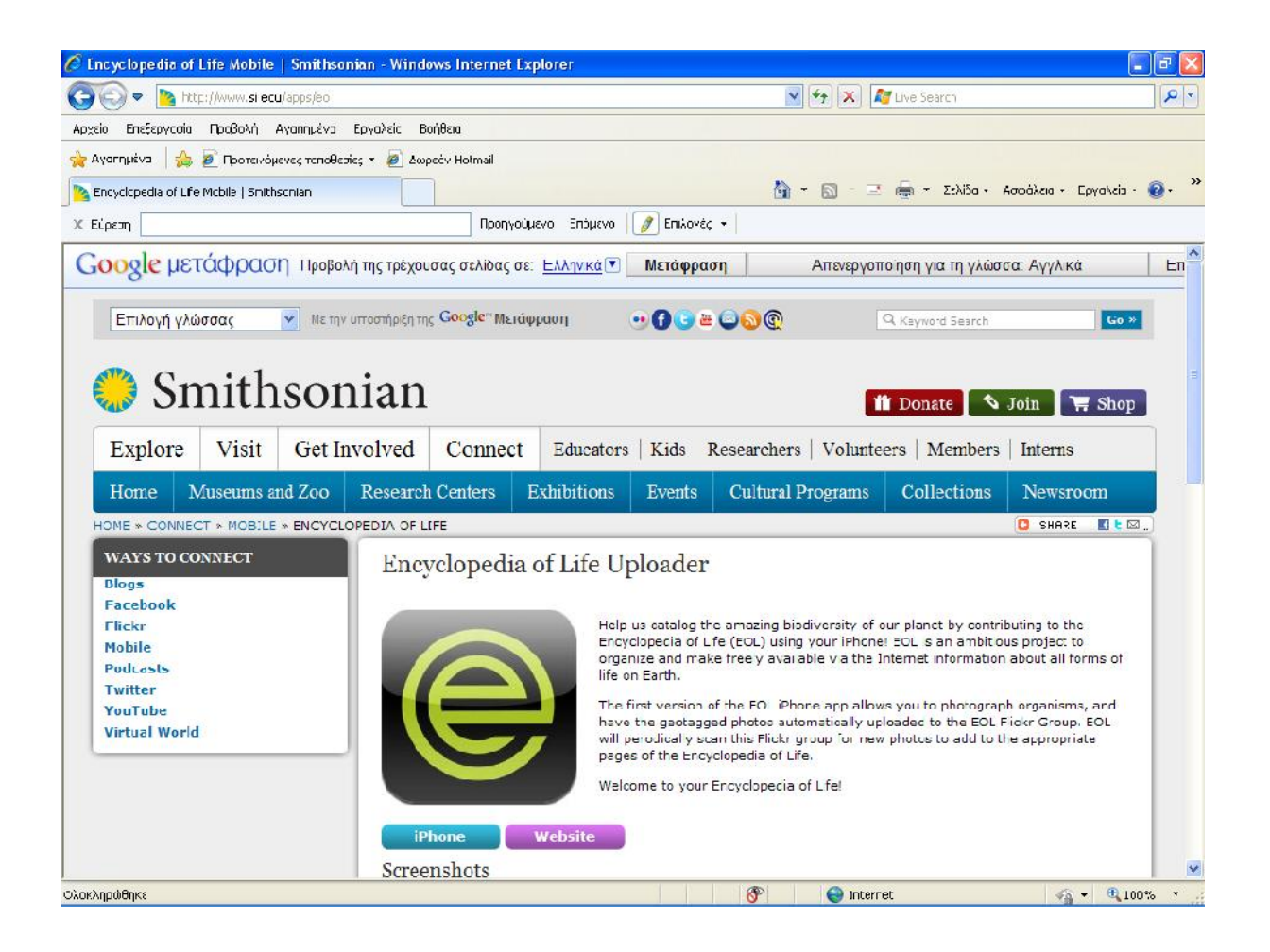

**ΕικόναΑ.2:**Encyclopedia of Life Uploader (http://www.si.edu/apps/eol) [017].

### **Α.2 Ιστοχώροι για Κινητά (Mobile Websites)**

Στη συνέχεια εμφανίζονται εικόνες για ιστοχώρους για κινητά:

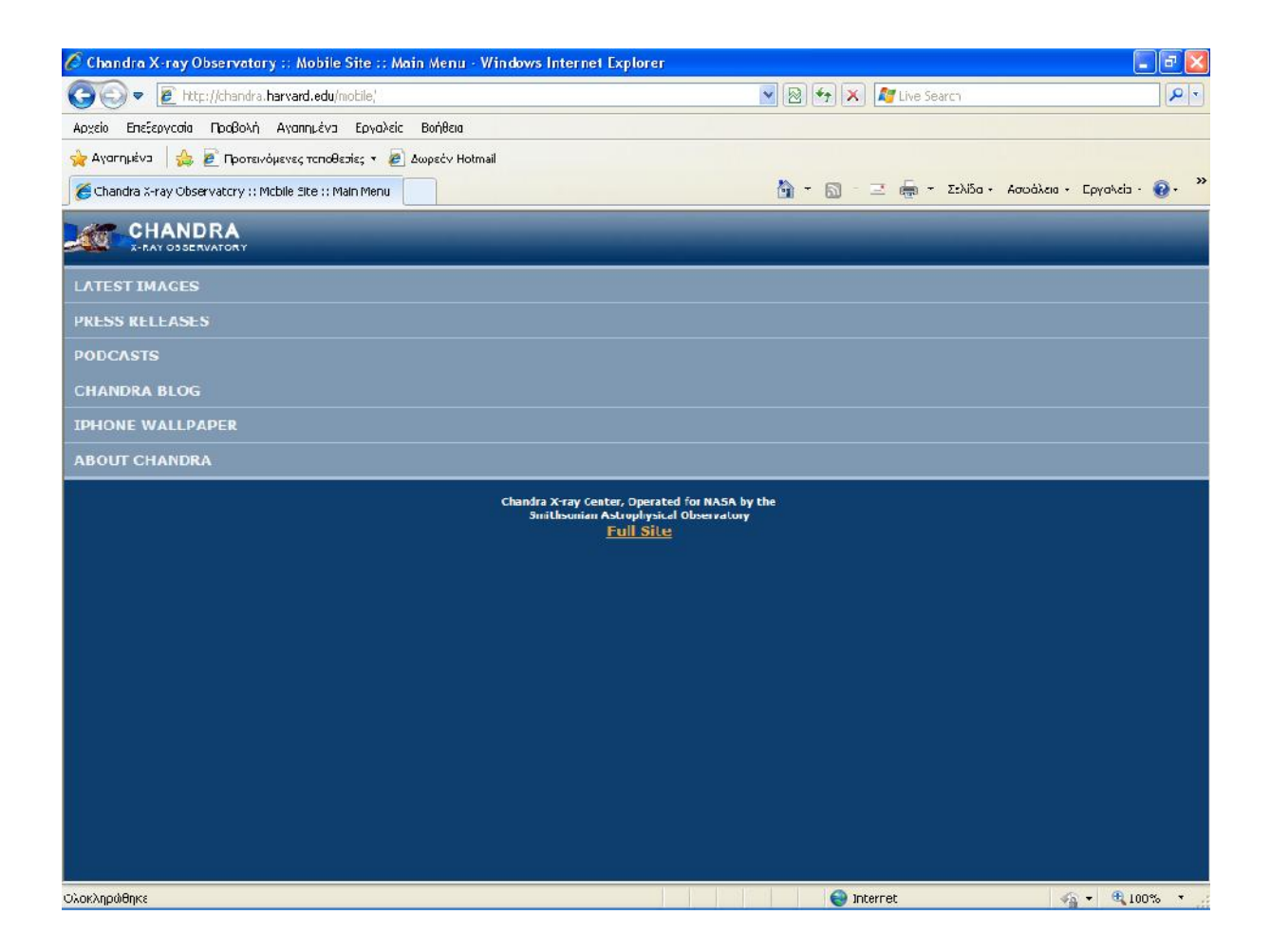

**ΕικόναΑ.3:**Chandra mobile(http://chandra.harvard.edu/mobile/)[016].

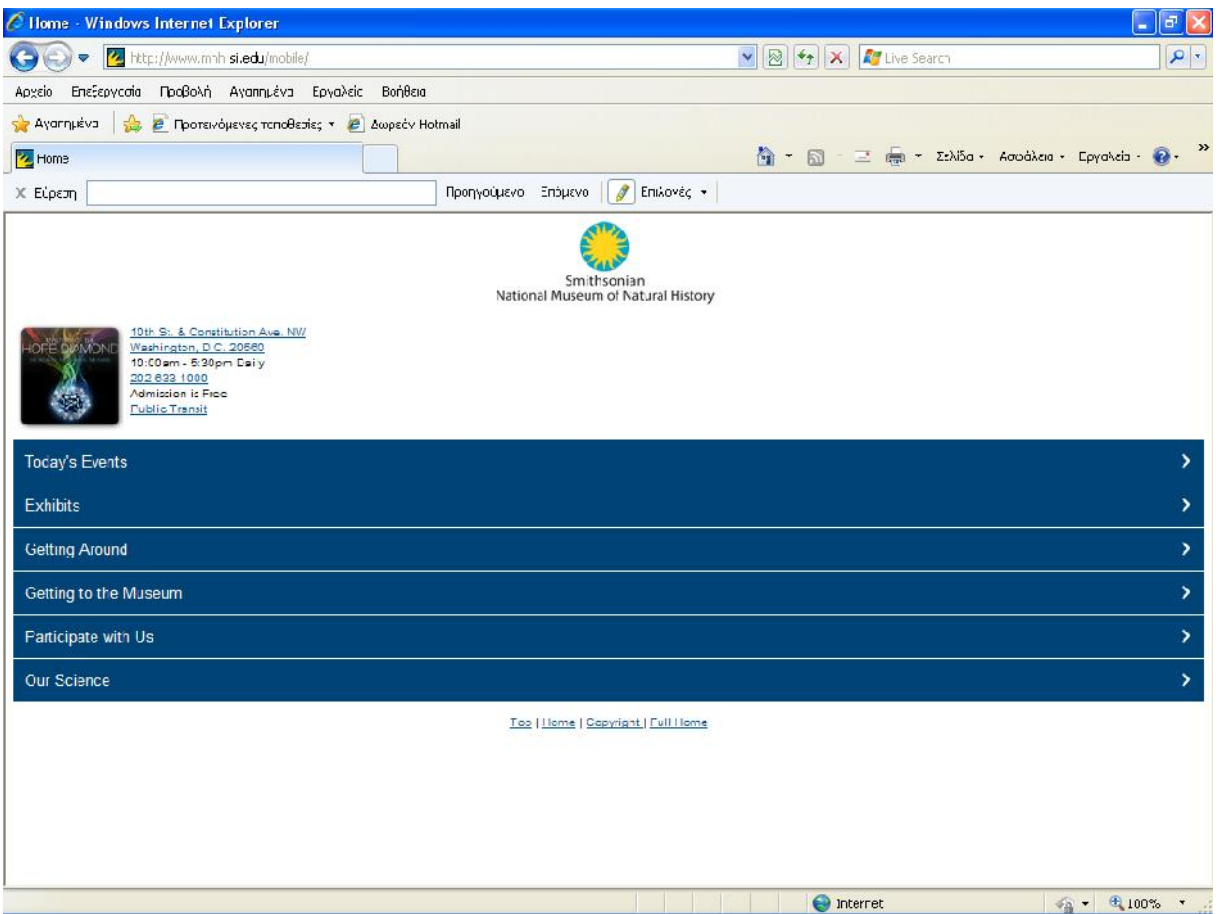

**ΕικόναΑ.4:**Natural History Museum mobile (http://www.mnh.si.edu/mobile/) [027].

# **Παράρτημα Β Κώδικας Προγραμμάτων**

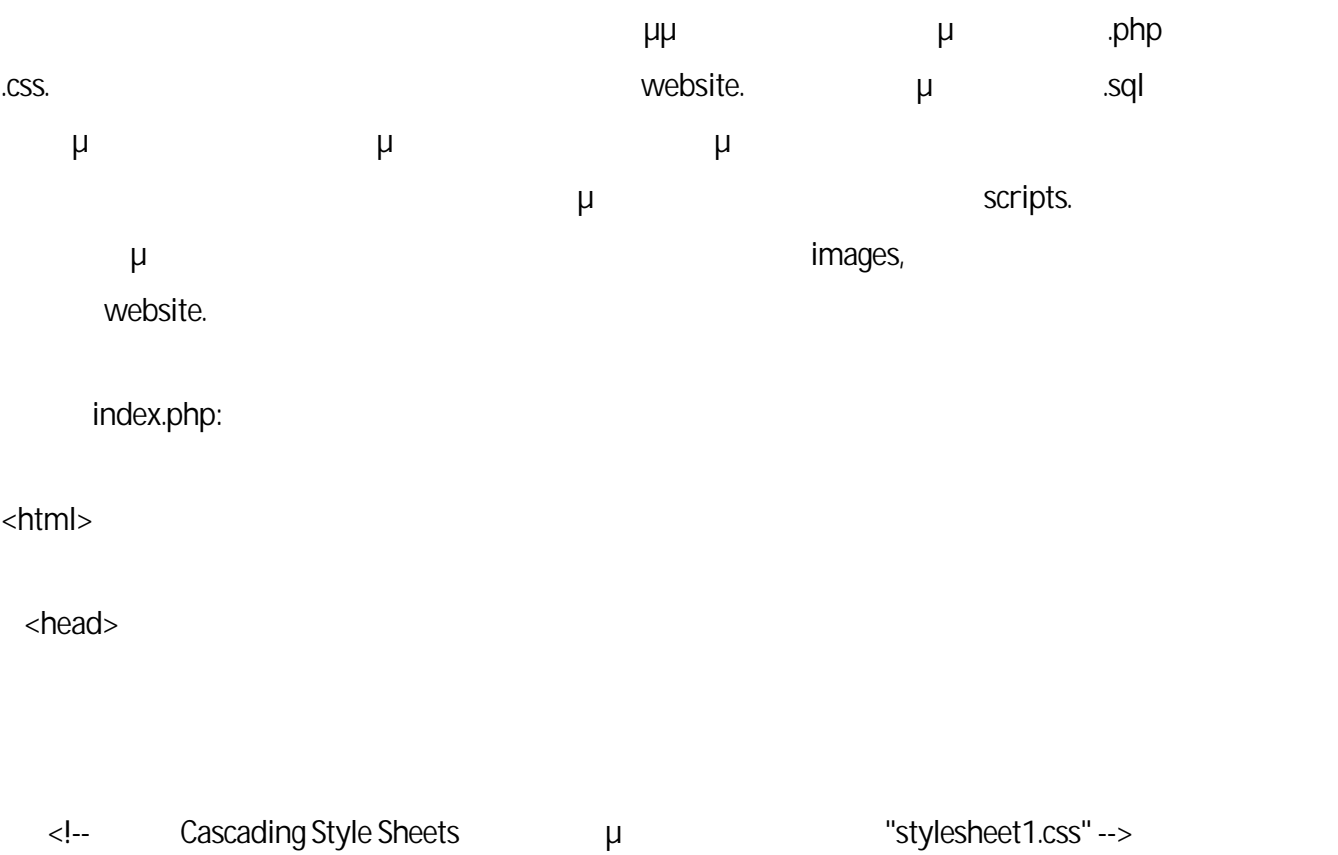
<link rel="stylesheet" type="text/css" href="stylesheet1.css" />

```
<u>Actities</u> - OUC / Anti-
 </head>
  <body>
   <a href="index.php" class="logo_link">
    <img src="images/logo.jpg" />
   </a>
  \langle h1 \rangle \qquad \langle h1 \rangle <img src="images/museum.jpg" />
  < p / > Τα μνημεία της Ακρόπολης άντεξαν στις καταστροφές που συνέβησαν τόσο στους αρχαίους
χρόνους όσο και στο Μεσαίωνα. Ως τον 17ο αιώνα, ξένοι περιηγητές απέδιδαν μια ανέπαφη
εικόνα των μνημείων και αυτή ήταν η κατάσταση ως τα μέσα του ίδιου αιώνα, όταν τα
Προπύλαια, που είχαν μετατραπεί σε πυριτιδαποθήκη, ανατινάχτηκαν. Τριάντα χρόνια
αργότερα, οι Οθωμανοί κατακτητές αποσυναρμολόγησαν το γειτονικό ναό της Αθηνάς Νίκης για
να χρησιμοποιήσουν το υλικό του στην ενίσχυση της οχύρωσης της Ακρόπολης. Ζοφερή χρονιά
\muγύρω από το βράχο της Ακρόπολης, λόγω μιας βόμβας των Ενετών. Ξένοι επισκέπτες ψάχνοντας μ μίρα με γαλάσματα ματάσματα ματάσματα με για να μεταφή τους τους εις πόλευσης της αναμοκραύσης τους Ελφανίου<br>Γεγονότα
αφαίρεσε αρχιτεκτονικά γλυπτά από τη ζωφόρο, τις μετόπες και τα αετώματα του Παρθενώνα.
```
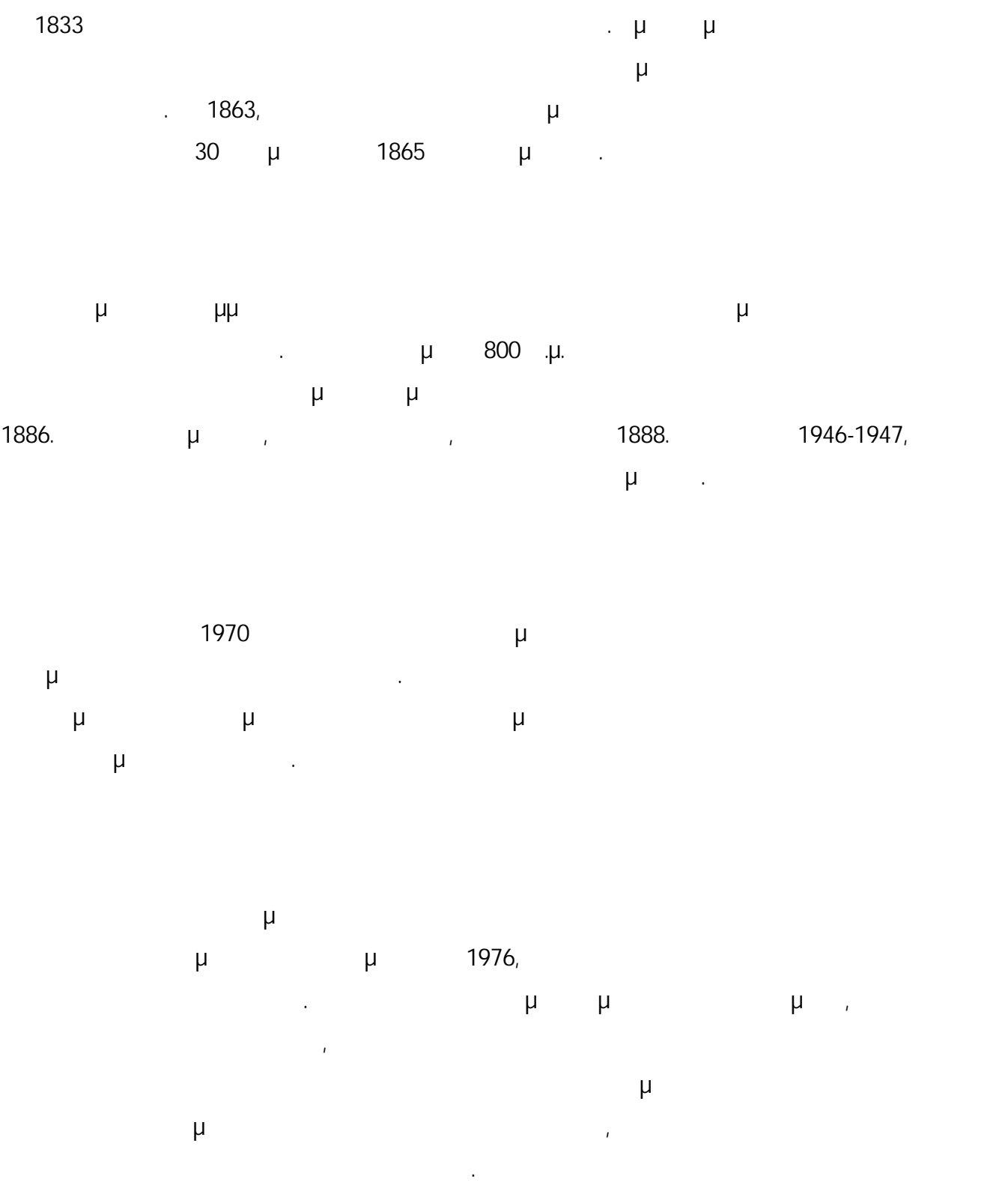

Για τους λόγους αυτούς, διεξήχθησαν δύο αρχιτεκτονικοί διαγωνισμοί το 1976 και το 1979. Το 1989  $\mu$ διεκδίκηση της επιστροφής των Γλυπτών του Παρθενώνα από το Βρετανικό Μουσείο, κίνησε ένα νέο διεθνή αρχιτεκτονικό διαγωνισμό. Τα αποτελέσματα του διαγωνισμού ακυρώθηκαν

-3

μετά την αποκάλυψη μιας μεγάλης οικιστικής περιοχής στο οικόπεδο Μακρυγιάννη που χρονολογείται από τους προϊστορικούς ως τους βυζαντινούς χρόνους. Η ανασκαφή έπρεπε να ενταχθεί μέσα στοΝέο Μουσείο.

 $2000$ ,  $\mu$  () πρόσκληση για συμμετοχή σε ένα νέο διαγωνισμό, ο οποίος ήταν σύμφωνος με τις Οδηγίες της Ευρωπαϊκής Ένωσης. Αυτός ο διαγωνισμός τελεσφόρησε και απένειμε το πρώτο βραβείο στον Bernard Tschumi με τον Μιχάλη Θεστριάτη.

 $μ$ , και διαθέτεια στο σύνολο του 25,000 τ.μ.  $25,000$  τ.μ. εκθεσιακούς χώρους με εμβαδόν 14,000 τ.μ., δέκα φορές μεγαλύτερους από ότι στο παλιό Μουσείο. Το νέο Μουσείο προσφέρει όλες τις υπηρεσίες που απαιτούνται από ένα παγκόσμιο μουσείο του 21ου αιώνα.

 $\langle$ hr/>

<?php

 $/$ / μ

include("menu.php");

?>

</body>

<html>

map.php:

<html>

<head>

<!-- Cascading Style Sheets που προσωπεριλαμβάνονται στη "stylesheet1.css" --> <link rel="stylesheet" type="text/css" href="stylesheet1.css" />  $lt;$ title> - OUC /  $lt;$ /title> <script type="text/javascript"> function displayMuseumMapTheGalleryOfTheSlopesOfTheAcropolis()  $\mathcal{L}$ document.getElementById("map\_img").src="images/museum\_map\_the\_gallery\_of\_the\_slopes\_of\_ the\_acropolis.jpg";

 } function displayMuseumMapTheArchaicGallery()  $\mathcal{L}$ 

document.getElementById("map\_img").src="images/museum\_map\_the\_archaic\_gallery.jpg";

}

function displayMuseumMapTheParthenonGallery()

{

document.getElementById("map\_img").src="images/museum\_map\_the\_parthenon\_gallery.jpg";

}

function displayMuseumMapPropylaiaAthenaNikeErechtheion()

{

document.getElementById("map\_img").src="images/museum\_map\_propylaia\_athena\_nike\_erech theion.jpg";

}

function displayMuseumMapFromThe5thCBToThe5thCA()

{

document.getElementById("map\_img").src="images/museum\_map\_from\_the\_5th\_c\_b\_to\_the\_5th \_c\_a.jpg";

}

function displayMuseumMapTemporaryExhibitions()

 $\mathcal{L}$ 

document.getElementById("map\_img").src="images/museum\_map\_temporary\_exhibitions.jpg";

}

```
 function displayMuseumMap()
     {
       document.getElementById("map_img").src="images/plan_greek.jpg";
 }
    </script>
  </head>
  <body>
    <a href="index.php" class="logo_link">
    <img src="images/logo.jpg" />
    </a>
   <p class="heading">
\langle p \rangle <div id="map_img_div">
     <img id="map_img" src="images/museum_map.jpg" align="center"
usemap="#museum_map" />
```
</div>

```
 <map id="museum_map">
```

```
\langle \cdot |--\rangle
```
 <area shape="poly" coords="325, 1414, 532, 1274, 578, 1304, 368, 1445, 325, 1414" title="<br>  $\blacksquare$ href="collections.php?CollectionId=1"

-7

onmouseover="displayMuseumMapTheGalleryOfTheSlopesOfTheAcropolis()" onmouseout="displayMuseumMap()" />

 <area shape="poly" coords="219, 1095, 232, 1109, 229, 1114, 226, 1112, 224, 1112, 245, 1137, 250, 1137, 250, 1134, 813, 996, 817, 998, 819, 998, 799, 972, 797, 972, 799, 976, 791, 975, 776, 955, 774, 955, 774, 958, 766, 957, 750, 936, 748, 936, 748, 940, 741, 939, 723, 917, 721, 917, 721, 921, 716, 921, 699, 900, 697, 900, 697, 904, 694, 904, 674, 881, 672, 881, 672, 885, 667, 885, 649, 864, 647, 864, 647, 868, 642, 868, 624, 846, 622, 846, 622, 850, 617, 850, 599, 827, 597, 827, 597, 831, 592, 831, 575, 809, 573, 809, 573, 813, 503, 842, 551, 876, 562, 871, 604, 902, 594, 908, 617, 923, 359, 1085, 329, 1064, 274, 1099, 266, 1094, 269, 1091, 267, 1091, 279, 1082, 269, 1074, 253, 1083, 242, 1080, 219, 1095" title=" Thref="collections.php?CollectionId=2" onmouseover="displayMuseumMapTheArchaicGallery()" onmouseout="displayMuseumMap()"  $/$ 

<area shape="poly" coords="377, 465, 628, 307, 543, 247, 292, 404, 377, 465" />

 <area shape="poly" coords="354, 528, 713, 302, 557, 190, 197, 415, 354, 528" title="<br>and the magnetic model is the magnetic model of the magnetic model is the magnetic model of the magnetic model onmouseover=displayMuseumMapTheParthenonGallery() onmouseout=displayMuseumMap()  $/$ 

 <area shape="poly" coords="219, 1095, 299, 1043, 271, 1022, 212, 1059, 214, 1062, 210, 1065, 207, 1064, 205, 1064, 223, 1086, 219, 1089, 216, 1087, 214, 1087, 219, 1095" title="
href="collections.php?CollectionId=4" onmouseover="displayMuseumMapPropylaiaAthenaNikeErechtheion()" onmouseout="displayMuseumMap()" />

 <area shape="poly" coords="213, 1059, 303, 1002, 235, 953, 178, 977, 170, 968, 168, 968, 185, 989, 181, 994, 179, 992, 177, 992, 195, 1014, 191, 1019, 189, 1016, 187, 1016, 204, 1037, 201, 1042, 197, 1040, 195, 1040, 213, 1059" title=" href="collections.php?CollectionId=4"

onmouseover="displayMuseumMapPropylaiaAthenaNikeErechtheion()" onmouseout="displayMuseumMap()" />

 <area shape="poly" coords="361, 1086, 390, 1065, 368, 1049, 455, 994, 413, 964, 325, 1018, 302, 1003, 271, 1022, 361, 1086" title="
"
href="collections.php?CollectionId=4" onmouseover="displayMuseumMapPropylaiaAthenaNikeErechtheion()" onmouseout="displayMuseumMap()" />

<area shape="poly" coords="304, 1002, 529, 861, 503, 842, 235, 953, 304, 1002" title="5 αι. π.Χ. - 5ος αι. μ.Χ." href="collections.php?CollectionId=5" onmouseover="displayMuseumMapFromThe5thCBToThe5thCA()" onmouseout="displayMuseumMap()" />

 <area shape="poly" coords="634, 1430, 797, 1391, 668, 1298, 552, 1371, 634, 1430" title="
metallicity in the metallicity of the metallicity in the metallicity in the metallicity in the metallicity in the metallicity in the metallicity in the metallicity in the metallicity in the metallicity in the metal onmouseover="displayMuseumMapTemporaryExhibitions()" onmouseout="displayMuseumMap()" />

</map>

 $< p / >$ 

 $\frac{1}{2}$ 

<?php

 $\frac{1}{2}$  μ

include("menu.php");

 $\geq$ 

</body>

</html>

collections.php:

<html>

<head>

<!-- Cascading Style Sheets που περιλαμβάνονται στα "stylesheet1.css" "stylesheet2.css"-->

<link rel="stylesheet" type="text/css" href="stylesheet1.css" />

<link rel="stylesheet" type="text/css" href="stylesheet2.css" />

<?php

// mysql

\$connection = mysql\_connect("localhost:3306", "root", "administrator");

 $\frac{1}{4}$  μηνάματος περί

```
if (!$connection)
```
{

die('Unable to connect: ' . mysql\_error());

}

 $\frac{1}{2}$  επιλεύει με την προσπάθηκε προσπάθηκε προσπάθηκε προσπάθηκε προσπάθηκε προσπάθηκε προσπάθηκε προσπάθηκε προσπάθηκε προσπάθηκε προσπάθηκε προσπάθηκε προσπάθηκε προσπάθηκε προσπάθηκε προσπάθηκε προσπάθηκε προσπάθ

mysql\_select\_db("Acropolis\_OUC\_Museum", \$connection);

// χρήση Ελληνικών χαρακτήρων

mysql\_query("SET NAMES Greek");

 $/$ // επιλεί $\mu$ 

 \$collection = mysql\_query("SELECT \* FROM Collections WHERE CollectionId = " . \$\_GET["CollectionId"]);

while (\$current\_collection = mysql\_fetch\_array(\$collection))

 $\mathcal{L}$ 

\$collection\_title = \$current\_collection['Title'];

echo "<title>  $\sim$  OUC / ". \$collection\_title . "</title>";

echo "</head>";

echo "<br/>body>";

echo "<a href=\"index.php\" class=\"logo\_link\">";

echo "<img src=\"images/logo.jpg\" />";

echo "</a>";

```
echo "<h1>";
```
echo \$collection\_title;

echo "</h1>";

echo "<img src=\"images/" . \$current\_collection['ImageName'] . "\" />";

echo "<p  $/$ >";

echo \$current\_collection['Description'];

echo "<hr />";

echo "<h2 class=\"h2\_collections\_exhibits\">";

 $echo "$   $\mu$   $\qquad \qquad \qquad \qquad \mathcal{L}$ "". \$current\_collection['Title'] . "\""; echo "</h2>";

 $\frac{1}{2}$  μ

 \$subcollections = mysql\_query("SELECT SubcollectionId, Title, CollectionId FROM Subcollections WHERE CollectionId = " . \$current\_collection['CollectionId']);

while (\$current\_subcollection = mysql\_fetch\_array(\$subcollections))

 $\mathcal{A}$ 

echo "<h3>". \$current\_subcollection['Title']. "</h3>";

// επιλογή δεδομένων εκθεμάτων

 \$exhibits = mysql\_query("SELECT ExhibitId, Description, ImageName, SubcollectionId FROM Exhibits WHERE SubcollectionId = ". \$current\_subcollection['SubcollectionId']);

```
 while ($current_exhibit = mysql_fetch_array($exhibits))
```
 $\mathcal{L}$ 

```
echo "<div class=\"exhibits_images\">";
```

```
echo "<a href=\"exhibits.php?ExhibitId=" . $current exhibit['ExhibitId'] . "\">";
```

```
echo "<img src=\"images/" . $current_exhibit['ImageName'] . "\" title=\"" .
$current_exhibit['Description'] . "\" alt=\"" . $current_exhibit['Description'] . "\" />";
```
echo "</a>";

```
 echo "<div class=\"exhibits_descriptions\">";
```
echo "<a href=\"exhibits.php?ExhibitId=" . \$current\_exhibit['ExhibitId'] . "\">";

echo \$current\_exhibit['Description'];

```
echo "\lt/a>";
```

```
echo "</div>";
```
echo "</div>";

```
 }
```
}

echo "<div class=\"div\_exhibits\_images\">";

```
echo "<hr />";
```
echo "<img src=\"images/" . \$current\_collection['MuseumMapImageName'] . "\" />"; echo "<p />"; echo "<table>"; echo "<tr>"; echo "<td class=\"color\_table\_td\"></td>"; echo "<td>"; echo "<br/>b class=\"color\_table\_b\">  $\mu$  </b>"; echo "</td>"; echo "</tr>"; echo "</table>"; echo "</div>"; echo "<hr />"; // επιλογή του "CollectionId" προσφαιριστής μικρότερου μικρότερου μικρότερου μικρότερου μικρότερου μικρότερου

\$first\_collection\_row\_query\_result = mysql\_query("SELECT CollectionId FirstCollectionId FROM Collections ORDER BY CollectionId LIMIT 1");

while (\$first\_collection\_row = mysql\_fetch\_array(\$first\_collection\_row\_query\_result))

{

```
 /*
 εμφάνιση του συνδέσμου "< Προηγούμενη Συλλογή" μόνο όταν το "CollectionId" της
μεγαλύτερο με για με το που υπάρχει στη βάση με το προϊόντερο από το μικρότερο προϊόντερο προϊόντερο προϊόντερ
δεδομένων
       */
        if ($current_collection['CollectionId'] > $first_collection_row['FirstCollectionId'])
\mathcal{L}echo "<a class=\"left_align\" href=\"collections.php?CollectionId="
($_GET["CollectionId"]- 1) . "\">";
         echo "\lt \qquad \qquad \mu ";
          echo "</a>";
 }
 }
       // επιλογή του μεγαλύτερου "CollectionId" που υπάρχει στη βάση δεδομένων
```
\$last\_collection\_row\_query\_result = mysql\_query("SELECT CollectionId LastCollectionId FROM Collections ORDER BY CollectionId DESC LIMIT 1");

while (\$last\_collection\_row = mysql\_fetch\_array(\$last\_collection\_row\_query\_result))

```
 /*
           εμφάνιση του συνδέσμου "Επόμενη Συλλογή "Επόμενη Συλλογή "CollectionId" μόνο το "CollectionId"
      επιλεγμένης συλλογής είναι μικρότερο από το μεγαλύτερο "CollectionId" που υπάρχει στη βάση
δεδομένων
         */
          if ($current_collection['CollectionId'] < $last_collection_row['LastCollectionId'])
         {
          echo "<a class=\"right_align\" href=\"collections.php?CollectionId=" .
($_{\text{GET}}['{\text{CollectionId}''] + 1). "\">";
          echo "\mu >";
           echo "</a>";
 }
        }
       echo "<p/>";
      }
      // αν δεν έχει επιλεγεί κάποια συγκεκριμένη συλλογή, εμφανίζονται σύνδεσμοι προς όλες if ($_GET["CollectionId"] == "")
```
{

```
 echo "<a href=\"index.php\" class=\"logo_link\" >";
echo "<img src=\"images/logo.jpg\" />";
 echo "</a>";
 $collections_links = mysql_query("SELECT CollectionId, Title FROM Collections");
echo "<h1 id=\"collections h1\">
</h1>";
echo "<p />";
while ($collection_link_row = mysql_fetch_array($collections_links))
 {
```

```
echo "<h2>";
```
echo "<a id=\"collections\_links\" href=\"collections.php?CollectionId=" \$collection\_link\_row['CollectionId'] . "\">" . \$collection\_link\_row['Title'] . "</a>";

```
 echo "</h2>";
      echo "<p />";
 }
    }
   \frac{1}{2} \mu mysql
   mysql_close($connection);
```
echo "<hr  $/$ >";

 $\frac{1}{2}$  is the set of the set of the set of the set of the set of the set of the set of the set of the set of the set of the set of the set of the set of the set of the set of the set of the set of the set of the set of

include("menu.php");

?>

</body>

</html>

exhibits\_images.php:

<html>

<head>

<!-- Cascading Style Sheets που περιλαμβάνονται στα "stylesheet1.css" "stylesheet2.css"-->

<link rel="stylesheet" type="text/css" href="stylesheet1.css" />

<link rel="stylesheet" type="text/css" href="stylesheet2.css" />

<title> -OUC / μ </title>

</head>

<body>

```
 <a href="index.php" class="logo_link">
```

```
 <img src="images/logo.jpg" />
```
</a>

```
 <?php
```
// mysql

\$connection = mysql\_connect("localhost:3306", "root", "administrator");

 $\frac{1}{4}$  μηνή

if (!\$connection)

{

die('Unable to connect: ' . mysql\_error());

}

 $\frac{1}{2}$  βάσης δε

mysql\_select\_db("Acropolis\_OUC\_Museum", \$connection);

## // χρήση Ελληνικών χαρακτήρων

mysql\_query("SET NAMES Greek");

## // επιλογή δεδομένων συλλογών

\$collections = mysql\_query("SELECT Title, CollectionId FROM Collections");

```
 while ($current_collection = mysql_fetch_array($collections))
```

```
\mathcal{L}
```

```
echo "<h1>". $current collection['Title'] . "</h1>";
```
 $\frac{1}{2}$  μ

 \$subcollections = mysql\_query("SELECT SubcollectionId, Title, CollectionId FROM Subcollections WHERE CollectionId =" . \$current\_collection['CollectionId']);

while (\$current\_subcollection = mysql\_fetch\_array(\$subcollections))

 $\mathcal{A}$ 

```
echo "<h2>". $current_subcollection['Title']. "</h2>";
```
 $\frac{1}{2}$  is the contract of the contract of the contract of the contract of the contract of the contract of the contract of the contract of the contract of the contract of the contract of the contract of the contract of

 \$exhibits = mysql\_query("SELECT ExhibitId, Description, ImageName, SubcollectionId FROM Exhibits WHERE SubcollectionId =". \$current\_subcollection['SubcollectionId']);

while (\$current\_exhibit = mysql\_fetch\_array(\$exhibits))

 $\mathcal{L}$ 

echo "<div class=\"exhibits\_images\">";

```
echo "<a href=\"exhibits.php?ExhibitId=" . $current_exhibit['ExhibitId'] . "\">";
```
echo "<img src=\"images/" . \$current\_exhibit['ImageName'] . "\" title=\"" . \$current\_exhibit['Description'] . "\" alt=\"" . \$current\_exhibit['Description'] . "\" />";

```
 echo "</a>";
         echo "<div class=\"exhibits_descriptions\" >";
         echo "<a href=\"exhibits.php?ExhibitId=" . $current_exhibit['ExhibitId'] . "\">";
          echo $current_exhibit['Description'];
          echo "</a>";
         echo "</div>";
         echo "</div>";
 }
 }
    \frac{1}{2} \mu mysql
     mysql_close($connection);
    echo "<div id=\"menu\">";
    echo "<hr />";
```
}

 $\frac{1}{2}$   $\mu$ 

include("menu.php");

echo "</div>";

?>

</body>

</html>

exhibits.php:

<html>

<head>

<!-- Cascading Style Sheets που πειλαμβάνονται στα "stylesheet1.css" "stylesheet2.css"-->

<link rel="stylesheet" type="text/css" href="stylesheet1.css" />

<link rel="stylesheet" type="text/css" href="stylesheet2.css" />

<?php

// mysql

\$connection = mysql\_connect("localhost:3306", "root", "administrator");

// εμφάνιση μηνύματος σε περίπτωση που αποτύχει η σύνδεση if (!\$connection) { die('Unable to connect: ' . mysql.error()); }  $/$ / επιλεγή βάσης δεδομένων μέ

mysql\_select\_db("Acropolis\_OUC\_Museum", \$connection);

// χρήση ελληνικών χαρακτήρων

mysql\_query("SET NAMES Greek");

//  $μ$ 

 \$query\_result = mysql\_query("SELECT C.CollectionId, C.Title CollectionTitle, C.MuseumMapImageName CollectionMuseumMapImageName, S.Title SubcollectionTitle, S.Description SubcollectionDescription, E.ExhibitId, E.Description ExhibitDescription, E.ImageName ExhibitImageName FROM Collections C, Subcollections S, Exhibits E WHERE (C.CollectionId = S.CollectionId) AND (S.SubcollectionId = E.SubcollectionId) AND (E.ExhibitId = " . \$\_GET["ExhibitId"] . ")");

```
 while ($current_row= mysql_fetch_array($query_result))
```
{

```
echo "<title> According to ACC / " . $current_row['CollectionTitle'] . "</title>";
     echo "</head>";
     echo "<br/>body>";
     echo "<a href=\"index.php\" class=\"logo_link\">";
     echo "<img src=\"images/logo.jpg\" />";
      echo "</a>";
     echo "<h1>". $current_row['CollectionTitle']. "</h1>";
    echo "<img src=\"images/" . $current_row['ExhibitImageName'] . "\" />";
    echo "<p />";
    echo "<br id=\"exhibits_description\">" . $current_row['ExhibitDescription'] . "</b>";
    echo "<p />";
    echo " <b>\"" . $current_row['SubcollectionTitle'] .
"\"</b>:";
    echo "<p />";
     echo $current_row['SubcollectionDescription'];
    echo "<hr />";
    echo "<img src=\"images/" . $current_row['CollectionMuseumMapImageName'] . "\" />";
```

```
echo "<p />";
    echo "<table>";
    echo "<tr>";
    echo "<td class=\"color_table_td\"></td>";
    echo "<td>";
    echo "<br/>b class=\"color_table_b\">
\mu
\mu
</b>";
    echo "</td>";
    echo "</tr>";
    echo "</table>";
    echo "<hr />";
    echo " \mu \mu \mu ";
    echo "<br/>b>\"";
    echo "<a id=\"exhibits_link\" href=\"collections.php?CollectionId="
$current_row['CollectionId'] ."\">";
     echo $current_row['CollectionTitle'];
     echo "</a>";
    echo "\"</b>";
     echo "</a>";
    echo " \langle b \rangle\"" . $current_row['SubcollectionTitle'] . "\"</b>.";
```
// επιλογή του μικρότερου μικρότερου μικρότερου μικρότερου μικρότερου μικρότερου μικρότερου μικρότερου μικρότερ

\$first\_exhibit\_row\_query\_result = mysql\_query("SELECT ExhibitId FirstExhibitId FROM Exhibits ORDER BY ExhibitId LIMIT 1");

while (\$first\_exhibit\_row= mysql\_fetch\_array(\$first\_exhibit\_row\_query\_result))

```
{
 /*
         εμφάνιση του συνδέσμου "< Προηγούμενο Έκθεμα" μόνο όταν το "ExhibitId" του
επιλεγμένου εκθέματος είναι μεγαλύτερο από το μικρότερο "ExhibitId" που υπάρχει στη βάση
δεδομένων
      */
       if ($current_row['ExhibitId'] > $first_exhibit_row['FirstExhibitId'])
       {
       echo "<a class=\"left_align\" href=\"exhibits.php?ExhibitId=" . ($_GET["ExhibitId"] - 1) .
"\">";
       echo "< \mu ";
       echo "</a>";
       }
```
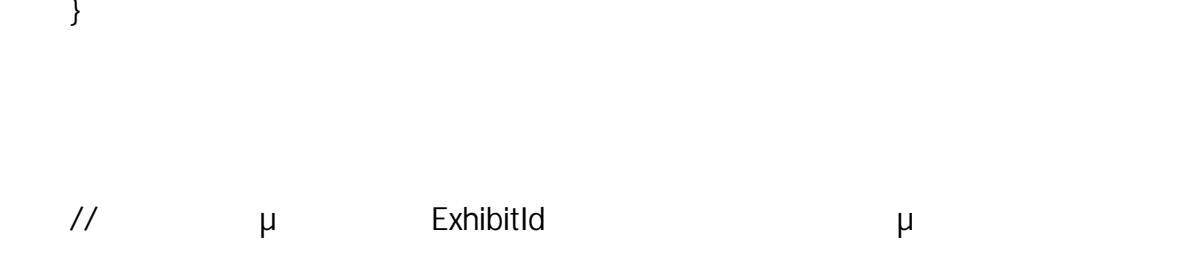

\$last\_exhibit\_row\_query\_result = mysql\_query("SELECT ExhibitId LastExhibitId FROM Exhibits ORDER BY ExhibitId DESC LIMIT 1");

while (\$last\_exhibit\_row = mysql\_fetch\_array(\$last\_exhibit\_row\_query\_result))

```
{
 /*
          εμφάνιση του συνδέσμου "Επόμενο Έκθεμα >" μόνο όταν το "ExhibitId" του
επιλεγμένου εκθέματος είναι μικρότερο από το μεγαλύτερο "ExhibitId" που υπάρχει στη βάση
δεδομένων
       */
       if ($current_row['ExhibitId'] < $last_exhibit_row['LastExhibitId'])
       {
         echo "<a class=\"right_align\" href=\"exhibits.php?ExhibitId=" . ($_GET["ExhibitId"] + 1)
\therefore "\searrow"\searrow";
        echo" \mu \mu >";
         echo "</a>";
        }
```
 } }

 $\frac{1}{2}$   $\mu$  mysql

mysql\_close(\$connection);

echo "<p  $/$ >";

echo "<hr />";

 $\frac{1}{2}$  is the set of the set of the set of the set of the set of the set of the set of the set of the set of the set of the set of the set of the set of the set of the set of the set of the set of the set of the set of

include("menu.php");

?>

</body>

</html>

exhibits\_search.php:

<html>

<head>

<!-- Cascading Style Sheets που περιλαμβάνονται στα αρχεία "stylesheet1.css" "stylesheet2.css"-->

<link rel="stylesheet" type="text/css" href="stylesheet1.css" />

<link rel="stylesheet" type="text/css" href="stylesheet2.css" />

 $|$  <title> -OUC /  $|$  μ </title> </head> <body> <a href="index.php" class="logo\_link"> <img src="images/logo.jpg" /> </a>  $\langle h1 \rangle$   $\qquad \qquad \mu \qquad \langle h1 \rangle$ <form action="exhibits\_search.php" method="get"> <div id="exhibits\_search\_div\_1"> <input type="text" id="search" name="search" /> </div> <div id="exhibits\_search\_div\_2"> <button type="submit" id="search\_submit\_button" name="search\_submit\_button">
Avanual Avanual Avanual Avanual Avanual Avanual Avanual Avanual Avanual Avanual A </div>

</form>

<?php

```
 // έλεγχος για το αν έχουν καταχωρηθεί δεδομένα στο πεδίο αναζήτησης
      if ($_GET["search"] != "")
       {
         // mysql
          $connection = mysql_connect("localhost:3306", "root", "administrator");
         \frac{1}{4} μηνή
         if (!$connection)
          {
            die('Unable to connect: ' . mysql_error());
 }
\frac{1}{2} βάσης δεδομένων με την προσπάθηση με το προσπάθηση με το προσπάθηση με το προσπάθηση με το προσπάθηση με το προσπάθηση με το προσπάθηση με το προσπάθηση με το προσπάθηση με το προσπάθηση με το προσπάθηση με το 
          mysql_select_db("Acropolis_OUC_Museum", $connection);
```
 $/$ // επιλεί $\mu$ 

\$query result = mysql query("SELECT E.ExhibitId, E.Description, E.ImageName FROM Collections C, Subcollections S, Exhibits E WHERE (C.CollectionId = S.CollectionId) AND (S.SubcollectionId = E.SubcollectionId) AND ((C.Title LIKE '%" . \$\_GET["search"] . "%') OR (S.Title LIKE '%" . \$\_GET["search"] . "%') OR (S.Description LIKE '%" . \$\_GET["search"] . "%') OR (E.Description LIKE '%" . \$\_GET["search"] . "%'))");

 $\frac{1}{2}$  υπ

 \$count\_query\_result = mysql\_query("SELECT COUNT(\*) NumberOfRows FROM Collections C, Subcollections S, Exhibits E WHERE (C.CollectionId = S.CollectionId) AND (S.SubcollectionId = E.SubcollectionId) AND ((C.Title LIKE '%" . \$\_GET["search"] . "%') OR (S.Title LIKE '%" . \$\_GET["search"] . "%') OR (S.Description LIKE '%" . \$\_GET["search"] . "%') OR (E.Description LIKE '%" . \$\_GET["search"] . "%'))");

// εμφάνιση διαφορετικών μηνυμάτων ανάλογα με το πλήθος των εγγραφών while (\$count row = mysql fetch array(\$count query result)) { if (\$count\_row['NumberOfRows'] == 1)  $\{$ echo "<h2>Το αποτέλεσμα της αναζήτησης για \"" . \$\_GET["search"] . "\" είναι το (1  $\mu$ ): $\langle$ /h2>";

```
 }
           elseif (($count_row['NumberOfRows'] != 0) && (strlen($_GET["search"]) > 0))
            {
              echo "<h2>\mu and \mu and \mu and \mu and \mu are \mu and \mu is \mu . S_GET["search"] . "\"
             (" . $count row['NumberOfRows'] . " \qquad \qquad \qquad \qquad \qquad \qquad \qquad \qquad \qquad \qquad \qquad \qquad \qquad \qquad \qquad \qquad \qquad \qquad \qquad \qquad \qquad \qquad \qquad \qquad \qquad \qquad \qquad \qquad \qquad \qquad \qquad \}
            elseif (($count_row['NumberOfRows'] != 0) && (strlen($_GET["search"]) == 0))
           {
              echo "<h2>\mu$count_row['NumberOfRows'] . " \qquad \qquad \mu \qquad ):</h2>";
 }
           elseif ($count_row['NumberOfRows'] == 0)
\mathcal{L}echo "<h2>
Δειδήκαν αποτελέσματα κατά την αναζήτηση για την αναζήτηση για την αναζήτηση για την αναζήτηση για λ<br>
Δειδήκαν αποτελέσματα κατά την αναζήτηση για την αναζήτηση για την αναζήτηση της κατά την αναζήτηση της κατά
. "\".</h2>";
 }
 }
         echo "<p />";
         // μ/
```
 $\mathcal{A}$ 

```
 echo "<div class=\"exhibits_images\">";
```

```
echo "<a href=\"exhibits.php?ExhibitId=" . $current_row['ExhibitId'] . "\">";
```

```
echo "<img src=\"images/" . $current_row['ImageName'] . "\" title=\"" .
$current_row['Description'] . "\" alt=\"" . $current_row['Description'] . "\" />";
```
echo "</a>";

```
 echo "<div class=\"exhibits_descriptions\">";
```

```
 echo "<a href=\"exhibits.php?ExhibitId=" . $current_row['ExhibitId'] . "\">";
```

```
 echo $current_row['Description'];
```

```
 echo "</a>";
```

```
echo "</div>";
```

```
echo "</div>";
```
}

 $\frac{1}{2}$   $\mu$  mysql

mysql\_close(\$connection);

}

echo "<div id=\"menu\">";

echo "<hr />";

// εισαγωγή του μενού επιλογών

include("menu.php");

echo "</div>"

?>

</body>

</html>

temporary\_exhibitions.php:

<html>

<head>

 <!-- χρήση Cascading Style Sheets που περιλαμβάνονται στο αρχείο "stylesheet1.css"--> <link rel="stylesheet" type="text/css" href="stylesheet1.css" />  $\langle \text{title} \rangle$  -OUC /  $\langle \text{title} \rangle$ 

</head>

```
 <body>
```

```
 <a href="index.php" class="logo_link">
  <img src="images/logo.jpg" />
```
</a>

 $\langle h1 \rangle$   $\langle h1 \rangle$ 

<img src="images/temporary\_exhibitions.jpg" />

 $< p / >$ 

<p class="temporary\_exhibitions\_p">

**ISO** EXP EXP EXPOSED SERVICES

 $<$ /p>

<p class="temporary\_exhibitions\_p">

 $**B**$  $**C**$  $**D**$  $**D**$  $**D**$  $**D**$ 

 $<$ /p>

Το Μουσείο Ακρόπολης παρουσίασε την πρώτη θεματική έκθεση με τίτλο «Περικλής Ξανθίππου». Το Μουσείο Ακρόπολης, όσο κανένα άλλο μουσείο στη χώρα φιλοξενεί εκθέματα που σχετίζονται άμεσα με ηγετικές ιστορικές προσωπικότητες της πολιτικής και της τέχνης. Τα διάσημα γλυπτά του Παρθενώνα στον τρίτο όροφο είναι δίχως αμφιβολία προϊόν του πολιτικού προγράμματος του Περικλή και της τέχνης του Φειδία. Για την ορθή κατανόησή τους από τον

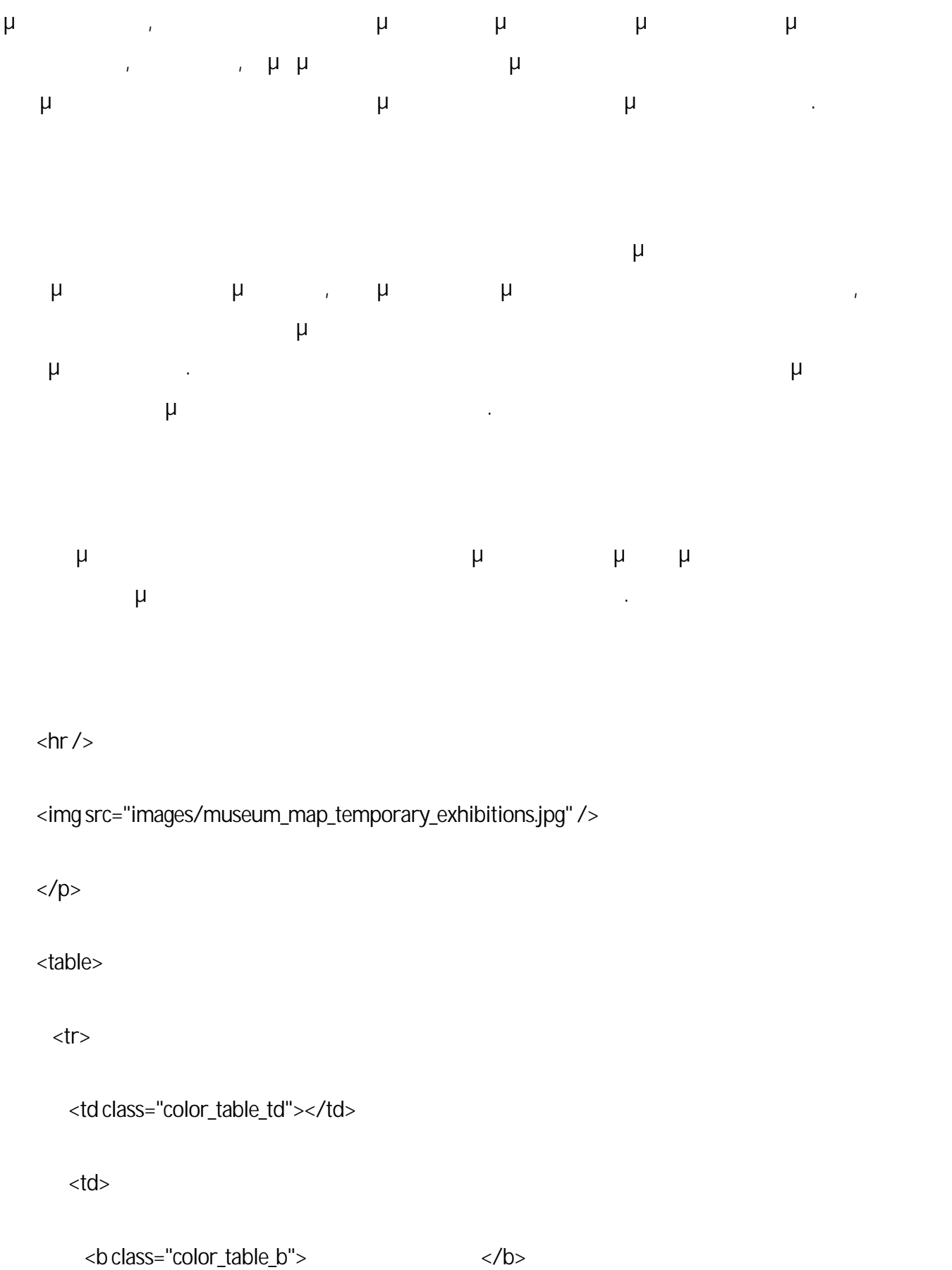

</td>

 $\langle t \rangle$  </table>  $\langle$ hr/> <?php

 $\frac{1}{2}$   $\mu$ 

include("menu.php");

?>

</body>

</html>

contact.php:

<html>

<head>

<!-- Cascading Style Sheets που περιλαμβάνονται στο "stylesheet1.css" -->

<link rel="stylesheet" type="text/css" href="stylesheet1.css">

 $\times$ title>  $\times$  -OUC /  $\times$ /title>
<script type="text/javascript">

 $\lt$ !-- Έλεγχος για το αν έχουν συμπληρωθεί όλα τα πεδία στη φόρμα στη φόρμα στη φόρμα - άν δεν έχουν συμπληρωθεί ό μ μ μ --> function checkData() { var lastNameValue = document.forms["contact\_form"]["last\_name"].value; var firstNameValue = document.forms["contact\_form"]["first\_name"].value; var eMailAddressValue = document.forms["contact\_form"]["e\_mail\_address"].value; var commentValue = document.forms["contact\_form"]["comment"].value; if ((lastNameValue == "") || (lastNameValue == null) || (firstNameValue == "") || (firstNameValue == null) || (eMailAddressValue == "") || (eMailAddressValue == null) || (commentValue == "") || (commentValue == null)) { alert("  $\mu$  - The matrix of the matrix of the matrix of the matrix of the matrix of the matrix of the matrix of the matrix of the matrix of the matrix of the matrix of the matrix of the matrix of the matrix of the matrix return false;

}

</script>

</head>

<body>

<a href="index.php" class="logo\_link">

<img src="images/logo.jpg" />

</a>

 $\langle h1 \rangle$   $\langle h1 \rangle$ 

<!-- φόρμα για καταχώρηση δεδομένων -->

<form name="contact\_form" action="contact.php" method="post" onsubmit="return checkData()">

<table>

 $<$ tr $>$ 

<td class="contact\_asterisk">\*</td>

 $<$ td>  $\mu$  : $<$ /td>

<td><input type="text" name="last\_name" class="contact\_inputs" /></td>

 $\langle$ /tr $>$ 

 $<$ tr $>$ 

```
 <td class="contact_asterisk">*</td>
```
<td> μ :</td>

<td><input type="text" name="first\_name" class="contact\_inputs" /></td>

 $\langle t \rangle$ 

 $<$ tr $>$ 

```
<td class="contact_asterisk">*</td>
```
<td> e-mail:</td>

<td><input type="text" name="e\_mail\_address" class="contact\_inputs" /></td>

 $\langle$ tr>

 $<$ tr $>$ 

<td class="contact\_asterisk">\*</td>

 $<$ td> $<$ /td>

<td><textarea name="comment" id="contact\_textarea"></textarea></td>

 $\langle t \rangle$ 

</table>

 $\langle p \rangle$  id="contact\_p">\*  $\langle p \rangle$ 

<table>

 $<$ tr $>$ 

<td>

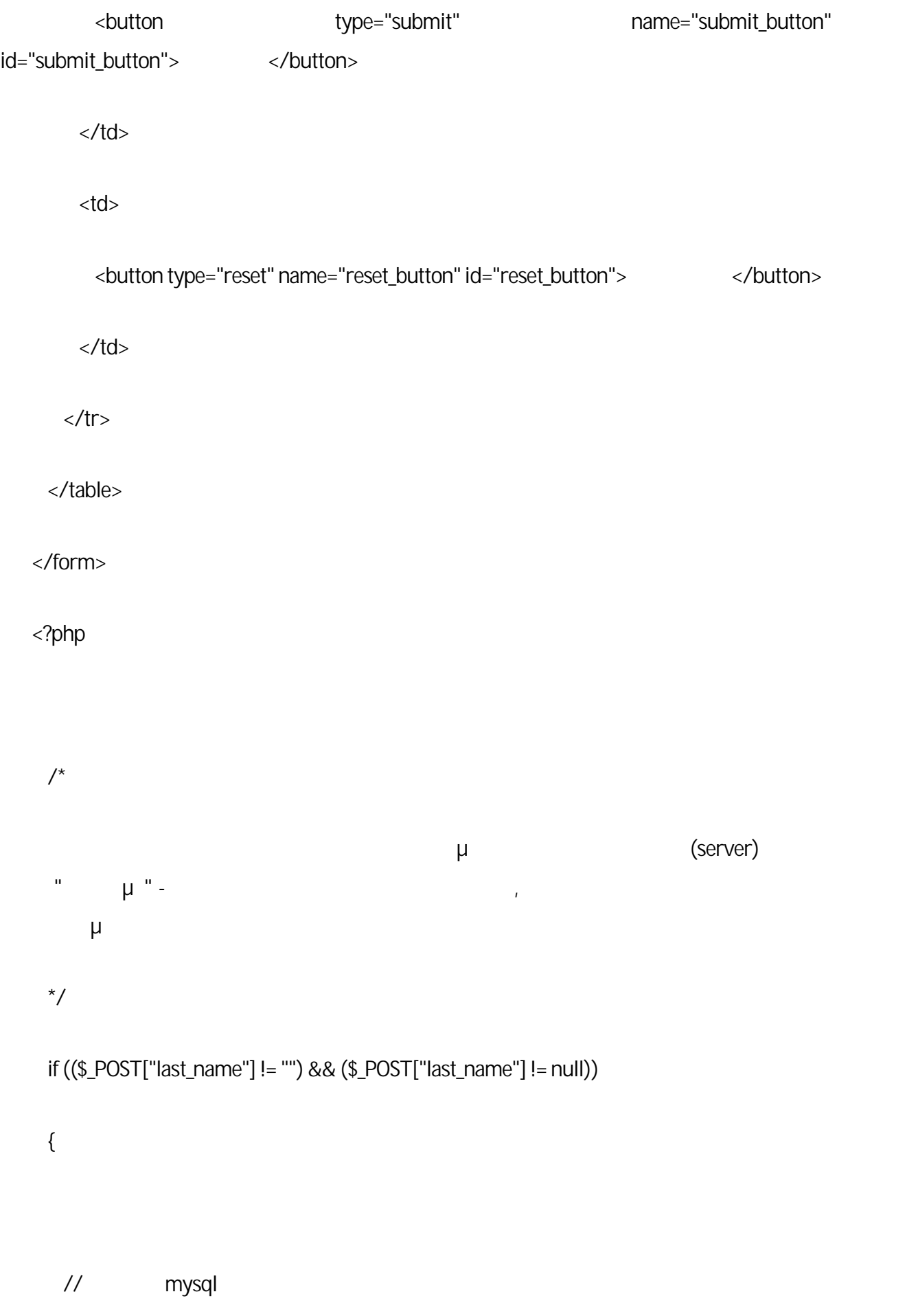

\$connection = mysql\_connect("localhost:3306", "root", "administrator");

// εμφάνιση μηνύματος σε περίπτωση που αποτύχει η σύνδεση if (!\$connection) { die('Unable to connect: ' . mysql\_error()); }  $\frac{1}{2}$  επιλεύει με την προσπάθηση βάσης δεδομένων με την προσπάθηση με το προσπάθηση με το προσπάθηση με το προσπάθηση με το προσπάθηση με το προσπάθηση με το προσπάθηση με το προσπάθηση με το προσπάθηση με το προσπάθ mysql\_select\_db("Acropolis\_OUC\_Museum", \$connection); // χρήση ελληνικών χαρακτήρων mysql\_query('SET\_NAMES\_Greek'); // κώδικας για εισαγωγή δεδομένων στον πίνακα "Contacts" \$insert\_sql = "INSERT INTO Contacts (LastName, FirstName, EMailAddress, Comment) VALUES ('\$\_POST[last\_name]', '\$\_POST[first\_name]', '\$\_POST[e\_mail\_address]',

'\$\_POST[comment]')";

 $/$ / μ μ μ μ μ

```
 if (!mysql_query($insert_sql,$connection))
    {
      die(mysql_error());
    }
 ?>
 <script type="text/javascript">
 alert("
\mu
!");
</script>
 <?php
   \frac{1}{2} k mysql
   mysql_close($connection);
  }
 echo "<hr />";
  include("menu.php");
```
</body>

</html>

menu.php:

 $\langle ... \mu$  -->

```
<a class="link" href="index.php">
\langlea>
<a class="link" href="map.php">
\langlea>
<a class="link" href="collections.php">
\langlea>
<a class="link" href="exhibits_images.php">
\mu </a>
<a class="link" href="exhibits_search.php">
\mu </a>
<a class="link" href="temporary_exhibitions.php">
\langlea>
<a class="link" href="contact.php">
\langlea>
      stylesheet1.css:
img
{
  width:100%;
}
```
.link

width:100%;

height:50px;

display:block;

margin:10;

padding:10;

font-size:large;

background-color:SteelBlue;

vertical-align:middle;

text-align:center;

}

a.link:link

{

color:blue;

background-color:orange;

}

a.link:visited

 $\{$ 

color:blue;

background-color:orange;

}

a.link:hover

{

color:blue;

background-color:green;

}

a.link:active

{

color:blue;

background-color:orange;

}

.heading

{

width:100%;

font-size:xx-large;

text-align:center;

}

#map\_img

{

width:893px;

height:1527px;

}

#map\_img\_div

{

text-align:center;

}

hr

{

margin-top:25px;

margin-bottom:25px;

}

.left\_align

{

float:left;

}

.right\_align

{

float:right;

}

.left\_align:link,.right\_align:link,#collections\_links:link,#exhibits\_link:link

{

color:blue;

}

.left\_align:visited,.right\_align:visited,#collections\_links:visited,#exhibits\_link:visited

color:blue;

}

.left\_align:hover,.right\_align:hover,#collections\_links:hover,#exhibits\_link:hover

{

color:green;

}

.left\_align:active,.right\_align:active,#collections\_links:active,#exhibits\_link:active

{

color:blue;

}

#exhibits\_search\_div\_1

{

margin-right:20px;

display:inline;

#### #exhibits\_search\_div\_2

# {

display:inline;

}

#search

{

width:50%;

}

.logo\_link img

{

border:none;

}

#exhibits\_description

{

font-size:115%;

#collections\_h1

{

margin-bottom:30px;

}

.temporary\_exhibitions\_p

{

font-size:100%;

}

.contact\_inputs

{

width:200px;

}

#contact\_textarea

{

width:100%;

height:170px;

}

.contact\_asterisk,#contact\_p

{

color:red;

}

.color\_table\_td

{

width:23px;

height:10px;

background-color:green;

}

.color\_table\_b

{

font-size:20px;

top-margin:30px;

margin:10px;

}<br>
stylesheet2.css:

#### div.exhibits\_images

{

border:1px solid black;

margin:2px;

width:auto;

height:237px;

text-align:center;

float:left;

### }

div.exhibits\_images img

#### {

border:2px solid white;

margin:3px;

display:inline;

width:150px;

height:81,95px;

}

div.exhibits\_images a:hover img

{

border:2px solid green;

}

div.exhibits\_descriptions

{

width:160px;

text-align:center;

margin:2px;

font-size:12px;

}

div.exhibits\_descriptions a:link

{

color:blue;

#### div.exhibits\_descriptions a:visited

{

color:blue;

}

div.exhibits\_descriptions a:hover

{

color:green;

}

div.exhibits\_descriptions a:active

{

color:blue;

}

h1

margin-top:30px;

margin-bottom:10px;

width:100%;

float:left;

}

h2

### {

margin-top:8px;

margin-bottom:4px;

width:100%;

float:left;

# }

.h2\_collections\_exhibits

#### {

margin-top:0px;

margin-bottom:0px;

width:100%;

#### float:left;

}

h3

# {

margin-top:22px;

margin-bottom:12px;

width:100%;

float:left;

}

.div\_exhibits\_images

{

width:100%;

float:left;

# }

#menu

width:100%;

float:left;